# **12th Symposium on Languages, Applications and Technologies**

**SLATE 2023, June 26–28, 2023, Vila do Conde, Portugal**

Edited by Alberto Simões Mario Marcelo Berón Filipe Portela

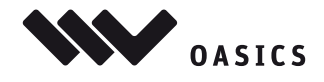

**OASIcs - Vol. 113 - SLATE 2023** www.dagstuhl.de/oasics

#### Editors

## **Alberto Simões**

2Ai, School of Technology, Polytechnic Institute of Cávado and Ave (IPCA), Barcelos, Portugal [asimoes@ipca.pt](mailto:asimoes@ipca.pt)

### **Mario Marcelo Berón**

Departamento de Informática, Facultad de Ciencias Física Matemáticas y Naturales (FCFMyN), Universidad Nacional de San Luis, Argentina [mberon@unsl.edu.ar](mailto:mberon@unsl.edu.ar)

#### **Filipe Portela**

Centro Algoritmi, Escola de Engenharia, Universidade do Minho, Guimarães, Portugal [cfp@dsi.uminho.pt](mailto:cfp@dsi.uminho.pt)

#### ACM Classification 2012

Theory of computation  $\rightarrow$  Formal languages and automata theory; Computing methodologies  $\rightarrow$  Natural language processing; Information systems  $\rightarrow$  World Wide Web

# **[ISBN 978-3-95977-291-4](https://www.dagstuhl.de/dagpub/978-3-95977-291-4)**

Published online and open access by

Schloss Dagstuhl – Leibniz-Zentrum für Informatik GmbH, Dagstuhl Publishing, Saarbrücken/Wadern, Germany. Online available at [https://www.dagstuhl.de/dagpub/978-3-95977-291-4.](https://www.dagstuhl.de/dagpub/978-3-95977-291-4)

Publication date August, 2023

Bibliographic information published by the Deutsche Nationalbibliothek The Deutsche Nationalbibliothek lists this publication in the Deutsche Nationalbibliografe; detailed bibliographic data are available in the Internet at [https://portal.dnb.de.](https://portal.dnb.de)

#### License

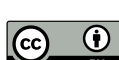

This work is licensed under a Creative Commons Attribution 4.0 International license (CC-BY 4.0): [https://creativecommons.org/licenses/by/4.0/legalcode.](https://creativecommons.org/licenses/by/4.0/legalcode)

In brief, this license authorizes each and everybody to share (to copy, distribute and transmit) the work under the following conditions, without impairing or restricting the authors' moral rights: Attribution: The work must be attributed to its authors.

The copyright is retained by the corresponding authors.

Digital Object Identifer: [10.4230/OASIcs.SLATE.2023.0](https://doi.org/10.4230/OASIcs.SLATE.2023.0)

**[ISBN 978-3-95977-291-4](https://www.dagstuhl.de/dagpub/978-3-95977-291-4) [ISSN 1868-8969](https://www.dagstuhl.de/dagpub/1868-8969) <https://www.dagstuhl.de/oasics>**

# OASIcs – OpenAccess Series in Informatics

OASIcs is a series of high-quality conference proceedings across all felds in informatics. OASIcs volumes are published according to the principle of Open Access, i.e., they are available online and free of charge.

## Editorial Board

- Daniel Cremers (TU München, Germany)
- Barbara Hammer (Universität Bielefeld, Germany)  $\equiv$
- Marc Langheinrich (Università della Svizzera Italiana Lugano, Switzerland)  $\equiv$
- Dorothea Wagner (Editor-in-Chief, Karlsruher Institut für Technologie, Germany)  $\equiv$

## **[ISSN 1868-8969](https://www.dagstuhl.de/dagpub/1868-8969)**

**<https://www.dagstuhl.de/oasics>**

# **Contents**

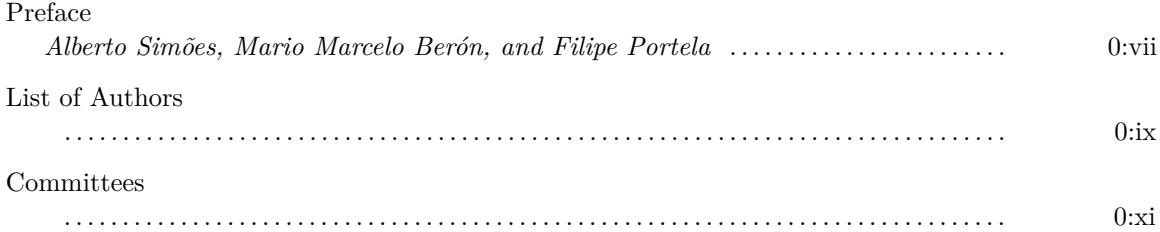

# **Papers**

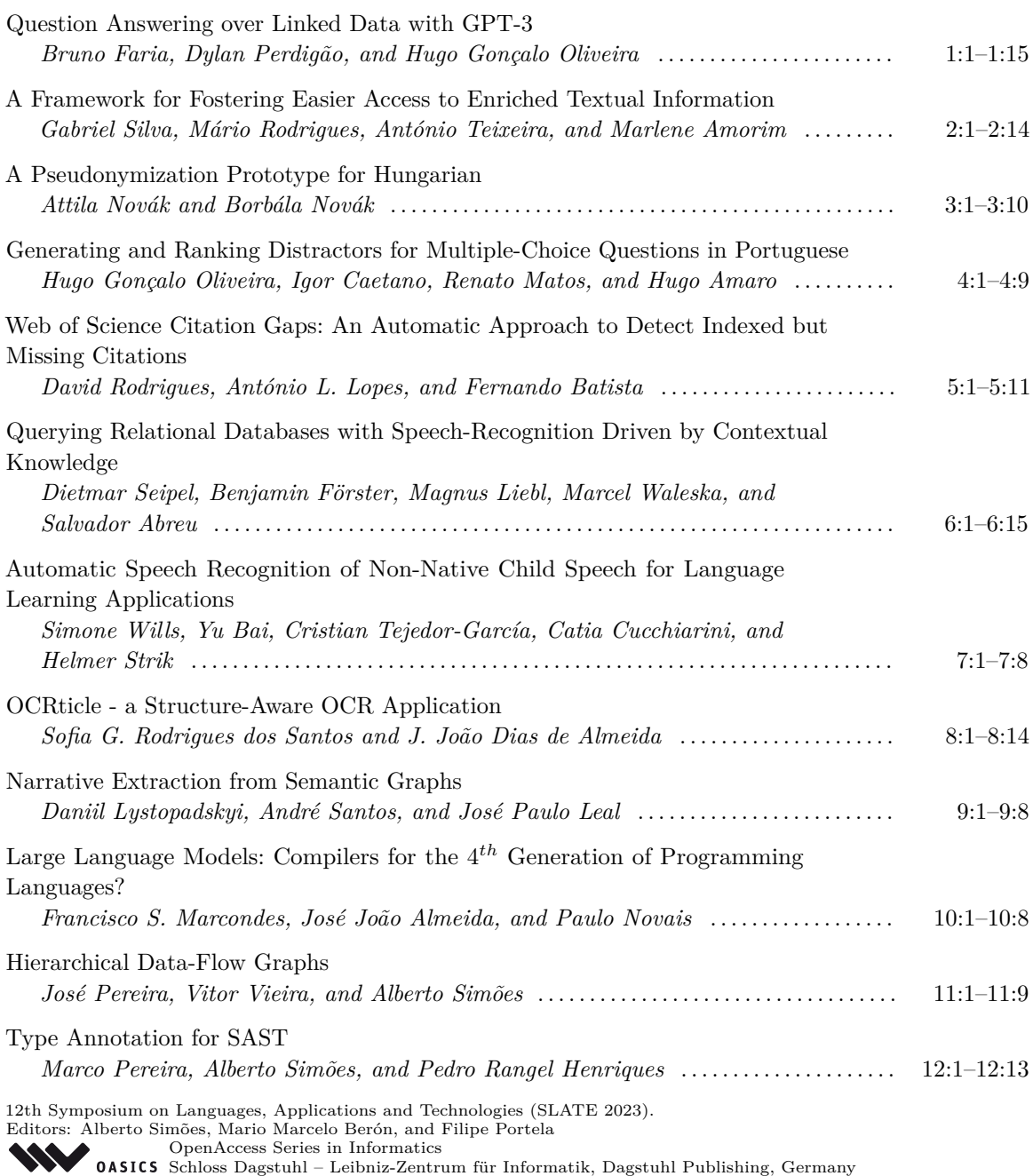

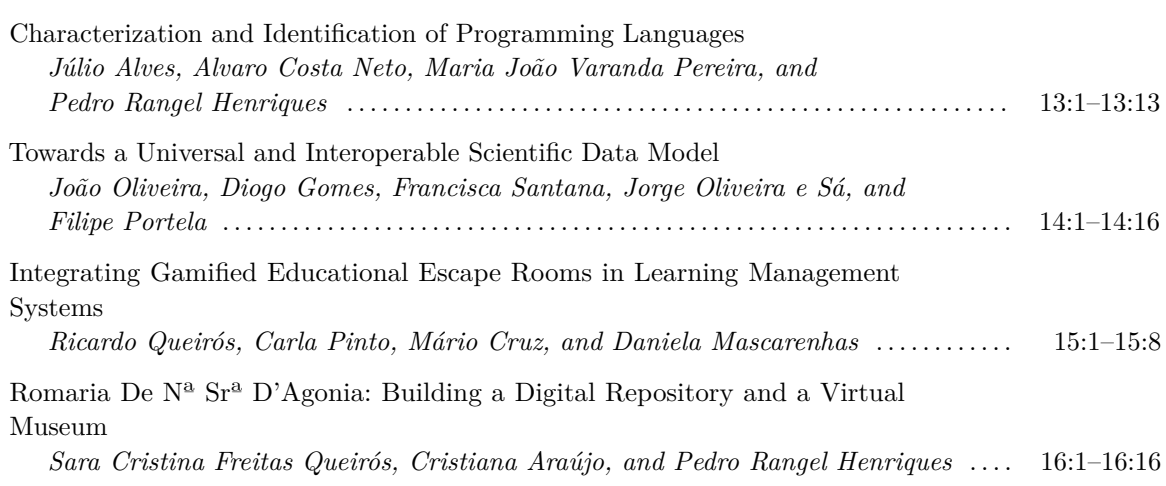

# <span id="page-6-0"></span>**Preface**

In the realm of communication, language serves as the foundation pillar. Within the domain of computer science, three distinct modes of communication have emerged: Human to Human Languages (HHL), Human to Computer Languages (HCL), and Computer-to-Computer Languages (CCL). Each of these modes possesses its unique attributes and signifcance. HHL encompasses the languages humans employ to interact and converse, constituting the realm of natural language processing. For the HCL, programming languages enable humans to articulate their knowledge and issue commands that instruct computers' behaviour. Finally, CCL assumes its role as an inter-computer communication language. Particularly noteworthy is the revolutionary transformation in the communication process, especially within HCL, driven by the emergence of generative languages that facilitate using natural language to communicate with computers.

The pursuit of understanding and advancing these three types of communication means has been guiding the SLATE conference since its inception. The twelfth edition culminated at the School of Media Arts and Design (P. Porto, ESMAD) in Vila do Conde, Portugal, from the 26th to the 28th of July. SLATE serves as a nexus where researchers, developers, and educators converge, facilitating the exchange of ideas and knowledge across three tracks: the Human-to-Human Language (HHL) track, the Human-to-Computer Language (HCL) track, and the Computer-to-Computer Language (CCL) track.

Within the context of this edition, we received twenty-one papers. The rigorous review process realized by the Scientifc Committee led to the selection of sixteen articles for publication and oral presentation during the symposium.

We thank the individuals and groups instrumental in the resounding success of the 2023 edition of SLATE. The dedication of the Members of the Scientifc Program Committee is deeply appreciated; their meticulous eforts in reviewing submissions, providing insightful corrections, and contributing novel ideas were pivotal in shaping the fnal roster of accepted papers. The Organizing Committee equally deserves acknowledgement for their invaluable contributions in ensuring the seamless execution of the conference. Our sincere appreciation extends to the invited Speaker, Gerardo Sierra, the Head of the Language Engineering Group at Universidad Nacional Autónoma de México (UNAM), for graciously accepting our invitation and generously sharing their expertise.

Finally, we highly esteem the Authors, whose unwavering commitment and scholarly contributions enriched SLATE with their ongoing projects and research pursuits. Among these outstanding contributions, special recognition for the work by Bruno Faria, Dylan Perdigão and Hugo Gonçalo Oliveira, entitled "Question Answering over Linked Data with GPT-3," which awarded the distinction of the Best Paper Award.

After SLATE 2023, it becomes manifest that the convergence of these myriad linguistic dimensions fosters a harmonious symphony of knowledge and innovation, enabling profound dialogue between humans and computers. Embrace the wealth of insights within this compendium of proceedings and allow your curiosity to fourish.

Alberto Simões, Mario Marcelo Berón, and Filipe Portela

12th Symposium on Languages, Applications and Technologies (SLATE 2023). Editors: Alberto Simões, Mario Marcelo Berón, and Filipe Portela [OpenAccess Series in Informatics](https://www.dagstuhl.de/oasics/) [Schloss Dagstuhl – Leibniz-Zentrum für Informatik, Dagstuhl Publishing, Germany](https://www.dagstuhl.de)

# **List of Authors**

<span id="page-8-0"></span>Salvador Abreu [\(6\)](https://doi.org/10.4230/OASIcs.SLATE.2023.6) Nova-Lincs, University of Évora, Portugal

José João Almeida [\(10\)](https://doi.org/10.4230/OASIcs.SLATE.2023.10) ALGORITMI Research Centre/LASI, University of Minho, Braga, Portugal

Júlio Alves [\(13\)](https://doi.org/10.4230/OASIcs.SLATE.2023.13) ALGORITMI Research Centre/LASI, University of Minho, Braga, Portugal

Hugo Amaro [\(4\)](https://doi.org/10.4230/OASIcs.SLATE.2023.4) Instituto Pedro Nunes, LIS, Coimbra, Portugal

Marlene Amorim  $\bullet$  [\(2\)](https://doi.org/10.4230/OASIcs.SLATE.2023.2) GOVCOPP, DEGEIT, University of Aveiro, Portugal

Cristiana Araújo  $\bullet$  [\(16\)](https://doi.org/10.4230/OASIcs.SLATE.2023.16) ALGORITMI Research Centre / LASI, DI-University of Minho, Braga, Portugal

Yu Bai [\(7\)](https://doi.org/10.4230/OASIcs.SLATE.2023.7) Radboud University, Nijmegen, The Netherlands; NovoLearning, Nijmegen, The Netherlands

Fernando Batista  $\bullet$  [\(5\)](https://doi.org/10.4230/OASIcs.SLATE.2023.5) Iscte - University Institute of Lisbon, Portugal; INESC-ID Lisbon, Portugal

Igor Caetano [\(4\)](https://doi.org/10.4230/OASIcs.SLATE.2023.4) Instituto Pedro Nunes, Coimbra, Portugal; Department of Informatics Engineering, University of Coimbra, Portugal

Alvaro Costa Neto  $\bullet$  [\(13\)](https://doi.org/10.4230/OASIcs.SLATE.2023.13) Federal Institute of Education, Science and Technology of São Paulo, Barretos, Brazil

Mário Cruz  $\bullet$  [\(15\)](https://doi.org/10.4230/OASIcs.SLATE.2023.15) School of Education & inED, Polytechnic Institute of Porto, Portugal

Catia Cucchiarini [\(7\)](https://doi.org/10.4230/OASIcs.SLATE.2023.7) Radboud University, Nijmegen, The Netherlands

J. João Dias de Almeida [\(8\)](https://doi.org/10.4230/OASIcs.SLATE.2023.8) ALGORITMI/LASI, University of Minho, Braga, Portugal

Bruno Faria  $\bullet$  [\(1\)](https://doi.org/10.4230/OASIcs.SLATE.2023.1) Department of Informatics Engineering, University of Coimbra, Portugal; Centre for Informatics and Systems of the University of Coimbra, Portugal

Benjamin Förster [\(6\)](https://doi.org/10.4230/OASIcs.SLATE.2023.6) Department of Computer Science, Universität Würzburg, Germany

Diogo Gomes [\(14\)](https://doi.org/10.4230/OASIcs.SLATE.2023.14) University of Minho, Guimarães, Portugal

Hugo Gonçalo Oliveira  $\bullet$  [\(1,](https://doi.org/10.4230/OASIcs.SLATE.2023.1) [4\)](https://doi.org/10.4230/OASIcs.SLATE.2023.4) Department of Informatics Engineering, University of Coimbra, Portugal; Centre for Informatics and Systems of the University of Coimbra, Portugal

Pedro Rangel Henriques  $\bullet$  [\(12,](https://doi.org/10.4230/OASIcs.SLATE.2023.12) [13,](https://doi.org/10.4230/OASIcs.SLATE.2023.13) [16\)](https://doi.org/10.4230/OASIcs.SLATE.2023.16) ALGORITMI Research Centre/ LASI, DI-University of Minho, Braga, Portugal

José Paulo Leal  $\bullet$  [\(9\)](https://doi.org/10.4230/OASIcs.SLATE.2023.9) CRACS & INESC TEC, Porto, Portugal; Faculty of Sciences, University of Porto, Portugal

Magnus Liebl [\(6\)](https://doi.org/10.4230/OASIcs.SLATE.2023.6) Department of Computer Science, Universität Würzburg, Germany

António L. Lopes  $\bullet$  [\(5\)](https://doi.org/10.4230/OASIcs.SLATE.2023.5) Instituto de Telecomunicações, Iscte – University Institute of Lisbon, Portugal

Daniil Lystopadskyi  $\bullet$  [\(9\)](https://doi.org/10.4230/OASIcs.SLATE.2023.9) Faculty of Sciences, University of Porto, Portugal

Daniela Mascarenhas  $\bullet$  [\(15\)](https://doi.org/10.4230/OASIcs.SLATE.2023.15) School of Education & inED, Polytechnic Institute of Porto, Portugal

Renato Matos [\(4\)](https://doi.org/10.4230/OASIcs.SLATE.2023.4) Center of Informatics and Systems, University of Coimbra, Portugal; Department of Informatics Engineering, University of Coimbra, Portugal

Paulo Novais  $\bullet$  [\(10\)](https://doi.org/10.4230/OASIcs.SLATE.2023.10) ALGORITMI Research Centre/LASI, University of Minho, Braga, Portugal

Attila Novák [\(3\)](https://doi.org/10.4230/OASIcs.SLATE.2023.3) Faculty of Information Technology and Bionics, Pázmány Péter Catholic University, Budapest, Hungary

Borbála Novák [\(3\)](https://doi.org/10.4230/OASIcs.SLATE.2023.3) Faculty of Information Technology and Bionics, Pázmány Péter Catholic University, Budapest, Hungary

12th Symposium on Languages, Applications and Technologies (SLATE 2023). Editors: Alberto Simões, Mario Marcelo Berón, and Filipe Portela [OpenAccess Series in Informatics](https://www.dagstuhl.de/oasics/) ORSICS [Schloss Dagstuhl – Leibniz-Zentrum für Informatik, Dagstuhl Publishing, Germany](https://www.dagstuhl.de) João Oliveira [\(14\)](https://doi.org/10.4230/OASIcs.SLATE.2023.14) University of Minho, Guimarães, Portugal

Dylan Perdigão  $\bullet$  [\(1\)](https://doi.org/10.4230/OASIcs.SLATE.2023.1) Department of Informatics Engineering, University of Coimbra, Portugal; Centre for Informatics and Systems of the University of Coimbra, Portugal

José Pereira [\(11\)](https://doi.org/10.4230/OASIcs.SLATE.2023.11) Checkmarx, Braga, Portugal

Marco Pereira [\(12\)](https://doi.org/10.4230/OASIcs.SLATE.2023.12) Checkmarx, Braga, Portugal; University of Minho, Braga, Portugal

Maria João Varanda Pereira  $\bullet$  [\(13\)](https://doi.org/10.4230/OASIcs.SLATE.2023.13) Research Centre in Digitalization and Intelligent Robotics, Polythechnic Insitute of Bragança, Portugal

Carla Pinto  $\bullet$  [\(15\)](https://doi.org/10.4230/OASIcs.SLATE.2023.15) School of Engineering & CMUP, Polytechnic Institute of Porto, Portugal

Filipe Portela [\(14\)](https://doi.org/10.4230/OASIcs.SLATE.2023.14) Algoritmi Centre, University of Minho, Guimarães, Portugal; IOTECH – Innovation on Technology, Trofa, Portugal

Ricardo Queirós  $\bullet$  [\(15\)](https://doi.org/10.4230/OASIcs.SLATE.2023.15) School of Media Arts and Design & CRACS – INESC TEC, Polytechnic Institute of Porto, Portugal

Sara Cristina Freitas Queirós [\(16\)](https://doi.org/10.4230/OASIcs.SLATE.2023.16) ALGORITMI Research Centre / LASI, DI-University of Minho, Braga, Portugal

Sofia G. Rodrigues dos Santos  $\bullet$  [\(8\)](https://doi.org/10.4230/OASIcs.SLATE.2023.8) Informatics Department, University of Minho, Braga, Portugal

David Rodrigues [\(5\)](https://doi.org/10.4230/OASIcs.SLATE.2023.5) Iscte – University Institute of Lisbon, Portugal

Mário Rodrigues  $\bullet$  [\(2\)](https://doi.org/10.4230/OASIcs.SLATE.2023.2) IEETA, ESTGA, University of Aveiro, Portugal; LASI – Intelligent System Associate Laboratory, Coimbra, Portugal

Francisco S. Marcondes  $\bullet$  [\(10\)](https://doi.org/10.4230/OASIcs.SLATE.2023.10) ALGORITMI Research Centre/LASI, University of Minho, Braga, Portugal

Francisca Santana [\(14\)](https://doi.org/10.4230/OASIcs.SLATE.2023.14) University of Minho, Guimarães, Portugal André Santos  $\bullet$  [\(9\)](https://doi.org/10.4230/OASIcs.SLATE.2023.9) CRACS & INESC TEC, Porto, Portugal; Faculty of Sciences, University of Porto, Portugal

Dietmar Seipel [\(6\)](https://doi.org/10.4230/OASIcs.SLATE.2023.6) Department of Computer Science, Universität Würzburg, Germany

Gabriel Silva  $\bullet$  [\(2\)](https://doi.org/10.4230/OASIcs.SLATE.2023.2) IEETA, DETI, University of Aveiro, Portugal; LASI – Intelligent System Associate Laboratory, Coimbra, Portugal

Alberto Simões  $\bullet$  [\(11,](https://doi.org/10.4230/OASIcs.SLATE.2023.11) [12\)](https://doi.org/10.4230/OASIcs.SLATE.2023.12) Checkmarx, Braga, Portugal; 2Ai, School of Technology, IPCA, Barcelos, Portugal

Helmer Strik [\(7\)](https://doi.org/10.4230/OASIcs.SLATE.2023.7) Radboud University, Nijmegen, The Netherlands

Jorge Oliveira e Sá [\(14\)](https://doi.org/10.4230/OASIcs.SLATE.2023.14) Algoritmi Centre, University of Minho, Guimarães, Portugal

António Teixeira  $\bullet$  [\(2\)](https://doi.org/10.4230/OASIcs.SLATE.2023.2) IEETA, DETI, University of Aveiro, Portugal; LASI – Intelligent System Associate Laboratory, Coimbra, Portugal

Cristian Tejedor-García  $\bullet$  [\(7\)](https://doi.org/10.4230/OASIcs.SLATE.2023.7) Radboud University, Nijmegen, The Netherlands

Vitor Vieira [\(11\)](https://doi.org/10.4230/OASIcs.SLATE.2023.11) Checkmarx, Braga, Portugal

Marcel Waleska [\(6\)](https://doi.org/10.4230/OASIcs.SLATE.2023.6) Department of Computer Science, Universität Würzburg, Germany

Simone Wills [\(7\)](https://doi.org/10.4230/OASIcs.SLATE.2023.7) Radboud University, Nijmegen, The Netherlands

# **Committees**

# <span id="page-10-0"></span>**Organizing Committee**

Alberto Simões 2Ai, School of Technology, IPCA Barcelos, Portugal asimoes@ipca.pt

Filipe Portela Algoritmi, University of Minho Guimarães, Portugal cfp@dsi.uminho.pt

Ricardo Queirós ESMAD, Polytechnic of Porto Vila do Conde, Portugal ricardoqueiros@esmad.ipp.pt

Mário Pinto ESMAD, Polytechnic of Porto Vila do Conde, Portugal mariopinto@esmad.ipp.pt

# **Scientific Committee**

Alberto Simões Portugal

Alvaro Costa Neto Brasil

Antoni Oliver Spain

António Leitão Portugal

António Miguel Rosado da Cruz Portugal

António Teixeira Portugal

Bostian Slivnik Slovenia

Brett Drury United Kingdom

Cristina Ribeiro Portugal

David Martins de Matos Portugal

Diana Santos Norway

Dietmar Seipel Germany

Dušan Kolář Czech Republic

Fernando Batista Portugal

Filipe Portela Portugal

Gergő Balogh Hungary

Hugo Gonçalo Oliveira Portugal

Irene Rodrigues Portugal

Ivan Luković Serbia

Jakub Swacha Poland

Jan Janousek Czech Republic

João Cordeiro Portugal

João Saraiva Portugal

José Carlos Paiva Portugal

José Carlos Ramalho Portugal

José João Almeida Portugal

Jose Luis Sierra Spain

12th Symposium on Languages, Applications and Technologies (SLATE 2023).<br>Editors: Alberto Simões, Mario Marcelo Berón, and Filipe Portela<br>Conficcess Series in Informatics<br>Confidences Schloss Dagstuhl – Leibniz-Zentrum für

José Paulo Leal Portugal Josep Silva Spain Luís Ferreira Portugal Luis Filipe Costa Cunha Portugal Luís Matos Portugal Luis Morgado Da Costa Czech Republic Marcel Waleska Germany Maria João Varanda Pereira Portugal Mário Beron Argentina Mário Pinto Portugal Mário Rodrigues Portugal Nuno Almeida Portugal Pablo Gamallo Spain Paulo Matos Portugal Pedro Rangel Henriques Portugal Renato Preigschadt de Azevedo Brasil Ricardo Queirós Portugal Ricardo Rocha Portugal Ricardo Rodrigues Portugal Salvador Abreu Portugal

Simão Melo de Sousa Portugal Teresa Guarda Portugal Tomaz Kosar Slovenia Vladimir Ivančević Serbia

# **Question Answering over Linked Data with GPT-3**

## **Bruno Faria** ⊠<sup>■</sup>

Department of Informatics Engineering, University of Coimbra, Portugal Centre for Informatics and Systems of the University of Coimbra, Portugal

## **Dylan Perdigão** ⊠<sup>®</sup>

Department of Informatics Engineering, University of Coimbra, Portugal Centre for Informatics and Systems of the University of Coimbra, Portugal

# **Hugo Gonçalo Oliveira** ⊠<sup>0</sup>

Department of Informatics Engineering, University of Coimbra, Portugal Centre for Informatics and Systems of the University of Coimbra, Portugal

### **Abstract**

This paper explores *GPT-3* for answering natural language questions over Linked Data. Diferent engines of the model and diferent approaches are adopted for answering questions in the *QALD-9* dataset, namely: zero and few-shot *SPARQL* generation, as well as fne-tuning in the training portion of the dataset. Answers retrieved by the generated queries and answers generated directly by the model are also compared. Overall results are generally poor, but several insights are provided on using *GPT-3* for the proposed task.

**2012 ACM Subject Classification** Computing methodologies  $\rightarrow$  Natural language processing

**Keywords and phrases** SPARQL Generation, Prompt Engineering, Few-Shot Learning, Question Answering, GPT-3

**Digital Object Identifer** [10.4230/OASIcs.SLATE.2023.1](https://doi.org/10.4230/OASIcs.SLATE.2023.1)

#### **Supplementary Material**

*Software (Repository)*: <https://github.com/brunofaria1322/GPT3-over-QALD9>, archived at [swh:](https://archive.softwareheritage.org/swh:1:dir:5c52a1c2df0a799ceee6ac97ea1fe3ff6e056694;origin=https://github.com/brunofaria1322/GPT3-over-QALD9;visit=swh:1:snp:c09034444e37e96eb151722faaf0a08abe67a1fa;anchor=swh:1:rev:96783b5325b7814be67fe0488b9042dc0a1ef6ca) [1:dir:5c52a1c2df0a799ceee6ac97ea1fe3ff6e056694](https://archive.softwareheritage.org/swh:1:dir:5c52a1c2df0a799ceee6ac97ea1fe3ff6e056694;origin=https://github.com/brunofaria1322/GPT3-over-QALD9;visit=swh:1:snp:c09034444e37e96eb151722faaf0a08abe67a1fa;anchor=swh:1:rev:96783b5325b7814be67fe0488b9042dc0a1ef6ca)

**Funding** This work was partially supported by the Portuguese Recovery and Resilience Plan (PRR) through project C645008882-00000055, Center for Responsible AI; and by FCT – Foundation for Science and Technology, I.P., within the scope of the project CISUC – UID/CEC/00326/2020 and by the European Social Fund, through the Regional Operational Program Centro 2020. It is also based upon work in COST Action CA18209 Nexus Linguarum, supported by COST (European Cooperation in Science and Technology). <http://www.cost.eu/>.

# **1 Introduction**

The Generative Pre-trained Transformer 3 (*GPT-3* ) [\[7\]](#page-24-0) Language Model (*LM*), developed by *OpenAI*, is known to perform a broad range of Natural Language Processing (*NLP*) and generation tasks, like summarisation, classifcation, or translation, in a zero or few-shot scenario. However, there is not much work concerning its use for generating Simple Protocol And RDF Query Language (*SPARQL*). This gap, to which access limitations contribute, is the primary motivation for exploring *GPT-3* in this task. We explore this model in the generation of *SPARQL* queries for generic questions in Natural Language (*NL*). Such queries should be able to retrieve answers from Linked Data (*LD*). The advantage of using a Large Language Model (*LLM*) like *GPT-3* is that we are not limited to a Knowledge Base (*KB*) with static finite information. Not that the *LLM*s has infinite information, but it is much more fexible: it can learn, even from only a few examples (i.e., in few-shot learning), and, independently of the quality, will generate outputs for any prompt.

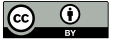

© Bruno Faria, Dylan Perdigão, and Hugo Gonçalo Oliveira; licensed under Creative Commons License CC-BY 4.0

12th Symposium on Languages, Applications and Technologies (SLATE 2023).

Editors: Alberto Simões, Mario Marcelo Berón, and Filipe Portela; Article No. 1; pp. 1:1–1:15

[OpenAccess Series in Informatics](https://www.dagstuhl.de/oasics/)

[Schloss Dagstuhl – Leibniz-Zentrum für Informatik, Dagstuhl Publishing, Germany](https://www.dagstuhl.de)

#### **1:2 Question Answering over Linked Data with GPT-3**

On the other hand, *KB* and *LD* are aligned with the FAIR data principles (Findable, Accessible, Interpretable, Reusable) [\[23\]](#page-26-0), in opposition to black-box *LLM*. Therefore, instead of using *GPT-3* directly for answering questions, a middle-ground would be using this model for generating human-interpretable *SPARQL*, which may then be used for querying *LD*, represented in Resource Description Framework (*RDF*).

For exploring *GPT-3* in this task, we rely on the Question Answering over Linked Data 9 (*QALD-9* ) [\[22\]](#page-25-0) dataset, which has: *NL* questions; *SPARQL* for retrieving their answers from *DBpedia* [\[2\]](#page-24-1); and the actual answers retrieved by these queries. Question Answering over Linked Data (*QALD*) is a series of challenges that started in 2011, and are currently in the [1](#page-13-0)0<sup>th</sup> edition<sup>1</sup>. Questions are available in several languages, but most translations lack the necessary high quality, so we focus on English.

Using *QALD-9* , experiments are conducted for generating *SPARQL* queries for *DBpedia* with *GPT-3* , using diferent engines (i.e., *text-davinci-002* and *text-davinci-003* ) and approaches (i.e., zero-shot, few-shot, fne-tuning). Generated queries are evaluated with BLEU [\[15\]](#page-25-1) scores. Evaluation is complemented with the F1-score, computed on the results of running the generated queries, and on the answers directly generated by *GPT-3* when the *NL* questions are asked.

Amongst our fndings, we highlight that the zero-shot approach generates many invalid *SPARQL* queries and that the queries by the fne-tuned model are the closest to the reference, followed by the few-shot approach. On the other hand, answers retrieved from *DBpedia* with queries by the few-shot approach are comparable to those of the fne-tuned model, which learned from many more examples. Still, the best answers are obtained by asking the *NL* question directly to *GPT-3* , for which the query is not necessary. Despite the insights provided by this exploration of *GPT-3* , overall, all results end up being poor according to the adopted metrics.

The remainder of this paper is organised as follows. Section [2](#page-13-1) overviews existing *LLM*s and their use cases in the scope of Question Answering (*QA*). Section [3](#page-14-0) highlights essential tools and frameworks for our experimentation. Section [4](#page-16-0) describes the adopted methodologies. Section [5](#page-19-0) presents the obtained results, further discussed in Section [6.](#page-23-0) Finally, Section [7](#page-23-1) concludes the paper and points to possible future directions.

# <span id="page-13-1"></span>**2 Related Work**

Bidirectional Encoder Representations from Transformers (*BERT*) [\[9\]](#page-25-2) and Generative Pretrained Transformer (*GPT*) are two of the most popular *LM* based on the Transformer architecture. Among many other tasks, they have both been used for *QA*.

*BERT*, developed by *Google*, uses only encoder blocks, and can be used for providing contextual word embeddings or fne-tuned for many *NLP* tasks, including Extractive *QA*, as long as data is available. *GPT*, an auto-regressive *LM* developed by *OpenAI*, has only decoder blocks and is mostly used for text generation. However, this is enough for current versions of this model, namely *GPT-3* [\[7\]](#page-24-0) and the recent *GPT-4* [\[14\]](#page-25-3), performing a broad range of *NLP* tasks based on text prompts, not requiring fine-tuning (zero and few-shot), which can still be performed for specifc applications.

There is much work on automatic *QA*, mainly from unstructured text, often referred to as Information Retrieval (*IR*)-based *QA*. Recent approaches rely on fne-tuning transformers for extractive *QA* [\[9\]](#page-25-2) or *QA* on the domain of the training data [\[16\]](#page-25-4).

<span id="page-13-0"></span> $1$  <https://www.nliwod.org/challenge> (accessed on  $20/03/23$ )

Alternatively, knowledge-based *QA* gets answers from a structured *KB*. For this, *NL* questions must be converted to logical constraints or structured queries, e.g., through semantic parsing [\[6\]](#page-24-2), or, more recently, deep neural networks [\[8\]](#page-24-3).

When it comes to generating *SPARQL* queries, for *KB* in *RDF*, there are datasets of *NL* questions and their translation to *SPARQL*. These include *LC-QuAD* [\[20\]](#page-25-5) and the *QALD* [\[22\]](#page-25-0). The latter results from a series of challenges, currently in their tenth edition<sup>[2](#page-14-1)</sup>.

*SparseQA* [\[3\]](#page-24-4) is a framework used for answering complex questions tested in several datasets, including those previously mentioned. It adopts a word-reordering approach for creating and refning a graph based on each question. This encompasses:

**(i)** the classifcation of the question type;

**(ii)** the identifcation of entities and variables;

**(iii)** the construction of a graph from the sequential analysis of the question words.

The search space is then reduced by creating a knowledge sub-graph, and an approximate match is performed with the relation pattern-based graph similarity. *SParseQA* was shown to perform better than other systems that generate *SPARQL* with a broad range of approaches, such as: graph traversal [\[21\]](#page-25-6) and other graph-based [\[11,](#page-25-7) [12\]](#page-25-8); traditional supervised machine learning [\[4\]](#page-24-5); parsing [\[24,](#page-26-1) [5\]](#page-24-6) and rules on the underlying *KB* semantics [\[10\]](#page-25-9); query template learning [\[22\]](#page-25-0) and pattern recognition [\[28\]](#page-26-2).

The performance of *SPARQL* generation with *BERT* and *GPT-3* was compared in a *KB* of aviation accident reports [\[1\]](#page-24-7). Four models, namely *BM25-BERT* (baseline), *KGQA*, *BERT-QA*, *GPT-3-QA*, and two combinations, *KGQA+BERT-QA* and *KGQA+GPT-3-QA*, were tested. Results were assessed with Exact Match (*EM*), Exact Recall (*ER*), accuracy, and recall. *KGQA+GPT-3-QA* was the best approach in most metrics, which shows the benefts of combining models. Even though *GPT-3-QA* was based on *GPT-3* , it used older engines (*ada* and *curie*) and is focused on aviation reports. There are very recent reports [\[18\]](#page-25-10) on using *GPT-3* and related models for *QA*, in *QALD* and other datasets. When noting that some of the models have difficulties for generating SPARQL, they focus only on the answer, and report a F1 of 46% (text-davinci-003). In a related task, knowledge-based visual *QA*, the steps of knowledge retrieval and reasoning were unifed by prompting *GPT-3* , used implicitly as a *KB* [\[25\]](#page-26-3).

*SPBERT* [\[19\]](#page-25-11) was the frst transformer-based *LM* pre-trained on a large quantity of *SPARQL* queries. After fne-tuning, it was tested in four datasets: *QALD-9*, *LC-QuAD*, *Mon* [\[17\]](#page-25-12) and Verbalization QUestion ANswering DAtaset (*VQuAnDa*) [\[13\]](#page-25-13) datasets, where it outperformed other approaches that model *SPARQL* generation from *NL* as Neural Machine Translation (*NMT*) [\[26\]](#page-26-4), with Recurrent Neural Networks (*RNN*s), Convolutional Neural Networks (*CNN*s), or an encoder-decoder Transformer model. Evaluation relied on BiLingual Evaluation Understudy (*BLEU*) [\[15\]](#page-25-1) and *EM*.

Our work complements existing research with the use of *GPT-3* for *SPARQL* generation. As in other works, *SPARQL* is evaluated with *BLEU* and the retrieved answers with F1-score.

## <span id="page-14-0"></span>**3 Experimentation Setup**

The main tools used in our experiments were:

- **(i)** *QALD-9* , a dataset of *NL* questions and their respective *SPARQL* queries;
- **(ii)** *OpenAI*'s Application Programming Interface (*API*), for text completion with diferent engines of *GPT-3* ;
- **(iii)** *SPARQLWrapper*, for executing *SPARQL* queries and getting their respective results.

<span id="page-14-1"></span> $^2$  <https://www.nliwod.org/challenge> (accessed on  $20/03/23$ )

```
-- Boolean
Q: Was Marc Chagall a jew?
Q: Was Manner<br>A: False
-- Date
Q: When was Olof Palme shot?
A: 1986-02-28
-- Literal<br>Q: What is<br>A: Angela
Q: What is the birth name of Angela Merkel?
A: Angela Dorothea Kasner
-- Number<br>Q: How mu
    How much is the elevation of Düsseldorf Airport?
A: 44.8- URI<br>Q: Wha
    What are the specialities of the UNC Health Care?
A: http://dbpedia.org/resource/Cancer; http://dbpedia.org/resource/Trauma_center
```
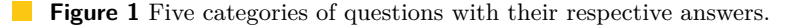

<span id="page-15-2"></span>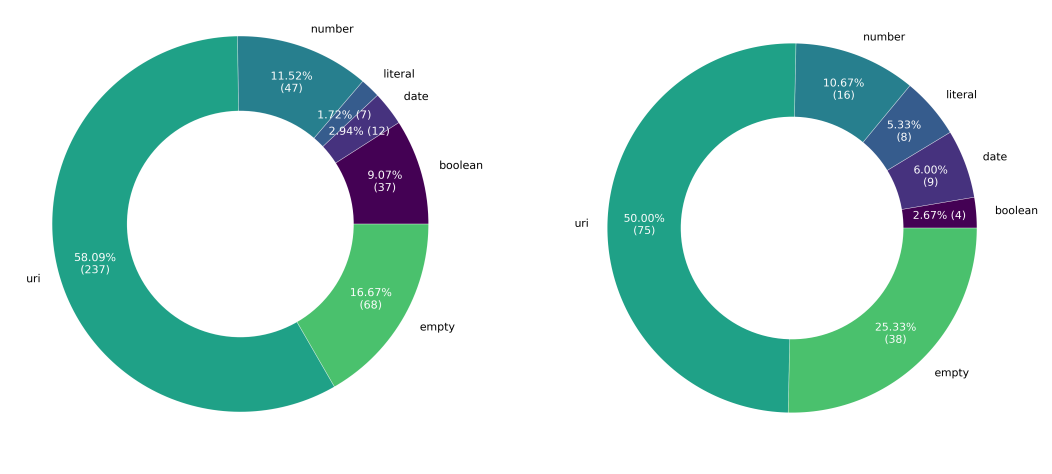

**(a)** Train (408 questions) **(b)** Test (150 questions) **Figure 2** Composition of *QALD-9* dataset.

Each entry of the *QALD-9* [\[22\]](#page-25-0) dataset has:

- **(i)** a *NL* question, in a number of languages;
- **(ii)** the gold *SPARQL* query for getting the answer of the question from *DBpedia* (*2016-10*  $dump)^3;$  $dump)^3;$  $dump)^3;$
- **(iii)** the gold answers to the previous queries.

Answers may belong to one of the following fve categories: boolean, date, literal, number, Uniform Resource Identifers (*URI*s). Figure [1](#page-15-1) shows an example question/answer pair for each category. We have only considered their English version. *QALD-9* is split into training and testing portions, each with 408 and 150 questions, respectively. However, we noted that some queries return an empty result due to wrong formatting or to changes in the current version of *DBpedia*. Since these queries did not work, they were discarded for our experimentation. Afterwards, we are left with 340 training and 112 testing questions. Figures [2a](#page-15-2) and [2b](#page-15-2) have the distribution of the *QALD-9* dataset, regarding the type of answers.

<span id="page-15-0"></span><sup>3</sup> Instead of *DBpedia*, version 9-plus of the dataset includes queries to *Wikidata*

 $OpenAI$  offers an  $API<sup>4</sup>$  $API<sup>4</sup>$  $API<sup>4</sup>$  for generating any kind of text (e.g., *NL* or code), i.e., the user prompts the model with some text and the model will generate following text. For instance, if the prompt is a question, the model is expected to generate an answer. In our case, the prompt is an instruction for generating a *SPARQL* query, and this is what we expect to be generated. A spectrum of models and engines is available for performing diferent tasks, with more or fewer capabilities and diferent prices. These models include: *davinci*, *curie*, *babbage*, or *ada*. We tested two variants of *davinci*, the most powerful for text completion: *text-davinci-002* and *text-davinci-003*. *OpenAI* also allows fne-tuning one of the available engines, which we did with *QALD*'s training set.

For executing *SPARQL* queries on the *DBpedia* endpoint<sup>[5](#page-16-2)</sup>, we use *SPARQLWrapper*<sup>[6](#page-16-3)</sup> a Python wrapper for executing *SPARQL* queries, part of *RDFLib*. *SPARQLWrapper* also validates *GPT-3* generated queries. If the query is well-formatted, results are retrieved in a suitable format for further analysis.

# <span id="page-16-0"></span>**4 Methods**

This section describes the approaches adopted for testing *GPT-3* in the *QALD* dataset, namely: zero-shot *SPARQL* generation, few-shot *SPARQL* generation, generation with a fne-tuned model, and direct answer generation. All of them are tested in *QALD-9* 's testing data. Evaluation approaches and adopted metrics are also described.

## **4.1 Zero and Few-Shot**

Zero and few-shot were tested in both pre-trained *GPT-3* engines, *davinci-002* and *davinci-003* . These were used with the ten prompts in Table [1,](#page-16-4) where the ⟨*question*⟩ placeholder is replaced by the questions from the *QALD-9* dataset. The result can be, for example:

*Turn this into a DBpedia SPARQL query: "What is the time zone of Salt Lake City?"* Since the *SPARQL* queries in *QALD-9* are meant for *DBpedia*, fve prompts refer it specifcally and the others do not, for later analysis of the impact of this inclusion. The response of *GPT-3* to these prompts should be a *SPARQL* query. For example, an expected query for the previous question is shown in Figure [6.](#page-18-0)

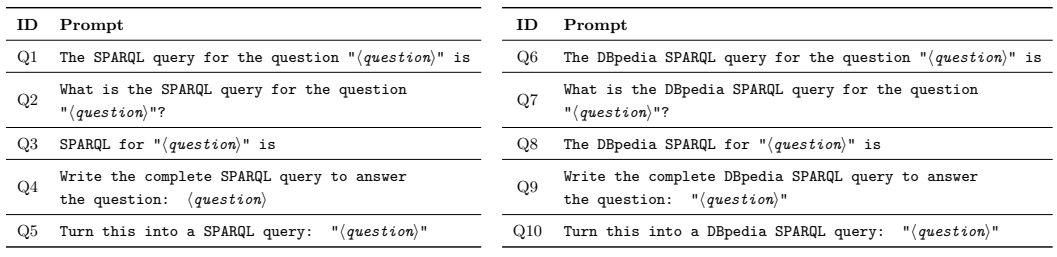

<span id="page-16-4"></span>**Table 1** Prompts tested for getting *SPARQL* queries.

<span id="page-16-1"></span> $4$  <https://openai.com/api> (accessed on  $20/03/23$ )

<span id="page-16-2"></span> $5$  <https://dbpedia.org/sparql> (accessed on  $20/03/23$ )

<span id="page-16-3"></span> $6$  <https://github.com/RDFLib/sparqlwrapper> (accessed on  $20/03/23$ )

## **1:6 Question Answering over Linked Data with GPT-3**

The main diference between zero and few-shot relies in the prompts. In zero-shot, they consist of a single *NL* instruction, followed by the *NL* question from *QALD*. The expectation is that *GPT-3* generates the *SPARQL* for the question. In few-shot, the prompt includes a number of instruction-question-*SPARQL* blocks, followed by an instruction-question pair. We only tested fve-shot learning, with a prompt illustrated in Figure [3](#page-17-0) for the previous example. The fve questions for few-shot are selected from the training dataset and include one example from each question category (Figure [1\)](#page-15-1).

```
Turn this into a DBpedia SPARQL query: "What are the specialities of the UNC Health Care?"
SELECT DISTINCT ?uri WHERE { <http://dbpedia.org/resource/UNC_Health_Care>
<http://dbpedia.org/property/speciality> ?uri }
Turn this into a DBpedia SPARQL query: "When was Olof Palme shot?"
SELECT DISTINCT ?date WHERE { <http://dbpedia.org/resource/Olof_Palme>
<http://dbpedia.org/ontology/deathDate> ?date }
Turn this into a DBpedia SPARQL query: "How much is the elevation of Düsseldorf Airport ?"
SELECT ?ele WHERE { <http://dbpedia.org/resource/Düsseldorf_Airport>
<http://dbpedia.org/ontology/elevation> ?ele } LIMIT 1
Turn this into a DBpedia SPARQL query: "Was Marc Chagall a jew?"
ASK WHERE { <http://dbpedia.org/resource/Marc_Chagall>
<http://dbpedia.org/property/ethnicity> \"Jewish\"@en }
Turn this into a DBpedia SPARQL query: "What is the birth name of Angela Merkel?"
SELECT DISTINCT ?string WHERE { <http://dbpedia.org/resource/Angela_Merkel
<http://dbpedia.org/property/birthName> ?string }
Turn this into a DBpedia SPARQL query: "What is the time zone of Salt Lake City?"
```
**Figure 3** Prompt for few-shot learning.

# **4.2 Fine-tuning**

Fine-tuning is performed in the custom *davinci* engine with the 340 questions of the *QALD-9* training data. For this purpose, a *JSONL* fle is produced (see Figure [4\)](#page-17-1), with each question ending in a "->" followed by its *SPARQL* query. To avoid lengthy answers, an end-token (i.e., \n<EOQ>\n)) was added after each query.

```
{
     "prompt":
"List all boardgames by GMT. ->",
"completion":
     "completion":<br>"PREFIX dbo: <http:\/\/dbpedia.org\/ontology\/>
            PREFIX res: <http:\/\/dbpedia.org\/resource\/>
            PREFIX rdfs: <http:\/\/www.w3.org\/2000\/01\/rdf-schema#>
            SELECT ?uri WHERE {
           ?uri WHERE {<br>?uri dbo:publisher res:GMT_Games
            }\n<EOQ>\n"
}
```
**Figure 4** First row of the *JSONL* file containing the pre-processed dataset.

# **4.3 Hyperparameters**

The following hyperparameters were set for all experiments: temperature, max\_tokens, top p, frequency penalty, presence penalty. The temperature controls the randomness of the string completion and is set to 0 to avoid randomness. The maximum number of tokens is max\_tokens and is set to twice the length of the expected answer *LEA* from *QALD*.

The top\_p controls diversity via nucleus sampling (e.g., 0.5 means that half of all likelihoodweighted options are considered). Finally, frequency\_penalty and presence\_penalty are both set to 0. The former penalises new tokens based on their existing frequency in the text so far, and the latter penalises new tokens based on whether they have appeared in the text so far.

# <span id="page-18-3"></span>**4.4 Direct Answer**

The fnal approach does not involve *SPARQL* generation. It consists of making the *NL* question directly to the model, with the gear of fnally comparing the generated answer with the query answers in *QALD*. Due to cost limitations, only *davinci-002* was used for this.

To evaluate the model's performance, and since the answers in the dataset are frequently *URI*s in *DBpedia*, the frst step was to convert *URI* to text. For this, *DBpedia* is queried for a textual representation of the resource through the value of its rdfs:label or, if not available, of its foaf:name. If none is available, the *URI* is parsed, and its fnal part (i.e., past the last /) is extracted, with \_ replaced by white spaces. When the answer is a list of *URI*s, the previous steps are applied to each *URI*, and the results are joined in a single string, separated by white spaces.

The last step of this process is to normalise answers from the dataset and by *GPT-3* . This involves converting numbers and dates to a textual format, removing punctuation and stopwords<sup>[7](#page-18-1)</sup>, converting special characters (e.g., accents, cedillas) to *ASCII*, and lowercasing everything. The result of this process is illustrated in Figure [5.](#page-18-2)

```
-- Original Answer
08/01/2020 was a good day to visit Monção, Portugal, with my 2 dogs.
  Normalised Answer
01 august 2020 good day visit moncao portugal two dogs
```
**Figure 5** Answer Normalisation.

```
PREFIX res: <http://dbpedia.org/resource/>
PREFIX dbp: <http://dbpedia.org/property/>
SELECT DISTINCT ?uri WHERE {
    res:Salt_Lake_City <http://dbpedia.org/ontology/timeZone> ?uri
}
```
**Figure 6** Expected *SPARQL* query for the question "*What is the time zone of Salt Lake City?*".

For evaluation against the answers in *QALD*, the same normalisation was performed on the results retrieved by the generated *SPARQL*.

## **4.5 Metrics**

Two approaches were adopted for evaluating generated *SPARQL* queries:

- **(i)** comparison with the gold *SPARQL* queries in the dataset;
- **(ii)** comparison of their answers, i.e., results retrieved from *DBpedia* by the generated query with the actual answer in the dataset.

<span id="page-18-1"></span><sup>7</sup> We considered the list of English stopwords from NLTK, <https://www.nltk.org/> (accessed on 20/03/23)

### **1:8 Question Answering over Linked Data with GPT-3**

Answers generated by *GPT-3* , when asked the question directly, were also compared with the answers in *QALD-9* .

Since *EM* would be too strict, as in related work, we rely on  $BLEU^8$  $BLEU^8$  for comparing how close two queries are. This has in mind that some queries might be invalid due to simple syntactic errors that a human could quickly fx. *BLEU* is typically used in Machine Translation, in our case, of English to *SPARQL*. It compares the gold answer with the generated one and measures the weighted geometric average of all modifed *n*-grams precision (*pn*). Diferent values of *n* originate diferent variants of *BLEU*, such as *BLEU*-1 for unigrams and *BLEU*-2 for bigrams. We report on *BLEU*-1, *BLEU*-2, and a combined measure, Sentence-*BLEU*, which averages *BLEU*-1, 2, 3 and 4.

As in the *QALD* challenge, typical *IR* measures, i.e., precision, recall and F1-score, are computed for comparing generated and retrieved answers with the gold answers. When used for assessing the direct answers, their normalisation is performed (see Section [4.4\)](#page-18-3).

# <span id="page-19-0"></span>**5 Evaluation**

After analysing the type of the generated queries, this section reports on the evaluation of *SPARQL* queries generated with the three methods, against the gold queries, followed by the evaluation of their results, and of the direct questions, against the gold results.

# **5.1 Analysis of Generated Query Types**

The proportion of valid queries is an initial insight into how *GPT-3* can be used for *SPARQL* generation. Figure [7a](#page-19-2) shows a distribution of answer types, including invalid queries and empty answers, for queries generated when *QALD* test questions are concatenated to the prompts in Table [1.](#page-16-4) Results are similar for each engine, so we present them only for *davinci-002*. There are many invalid queries (yellow bar) with zero-shot, but most errors

<span id="page-19-2"></span>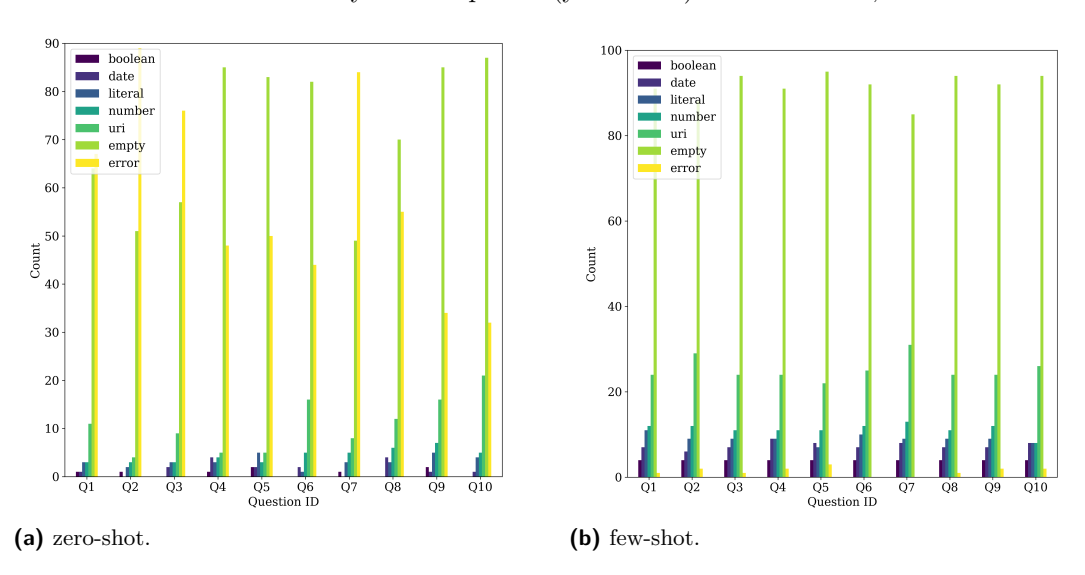

**Figure 7** All *SPARQL* queries generated by *text-davinci-002*.

are fxed in the few-shot scenario. However, the increase in valid answer types comes at the cost of an increase in empty answers.

<span id="page-19-1"></span>We have used the  $BLEU$  implementation of NLTK, [https://www.nltk.org/\\_modules/nltk/translate/](https://www.nltk.org/_modules/nltk/translate/bleu_score) [bleu\\_score](https://www.nltk.org/_modules/nltk/translate/bleu_score) (accessed on 10/05/23)

<span id="page-20-0"></span>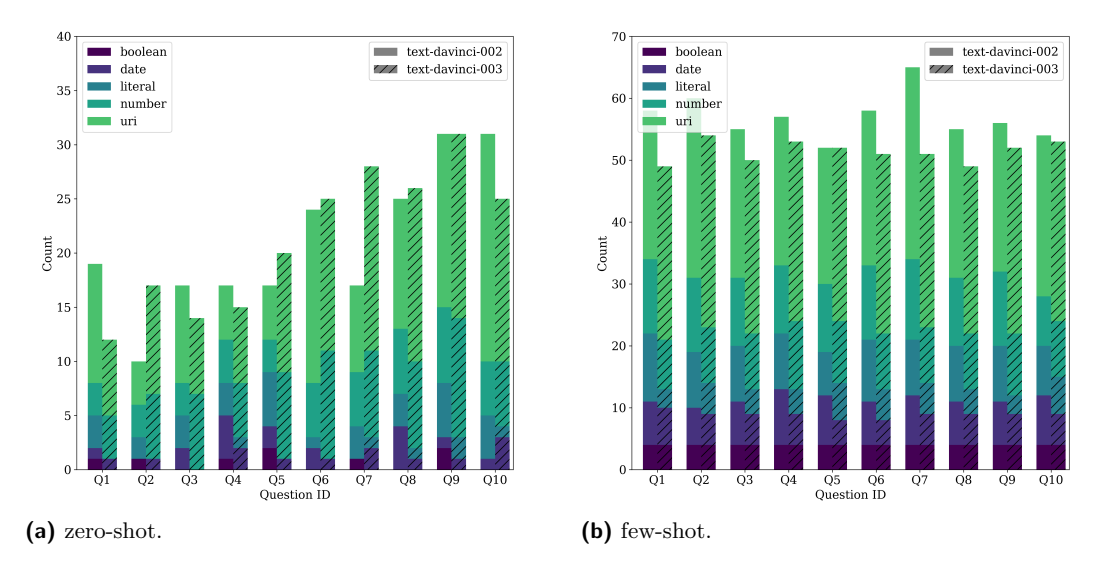

**Figure 8** Valid *SPARQL* queries generated by each engine.

Figure [8](#page-20-0) does the same analysis after removing empty and error queries. For each prompt, two columns are presented, one for each engine. For zero and few-shot, more valid queries can be generated with *davinci-002* than with *davinci-003*.

# **5.2 Evaluation of Generated SPARQL**

*BLEU*-1, 2, 3 and 4, as well as Sentence-*BLEU* were computed for the *SPARQL* generated for the *QALD* test questions with each prompt, approach and engine, as well as with the fne-tuned model. Table [2](#page-21-0) reports on the average *BLEU*-1, *BLEU*-2, and Sentence-*BLEU*. Besides considering the full gold query, we also report the scores when the declaration of prefxes is ignored not only in the gold query but also in the generated one. This has in mind that these declarations are not always necessary. For instance, standard prefxes like rdf, or dbp and dbr for *DBpedia*, are often preloaded by *SPARQL* endpoints.

When considering prefxes, diferences between *davinci-002* and *davinci-003* and between diferent prompts are minimal. Referring *DBpedia* specifcally on the prompt also seems to make no diference. When prefx declarations are ignored, performance improves. In this case, the few-shot approach performs better than the zero-shot. Still, low *BLEU*-2 and Sentence-*BLEU* scores suggest that generated queries lack consistency and that *GPT-3* is not suitable for *SPARQL* generation, neither in a zero nor in a few-shot approach.

Despite being far from perfect, the best performance for every metric is achieved by the fne-tuned model. To some extent, this was expected, because this approach was trained in more data (340 examples), and confrms the benefts of fne-tuning.

# **5.3 Evaluation of SPARQL Results**

A diferent perspective is given by running the generated queries in *DBpedia* and comparing the obtained results with the gold results in *QALD-9* . This is not immune to changes in *DBpedia* because, due to hardware limitations, we queried its most recent version through its public *SPARQL* endpoint, and not the source dump of the dataset, and we know that some answers are only valid in a specifc time frame (e.g., *Who is the mayor of Berlin?*).

## **1:10 Question Answering over Linked Data with GPT-3**

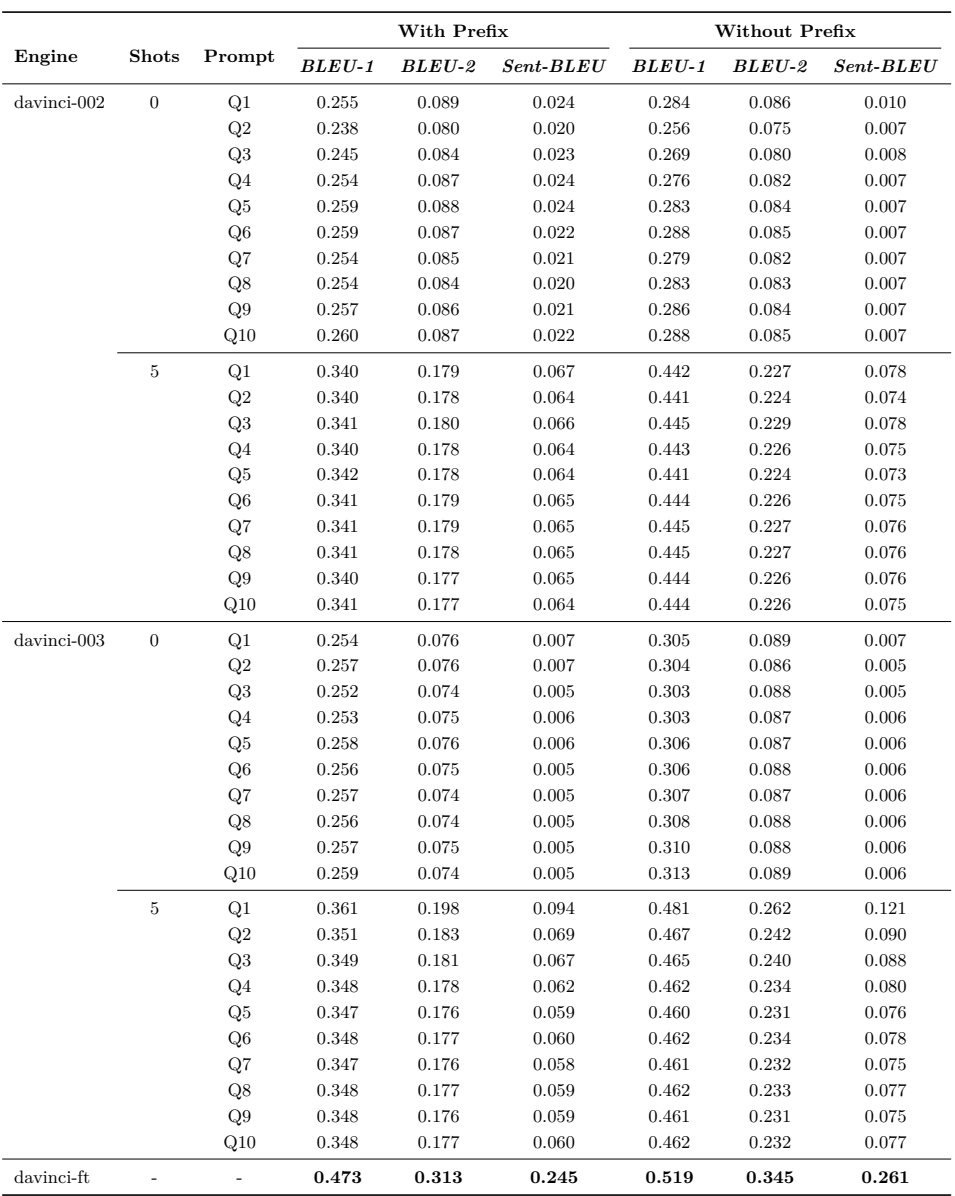

<span id="page-21-0"></span>**Table 2** BLEU scores for different prompts and engines.

Table [3](#page-22-0) reports the evaluation of the results of the queries generated by each engine, approach, and prompt. Here, recall and precision are both low, thus leading to low F1-scores. Of course, the high number of invalid queries, considered empty, has a negative impact on the results. Towards an alternative comparison with the answers directly generated (Section [5.4\)](#page-22-1), which might include unexpected results, *BLEU* metrics, this time between natural language answers, were also computed, but do not bring much more to the table.

Performance is again better for the few-shot approach than for the zero-shot. Yet, surprisingly, the few-shot compares well to the fne-tuned model. In fact, even if by an insignifcant margin, the best F1-score is achieved by the few-shot approach, in *davinci-003*, using prompt Q2.

| Engine          | <b>Shots</b>     | Prompt         | Precision | Recall | F1-Score | <b>BLEU-Score</b> |        |
|-----------------|------------------|----------------|-----------|--------|----------|-------------------|--------|
|                 |                  |                |           |        |          | $BLEU-1$          | BLEU-2 |
| davinci-002     | $\boldsymbol{0}$ | Q1             | 0.028     | 0.043  | 0.034    | 0.022             | 0.000  |
|                 |                  | $\mathrm{Q}2$  | 0.008     | 0.010  | 0.009    | 0.008             | 0.000  |
|                 |                  | Q <sub>3</sub> | 0.033     | 0.035  | 0.034    | 0.026             | 0.000  |
|                 |                  | Q <sub>4</sub> | 0.027     | 0.024  | 0.025    | 0.020             | 0.000  |
|                 |                  | Q5             | 0.011     | 0.018  | 0.014    | 0.011             | 0.000  |
|                 |                  | Q <sub>6</sub> | 0.038     | 0.039  | 0.038    | 0.031             | 0.007  |
|                 |                  | Q7             | 0.023     | 0.028  | 0.025    | 0.016             | 0.000  |
|                 |                  | Q8             | 0.064     | 0.072  | 0.068    | 0.057             | 0.007  |
|                 |                  | Q9             | 0.055     | 0.062  | 0.058    | 0.049             | 0.000  |
|                 |                  | Q10            | 0.063     | 0.068  | 0.065    | 0.050             | 0.000  |
|                 | $\bf 5$          | $\mathrm{Q}1$  | 0.113     | 0.142  | 0.126    | 0.110             | 0.000  |
|                 |                  | Q2             | 0.116     | 0.130  | 0.122    | 0.113             | 0.001  |
|                 |                  | Q3             | 0.100     | 0.125  | 0.111    | 0.100             | 0.000  |
|                 |                  | Q <sub>4</sub> | 0.105     | 0.123  | 0.113    | 0.102             | 0.001  |
|                 |                  | Q5             | 0.094     | 0.119  | 0.105    | 0.093             | 0.001  |
|                 |                  | Q <sub>6</sub> | 0.118     | 0.141  | 0.128    | 0.112             | 0.000  |
|                 |                  | Q7             | 0.113     | 0.134  | 0.123    | 0.108             | 0.001  |
|                 |                  | Q8             | 0.104     | 0.133  | 0.117    | 0.104             | 0.000  |
|                 |                  | Q9             | 0.098     | 0.124  | 0.109    | 0.095             | 0.001  |
|                 |                  | Q10            | 0.096     | 0.109  | 0.102    | 0.093             | 0.001  |
| $davinci-003$   | $\boldsymbol{0}$ | Q1             | 0.026     | 0.028  | 0.027    | 0.019             | 0.000  |
|                 |                  | Q2             | 0.032     | 0.040  | 0.035    | 0.025             | 0.000  |
|                 |                  | Q3             | 0.026     | 0.029  | 0.028    | 0.019             | 0.000  |
|                 |                  | $Q_4$          | 0.027     | 0.029  | 0.028    | 0.021             | 0.000  |
|                 |                  | Q5             | 0.043     | 0.053  | 0.048    | 0.036             | 0.000  |
|                 |                  | Q <sub>6</sub> | 0.027     | 0.024  | 0.026    | 0.015             | 0.000  |
|                 |                  | Q7             | 0.054     | 0.053  | 0.054    | 0.043             | 0.000  |
|                 |                  | Q8             | 0.026     | 0.024  | 0.025    | 0.015             | 0.000  |
|                 |                  | Q9             | 0.077     | 0.075  | 0.076    | 0.061             | 0.000  |
|                 |                  | Q10            | 0.039     | 0.043  | 0.041    | 0.033             | 0.007  |
|                 | $\rm 5$          | Q1             | 0.104     | 0.121  | 0.112    | 0.096             | 0.007  |
|                 |                  | Q2             | 0.124     | 0.139  | 0.131    | 0.112             | 0.007  |
|                 |                  | Q <sub>3</sub> | 0.115     | 0.131  | 0.122    | 0.107             | 0.007  |
|                 |                  | Q <sub>4</sub> | 0.120     | 0.134  | 0.121    | 0.103             | 0.007  |
|                 |                  | Q5             | 0.103     | 0.119  | 0.110    | 0.098             | 0.007  |
|                 |                  | Q <sub>6</sub> | 0.112     | 0.119  | 0.115    | 0.104             | 0.007  |
|                 |                  | Q7             | 0.114     | 0.130  | 0.122    | 0.104             | 0.007  |
|                 |                  | Q8             | 0.104     | 0.121  | 0.112    | 0.096             | 0.007  |
|                 |                  | Q9             | 0.092     | 0.107  | 0.099    | 0.085             | 0.007  |
|                 |                  | Q10            | 0.114     | 0.130  | 0.122    | 0.104             | 0.007  |
| davinci-ft      |                  | i,             | 0.126     | 0.132  | 0.129    | 0.115             | 0.008  |
| davinci-002-dir | ÷,               | $\overline{a}$ | 0.317     | 0.419  | 0.361    | 0.240             | 0.124  |

<span id="page-22-0"></span>**Table 3** Scores of answers retrieved by generated queries or generated directly by the model.

Out of curiosity, considering only valid and non-empty queries, the best F1-score is 0.40, specifcally with the zero-shot approach in *davinci-002*, using prompt Q8. This is, however, not comparable among approaches, because such queries and their number vary.

# <span id="page-22-1"></span>**5.4 Evaluation of Direct Answers**

In addition to *SPARQL* generation, *GPT-3* was used for answering the *QALD*-9 test questions directly, in NL. The generated answers were then compared with the gold answers, and performance is included the last line of Table [3.](#page-22-0) Though not especially high, all the scores are greater than for any other approach. This suggests that, if the query is not important, it is preferable to avoid the extra step of query generation.

#### **1:12 Question Answering over Linked Data with GPT-3**

## <span id="page-23-0"></span>**6 Discussion**

Objectively, *GPT-3* performed poorly for both *SPARQL* generation and *QA*. Yet, if we look at the official results in the  $QALD-9$  challenge [\[22\]](#page-25-0), the 0.131 F1 would rank the best few-shot approach third, which also shows that this is a challenging task. On top of that, asking the questions directly to *GPT-3* would rank it frst (0.361 vs 0.298 F1).

However, we note that, since a portion of the entries were discarded from the dataset (see Section [3\)](#page-14-0), these scores are not directly compared to the official. Moreover, official scores date from 2018 and, since then, there has been much progress in text to text generation. In fact, the very recent work [\[18\]](#page-25-10) that uses *GPT-3* reports on a F1 of 46%. Besides using the full dataset, they consider its 13 languages, not just English, and we do not about some details of the experiment, e.g., whether they applied any kind of pre and post-processing, or how they handled answers that have changed.

In any case, our results suggest that it is preferable to use *GPT-3* directly. And asking a question in *NL* is indeed straightforward, while queries must comply with a formal language, to be made to a *KB* as *DBpedia*. If they are invalid, they will simply not be accepted. Moreover, when it comes to comparing queries, it is usual that the generated query will be diferent than the one in the dataset, even if slightly (e.g., name of a variable) because there are many diferent ways to query *DBpedia* and obtain the same results. On the other hand, queries are fixable and human-readable, and they are made to a transparent source of knowledge, represented in *RDF*, in opposition to the black-box reasoning of *GPT-3* . So, when interpretability is a requirement, using *GPT-3* directly is not a solution.

Despite slight improvements in the few-shot scenario with *davinci-003*, differences between *davinci-002* and *davinci-003* engines are minimal. However, we note that *davinci-002* insists on generating *Wikidata* queries, instead of *DBpedia*, which ends up producing erroneous queries. This was also why *DBpedia* was specifed in half of the prompts but, apparently, it made no noticeable diference on the quality of the generated *SPARQL*.

Fine-tuning the *davinci* engine led to improvements in the generated *SPARQL*. This was somewhat expected because it was trained in 340 question-query pairs, whereas the few-shot approach only saw fve and the zero-shot none. Performance could be possibly improved if more training examples were used, but this would have to resort to a diferent dataset.

Differences in *SPARQL* generation are, however, not reflected when comparing the results of the generated queries, where the performance of the few-shot approach is comparable to the fne-tuned model. This may be due to diferent queries that lead to similar results. However, we recall that the best-scored answers were obtained by querying *GPT-3* directly, without *SPARQL* and *DBpedia*.

## <span id="page-23-1"></span>**7 Conclusion and Future Work**

*GPT-3* has been used for many tasks, and *SPARQL* generation has been attempted with diferent approaches. Yet, until recently, *GPT-3* had not been explored for the automatic generation of *SPARQL* queries.

Ideally, this would combine the best of text generation with *KB*-*QA*. Current text generation models are known for their capacity of adapting to many tasks, taking advantage of zero and few-shot learning. However, their inference is not transparent for humans, which hinders their application to critical domains. On the other hand, both *SPARQL* queries and *LD* can be easily scrutinised.

We tested diferent *GPT-3* engines in zero and few-shot learning with ten diferent prompts. We also fne-tuned a model for *SPARQL* generation. Results were analysed from the perspective of valid queries produced and their resemblance with correct ones. The

evaluation was complemented by scoring the results of running the generated queries and comparing them to those obtained when the original question is asked directly to the model, which also generates an answer in *NL*.

Briefy, in the zero-shot scenario, *GPT-3* generates many invalid queries. Performance increases with the fve-shot approach, and even more with fne-tuning, but *BLEU* scores show that generated queries are still far from the gold ones. On the other hand, the results of queries by the few-shot approach are comparable to those of queries by the fne-tuned model. Nevertheless, answers generated directly by the model are the best, even if still far from the gold answers.

Overall, the results were poor and show that we were far from the aforementioned ideal combination. Yet, we learned about the performance of *GPT-3* for this specifc task and reported on insights that will hopefully open the door to further exploration of zero and few-shot learning for *SPARQL* generation, using recent *LLM*s. This work was developed as a course mini-project at the University of Coimbra, and some experiments were left to do due to lack of time and resources. For instance, the reported performance could possibly be improved with simple changes, such as: considering the type of question when selecting the training examples for the few-shot approach; as others have done [\[17,](#page-25-12) [19\]](#page-25-11), pre-processing SPARQL queries for making them closer to *NL* (e.g., replace ?*x* variables or brackets, respectively by tokens *var*\_*x* or *bra*\_*lef t*); and, most of all, using the correct DBPedia version. The fne-tuned model could be further improved if more training data is used, but this would have to resort to larger datasets (e.g., *LC-QuAD* [\[20\]](#page-25-5)). Moreover, there are many *LLM*s left to explore, e.g., *OPT-175B* [\[27\]](#page-26-5), or the recent *GPT-4* [\[14\]](#page-25-3).

#### **References**

- <span id="page-24-7"></span>**1** Ankush Agarwal, Raj Gite, Shreya Laddha, Pushpak Bhattacharyya, Satyanarayan Kar, Asif Ekbal, Prabhjit Thind, Rajesh Zele, and Ravi Shankar. Knowledge Graph–Deep Learning: A Case Study in Question Answering in Aviation Safety Domain. *arXiv preprint arXiv:2205.15952*, 2022. [doi:10.48550/arXiv.2205.15952](https://doi.org/10.48550/arXiv.2205.15952).
- <span id="page-24-1"></span>**2** Sören Auer, Christian Bizer, Georgi Kobilarov, Jens Lehmann, Richard Cyganiak, and Zachary Ives. DBpedia: A Nucleus for a Web of Open Data. In Karl Aberer, Key-Sun Choi, Natasha Noy, Dean Allemang, Kyung-Il Lee, Lyndon Nixon, Jennifer Golbeck, Peter Mika, Diana Maynard, Riichiro Mizoguchi, Guus Schreiber, and Philippe Cudré-Mauroux, editors, *The Semantic Web*, LNCS, pages 722–735. Springer, 2007. [doi:10.1007/978-3-540-76298-0\\_52](https://doi.org/10.1007/978-3-540-76298-0_52).
- <span id="page-24-4"></span>**3** Mahdi Bakhshi, Mohammadali Nematbakhsh, Mehran Mohsenzadeh, and Amir Masoud Rahmani. SParseQA: Sequential word reordering and parsing for answering complex natural language questions over knowledge graphs. *Knowledge-Based Systems*, 235:107626, 2022. [doi:10.1016/j.knosys.2021.107626](https://doi.org/10.1016/j.knosys.2021.107626).
- <span id="page-24-5"></span>**4** Petr Baudiš. YodaQA: a modular question answering system pipeline. In *POSTER 2015-19th International Student Conference on Electrical Engineering*, pages 1156–1165, 2015.
- <span id="page-24-6"></span>**5** Romain Beaumont, Brigitte Grau, and Anne-Laure Ligozat. SemGraphQA@ QALD5: LIMSI participation at QALD5@ CLEF. In *Working Notes of CLEF 2015 – Conference and Labs of the Evaluation Forum*, 2015.
- <span id="page-24-2"></span>**6** Jonathan Berant, Andrew Chou, Roy Frostig, and Percy Liang. Semantic parsing on Freebase from Question-Answer pairs. In *Proceedings of 2013 Conference on Empirical Methods in Natural Language Processing*, pages 1533–1544, 2013.
- <span id="page-24-0"></span>**7** Tom et al. Brown. Language Models are Few-Shot Learners. In *Advances in Neural Information Processing Systems*, volume 33, pages 1877–1901. Curran Associates, Inc., 2020.
- <span id="page-24-3"></span>**8** Yongrui Chen, Huiying Li, and Zejian Xu. Convolutional Neural Network-Based Question Answering Over Knowledge Base with Type Constraint. In *China Conference on Knowledge Graph and Semantic Computing*, pages 28–39. Springer, 2018. [doi:10.1007/978-981-13-3146-6\\_3](https://doi.org/10.1007/978-981-13-3146-6_3).

## **1:14 Question Answering over Linked Data with GPT-3**

- <span id="page-25-2"></span>**9** Jacob Devlin, Ming-Wei Chang, Kenton Lee, and Kristina Toutanova. BERT: Pre-training of deep bidirectional transformers for language understanding. In *Proceedings of 2019 Conference of the North American Chapter of the Association for Computational Linguistics: Human Language Technologies*, pages 4171–4186, Minneapolis, Minnesota, 2019. ACL.
- <span id="page-25-9"></span>**10** Dennis Diefenbach, Andreas Both, Kamal Singh, and Pierre Maret. Towards a question answering system over the Semantic Web. *Semantic Web*, 11(3):421–439, 2020. [doi:10.3233/](https://doi.org/10.3233/SW-190343) [SW-190343](https://doi.org/10.3233/SW-190343).
- <span id="page-25-7"></span>**11** Sen Hu, Lei Zou, Jefrey Xu Yu, Haixun Wang, and Dongyan Zhao. Answering Natural Language Questions by Subgraph Matching over Knowledge Graphs. *IEEE Transactions on Knowledge and Data Engineering*, 30(5):824–837, 2018. Conference Name: IEEE Transactions on Knowledge and Data Engineering. [doi:10.1109/TKDE.2017.2766634](https://doi.org/10.1109/TKDE.2017.2766634).
- <span id="page-25-8"></span>**12** Hai Jin, Yi Luo, Chenjing Gao, Xunzhu Tang, and Pingpeng Yuan. ComQA: Question Answering Over Knowledge Base via Semantic Matching. *IEEE Access*, 7:75235–75246, 2019. Conference Name: IEEE Access. [doi:10.1109/ACCESS.2019.2918675](https://doi.org/10.1109/ACCESS.2019.2918675).
- <span id="page-25-13"></span>**13** Endri Kacupaj, Hamid Zafar, Jens Lehmann, and Maria Maleshkova. VQuAnDa: Verbalization QUestion ANswering DAtaset. In Andreas Harth, Sabrina Kirrane, Axel-Cyrille Ngonga Ngomo, Heiko Paulheim, Anisa Rula, Anna Lisa Gentile, Peter Haase, and Michael Cochez, editors, *The Semantic Web*, pages 531–547, Cham, 2020. Springer International Publishing.
- <span id="page-25-3"></span>**14** OpenAI. GPT-4 Technical Report, March 2023. arXiv:2303.08774 [cs]. [doi:10.48550/arXiv.](https://doi.org/10.48550/arXiv.2303.08774) [2303.08774](https://doi.org/10.48550/arXiv.2303.08774).
- <span id="page-25-1"></span>**15** Kishore Papineni, Salim Roukos, Todd Ward, and Wei-Jing Zhu. BLEU: a method for automatic evaluation of machine translation. In *Proceedings of 40th Annual Meeting on Association for Computational Linguistics - ACL '02*, page 311, Philadelphia, Pennsylvania, 2002. ACL. [doi:10.3115/1073083.1073135](https://doi.org/10.3115/1073083.1073135).
- <span id="page-25-4"></span>**16** Adam Roberts, Colin Rafel, and Noam Shazeer. How much knowledge can you pack into the parameters of a language model? In *Proceedings of 2020 Conference on Empirical Methods in Natural Language Processing (EMNLP)*, pages 5418–5426, Online, 2020. ACL. [doi:10.18653/v1/2020.emnlp-main.437](https://doi.org/10.18653/v1/2020.emnlp-main.437).
- <span id="page-25-12"></span>**17** Tommaso Soru, Edgard Marx, Diego Moussallem, Gustavo Publio, Andre Valdestilhas, Diego Esteves, and Ciro Baron Neto. Sparql as a foreign language. In *Proceedings of the Posters and Demos Track of the 13th International Conference on Semantic Systems - SEMANTiCS2017*, 2017.
- <span id="page-25-10"></span>**18** Yiming Tan, Dehai Min, Yu Li, Wenbo Li, Nan Hu, Yongrui Chen, and Guilin Qi. Evaluation of chatgpt as a question answering system for answering complex questions. *arXiv preprint arXiv:2303.07992*, 2023.
- <span id="page-25-11"></span>**19** Hieu Tran, Long Phan, James Anibal, Binh T Nguyen, and Truong-Son Nguyen. SPBERT: an Efficient Pre-training BERT on SPARQL Queries for Question Answering over Knowledge Graphs. In *Neural Information Processing: 28th International Conference, ICONIP 2021, Proceedings*, pages 512–523. Springer, 2021.
- <span id="page-25-5"></span>**20** Priyansh Trivedi, Gaurav Maheshwari, Mohnish Dubey, and Jens Lehmann. LC-QuAD: A Corpus for Complex Question Answering over Knowledge Graphs. In Claudia d'Amato, Miriam Fernandez, Valentina Tamma, Freddy Lecue, Philippe Cudré-Mauroux, Juan Sequeda, Christoph Lange, and Jef Hefin, editors, *The Semantic Web – ISWC 2017*, LNCS, pages 210– 218, Cham, 2017. Springer International Publishing. [doi:10.1007/978-3-319-68204-4\\_22](https://doi.org/10.1007/978-3-319-68204-4_22).
- <span id="page-25-6"></span>**21** Christina Unger, Corina Forascu, Vanessa Lopez, Axel-Cyrille Ngonga, Elena Cabrio, Philipp Cimiano, and Sebastian Walter. Question Answering over Linked Data (QALD-5). In *Working Notes of CLEF 2015 – Conference and Labs of the Evaluation Forum*, volume 1391 of *CEUR Workshop Proceedings*, page 10. CEUR-WS.org, 2015.
- <span id="page-25-0"></span>**22** Ricardo Usbeck, Ria Hari Gusmita, Axel-Cyrille Ngonga Ngomo, and Muhammad Saleem. 9th Challenge on Question Answering over Linked Data (QALD-9). *Language*, 7(1):58–64, 2018.

- <span id="page-26-0"></span>**23** Mark D. Wilkinson et al. The FAIR Guiding Principles for scientifc data management and stewardship. *Scientifc Data*, 3(1):160018, 2016. Number: 1 Publisher: Nature Publishing Group. [doi:10.1038/sdata.2016.18](https://doi.org/10.1038/sdata.2016.18).
- <span id="page-26-1"></span>**24** Kun Xu, Sheng Zhang, Yansong Feng, and Dongyan Zhao. Answering Natural Language Questions via Phrasal Semantic Parsing. In Chengqing Zong, Jian-Yun Nie, Dongyan Zhao, and Yansong Feng, editors, *Natural Language Processing and Chinese Computing*, Communications in Computer and Information Science, pages 333–344. Springer, 2014. [doi:10.1007/978-3-662-45924-9\\_30](https://doi.org/10.1007/978-3-662-45924-9_30).
- <span id="page-26-3"></span>**25** Zhengyuan Yang, Zhe Gan, Jianfeng Wang, Xiaowei Hu, Yumao Lu, Zicheng Liu, and Lijuan Wang. An Empirical Study of GPT-3 for Few-Shot Knowledge-Based VQA. *Proceedings of AAAI Conference on Artifcial Intelligence*, 36(3):3081–3089, 2022. [doi:10.1609/aaai.v36i3.](https://doi.org/10.1609/aaai.v36i3.20215) [20215](https://doi.org/10.1609/aaai.v36i3.20215).
- <span id="page-26-4"></span>**26** Xiaoyu Yin, Dagmar Gromann, and Sebastian Rudolph. Neural machine translating from natural language to SPARQL. *Future Generation Computer Systems*, 117:510–519, 2021. [doi:10.1016/j.future.2020.12.013](https://doi.org/10.1016/j.future.2020.12.013).
- <span id="page-26-5"></span>**27** Susan Zhang, Stephen Roller, Naman Goyal, Mikel Artetxe, Moya Chen, Shuohui Chen, Christopher Dewan, Mona Diab, Xian Li, Xi Victoria Lin, Todor Mihaylov, Myle Ott, Sam Shleifer, Kurt Shuster, Daniel Simig, Punit Singh Koura, Anjali Sridhar, Tianlu Wang, and Luke Zettlemoyer. OPT: Open Pre-trained Transformer Language Models, 2022. arXiv:2205.01068 [cs]. [doi:10.48550/arXiv.2205.01068](https://doi.org/10.48550/arXiv.2205.01068).
- <span id="page-26-2"></span>**28** Weiguo Zheng and Mei Zhang. Question Answering over Knowledge Graphs via Structural Query Patterns, 2019. arXiv:1910.09760 [cs]. [doi:10.48550/arXiv.1910.09760](https://doi.org/10.48550/arXiv.1910.09760).

# **A Framework for Fostering Easier Access to Enriched Textual Information**

# Gabriel Silva  $\boxtimes$ <sup>0</sup>

IEETA, DETI, University of Aveiro, Portugal LASI – Intelligent System Associate Laboratory, Coimbra, Portugal

## **Mário Rodrigues**  $\mathbf{\Theta}$

IEETA, ESTGA, University of Aveiro, Portugal LASI – Intelligent System Associate Laboratory, Coimbra, Portugal

## **António Teixeira** ⊠<sup>®</sup>

IEETA, DETI, University of Aveiro, Portugal LASI – Intelligent System Associate Laboratory, Coimbra, Portugal

## **Marlene Amorim**  $\mathbf{\mathbb{S}}$

GOVCOPP, DEGEIT, University of Aveiro, Portugal

## **Abstract**

Considering the amount of information in unstructured data it is necessary to have suitable methods to extract information from it. Most of these methods have their own output making it difcult and costly to merge and share this information as there currently is no unifed way of representing this information. While most of these methods rely on JSON or XML there has been a push to serialize these into RDF compliant formats due to their fexiblity and the existing ecosystem surrounding them.

In this paper we introduce a framework whose goal is to provide a serialization of enriched data into an RDF format, following FAIR principles, making it more interpretable, interoperable and shareable. We process a subset of the WikiNER dataset and showcase two examples of using this framework: One using CoNLL annotations and the other by performing entity-linking on an already existing graph. The results are a graph with every connection starting from the document and fnishing on tokens while keeping the original text intact while embedding the enriched data into it, in this case the CoNLL annotations and Entities.

**2012 ACM Subject Classifcation** Information systems → Document representation; Information systems → Ontologies

**Keywords and phrases** Knowledge graphs, Enriched data, Natural language processing, Triplestore

**Digital Object Identifer** [10.4230/OASIcs.SLATE.2023.2](https://doi.org/10.4230/OASIcs.SLATE.2023.2)

**Supplementary Material**

*Software (Dev Repository)*: <https://github.com/gabrielrsilva11/GraphBuilderAPI>

**Funding** This research is funded by National Funds through the FCT - Foundation for Science and Technology (UI/BD/153571/2022). It is also funded, Research Unit IEETA, by National Funds through the FCT - Foundation for Science and Technology, in the context of the project UIDB/00127/2020.

# **1 Introduction**

With the the expansion of the internet and IoT, the world saw a dramatic increase in the amount of data that is generated every day [\[12\]](#page-40-0). While some of this data comes structured, what we observe, especially in the last decade, is a huge amount of unstructured data that was previously mostly ignored due to the difculty in processing it. This difculty in processing comes not only in the form of lack of processing power but also in the fact that the information in this type of data is enconded in natural language. This data is scattered

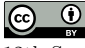

© Gabriel Silva, Mário Rodrigues, António Teixeira, and Marlene Amorim;  $\boxed{6}$   $\boxed{0}$ 

licensed under Creative Commons License CC-BY 4.0

12th Symposium on Languages, Applications and Technologies (SLATE 2023).

Editors: Alberto Simões, Mario Marcelo Berón, and Filipe Portela; Article No. 2; pp. 2:1–2:14 [OpenAccess Series in Informatics](https://www.dagstuhl.de/oasics/)

[Schloss Dagstuhl – Leibniz-Zentrum für Informatik, Dagstuhl Publishing, Germany](https://www.dagstuhl.de)

## **2:2 A Framework for Fostering Easier Access to Enriched Textual Information**

throughout the web and comes from many sources. Tweets, forums, comments, anything that is written in natural language can be a valuable source of data to be converted into information. For example, twitter, can be used to identify adverse drug reactions [\[8\]](#page-40-1) or analyse comments to have a better understanding of patient feedback [\[13\]](#page-41-0).

There are many methods to enrich this data that have been developed over the years, Named Entity Recognition (NER), keyword extraction, topic modeling, among many others to ft the needs of those working with this data. Another of such methods is text annotations [\[23\]](#page-41-1). Text annotations are labels that can be added to specifc parts of a text to provide additional information about the content. These annotations can include information such as partof-speech tags, named entities, or even more complex structures such as a syntactic trees. This enriched data comes in diferent formats, for example, NER identifes which words are recognized as named entities while something like syntactic annotations need something more structured (like a table or a tree) for their representation. As a result of these diferent processing methods of large amounts of data that is enriched by diferent frameworks or humans is a complex process which can consume a lot of resources to accommodate.

Traditionally these annotations have been made and shared using, mostly, XML or JSON. Both the Text Encoding Initiative  $^1$  $^1$  and the ISO TC37 SC4 WG1  $^2$  $^2$ [\[27\]](#page-41-2) have XML defined guidelines for publishing/sharing data with text annotations. However, there is a growing trend to integrate this enriched data with knowledge graphs in favour of JSON or XML formats due to the fexibility and the existing tools for the semantic web [\[7\]](#page-40-2).

In this work we aim to tackle common problems that are found while working with enriched data. In general, these problems are:

- $\overline{a}$ Difficulty in managing the enriched data with possibly many levels/layers and diversity of formats for each.
- Difficulty in sharing the results of the data enrichment.  $\mathcal{L}_{\mathcal{A}}$
- Lack of a common, unifed way of representing the enriched data.  $\overline{a}$
- Processing and exploration of the enriched data requires costly development of custom  $\blacksquare$ computational solutions.

Having identifed these problems we set a few objectives for this work: (1) Creating a framework that can integrate diferent annotations within a single knowledge graph; (2) Create a knowledge graph that represents a unifed way of representing documents (keeping every connection possible) along with their annotations; (3) Make this knowledge graph shareable and integratable with other software according to the user needs.

To tackle these problems our goal is to serialize enriched data into an RDF/OWL compliant format. Achieving this serialization will make systems that this format more interpretable, interoperable, and integrable with the already existent semantic web ecosystem.

By integrating this enriched data with knowledge graphs (both new and existing) we can create richer relationships that have the potential to help improve algorithms. It will help build more robust and accurate applications as well as sharing the information obtained.

The framework should make it possible to go directly from documents to a knowledge graph. Building a framework capable of doing this would avoid certain issues like having diferent data enrichment tools generate diferent representations. There is also the added beneft of being more convenient to whoever uses the framework.

<span id="page-29-0"></span> $^1$  <https://tei-c.org/>

<span id="page-29-1"></span> $^2$  <https://www.iso.org/committee/48104.html>

## **G. Silva, M. Rodrigues, A. Teixeira, and M. Amorim 2:3**

The work will be developed using CoNLL and Entity Linking as our main use-cases to showcase the framework as well as the resulting knowledge graph. The decision to use CoNLL was because, as mentioned before, it is a widely used and accepted standard despite the existing challenges. Entity linking will be to show the extensibility of the framework and how it can be adapted to diferent annotations.

**Paper structure.** Following this introductory section, the paper structure is as follows: Section 2 will focus on the framework and the diferent modules it comprises. How they were developed and what each module does. Section 3 we present the use-cases of the framework: CoNLL annotations and Entity Linking. Section 4 is the related work chapter, and Section 5 will present a conclusion and future work.

# **2 Our proposal: A framework for accessing enriched textual information**

This section will focus on the framework that was developed as well as the decisions behind each module and how the requirements set at the beginning of the work were accomplished. It starts by describing the system and how its modules work, followed by what was used during the implementation as well as its issues. In the end we present a use-case of the framework which will be entity-linking.

## **2.1 Requirements**

The requirements set for this framework relate to both the general problems identifed as well as the concrete objectives defned for this work. As such, the requirements are:

- Standards adoption Adopting standards, such as RDF/OWL or CoNLL, makes the tool m. be able to be integrated with an already existing suite of software.
- Extensible and Flexible There are a lot of diferent text annotations that users might  $\sim$ want to contemplate using and as such it should be possible to extend the usability of the tool to cater to these diferent annotations.
- Keep all the connections intact That means linking the text to sentences, sentences to words and annotation to words and make it easy to navigate both ways. This will help keep the structure of the text intact and recreate the original document if needed. Ease of navigation in the knowledge graph is a must to develop diferent applications of the tool.
- $\blacksquare$  Storage/Software Agnostic The goal here is for the users to be able to integrate the tool with whatever stack they are using making it as easy to use as possible for everyone. Creating and uploading a knowledge graph should not be dependent on, for example, a single triple storage system.
- $\blacksquare$  Abide by FAIR [\[28\]](#page-41-3) principles The four FAIR principals are the following: findable, accessible, interoperable and reusable. These are principals we want to abide by because of how important and connected to the problems we found they are, especially the last three.

These were the major requirements that were identifed as well as the rationale behind each one of them.

## **2.2 Proposal/System**

The major goal of this framework is to provide professionals with an extensible, easy-to-use library which can be adapted to their needs and relies on standard practices and tools only.

## **2:4 A Framework for Fostering Easier Access to Enriched Textual Information**

We propose a framework with an initial implementation as a python library that takes a document and transforms it into a direct RDF serialization of enriched data that follows the FAIR principles [\[28\]](#page-41-3). The frst serialization, and the default one implemented in the library, is done using CoNLL.

By serializing the enriched data into RDF while keeping all the connections between elements intact we create an easy way to navigate this information as well as build upon it.

## **2.3 Framework overview**

This framework uses standard resources that are not unknown to anyone that has ever worked with NLP before. SpaCy and Stanza, which are the two main drivers of this work, are widely used both in industry as well as research. The serialization is done to RDF which is another well-known standard and one that is widely used, not only for NLP tasks. The main difculty found while developing the library was making it fexible so that users can, for example, write their own queries.

The Fig. [1](#page-31-0) presents a simple overview of the framework and its diferent components for our use-cases.

<span id="page-31-0"></span>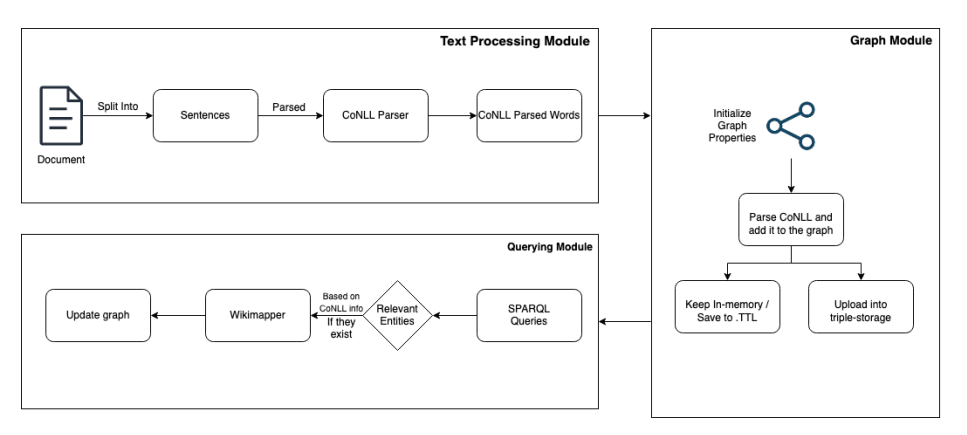

**Figure 1** Overview of the current framework architecture and the different modules.

The framework consists of 3 main modules: (1) Text Processing Module; (2) Graph Module; (3) Querying Module. These are the models without which the framework would not function. Each of them handles a diferent part of the pipeline needed to go from enriched data to the fnal RDF serialization.

The text processing module objective is to take the raw document and apply the information enrichment methods into it. For example, in our use case, and as seen in Figure [1](#page-31-0) we start of by processing the document, running it through a CoNLL parser (our enrichment method) and we then build the knowledge graph based on this.

The Graph module, as the title implies, is responsible for the serialization of the enriched data into an RDF compliant format. This involves parsing the enriched data, creating the necessary connections to maintain the connections in the document intact as well as either generating an RDF fle or uploading it into a triple-storage system.

The last module is the querying module. This module is responsible for querying the data and displaying its information or updating an existing graph to add information to it. In our use-cases this is when entity linking is performed to showcase the fexibility of the framework.

The implementation of each module will be presented in the next subsections.

#### **G. Silva, M. Rodrigues, A. Teixeira, and M. Amorim 2:5**

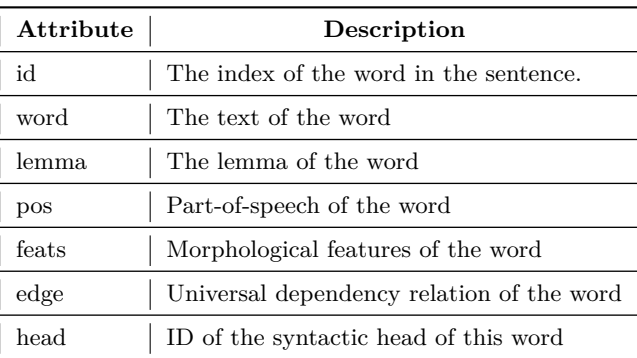

<span id="page-32-0"></span>**Table 1** Explanation of what each CoNLL data property represents.

# <span id="page-32-1"></span>**2.4 First implementation of the Framework**

In this section we will discuss how each module was implemented and the functionalities present in each one.

## **2.4.1 Text processing module**

The text processing module is responsible for reading the documents and parsing them into the CoNLL format.

The frst step is to split the text into sentences so that we can keep the connection from text into the diferent sentences. Followed by using SpaCy [\[18\]](#page-41-4) and Stanza [\[25\]](#page-41-5) (formerly StanfordNLP) to create the CoNLL representation.

This module allows us to choose the language in which the document comes in and the output is a pandas dataframe in a standard tabular CoNLL format. Table [1](#page-32-0) shows each CoNLL attribute and their meaning. From here on out this is the representation we will use to create our graph.

## **2.4.2 Graph Module**

In order to build the graph we frst start of by defning the required classes, data properties and object properties. There are three classes defned: Text, sentence and word. This is so that we can preserve every connection possible to be able to navigate the graph whichever way we want and make it so that it is possible recreate the original document, even if just an unformatted version of it.

The data properties are the ones that come from the parsed CoNLL data. These include: edge, feats, lemma, id, pos, poscoarse, word and another data property called "sentence\_text" that connects the frst word of the sentence with the sentence itself. The head property from CoNLL will be defned as an object property instead of data since it isn't related with the data itself but with the structure of the text and the syntactic tree.

When it comes to object properties most of these were created because of either the structure of the text or with navigation in mind. We create the following object properties: head, depGraph, nextSentence, nextWord, containsSentence, previousWord, fromSentence. Each of these properties are used in diferent one or various classes/instances. For text the property containsSentence is used to know which sentences belong to a document/text. For sentences we have nextSentence, this is used to know which sentence came next in the text, and depGraph that represents the start of the syntactic tree of that sentence (the

#### **2:6 A Framework for Fostering Easier Access to Enriched Textual Information**

root node of the CoNLL representation). The rest of them are related to words, nextWord and previousWord are related to the order in which the orders appear in the sentence and depGraph are the words that depend on the current word. Figure [2](#page-33-0) has a simplifcation of these connections and showcases how we can navigate in the graph. X is the number of the sentence and Y is the number of the word, so Sentence\_1 would be the frst sentence and Word 1 3 would be the third word of the first sentence. After adding these properties and

<span id="page-33-0"></span>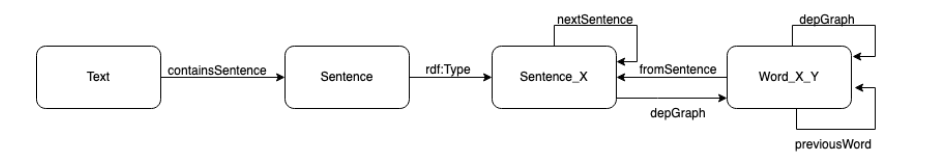

**Figure 2** Simplification of the connections existent in the knowledge graph.

classes all that is left is to create the graph. We go through the CoNLL tabular data, parse it, and start by adding the sentences and appending the words to these sentences with the respective tags.

It is also possible to choose how you want your graph. There are two methods available, build it in-memory and export a TTL (Terse RDF Triple Language), a format used to express RDF data, fle or upload it into a triple storage system as long as there is an available end-point. Ensuring the need for an endpoint instead of supporting specifc triple-storage systems makes the system more agnostic and able to be integrated with diferent systems to suit diferent users needs.

The entity linking portion of the work is just a demonstration of a use-case of this framework. We start of by identifying relevant word tags, such as, obj, obl or nsubj and their dependents. From there on we utilize wikimapper which is a project that helps mapping page titles with the corresponding wikipedia articles. If there are any relevant entities and corresponding wikipedia articles we update the sentence to link these to the wikipedia pages and therefor get a more complete knowledge base.

# **2.4.3 Querying Module**

The fnal module of this system is the Querying Module. This is a module that comes with some pre-built queries and the option to build your own. Currently this module also includes the entity linking module.

The current built-in queries are able to: (1) insert triples into a storage; (2) Find sentences that start by a given string; (3) Find sentences that contain a specifc string or list of strings; (4) Find sentence by id;

These queries are built with SPARQL<sup>[3](#page-33-1)</sup>, a communication and querying protocol, and work for both triple-storage methods and the in-memory one. There are also functions that use these queries to accomplish other tasks, for example, building sub-graphs with all the dependencies starting from the root, fnd the syntactic path of a given subset of words to the root node, fnding the node of a given word.

This module operates mostly in the same way for every problem a user might have. It starts of with a query to fnd out the useful nodes, for example, querying by sub-strings or by an attribute. We build a sub-graph of the queried information and then apply our navigation methods to fnd what the user wants to know.

<span id="page-33-1"></span> $^3$  <https://www.w3.org/TR/sparql11-query/>

#### **G. Silva, M. Rodrigues, A. Teixeira, and M. Amorim 2:7**

# **3 Use-Cases**

To exemplify using this library we make use of two use-cases. The frst use-case, which comes built-in with the framework, is the creation of a knowledge graph with CoNLL annotations. This example will show how we keep all the relations in a document and how we add our own annotations to it. The second use-case is entity linking. Using the previously created knowledge graph we perform entity linking and append the extracted entities to the corresponding sentences.

We used the WikiNER [\[9\]](#page-40-3) data for the Portuguese language and split it into a small subset of data. We extracted 5121 sentences and processed them, built a knowledge graph with CoNLL data (first use-case) and performed entity linking (second use-case).

## **3.1 CoNLL**

Looking at one of the most popular annotation methods and one of our use-cases, CoNLL [\[2\]](#page-40-4), we can already identify some challenges when working with it. While this is a format that is widely adopted by several systems and used by researchers everywhere it is not the most human-readable format which makes interpreting the results hard, using tools to parse the result table may lead to transformation errors or loss of information and sharing results is not the easiest task.

To build the knowledge graph, we started of by processing the information as shown in Figure [1.](#page-31-0) The input is a text fle with each line being a sentence. The library starts of by reading the fle and converting the sentences into CoNLL using a combination of SpaCy [\[18\]](#page-41-4) and stanza [\[25\]](#page-41-5). This is done in chunks to avoid using more memory than what the system would be capable of handling. As the chunks are parsed, they are being added to a new knowledge graph. In this case we are not doing this in-memory but using a triple-storage system called Virtuoso. We parse the text into CoNLL format and then, the resulting tabular data is converted into triples to be uploaded to our system by an endpoint.

<span id="page-34-0"></span>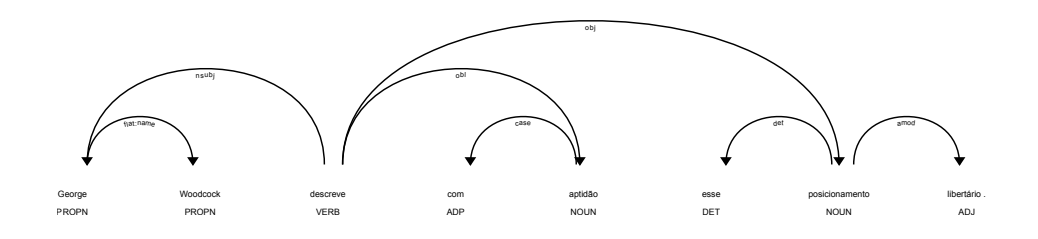

**Figure 3** Example of the universal dependencies parsing for the sentence "George Woodcock" descreve com aptidão esse posicionamento libertário .".

To highlight the fexibility of the system we wanted to frst create the CoNLL graph based on this subset of data and then add the entity linking part of the work. The processing and upload of the data took 4 hours to complete and the fnal result was a graph, with every connection intact (document -> sentence -> word -> CoNLL attributes). Figure [3](#page-34-0) shows an example of the type of annotations, in this case the universal dependencies, present in our data properties that come from CoNLL.

The result, shown in Protégé using OntoGraf, and for the sentence "George Woodcock descreve com aptidão esse posicionamento libertário ." is shown in Figure [4.](#page-35-0) The framework is made available as a Python library and to process a document the user has to mention:

#### **2:8 A Framework for Fostering Easier Access to Enriched Textual Information**

the desired relationships uri, an endpoint (if uploading to a triple storage), the language of the document and the document or folder of documents. Then all that is left is to instantiate our *CreateGraph* class and call the *create\_graph* method. The output will either be an RDF fle or the graph uploaded into a triple storage. A more in-depth explanation of the process is in Section [2.4.](#page-32-1)

<span id="page-35-0"></span>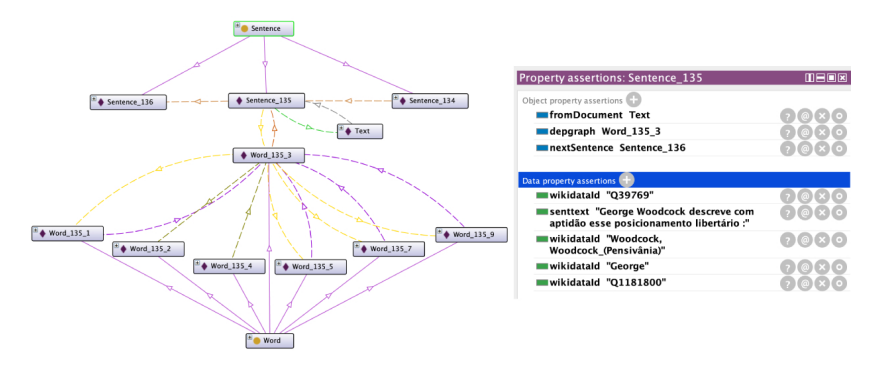

**Figure 4** Example of a sentence and its connections seen in Protégé [\[20\]](#page-41-6) with OntoGraf as well as its properties.

# **3.2 Entity Linking**

The way we perform entity linking here was by using the universal dependency relations found by CoNLL. We look at the 3 nominal core arguments of a sentence, namely, nsubj, obj and iobj. Nsubj is identifed as being the syntactic subject of a clause. Obj is the object of a verb. Iobj is an indirect object that is a core argument of the verb but not a subject (nsubj) or a direct object (obj) [\[10\]](#page-40-5). Not only do we look at these but also at the relations that are related with these three relations.

For example, in the phrase "George Woodcock descreve com aptidão esse posicionamento libertário". "descreve" is our verb, "George" our nsubj and "posicionamento" our obj. Instead of looking only at "George" and "posicionamento" to perform the entity linking we also look at "George Woodcock" and "esse posicionamento libertário". We do this because, as seen in Figure [3,](#page-34-0) "Woodcock", "esse" and "libertário" are associated with our nsubj and obj. This will lead to more robust entities being found in Wikidata as well as a more complete knowledge base.

This relation information is already stored in our knowledge graph. To access it we use a query SPARQL to fetch a sentence and then navigate on it. We start of with query to fetch a single sentence and build its sub-graph. The following query will fetch all the data related to a single sentence and from this data we build a sub-graph that we can navigate. In this query str\_id represents the id of a sentence.

```
PREFIX dbp: <http://dbpedia.org/resource/>
PREFIX rdfs: <http://www.w3.org/2000/01/rdf-schema#>
PREFIX rdf: <http://www.w3.org/1999/02/22-rdf-syntax-ns#>
PREFIX defpref: <http://example.pt/framework#>
SELECT ?s ?p ?o
WHERE {
    <""" + str_id + """> defpref:depgraph* ?s .
    ?s ?p ?o .
}
```
### **G. Silva, M. Rodrigues, A. Teixeira, and M. Amorim 2:9**

From there on it is a matter of navigating between the links and properties of the graph that are shown in Figure [2.](#page-33-0) We defne a root node (the word that is one of the relations previously mentioned) and navigate using the "depGraph" link to fetch all the dependencies of said node and build our partial sentence.

Using Wikimapper [4](#page-36-0) we fnd if these entities exist on the portuguese version of wikipedia or not and fetch their IDs and related names. The fnal step is to append this ID and names to the sentence using the connection "wikidataId". Figure [5](#page-36-1) shows the Virtuoso SPARQL viewer for the following query:

```
PREFIX dbp: <http://dbpedia.org/resource/>
PREFIX rdfs: <http://www.w3.org/2000/01/rdf-schema#>
PREFIX rdf: <http://www.w3.org/1999/02/22-rdf-syntax-ns#>
PREFIX defpref: <http://example.pt/ontoud#>
SELECT ?s ?p ?o
WHERE {
    defpref:Sentence_148 defpref:depgraph* ?s .
    ?s ?p ?o .
}
```
This query will return the triples related with "Sentence\_148" which corresponds to the sentence in Figure [3.](#page-34-0)

<span id="page-36-1"></span>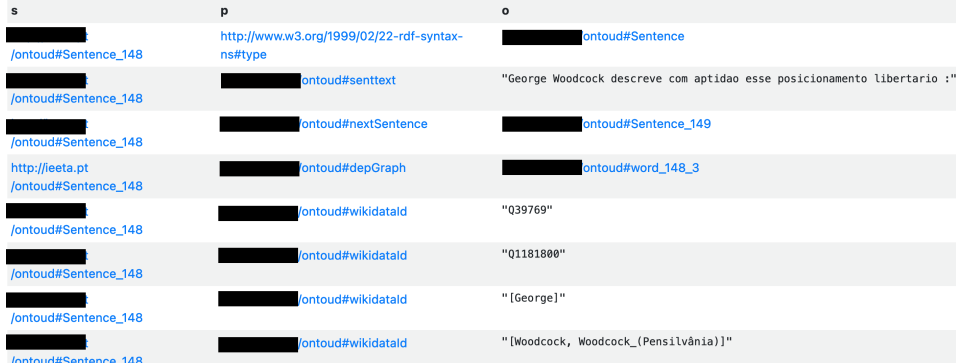

**Figure 5** Example of some sentences and the corresponding wikidata IDs found taken from Virtuoso using a SPARQL query.

# **4 Related Work**

In this section we will present the related work. The proposed framework can be used in several areas of work, however, the most directly related ones are annotations (text, semantic), linked data, and since it was our use case, entity linking.

A brief summary of the developments and current state-of-the-art will be presented here in next subsection for each of these topics.

<span id="page-36-0"></span><sup>4</sup> <https://github.com/jcklie/wikimapper>

### **2:10 A Framework for Fostering Easier Access to Enriched Textual Information**

# **4.1 Annotations**

Works that follow the Linguistic Annotation Framework which was developed within the ISO TC37 SC4 WG1 are a great starting point for anyone looking into developing a new framework for annotations. This workgroup has put out several documents that can serve as an entrypoint, covering most of the language processing feld [\[26\]](#page-41-0). They have developed standards for morpho-syntactic representation (ISO 24611)<sup>[5](#page-37-0)</sup> and syntactic structures (ISO 24[6](#page-37-1)15)<sup>6</sup> and representation of annotated content [\[27\]](#page-41-1) (ISO 24612)<sup>[7](#page-37-2)</sup> are some of the works published by this work group that are relevant to this work. In general these frameworks provide general requirements that should be followed when creating new annotations framework. For example, the representation of annotated content presents requirements such as expressive adequacy, media independence, semantic adequacy, incrementability, separability, uniformity, openness, extensibility, human readability, processability and consistency [\[27\]](#page-41-1).

The POWLA (Portable Linguistic Annotation with OWL) [\[4\]](#page-40-0) is one such framework that follows these guidelines and requirements. It is a framework designed to represent linguistic data structures in a LOD/OWL-compliant way. It is a direct RDF implementation of the PAULA datatypes and annotations. The authors also argue for the benefts of representing annotations in an RDF format over the at-the-time state-of-the-art systems (XML and GrAF).

There are other types of annotations that are not related to semantics but are also relevant to the work developed.

Sentiment annotation consists of looking at a sentence sentiment and assigning it a value of positive, negative or neutral. Assigning these marks is usually done to sentences as a whole but specifc words can also convey a negative or positive meaning. As the author of [\[17\]](#page-41-2) mentions it is not always clear to human annotators the emotion that is being portrayed so there is a need to create more complex annotation schemes that contemplate diferent parameters especially when considering text such as transcriptions or speeches.

Document Classifcation is another type of annotation. This one works at a document level instead of sentence or words and the goal is to classify a document into a set of existing categories [\[14\]](#page-41-3).

### **4.2 Linked Data**

Linked Data and NLP are two highly interconnected felds [\[7\]](#page-40-1). The focus of linked data is to create a web of interconnected data which can be queried and analysed in a structured way which pairs well, and even enriches, the goal of NLP which is to better understand and interpret human language [\[15\]](#page-41-4). In recent years, the trend has been to use more RDF/OWL based formats due to their interoperability and fexible yet standardized way of representing data [\[1\]](#page-40-2). We have seen researchers share more data in this format. For example, CovidPubGraph [\[24\]](#page-41-5), Protein Ontology [\[3\]](#page-40-3).

However, NLP is a big feld of study and there are many tools which have diferent and varied outputs making it so that working on large project with many components becomes a complex task due to having to manage all these tools and diferent standards. There have been attempts to create a standard way to share NLP data by serializing it into RDF, such as the NIF (NLP Interchange Format) [\[11\]](#page-40-4). NIF is an RDF/OWL-based format whose goal

<span id="page-37-0"></span><sup>5</sup> <https://www.iso.org/standard/51934.html>

<span id="page-37-1"></span><sup>6</sup> <https://www.iso.org/standard/62508.html>

<span id="page-37-2"></span><sup>7</sup> <https://www.iso.org/standard/37326.html>

### **G. Silva, M. Rodrigues, A. Teixeira, and M. Amorim 2:11**

was to achieve interoperability and reusability between NLP tools, language resources and annotations. This format specifes several rules to follow as well as defning formal URIs that can be used to maintain consistency between tools and help researchers get over the hurdle of diferent formats for each tool and even achieve better results due to having the possibility to enrich their data with LOD (Linked Open Data).

There have also been other projects that attempt to convert formats, for example, csv or tsv into ontologies. The W3C keeps a web page of what they call "ConverterToRdf"[8](#page-38-0) as well as "RDFImportersAndAdapters"<sup>[9](#page-38-1)</sup> which lists different formats and the tools that can be used for each format, however, this list does not seem to be updated as some of these projects are now ofine. This list also does not make any mention of text annotations which is what this work is going for.

The only project that we found who attempted to convert text annotations such as CoNLL into an RDF format was CoNLL-RDF [\[5,](#page-40-5) [6\]](#page-40-6). This is a Java framework where the user provides their own CoNLL fle, and the program outputs the RDF representation relying on NIF. This project, however, has some key diferences to the framework proposed. The frst one being accepting free text / documents instead a CoNLL fle. The proposed framework deals with text and serializes it into an ontology with all the CoNLL information in it. This makes it so that the attributes will always be consistent across diferent corpora. Providing your own fle into CoNLL-RDF may break serialization if you use an unknown tagger or there is any error in the generated fle. Our work also provides some pre-built SPARQL queries for some useful text processing as well as the option to integrate with diferent triple-storage systems (Jena, Virtuoso, etc...) if there is an available endpoint. With CoNLL-RDF the only output is a RDF or TTL fle which you can then upload it into said triple-storage systems, however, if your corpora is too big this isn't an ideal solution.

# **4.3 Entity Linking**

While entity linking is not the main scope of this work it is one of the use cases identifed for this work. By using known and established knowledge bases we can improve the quality of our data and of our own knowledge bases. While here we link entities to their corresponding Wikipedia pages, EEL (Entity Extraction and Linking) is a vast feld in which a wide variety of approaches are taken.

Representative systme in this area are J-NERD which performs Entity Extraction and Linking with respect to YAGO2/Wordnet and Wikipedia [\[22\]](#page-41-6), Babelfy which combines Wikipedia WordNet and Babelnet into a semantic network to be used as a multilingual reference knowledge base [\[19\]](#page-41-7), AIDA-Light focuses on scalability by using a two-step process and uses YAGO2 and Wikipedia [\[21\]](#page-41-8). Besides these systems there have also been investments in API/Web Services, for example, IBM has AlchemyAPI[10](#page-38-2) which ofers a suit of diferent NLP services (including EEL or Yahoo! Content Analysis API[11](#page-38-3) which also includes entity/concept detection. For a more comprehensive study of such systems and a much more in-depth survey of EEL it is recommended to look at [\[16\]](#page-41-9) and for neural based approaches the survey [\[29\]](#page-41-10).

<span id="page-38-0"></span><sup>8</sup> <https://www.w3.org/wiki/ConverterToRdf>

<span id="page-38-1"></span> $^9$  <https://www.w3.org/wiki/RDFImportersAndAdapters>

<span id="page-38-2"></span> $^{10}$ <https://www.ibm.com/watson/alchemy-api.html>

<span id="page-38-3"></span><sup>11</sup> <https://developer.yahoo.com/contentanalysis/>

### **2:12 A Framework for Fostering Easier Access to Enriched Textual Information**

# **5 Conclusion**

This paper presents a framework whose goal is to make working with NLP data easier. It ofers a common, shareable, unifed way of representing data without the need to write immense amounts of custom code. The framework is already capable of creating an RDFcompliant way of working with NLP data, knowledge base completion, text statistics (by navigating the graph) and appending annotations post graph creation. In this version of the framework the requirements that were set at the start were also met. We abide by the FAIR principles [\[28\]](#page-41-11) by doing the following: it is fndable and accessible by being online and available through pypi or github and the dataset being public. It is interoperable by virtue of using a standard format that any triple storage can use. It is reusable due to the data annotation being CoNLL which is a widely known and used format as well not making use of any proprietary frameworks or standards. All the connections from document to the word are intact and navigable both ways. The graphs can be built in-memory or uploaded to a triple storage that accepts SPARQL. We showed that it is extensible and fexible by adding our own annotations after creating the CoNLL graph. We adopt standards and frameworks, such as RDF and CoNLL, that allow integration with already existing software.

While the framework implementation currently only supports CoNLL annotations by default for enriched data, it is already capable of other functions, including (1) Uploading data to a triple-storage as long as there is an available endpoint; (2) Pre-built SPARQL queries to work with the data; (3) Basic entity linking to wikipedia pages.

These functionalities already showcase how powerful the framework is, we also see no issues as to why it could not support other standards, such as POWLA [\[4\]](#page-40-0) or other types of non-syntactic annotations as long as they are related to either a document, a sentence or words. It is important to make the library adaptable and extensible since enriched data methods are always evolving and the needs of professionals are diferent depending on their use-cases.

As an example of a use-case we processed a sub-set of the WikiNER dataset for the Portuguese language, we built the knowledge graph with CoNLL annotations and performed a basic form of entity-linking on it. This was a subset with 5121 sentences and it took about 4 hours to process the whole dataset and upload it to Virtuoso<sup>[12](#page-39-0)</sup>. To create the graph in-memory and export as a TTL fle it took about 20 minutes. After the graph was created and to show how we can easily extend it with other functionalities we performed entity linking to get a more complete graph. In order to fnd entities we looked at three main universal dependency relations: obj, obl and nsubj as well as their dependencies to look for entities. When we have these relations and dependencies we use Wikimapper to fnd, if it exists, the corresponding Wikidata ID and titles, appending them to the sentence it belongs.

These use-cases show the fexibility of the framework and the type of work it can do. We opted to work with a triple-storage system, however it could also be done in-memory but for large documents this is not advised due to memory constraints.

### **5.1 Future Work**

There is still plenty of work that can be done with the current state of the library. The frst thing we plan on doing is optimizing the library. We can introduce parallelization when processing large amounts of text. While most of the overhead when working with a triple storage vs in-memory comes from network calls (4 hours vs 20 minutes processing time) for large texts this will be beneficial.

<span id="page-39-0"></span><sup>12</sup> <https://virtuoso.openlinksw.com/>

### **G. Silva, M. Rodrigues, A. Teixeira, and M. Amorim 2:13**

When it comes to enriched data, adding built-in support to other annotations methods and allow users to choose which ones they want to keep in their serialization is another step that is planned.

Allowing users to export only whichever parts of the graph that they want is also planned if, for example, only part of the graph needs to be shared, or the graph without any custom annotations that might have been done.

#### **References**

- <span id="page-40-2"></span>**1** Michael Bergman. Advantages and Myths of RDF. *AI3, April*, 2009.
- **2** Sabine Buchholz and Erwin Marsi. CoNLL-X Shared Task on Multilingual Dependency Parsing. In *Proceedings of the Tenth Conference on Computational Natural Language Learning (CoNLL-X)*, pages 149–164, New York City, June 2006. Association for Computational Linguistics. URL: <https://aclanthology.org/W06-2920>.
- <span id="page-40-3"></span>**3** Chuming Chen, Hongzhan Huang, Karen E. Ross, Julie E. Cowart, Cecilia N. Arighi, Cathy H. Wu, and Darren A. Natale. Protein ontology on the semantic web for knowledge discovery. *Scientifc Data*, 7(1):337, October 2020. [doi:10.1038/s41597-020-00679-9](https://doi.org/10.1038/s41597-020-00679-9).
- <span id="page-40-0"></span>**4** Christian Chiarcos. POWLA: Modeling Linguistic Corpora in OWL/DL. In Elena Simperl, Philipp Cimiano, Axel Polleres, Oscar Corcho, and Valentina Presutti, editors, *The Semantic Web: Research and Applications*, pages 225–239, Berlin, Heidelberg, 2012. Springer Berlin Heidelberg.
- <span id="page-40-5"></span>**5** Christian Chiarcos and Christian Fäth. CoNLL-RDF: Linked Corpora Done in an NLP-Friendly Way. In *International Conference on Language, Data, and Knowledge*, 2017.
- <span id="page-40-6"></span>**6** Christian Chiarcos and Luis Glaser. A Tree Extension for CoNLL-RDF. In *Proceedings of the Twelfth Language Resources and Evaluation Conference*, pages 7161–7169, Marseille, France, May 2020. European Language Resources Association. URL: [https://aclanthology.org/](https://aclanthology.org/2020.lrec-1.885) [2020.lrec-1.885](https://aclanthology.org/2020.lrec-1.885).
- <span id="page-40-1"></span>**7** Philipp Cimiano, Christian Chiarcos, John P. McCrae, and Jorge Gracia. *Modelling Linguistic Annotations*, pages 89–122. Springer International Publishing, Cham, 2020. [doi:10.1007/](https://doi.org/10.1007/978-3-030-30225-2_6) [978-3-030-30225-2\\_6](https://doi.org/10.1007/978-3-030-30225-2_6).
- **8** Anne Cocos, Alexander G Fiks, and Aaron J Masino. Deep learning for pharmacovigilance: recurrent neural network architectures for labeling adverse drug reactions in Twitter posts. *Journal of the American Medical Informatics Association*, 24(4):813–821, 2017.
- **9** Silviu Cucerzan. Large-Scale Named Entity Disambiguation Based on Wikipedia data. In *Proceedings of the 2007 Joint Conference on Empirical Methods in Natural Language Processing and Computational Natural Language Learning (EMNLP-CoNLL)*, pages 708–716, Prague, Czech Republic, June 2007. Association for Computational Linguistics. URL: [https://](https://aclanthology.org/D07-1074) [aclanthology.org/D07-1074](https://aclanthology.org/D07-1074).
- **10** Marie-Catherine de Marnefe, Timothy Dozat, Natalia Silveira, Katri Haverinen, Filip Ginter, Joakim Nivre, and Christopher D. Manning. Universal Stanford dependencies: A cross-linguistic typology. In *Proceedings of the Ninth International Conference on Language Resources and Evaluation (LREC'14)*, pages 4585–4592, Reykjavik, Iceland, May 2014. European Language Resources Association (ELRA). URL: [http://www.lrec-conf.org/proceedings/lrec2014/](http://www.lrec-conf.org/proceedings/lrec2014/pdf/1062_Paper.pdf) [pdf/1062\\_Paper.pdf](http://www.lrec-conf.org/proceedings/lrec2014/pdf/1062_Paper.pdf).
- <span id="page-40-4"></span>**11** Sebastian Hellmann, Jens Lehmann, Sören Auer, and Martin Brümmer. Integrating NLP Using Linked Data. In Harith Alani, Lalana Kagal, Achille Fokoue, Paul Groth, Chris Biemann, Josiane Xavier Parreira, Lora Aroyo, Natasha Noy, Chris Welty, and Krzysztof Janowicz, editors, *The Semantic Web – ISWC 2013*, pages 98–113, Berlin, Heidelberg, 2013. Springer Berlin Heidelberg.
- **12** Martin Hilbert. Big Data for Development: A Review of Promises and Challenges. *Development Policy Review*, 34:135–174, January 2016. [doi:10.1111/dpr.12142](https://doi.org/10.1111/dpr.12142).

### **2:14 A Framework for Fostering Easier Access to Enriched Textual Information**

- **13** Mustafa Khanbhai, Patrick Anyadi, Joshua Symons, Kelsey Flott, Ara Darzi, and Erik Mayer. Applying natural language processing and machine learning techniques to patient experience feedback: a systematic review. *BMJ Health Care Inform.*, 28(1):e100262, March 2021.
- <span id="page-41-3"></span>**14** Vandana Korde. Text Classifcation and Classifers:A Survey. *International Journal of Artifcial Intelligence & Applications*, 3:85–99, March 2012. [doi:10.5121/ijaia.2012.3208](https://doi.org/10.5121/ijaia.2012.3208).
- <span id="page-41-4"></span>**15** Elizabeth D Liddy. Natural language processing, 2001.
- <span id="page-41-9"></span>**16** Jose L Martinez-Rodriguez, Aidan Hogan, and Ivan Lopez-Arevalo. Information extraction meets the semantic web: a survey. *Semantic Web*, 11(2):255–335, 2020.
- <span id="page-41-2"></span>**17** Saif Mohammad. A practical guide to sentiment annotation: Challenges and solutions. In *Proceedings of the 7th workshop on computational approaches to subjectivity, sentiment and social media analysis*, pages 174–179, 2016.
- **18** Ines Montani, Matthew Honnibal, Matthew Honnibal, Sofe Van Landeghem, and Adriane Boyd. spaCy: Industrial-strength Natural Language Processing in Python, 2020. [doi:](https://doi.org/10.5281/ZENODO.1212303) [10.5281/ZENODO.1212303](https://doi.org/10.5281/ZENODO.1212303).
- <span id="page-41-7"></span>**19** Andrea Moro, Alessandro Raganato, and Roberto Navigli. Entity Linking meets Word Sense Disambiguation: a Unifed Approach. *Transactions of the Association for Computational Linguistics*, 2:231–244, 2014. [doi:10.1162/tacl\\_a\\_00179](https://doi.org/10.1162/tacl_a_00179).
- **20** Mark A. Musen. The protégé project: a look back and a look forward. *AI Matters*, 1(4):4–12, 2015. [doi:10.1145/2757001.2757003](https://doi.org/10.1145/2757001.2757003).
- <span id="page-41-8"></span>**21** Dat Ba Nguyen, Johannes Hofart, Martin Theobald, and Gerhard Weikum. AIDA-light: High-Throughput Named-Entity Disambiguation. *LDOW*, 1184, 2014.
- <span id="page-41-6"></span>**22** Dat Ba Nguyen, Martin Theobald, and Gerhard Weikum. J-NERD: Joint Named Entity Recognition and Disambiguation with Rich Linguistic Features. *Transactions of the Association for Computational Linguistics*, 4:215–229, 2016. [doi:10.1162/tacl\\_a\\_00094](https://doi.org/10.1162/tacl_a_00094).
- **23** Eyal Oren, Knud Möller, Simon Scerri, Siegfried Handschuh, and Michael Sintek. What are semantic annotations. *Relatório técnico. DERI Galway*, 9:62, 2006.
- <span id="page-41-5"></span>**24** Svetlana Pestryakova, Daniel Vollmers, Mohamed Ahmed Sherif, Stefan Heindorf, Muhammad Saleem, Diego Moussallem, and Axel-Cyrille Ngonga Ngomo. CovidPubGraph: A FAIR Knowledge Graph of COVID-19 Publications. *Scientifc Data*, 9(1):389, July 2022. [doi:](https://doi.org/10.1038/s41597-022-01298-2) [10.1038/s41597-022-01298-2](https://doi.org/10.1038/s41597-022-01298-2).
- **25** Peng Qi, Yuhao Zhang, Yuhui Zhang, Jason Bolton, and Christopher D. Manning. Stanza: A Python Natural Language Processing Toolkit for Many Human Languages, 2020. [arXiv:](https://arxiv.org/abs/2003.07082) [2003.07082](https://arxiv.org/abs/2003.07082).
- <span id="page-41-0"></span>**26** Laurent Romary. Standards for language resources in ISO – Looking back at 13 fruitful years, 2015. [arXiv:1510.07851](https://arxiv.org/abs/1510.07851).
- <span id="page-41-1"></span>**27** Laurent Romary and Nancy Ide. International Standard for a Linguistic Annotation Framework, 2007. [arXiv:0707.3269](https://arxiv.org/abs/0707.3269).
- <span id="page-41-11"></span>**28** Mark D. Wilkinson, Michel Dumontier, IJsbrand Jan Aalbersberg, Gabrielle Appleton, Myles Axton, Arie Baak, Niklas Blomberg, Jan-Willem Boiten, Luiz Bonino da Silva Santos, Philip E. Bourne, Jildau Bouwman, Anthony J. Brookes, Tim Clark, Mercè Crosas, Ingrid Dillo, Olivier Dumon, Scott Edmunds, Chris T. Evelo, Richard Finkers, Alejandra Gonzalez-Beltran, Alasdair J.G. Gray, Paul Groth, Carole Goble, Jefrey S. Grethe, Jaap Heringa, Peter A.C 't Hoen, Rob Hooft, Tobias Kuhn, Ruben Kok, Joost Kok, Scott J. Lusher, Maryann E. Martone, Albert Mons, Abel L. Packer, Bengt Persson, Philippe Rocca-Serra, Marco Roos, Rene van Schaik, Susanna-Assunta Sansone, Erik Schultes, Thierry Sengstag, Ted Slater, George Strawn, Morris A. Swertz, Mark Thompson, Johan van der Lei, Erik van Mulligen, Jan Velterop, Andra Waagmeester, Peter Wittenburg, Katherine Wolstencroft, Jun Zhao, and Barend Mons. The FAIR Guiding Principles for scientifc data management and stewardship. *Scientifc Data*, 3(1):160018, March 2016. [doi:10.1038/sdata.2016.18](https://doi.org/10.1038/sdata.2016.18).
- <span id="page-41-10"></span>**29** Özge Sevgili, Artem Shelmanov, Mikhail Arkhipov, Alexander Panchenko, and Chris Biemann. Neural entity linking: A survey of models based on deep learning. *Semantic Web*, 13(3):527–570, April 2022. [doi:10.3233/sw-222986](https://doi.org/10.3233/sw-222986).

# **A Pseudonymization Prototype for Hungarian**

### Attila Novák  $\boxdot$

Faculty of Information Technology and Bionics, Pázmány Péter Catholic University, Budapest, Hungary

# **Borbála Novák** ⊠

Faculty of Information Technology and Bionics, Pázmány Péter Catholic University, Budapest, Hungary

**Abstract**

In this paper, we present a pseudonymization prototype for Hungarian, an agglutinating language with complex morphology, implemented as a web service. The service provides the following functions: entity identifcation and extraction; automatic generation and selection of replacement candidates; automatic and consistent replacement and reinfection of entities in the fnal pseudonymized document. The named entity recognition model applied handles names of persons well, and it has decent performance on other entity types as well. However ID-like entities need to be handled separately to achieve proper performance (not handled in the current prototype version). For automatic replacement candidate generation, a simple entity embedding model is used. We discuss the performance and limitations of the prototype in detail.

**2012 ACM Subject Classifcation** Computing methodologies → Natural language processing

**Keywords and phrases** named entity recognition, morphological reinfection, pseudonymization, entity embedding model

**Digital Object Identifer** [10.4230/OASIcs.SLATE.2023.3](https://doi.org/10.4230/OASIcs.SLATE.2023.3)

**Funding** The research presented in this paper was implemented with support provided by grant FK 125217 of the National Research, Development and Innovation Office of Hungary financed under the FK 17 funding scheme.

# **1 Introduction**

Machine learning-based NLP models are often domain dependent to some extent in the sense that their performance often depends on how similar the features (topic, style, vocabulary) of the text to which the model is applied are to the features of the texts used to train the model. The performance of models can often be signifcantly improved if (ideally a signifcant amount of) in-domain training data is available.

However, access to types of texts containing sensitive personal data (such as medical or crime-related information) is severely restricted, and this can be a serious obstacle to the development of high-quality models for handling texts in such domains. Consistent automatic replacement of personal data in texts with similar but fictitious data is a possible solution to this problem. The type of solution of which we outline a working research prototype in this paper could provide a general solution to the legal problems that hinder the publication and use of texts containing sensitive data, and thus contribute signifcantly to the development of high-quality language models in these domains.

The objective of the research presented here was to develop a prototype that uses a high-precision and high-coverage named entity recognition algorithm to identify names and other personal data together with their entity type in text, and then associates fctitious but natural-looking names and data with them, replacing the occurrences of names and data  $(including$  suffixed forms) in the text in a consistent way. This way, we obtain texts that no longer contain real personal data and are therefore no longer constrained by the restrictions pertaining to the original data. These can thus be made available for training or fne-tuning

© Attila Novák and Borbála Novák;  $\boxed{6}$  0

licensed under Creative Commons License CC-BY 4.0

12th Symposium on Languages, Applications and Technologies (SLATE 2023).

Editors: Alberto Simões, Mario Marcelo Berón, and Filipe Portela; Article No. 3; pp. 3:1–3:10

[OpenAccess Series in Informatics](https://www.dagstuhl.de/oasics/)

[Schloss Dagstuhl – Leibniz-Zentrum für Informatik, Dagstuhl Publishing, Germany](https://www.dagstuhl.de)

### **3:2 A Pseudonymization Prototype for Hungarian**

language models that can handle texts in the given domain. This type of models can also be used to replace the identifed entities and other data with unique identifers to provide proper data masking. Typically, pseudonymization means that a given code key can be used to recover the original information, and, indeed, the systematic recoverability of information is often a desired objective. When unique identifers are used to replace the original names and data, these are recognizably diferent from real data. However, to achieve our original objective (i.e. to obtain a restriction-free version of a corpus of texts in a domain typically restricted by the presence of sensitive information), we need a solution that results in an output that is essentially indistinguishable from the original in terms of lexical distribution, thus we need to replace names with false names of similar distribution rather than with identifers. This solution is usually referred to as data masking. For this purpose, the code key that could be used to recover the original data is unnecessary, and it can and should be discarded or at least is to be kept separately and subject to technical and organizational measures to ensure non-attribution to any identifed or identifable person.

Reversal of pseudonymization may be possible in some edge cases using externally available information even in the absence of the code key, if unmodifed information in the context can be used to infer the identity of the person in an unambiguous manner. For this not to be the case, data masking in general needs to be applied not only to names of persons but also to other entities like institutions, places, facilities etc. in order to mask the contexts as well.

What makes the proper data masking process non-trivial in the case of morphologically complex languages like Hungarian is that nouns may have dozens-to-hundreds of possible infected and derived forms that all should be recognized, disambiguated and consistently replaced and reinfected in context.

# **2 Method**

The prototype system we present in this paper contains the following components (for detailed discussion of components and functions see the subsections below):

- **1.** A named entity recognition (NER) model to identify the entities to be replaced and the type of each entity.
- **2.** A model for disambiguated morphological analysis and lemmatization to identify the lexical form of entities to be replaced and the actual morphological form the name to be used for substitution must take in the given context.
- **3.** A simple extraction module that compiles a collection of extracted entities (in a normalized/lemmatized form) along with their types and frequencies.
- **4.** A model that can suggest suitable replacement candidates for the identifed entities. Ideally, replacements should be done in a manner that is consistent throughout the document.
- **5.** A model that replaces the identifed entity names and reinfects them to match the grammatical context. For this, a morphological generator model is used.
- **6.** The prototype is implemented as a dockerized web service taking json input and returning json output.

The web service call API has the following functions:

- **1.** Function *spans* to preprocess text and extract entities (these are added to the input json).
- **2.** Function *suggest* to suggest replacements (entities are enriched with suggestions and replacements) creating a replacements confguration. If the input does not contain preprocessed data and extracted entities, function *spans* is performed before suggesting replacements.

#### **A. Novák and B. Novák 3:3**

**3.** Function *replace* to automatically replace entities in text based on the replacements confguration reinfecting them in context. *spans* and/or *suggest* are also performed, if needed. The replacements confguration can be modifed manually or in an automatic manner by an external process before calling *replace*.

### <span id="page-44-1"></span>**2.1 The named entity recognition (NER) model**

The NER model we used is based on the Hungarian named entity corpus *NerKor+Cars-* $OntoNotes++$  [\[3\]](#page-50-0), a 1.04M-token corpus covering 85 thousand entities of a relatively finegrained 28-class entity type set. The entity classes include the 18 entity types covered by the *Ontonotes 5* corpus [\[8\]](#page-51-0), and further types (such as *media, social media, awards, motor vehicles, projects*) diferentiated when creating the corpus. We used this corpus to fnetune a transformer encoder model to perform token classifcation. It is based on the Hugging Face Transformers tool set, and it is available at the Hugging Face  $Hub<sup>1</sup>$  $Hub<sup>1</sup>$  $Hub<sup>1</sup>$ .

The key entity types targeted in the current prototype application are: *persons* (PER), *organizations* (ORG), *geopolitical entities* (GPE): i.e. names of settlements, countries and geopolitical regions like counties, and *facilities* (FAC), which include streets/roads and other public spaces. The latter two types are parts of addresses, an important target data type for the data masking task. The *NerKor+Cars-OntoNotes++* annotation does not cover nested entities, thus addresses are not annotated as a whole, only their parts are identifed by the named entity annotation model. Nevertheless, given the unnested annotation, since the consistent replacement of names (including settlement names) in the document is desirable, annotation of addresses as a sequence of settlement and street address is not problematic. The *NerKor+Cars-OntoNotes++* corpus (in contrast to earlier NER datasets) also identifes derived forms of names.

The model also identifes *dates, times, time durations, numerical values, quantities, amounts of money* and *certain types of ID's* in addition to named entities. These entities are not only annotated but are also extracted. While the replacement of these types of entities is necessary in a full-fedged data masking annotation solution, the current prototype, while it identifes and annotates most of these, it does not automatically suggest a replacement for them (while it does generate automatic replacement candidates for named entities).

### **2.2 A morphological analysis and lemmatization**

The models used for disambiguated morphological annotation and lemmatization are the *emMorph* morphological analyzer [\[4,](#page-50-1) [5\]](#page-50-2) integrated with the *PurePos/emTag* tagger [\[6\]](#page-51-1). We used the e-magyar/emtsv pipeline [\[7\]](#page-51-2) to integrate the morphological analyzer, the tagger and the named entity recognizer. However, we used improved versions of all tools instead of the ones originally shipped with e-magyar.

The most important improvement concerns the NER model: the model in e-magyar distinguishes only four entity types: persons, organizations, locations and miscellaneous (all other types of named entities), and it was trained on a much smaller 226k-token corpus in a limited domain (business news). Thus the original NER model does not properly identify or diferentiate some entity types important in a data masking application (e.g. geopolitical entities, facilities and other geographical locations are not diferentiated, and no derived

<span id="page-44-0"></span><sup>1</sup> <https://huggingface.co/novakat/nerkor-cars-onpp-hubert>

### **3:4 A Pseudonymization Prototype for Hungarian**

forms of named entities are recognized).<sup>[2](#page-45-0)</sup> In addition, it has suboptimal performance on generic (non-business-domain) texts due to its training data being limited to a single domain: the BERT-based model originally featured in e-magyar has an  $F_1$  score of only 0.8439 on the union of test sets of the business news NER corpus and NerKor corpus, while for the model trained on NerKor (using the same architecture),  $F_1$  was found to be 0.9197 on the same joint test set.

We have also retrained the tagger model on an improved version of its original training corpus where annotation errors due to earlier erroneous conversion of morphosyntactic annotation were fxed. We also extended the stem database of the morphological analyzer to improve coverage of named entities both in analysis and generation.

# **2.3 Marking and extraction of entities**

All entities identifed by the NER model are marked in the text to be processed, they are normalized to a lexical form based on the lemmatization provided by the morphological analyzer, and the normalized form of the entities is extracted as a json dictionary including frequency and entity type data. Normalization afects the rightmost element of multi-word entities, as case marking and other infections are attached to the head of the noun phrase, which is on the right in Hungarian. Normalization is needed to create a single representative lexical form for all infected forms of each entity to make the consistent replacement and reinfection of the entities possible. The entity annotation including morphological analysis on heads of noun phrases is added to the original text as markup. This representation is used later to replace and reinfect entities.

# **2.4 The model for replacement suggestion**

The dictionary of extracted entities serves as a basis for the confguration of the replacements to be performed. Replacement candidates are automatically added to this data structure when the *suggest* function of the web service call API is called.

In the current prototype, we used a simple static word/entity embedding model to automatically populate the replacements confguration candidates section. The embedding model was trained using an annotated 2-billion-word web-crawled corpus. The annotation followed the format presented in [\[2\]](#page-50-3): infected words are represented by a sequence of two tokens: one consisting of the lemma and the PoS tag, and another independent token representing the morphological endings. The following example shows the representation of the sentence *Szeretlek, kedvesem.* 'I love you, my darling.':

```
szeret[/V] [Prs.1Sg>2] ,[Punct] kedves[/N] [Poss.1Sg]
love [I, you] , darling [my]
```
This representation, while no information is lost, improves the quality of the word embedding model compared to one created from surface word forms in several ways: by assigning a separate representation to lexical items of diferent part of speech, by efectively reducing data sparseness problems following from the great variety of rare infected word forms, and thus by improving the representation of lemmata.

<span id="page-45-0"></span><sup>2</sup> In Hungarian, derivational suffixes are used to derive adjectives from e.g. names of locations. These are not capitalized: *budapesti* 'of/in/to Budapest'

#### **A. Novák and B. Novák 3:5**

This scheme was extended to include a representation of entities. In addition to morphological annotation, the corpus was also annotated using the NER model presented in Subsection [2.1.](#page-44-1) Lemmata of heads of entities were also annotated by the entity type in addition to PoS. Sentences containing multi-word entities were represented twice in the training data: once with the whole entity represented by a single token (with underscores between words of the phrase) and once by each non-terminal surface word form of each multi-word entity appearing as an independent token. This made it possible to generate independent representations for the whole entity and its constituent parts.

Iványi\_Márta[/N]=[PER] [Nom] -[Punct] szoprán[/Adj] [Nom] Iványi Márta[/N]=[PER] [Nom] -[Punct] szoprán[/Adj] [Nom] *Márta Iványi - soprano*

This feature of the embedding model makes it possible for the data masking tool to handle diferent entity types in a diferent manner. E.g. replacement candidates for names of persons are generated by handling surnames and given names independently. This ensures that e.g. kinship relations among persons mentioned in the text refected by identical surnames are preserved by handling the surnames consistently. In contrast, facilities (e.g. street names) or the names of organizations are treated by the algorithm as one unit, thus it does not make up completely fctitious street or organization names.

The embedding model was trained using the fastText CBOW algorithm [\[1\]](#page-50-4). For the entity types handled by the automatic replacement model of the prototype, a random shuffled sample (currently 5 items) of the top (currently 50) nearest neighbors according to cosine similarity from the embedding model are added as replacement candidates to the replacements confguration with the second candidate selected (the frst candidate is always the original entity itself). For quantities, date and ID entities, currently no additional replacement candidate is generated (see limitations of the current model below in Section [3\)](#page-47-0). The replacement candidates generated for the female name *Bulcsu Mariann* are shown as an example below (with the candidate *Putz Evelin* selected).

```
"Bulcsu Mariann[/N]": {
  "allsugg": [["Bulcsu","Putz","Gutbrod","Maczucza","Südy","Gálos"],
     ["Mariann","Evelin","Zita","Judit","Krisztina","Erika"]],
  "frq": 1,
  "repl": "Putz Evelin",
  "norm": "Bulcsu Mariann",
  "type": {"PER": 1}
},
```
# **2.5 Replacement and re-infection of entities**

Entities in the annotated original text are replaced based on the replacements confguration passed to the *replace* API function. The normalized form of entities as marked in the annotation is frst replaced by the normalized form of the selected replacement candidate, and then the latter is re-infected using a morphological generator model created from the morphological analyzer. The morphological generator uses the lemma of the head and the disambiguated morphosyntactic analysis in the original annotation to generate the contextually appropriate infected form of the replaced entity.

### **3:6 A Pseudonymization Prototype for Hungarian**

# <span id="page-47-0"></span>**3 Limitations**

The current prototype implementation has a number of limitations.

It does not automatically replace numeric, identifer or date-type entities, nor does it recognize all of these types (especially some types of identifers such as vehicle registration numbers or telephone numbers). The latter is a major limitation from a GDPR point of view, which can be handled by either creating extra training data for the underlying NER model and retraining it, or by applying an independent identifer recognition model. Automatic replacement of numerical, date-type etc. entities identifed by the current NER model can be simply solved by implementing and calling a module that generates and injects a replacement for entities of these types in the entity replacements confguration before invoking the replacement function. Most of these identifers are easily detectable using simple regex-based patterns. We did not deal with this issue in the current prototype.

The system does not currently detect and consistently handle informal references to entities or accidental misspellings or other name variations. E.g. nicknames referring to persons in the text are not identifed, and the suggested replacement for them is not consistent with the the replacement of the full name (e.g. the suggested replacement for a name like *Johnny* may be e.g. *Frankie* while the replacement candidate for *John* may be e.g. *Michael*).

The automatic replacement of names referring to geographic entities are not currently handled consistently either. E.g. while the original text may mention settlements which are close to each other geographically and also the name of the county<sup>[3](#page-47-1)</sup> where all of them are located may be mentioned, the automatically selected replacements may not have the same properties.

Addresses are not handled completely consistently, either. The zip code may be inconsistent with the rest of the address, and the substituted settlement may not have the independently replaced street name. These inconsistencies in the output may negatively impact the quality of a complex language model trained on the output of the data masking tool, thus a better model for the replacement of place names and addresses would be desirable in a follow-up model version. It is a question to what extent it is desirable to mask settlement names. It is possible that masking street addresses provides satisfactory data masking to prevent possible data leaks.

In addition, some personal data may "leak" through the system due to imperfect recall of the named entity recognizer. However, the subsequent identifcation of such entities in the text is only possible in certain presumably rare cases: if almost all occurrences of a name are replaced except one, the inconsistent contextually unanchored single occurrence of the name may be inferred to be the original name.

Note that for some linguistic tasks requiring domain adaptation, consistent replacement of names is not necessarily required: a solution where names in the document are replaced randomly may be sufficient. While the resulting text is not suitable for training e.g. of models for co-reference resolution, it is certainly not a problem in this case if some data has not been replaced by chance, because there is no way of deducing from the text which elements of the original text remained unchanged.

A further problem may be the (lack of) handling of nested entities (when one name element contains another name element). The frequency of such errors can be estimated by measuring them on test data, and their actual impact can be assessed by manual inspection of automatically pseudonymized example texts.

<span id="page-47-1"></span><sup>3</sup> A county is a large administrative area in Hungary: Hungary consists of 19 counties.

#### **A. Novák and B. Novák 3:7**

# **4 Evaluation**

We performed evaluation of the prototype on a 14.5k-word sample of police witness interview reports, which had been manually pseudonymized before. Manual pseudonymization was performed at the data processing company of the Ministry of the Interior, thus we were provided test data that had already been manually made GDPR-compliant. Nevertheless, the data was not made publicly available. The training data for the NER model did not contain any data similar to this genre.

<span id="page-48-0"></span>**Table 1** Performance of the NER model on the test corpus. Scores were reported by the CONLL-2003 NER evaluation script.

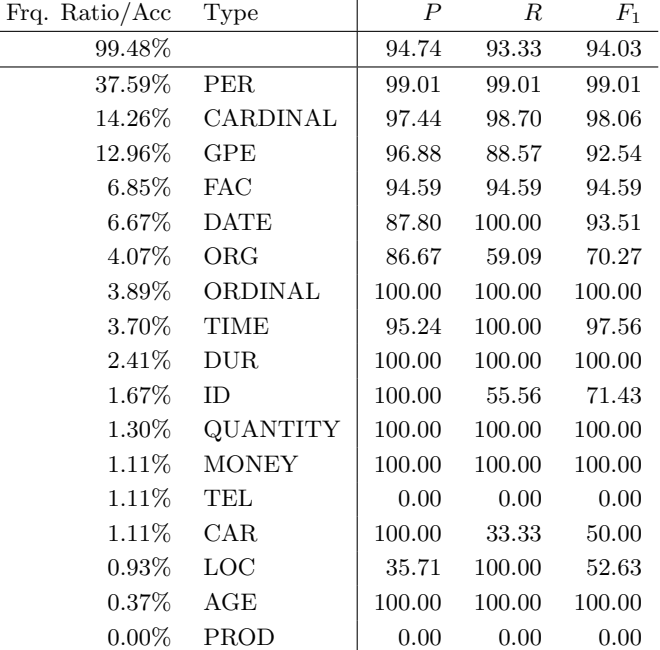

Table [1](#page-48-0) shows the entity recognition performance on this test corpus. The overall *F*<sup>1</sup> score was 0.943, which is quite acceptable (only exact token span match is rewarded). The entity types in the table are ordered by their frequency in the gold test data. The most common entities are *person* names, for which we get an almost perfect recognition performance. This is quite reassuring, as this is the most important entity type from a GDPR point of view. As for now, *cardinals* also subsume zip codes and house numbers, as these have not been distinguished in the original NER model. But they are easily identifable given their distribution relative to other parts of addresses. The relatively lower recall for geopolitical entities is caused by a) some informal references to settlement names (where instead of the official name of a settlement, a colloquial form was used) that were mostly mistagged by the model as LOC (this is a minor issue, its impact on replacement is that the suggested replacement for the name was of the wrong semantic category), and b) by the model sometimes missing some derived forms of settlement names. The relatively low recall for ORG entities is due to references in the texts to specifc police headquarters and their departments in all caps, which was sometimes left untagged or tagged as LOC (except for the settlement name within the name, which is identifed as GPE). This is not a grave problem either with regard to the performance of the data masking application. The model cannot

### **3:8 A Pseudonymization Prototype for Hungarian**

identify phone numbers and some types of ID's, as mentioned in Section [3](#page-47-0) on limitations. Other errors included the model tagging some car occurrences in the corpus as products rather than assigning the more specifc CAR tag.

We also evaluated replacement and reinfection performance. The test set contained 894 identifed entities, of which 474 were replaced. The main error types are shown in Table [2.](#page-49-0) The second column shows the ratio of errors in the replacement confgurations, the third column in the actual occurrences in the test corpus.

The majority of unreplaced entity occurrences was due to our decision not to change them in the current prototype (dates, times, quantities, ID's, etc.). 44 entities (8.5% of the 518 entities that should have been replaced) remained unreplaced due to some error in entity identifcation or automatic suggestion generation. This ratio defnitely needs to be improved in a production version (e.g. by replacing/improving the static-embedding-based suggestion algorithm). The inconsistent replacement of nicknames mentioned in Section [3](#page-47-0) afects 2.7% of entities to be replaced. The replacement was deemed 'improper' in 5% of the cases: the selected replacement is of a diferent name type than the original, or a foreign frst name was suggested as a replacement of a Hungarian name.[4](#page-49-1) Adding a simple fltering mechanism to the handling of persons names could alleviate these problems. In many cases, misclassifcation of entity type by the NER model could be identifed as the cause of improper replacement. Another 0.6% was replaced inconsistently due to some other factor (e.g. nonstandard usage of street address).

<span id="page-49-0"></span>**Table 2** Error types and actual occurrences in entity replacement due to an error in the automatic entity detection or replacement candidate generation/selection.

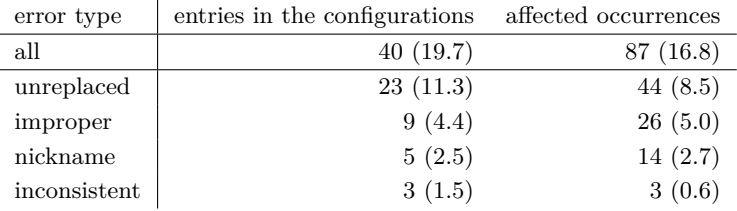

Reinfection errors in the fnal document can be traced back either to morphological analysis errors (often due to some spelling error, afecting 1.8% of replaced entities) or afect locative cases of settlement names (0.8%). In Hungarian, names of geopolitical entities and public places (like street names) take a locative form either in the superessive *(on)* (e.g. *Budapest, Magyarország* 'Hungary'), or in the inessive *(in)* case (e.g. *Madrid, Spanyolország* 'Spain'). This is a lexical property of the name, and replacement of a name with another that belongs to the other group results in improper case infection. This problem will need to be addressed in a future model update.

# **5** In the context of ChatGPT

The prototype we presented in this paper is based on a traditional NLP pipeline (although some elements of the pipeline have a neural implementation). Although it was created before ChatGPT's earthquake-like debut, we felt compelled to check whether we can get ChatGPT perform the same task out of the box. However, we did not manage to prompt ChatGPT

<span id="page-49-1"></span><sup>&</sup>lt;sup>4</sup> This is due to the fact that a specific subset of foreign first names (of celebrities) are popular among members of some specifc social groups, while other similar foreign frst names are not.

#### **A. Novák and B. Novák 3:9**

into performing a consistent and comprehensive pseudonymization of Hungarian texts, like the system presented here performs.<sup>[5](#page-50-5)</sup> It either left most entities intact (despite an explicit request not to retain any original names or data), or it just used single letters to mask more (still not all) entities in the text.

# **6 Conclusion**

We presented a pseudonymization/data masking prototype for Hungarian providing functions of entity identifcation and extraction, automatic generation and selection of replacement candidates, and automatic and consistent replacement and reinfection of entities in the fnal pseudonymized document. The named entity recognition model handles most relevant entity types well, however ID-like entities need to be handled separately to achieve proper performance (not handled in the current prototype). The simple entity embedding model used for replacement candidate generation has some limitations, however, we managed to handle the problem of replacing names consistently to a reasonable degree. Performance of the prototype is acceptable, although further improvement is needed to develop it into a fully-fedged, reliable data masking solution that also outputs completely consistent text with names having a completely natural distribution.

#### **References**

- <span id="page-50-4"></span>**1** Piotr Bojanowski, Edouard Grave, Armand Joulin, and Tomas Mikolov. Enriching word vectors with subword information. *Transactions of the Association for Computational Linguistics*, 5:135–146, 2017. [doi:10.1162/tacl\\_a\\_00051](https://doi.org/10.1162/tacl_a_00051).
- <span id="page-50-3"></span>**2** Attila Novák and Borbála Novák. Cross-lingual generation and evaluation of a wide-coverage lexical semantic resource. In *Proceedings of the Eleventh International Conference on Language Resources and Evaluation (LREC 2018)*, Miyazaki, Japan, May 2018. European Language Resources Association (ELRA). URL: <https://aclanthology.org/L18-1007>.
- <span id="page-50-0"></span>**3** Attila Novák and Borbála Novák. NerKor+Cars-OntoNotes++. In *Proceedings of the Thirteenth Language Resources and Evaluation Conference (LREC 2022)*, pages 1907–1916, Marseille, France, June 2022. European Language Resources Association. URL: [https:](https://aclanthology.org/2022.lrec-1.203) [//aclanthology.org/2022.lrec-1.203](https://aclanthology.org/2022.lrec-1.203).
- <span id="page-50-1"></span>**4** Attila Novák. A new form of Humor – Mapping constraint-based computational morphologies to a fnite-state representation. In Nicoletta Calzolari, Khalid Choukri, Thierry Declerck, Hrafn Loftsson, Bente Maegaard, Joseph Mariani, Asuncion Moreno, Jan Odijk, and Stelios Piperidis, editors, *Proceedings of the Ninth International Conference on Language Resources and Evaluation (LREC'14)*, pages 1068–1073, Reykjavik, Iceland, May 2014. European Language Resources Association (ELRA). URL: [http://www.lrec-conf.org/proceedings/lrec2014/](http://www.lrec-conf.org/proceedings/lrec2014/pdf/207_Paper.pdf) [pdf/207\\_Paper.pdf](http://www.lrec-conf.org/proceedings/lrec2014/pdf/207_Paper.pdf).
- <span id="page-50-2"></span>**5** Attila Novák, Borbála Siklósi, and Csaba Oravecz. A new integrated open-source morphological analyzer for Hungarian. In Nicoletta Calzolari, Khalid Choukri, Thierry Declerck, Sara Goggi, Marko Grobelnik, Bente Maegaard, Joseph Mariani, Helene Mazo, Asuncion Moreno, Jan Odijk, and Stelios Piperidis, editors, *Proceedings of the Tenth International Conference on Language Resources and Evaluation (LREC 2016)*, pages 1315–1322, Portorož, Slovenia, May 2016. European Language Resources Association (ELRA). URL: [https://aclanthology.org/](https://aclanthology.org/L16-1209) [L16-1209](https://aclanthology.org/L16-1209).

<span id="page-50-5"></span><sup>5</sup> We did not perform exhaustive prompt engineering. We tried (the Hungarian equivalent of) the following prompt variants: *a. Replace all names and sensitive data in the text below consistently with a similar name.* b. a+*(not letters)*, c. b+*Do not retain any original names or data.*

# **3:10 A Pseudonymization Prototype for Hungarian**

- <span id="page-51-1"></span>**6** György Orosz and Attila Novák. PurePos 2.0: a hybrid tool for morphological disambiguation. In *Proceedings of the International Conference Recent Advances in Natural Language Processing RANLP 2013*, pages 539–545, Hissar, Bulgaria, September 2013. INCOMA Ltd. Shoumen, BULGARIA. URL: <https://aclanthology.org/R13-1071>.
- <span id="page-51-2"></span>**7** Tamás Váradi, Eszter Simon, Bálint Sass, Iván Mittelholcz, Attila Novák, Balázs Indig, Richárd Farkas, and Veronika Vincze. E-magyar – A Digital Language Processing System. In Nicoletta Calzolari (Conference chair), Khalid Choukri, Christopher Cieri, Thierry Declerck, Sara Goggi, Koiti Hasida, Hitoshi Isahara, Bente Maegaard, Joseph Mariani, Hélène Mazo, Asuncion Moreno, Jan Odijk, Stelios Piperidis, and Takenobu Tokunaga, editors, *Proceedings of the Eleventh International Conference on Language Resources and Evaluation (LREC 2018)*, Miyazaki, Japan, May 7-12 2018. European Language Resources Association (ELRA).
- <span id="page-51-0"></span>**8** Ralph Weischedel, Martha Palmer, Mitchell Marcus, Eduard Hovy, Sameer Pradhan, Lance Ramshaw, Nianwen Xue, Ann Taylor, Jef Kaufman, Michelle Franchini, Mohammed El-Bachouti, Robert Belvin, and Ann Houston. OntoNotes Release 5.0, 2013. [doi:10.35111/](https://doi.org/10.35111/xmhb-2b84) [xmhb-2b84](https://doi.org/10.35111/xmhb-2b84).

# **Generating and Ranking Distractors for Multiple-Choice Questions in Portuguese**

# **Hugo Gonçalo Oliveira** ⊠<sup>®</sup>

Center of Informatics and Systems, University of Coimbra, Portugal Department of Informatics Engineering, University of Coimbra, Portugal

# **Igor Caetano** ⊠

Instituto Pedro Nunes, Coimbra, Portugal Department of Informatics Engineering, University of Coimbra, Portugal

# **Renato Matos**  $\boxtimes$

Center of Informatics and Systems, University of Coimbra, Portugal Department of Informatics Engineering, University of Coimbra, Portugal

# **Hugo Amaro** ⊠

Instituto Pedro Nunes, LIS, Coimbra, Portugal

### **Abstract**

In the process of multiple-choice question generation, diferent methods are often considered for distractor acquisition, as an attempt to cover as many questions as possible. Some, however, result in many candidate distractors of variable quality, while only three or four are necessary. We implement some distractor generation methods for Portuguese and propose their combination and ranking with language models. Experimentation results confrm that this increases both coverage and suitability of the selected distractors.

**2012 ACM Subject Classifcation** Computing methodologies → Natural language processing

**Keywords and phrases** Multiple-Choice Questions, Distractor Generation, Language Models

**Digital Object Identifer** [10.4230/OASIcs.SLATE.2023.4](https://doi.org/10.4230/OASIcs.SLATE.2023.4)

**Supplementary Material** *Software (Source Code)*: [https://github.com/NLP-CISUC/smartedu-aqg/](https://github.com/NLP-CISUC/smartedu-aqg/blob/main/Generating_Ranking_Distractors_PT.ipynb) [blob/main/Generating\\_Ranking\\_Distractors\\_PT.ipynb](https://github.com/NLP-CISUC/smartedu-aqg/blob/main/Generating_Ranking_Distractors_PT.ipynb)

**Funding** This work was funded by: project SmartEDU (CENTRO-01-0247-FEDER-072620), cofnanced by FEDER, through PT2020, and by the Regional Operational Programme Centro 2020; and through the FCT – Foundation for Science and Technology, I.P., within the scope of the project CISUC – UID/CEC/00326/2020 and by the European Social Fund, through the Regional Operational Program Centro 2020.

# **1 Introduction**

Recent breakthroughs in Natural Language Processing (NLP) made knowledge even more accessible with tasks like Question Answering. In most cases, however, this does not mean that training and assessing humans is no longer necessary. Here, another task that benefts from NLP is Question Generation  $(QG)$  [\[12\]](#page-59-0). As the name suggests,  $QG$  aims at creating questions automatically  $(e.g., from learning materials)$ , thus reducing the time that educators spend in the production of tests and leaving more time for activities like class preparation or interaction with students.

Due to straightforward grading, multiple-choice questions (MCQs) are a popular kind of questions. In addition to the question stem, MCQs have a list of alternative answers, out of which one is correct and the others are distractors. The creation of MCQs has also been automatised [\[1\]](#page-59-1) in a process that considers the generation of the distractors. Many distractor generation methods have been proposed, but they are rarely suitable to every type

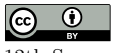

© Hugo Gonçalo Oliveira, Igor Caetano, Renato Matos, and Hugo Amaro;

licensed under Creative Commons License CC-BY 4.0 12th Symposium on Languages, Applications and Technologies (SLATE 2023).

Editors: Alberto Simões, Mario Marcelo Berón, and Filipe Portela; Article No. 4; pp. 4:1–4:9

[OpenAccess Series in Informatics](https://www.dagstuhl.de/oasics/)

[Schloss Dagstuhl – Leibniz-Zentrum für Informatik, Dagstuhl Publishing, Germany](https://www.dagstuhl.de)

#### **4:2 Generating and Ranking Distractors for Multiple-Choice Questions in Portuguese**

of question, making it necessary to combine diferent methods. At the same time, some of the methods, or their combination, may produce a large set of candidates, while, in most cases, only three or four distractors are necessary. A selection has to be done, but the produced distractors are often of variable quality, so a random selection is rarely the best option.

We compile a set of distractor generation methods common in the literature, describe their adaptation to Portuguese, and apply them to a set of machine reading comprehension questions. To minimise the impact of random selection, we further propose a straightforward method for ranking distractors. It is based on pretrained language models, namely BERT [\[8\]](#page-59-2) or GPT2 [\[23\]](#page-60-0), and their application to computing the likelihood of textual sequences. A manual evaluation of results for a set of questions confrms that such models are a good option for ranking the distractors. They can be applied to distractors by diferent methods, thus increasing the number of covered questions, as well as the proportion of good distractors.

In the remainder of the paper, after reviewing some related work, we describe the implemented methods for generation and ranking; we report on a performed experiment and its evaluation; we conclude with fnal remarks and possible future directions.

# **2 Related Work**

When generating MCQs [\[1\]](#page-59-1), distractors have to be generated in addition to the stem of the questions. The quality of distractors has been estimated with several automatic methods, including named entities (NEs) of the same category, relatedness in WordNet, semantic types in DBPedia, or distributional semantics [\[21\]](#page-60-1). Not surprisingly, most of the previous methods were also applied to distractor generation.

When the answer is a word of a specific part-of-speech (PoS) or a named entity (NE) of a specifc category [\[29\]](#page-60-2), context words of the same type can be used as distractors. When the answer is a number, distractors can be obtained by increasing or decreasing it [\[29\]](#page-60-2).

Alternatively, distractors can be retrieved from external resources, such as WordNet [\[9\]](#page-59-3) or DBPedia [\[14\]](#page-59-4). From the latter, words that share a hypernym with the answer (cohyponym) [\[18,](#page-60-3) [29\]](#page-60-2) or that are similar enough [\[29\]](#page-60-2) can be used. If too many distractors are obtained this way, preference can be given to those that appear in the context [\[18\]](#page-60-3). From DBPedia, distractors can be obtained by removing restrictions in the SPARQL query that answers the question [\[26\]](#page-60-4). Concepts that share properties or are related with the answers have also been obtained from other ontologies [\[28\]](#page-60-5). The external resource can also be a model of distributional semantics, where words similar to the answer can be obtained from [\[28,](#page-60-5) [11\]](#page-59-5). Other methods include using words with similar spelling [\[11\]](#page-59-5) or masked language modelling [\[2\]](#page-59-6). Transformers like T5 may also be fne-tuned for generating MCQs, including the distractors [\[16\]](#page-59-7).

In some of the previous, distractors can be ranked, according to one or more of the following features: PoS similarity [\[25,](#page-60-6) [2\]](#page-59-6), semantic similarity with the answer [\[11,](#page-59-5) [2,](#page-59-6) [25\]](#page-60-6), proximity of frequency [\[11,](#page-59-5) [25\]](#page-60-6), or confdence score of a language model [\[2\]](#page-59-6). In any case, distractors cannot be synonyms of the answer.

Specifcally for Portuguese, there is some work on QG. The majority relies on linguistic knowledge, such as syntactic dependencies [\[6,](#page-59-8) [22\]](#page-60-7) or semantic roles [\[10\]](#page-59-9), sometimes focusing exclusively on named entities [\[22\]](#page-60-7). But there is recent work with neural [\[15\]](#page-59-10) approaches.

For distractor generation in Portuguese, words that shared traces with the answer have been used [\[6\]](#page-59-8). Specifcally for cloze-style questions, multiple approaches were applied for distractor generation [\[3\]](#page-59-11), which could be words with similar features (e.g., PoS, frequency), words obtained by exploring common errors in Portuguese, or related words (e.g., hyponyms and hypernyms in lexical resources). In the scope of listening comprehension, distractors were obtained from phonetically-similar words [\[20\]](#page-60-8).

# **3 Approach**

Several distractor generation methods were compiled from the literature and adapted to Portuguese. In order to select a subset of distractors by the previous, we rely on language models for computing their likelihood as answers to the question. This section describes the distractor generation and ranking methods.

# **3.1 Distractor Generation**

Five distractor generation methods were implemented in this work. Due to their specifcities, they do not produce distractors for every single question-answer pair. Yet, the number of covered questions can be maximised by a combination of methods.

The frst method, hereafter Ctx, is the only that selects distractors from a given context and it only applies if such a context is available. If the answer is a NE, other entities of the same category that appear in the context are selected and used directly as distractors. Otherwise, context words of the same PoS of words in the answer are selected to replace the latter and result in new distractors.

Since many answers are or include numbers (e.g., ages, years, quantities), a method (Nb) was implemented for generating distractors specifcally for them. They are obtained by replacing each numeric token of the answer by a range of numbers resulting from the addition or subtraction of units.

Having in mind that distractors should be semantically-similar to the correct answer, the remaining generation methods resort to three diferent resources for getting words of the same category. One (WN) gets co-hyponyms, i.e., words that share a hypernym, from a WordNet-like [\[9\]](#page-59-3) lexical database.

Since wordnets cover mostly lexicographic knowledge, for world concepts, we get distractors from DBPedia [\[14\]](#page-59-4) (DBP), an open multilingual knowledge base extracted from Wikipedia. Words that share one or more properties are good distractor candidates. In a parallelism with WN, we focus on words of the same category.

Distractors are also obtained from the most similar words (Sim), according to a word2veclike [\[17\]](#page-60-9) model. To avoid the inclusion of alternative correct answers, synonyms and hypernyms of the answer are removed with the help of WordNet.

If no distractors are obtained for the full answer with the previous three methods, they are applied to each open token in the answer, which is then replaced by the retrieved words and used as distractors. Possible outputs of the described methods, when implemented according to section [4,](#page-56-0) are illustrated in Tables [1](#page-54-0) and [2.](#page-55-0)

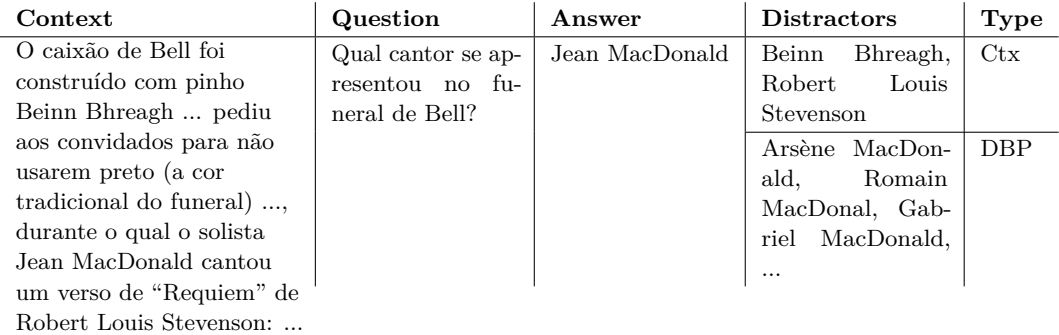

<span id="page-54-0"></span>**Table 1** Examples of context, question, answer, and distractors extracted from context.

### **4:4 Generating and Ranking Distractors for Multiple-Choice Questions in Portuguese**

<span id="page-55-0"></span>**Table 2** Examples of questions and answers in the dataset, followed by distractors generated by diferent methods.

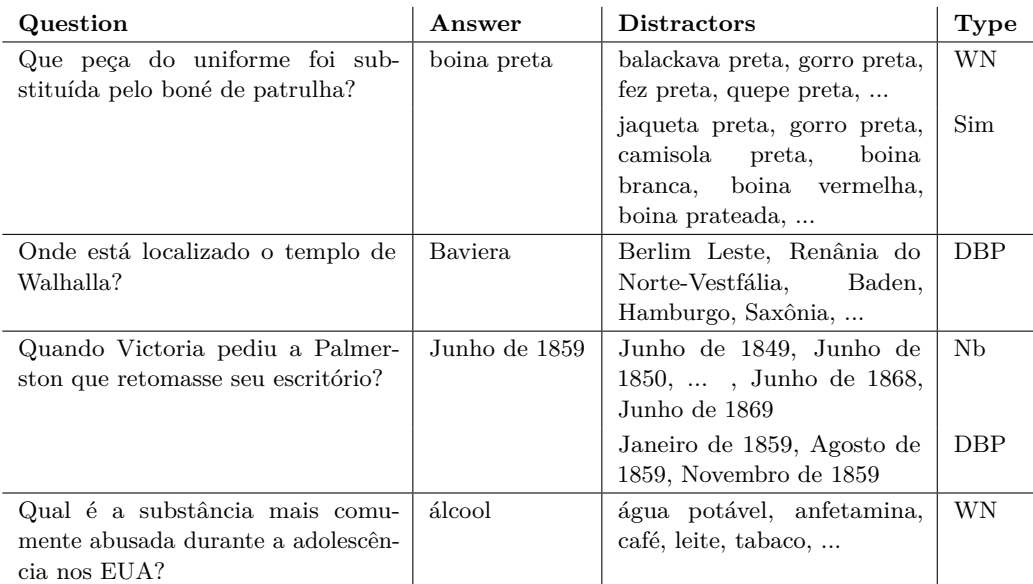

# **3.2 Distractor Ranking**

Given their specifcities, the fve distractor generation methods will not generate distractors for all types of questions. The problem is that, in many cases, there will still be many distractors, even if only three or four are necessary. At the same time, their quality will be variable. For instance, without further polishing, distractors might include typos (e.g., *ttulos soberanos*, *agencia de jornais*) or, after replacement: result in inconsistent gender / number (e.g., *boina adequado*); result from very generic connections (e.g., *Portas Citosina* or *Portas Terifunomida* for *Portas USB*, because USB was an American Invention); be related to a diferent sense of the answer (e.g., *Anatomia de Yongying* for *Corpo de Yongying*); or simply result in odd mixes (e.g., *Oskar New York Times*). This is why, instead of just using a random sample of all the produced distractors, a method for either selecting the most promising, or for discarding problematic ones, can be useful. Here, we could opt for classifying distractors as good or bad. However, this discrimination is often subjective (see Section [4\)](#page-56-0) and, even when distractors are good, they might have diferent "levels" of suitability. Therefore, we opt for ranking distractors and propose to use language models (LMs) in what they were originally developed for: computing the likelihood of text sequences. A sequence will consist of the question immediately followed by the answer, e.g., the first distractor in table [2](#page-55-0) results in the following sequence: *Que peça do uniforme foi substituída pelo boné de patrulha? balackava preta*. For each question, a sequence like the previous is produced for each distractor, and distractors are ranked in descending order of the likelihood of their sequence. Considering that, in any case, selected distractors should be reviewed by a human, it should be easier to manually select distractors from a ranking than from a set, possibly containing dozens of options.

# <span id="page-56-0"></span>**4 Experimentation**

To test the distractor generation and ranking methods, they were applied to a selection of Portuguese questions and answers. Obtained distractors were then manually evaluated and some conclusions were taken. This section describes the data used, the implementation of the methods, and fnally presents the results and their discussion.

### **4.1 Evaluation Data**

Distractors were generated for a random selection of 124 context-question-answer tuples in the validation portion of a Portuguese translation of the SQuAD [\[24\]](#page-60-10) dataset, produced by the Deep Learning Brasil group<sup>[1](#page-56-1)</sup>. Since MCQs typically have short answers, the sample was restricted to questions of three-token answers or less. The frst three columns in Table [1,](#page-54-0) context, question, answer, illustrate the entries of the dataset. The original version of SQuAD has been extensively used for training question answering and generation models and it seemed appropriate to our experimentation. In opposition to another popular dataset, RACE [\[13\]](#page-59-12), it does not contain distractors, but, as far as we know, RACE is not available for Portuguese. In any case, it would be difficult to automatise the evaluation of generated distractors, because there are often many suitable options.

### **4.2 Implementation**

To implement the distractor generation for Portuguese, several tools and resources were used. In the Ctx method, the context is first tagged with the  $spaCy^2$  $spaCy^2$  toolkit, using the largest available model for Portuguese, pt\_core\_news\_lg. This enables the identifcation of NEs and of the words' PoS. Only words of open PoS were considered for replacement. The same model was used for obtaining the most similar words in the Sim method. In the Nb method, numeric tokens *nt* are identifed with Python's isnumeric() function. Then, all the numbers in the  $[nt - 10, nt]$  and  $[nt, nt + 10]$  intervals are generated to be used as replacements. The WN method relied on the NLTK interface to wordnet<sup>[3](#page-56-3)</sup>. For Portuguese, it resorts to OpenWordNet-PT [\[7\]](#page-59-13). For DBP, DBPedia was accessed through its SPARQL endpoint<sup>[4](#page-56-4)</sup>. It first uses the skos: broader property, which links concepts with their broader categories, i.e., we get the labels of concepts that share a broader category with the answer. If no distractors are obtained, we do the same for the dct:subject property, which links concepts with related subjects, i.e., we retrieve the labels of concepts related to the same subjects as the answer.

For ranking distractors, three LMs were tested, all available from the HuggingFace transformers library<sup>[5](#page-56-5)</sup>: BERTimbau [\[27\]](#page-60-11), both base and large, a BERT model pretrained for Portuguese; and GPorTuguese-2<sup>[6](#page-56-6)</sup>, GPT2-small fine-tuned with 1GB of Portuguese text.

For the BERT models, we relied on the FitBERT<sup>[7](#page-56-7)</sup> tool, also based on the transformers library. This tool relies on pre-softmax logit scores for ranking a list of options according to their suitability to replace a mask in a given masked sentence. In this case, the input

<span id="page-56-1"></span> $^{\rm 1}$  <https://drive.google.com/file/d/1Q0IaIlv2h2BC468MwUFmUST0EyN7gNkn>

<span id="page-56-2"></span> $^2$  <https://spacy.io/>

<span id="page-56-3"></span><sup>3</sup> <https://www.nltk.org/howto/wordnet.html>

<span id="page-56-4"></span><sup>4</sup> <https://dbpedia.org/sparql>

<span id="page-56-5"></span><sup>5</sup> <https://huggingface.co/transformers/>

<span id="page-56-6"></span><sup>6</sup> <https://huggingface.co/pierreguillou/gpt2-small-portuguese>

<span id="page-56-7"></span><sup>7</sup> <https://github.com/Qordobacode/fitbert>

### **4:6 Generating and Ranking Distractors for Multiple-Choice Questions in Portuguese**

sentence was the question followed by a mask, and the options were the generated distractors. With GPT2, the likelihood of each sequence of tokens was approximated by the exponential of the loss of the model for this sequence.

# **4.3 Evaluation**

Distractor generation methods were applied to each question of the evaluation data and their results were ranked by each language model. For evaluation purposes, at most three distractors were selected from each generation and each ranking method. When a generation method resulted in more than three distractors, their selection was random. As for ranking methods, they were applied to the set of all distractors by all the methods, before the previous selection, out of which the top-3 were selected.

Distractors resulting from the previous process were then shufed for manual evaluation, which was done by two judges, one expert in Natural Language Processing and a Data Science student. Given the context, the question, the correct answer, and list of distractors, judges were asked to classify each distractor as: (0) unsuitable, i.e., nonsense or a synonym of the answer; (1) close, but a minor edition is needed, e.g., changing the gender, number or tense of a word; (2) suitable. Both judges were aware of the distractor generation methods but, during the evaluation process, did not have access to the source of each distractor. In order to compute agreement, distractors for the frst 25 questions (230) were evaluated by both judges. Considering the three classes, Cohen's *kappa* was 0.61 (substantial agreement), which increased to  $0.77$  when the unsuitable  $(0)$  and close  $(1)$  classes were merged.

With the distractors classifed, we observed the coverage of each method, as well as on the proportion of suitable distractors generated. The coverage of each method approximates the proportion of distractors of the target type generated for each question, considering a maximum of three per question, and is given by the total number distractors of the type divided by the times the number of questions. Table [3](#page-57-0) summarizes these results<sup>[8](#page-57-1)</sup>.

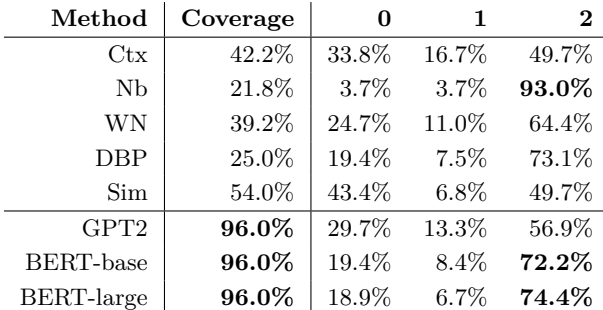

<span id="page-57-0"></span>**Table 3** Distractor Evaluation.

Despite varying across methods, there is a signifcant proportion of unsuitable distractors with all methods but Nb. This is also the method with the greatest proportion of suitable distractors, followed by DBP, but, even if sometimes by a low margin, all provide at least around 50% suitable distractors. It is easy to generate distractors for numbers. With the current simplistic method, some situations could go wrong (e.g., negative quantities), but they were a minority in the evaluation sample. However, such questions account for only one ffth of the sample, and other methods must be used for the remaining questions.

<span id="page-57-1"></span><sup>8</sup> For the shared 25 questions, only the classifcations of the frst judge were considered.

#### **H. Gonçalo Oliveira, I. Caetano, R. Matos, and H. Amaro 4:7**

Looking at the coverage, we confrm that no method applies to a large proportion of questions. Greatest coverages are by Sim and Ctx, but these are also the least accurate methods. With Sim, there is not much control on the obtained words, which are sometimes plurals of the answer, or words of the same family. As for Ctx, we checked that the majority of issues did not result from complete distractors obtained from context, but from replacements of words with the same PoS.

The ranking methods consider the generations of each method, thus signifcantly increasing the coverage and still having a better proportion of suitable distractors (except for Nb). The 4% of distractors missing with these methods occur in a minority of situations where no generation method could generate a distractor. Among the models used, BERTimbau is preferable to GPorTuguese-2. This is not necessarily due to the model architecture, but may be caused by the data they were pretrained on. BERTimbau was pretrained for Portuguese from scratch, whereas GPorTuguese-2 is GPT2, pretrained for English, then fne-tuned for Portuguese. Performance of the two versions of BERTimbau, base and large, are very similar.

# **5 Conclusion**

We have described the implementation of several methods for generating distractors, to be used in the creation of MCQs in Portuguese. They are complementary but their combination and raking by a language model provides both the best coverage and accuracy. The utility of such a straightforward method was confrmed by an experimentation where distractors were generated for a selection of questions and then manually classifed.

This research contributes to the development of SmartEDU, a platform that aims at accelerating the process of producing education materials [\[5\]](#page-59-14), with a focus on MCQs and slide deck generation [\[4\]](#page-59-15). In the future, we will work on improving the current methods and how some deal with incorrect spellings, such as missing accents, missing characters, or unexpected characters-(e.g., *seculo 19*, *assitência de fnanciamento*, *-Assistência de fnanciamento*). Due to the low quality of some translations in the version of SQuAD used, we will consider experimentation in other datasets (e.g., factoid sentences and questions [\[10\]](#page-59-9), or questions manually produced for SmartEDU). Moreover, we will devise the inclusion of additional methods and explore other language models, not only for ranking, but also for generating distractors. For English, several options are available, such as a T5 transformer fne-tuned for distractor generation [\[16\]](#page-59-7), given a context, a question and an answer. A similar model could be trained for Portuguese, possibly taking advantage of SQuAD. Generating everything with a language model is indeed more fexible, requires less programming and access to less third-party tools and resources. With some recent models, it can be done with a simple instruction prompt [\[19\]](#page-60-12), which may additionally include a few complete examples for guiding generation (e.g., few-shot learning). On the other hand, the proposed approach has the main advantage of being transparent. For instance, we can easilly track the origin of the distractors and discriminate them by type.

We make the implementation of the generation and ranking methods available from the following notebook:

[https://github.com/NLP-CISUC/smartedu-aqg/blob/main/Generating\\_Ranking\\_](https://github.com/NLP-CISUC/smartedu-aqg/blob/main/Generating_Ranking_Distractors_PT.ipynb) [Distractors\\_PT.ipynb](https://github.com/NLP-CISUC/smartedu-aqg/blob/main/Generating_Ranking_Distractors_PT.ipynb)

### **4:8 Generating and Ranking Distractors for Multiple-Choice Questions in Portuguese**

### **References**

- <span id="page-59-1"></span>**1** Dhawaleswar Rao Ch and Sujan Kumar Saha. Automatic Multiple Choice Question Generation from Text: A Survey. *IEEE Transactions on Learning Technologies*, 13(1):14–25, 2018.
- <span id="page-59-6"></span>**2** Shang-Hsuan Chiang, Ssu-Cheng Wang, and Yao-Chung Fan. Cdgp: Automatic cloze distractor generation based on pre-trained language model. In *Findings of the Association for Computational Linguistics: EMNLP 2022*, pages 5835–5840, 2022.
- <span id="page-59-11"></span>**3** Rui Pedro dos Santos Correia, Jorge Baptista, Nuno Mamede, Isabel Trancoso, and Maxine Eskenazi. Automatic Generation of Cloze Question Distractors. In *Second language studies: acquisition, learning, education and technology*, 2010.
- <span id="page-59-15"></span>**4** Maria João Costa, Hugo Amaro, Bruno Caceiro, and Hugo Gonçalo Oliveira. SmartEDU: Accelerating slide deck production with Natural Language Processing. In *Proceedings of 28th International Conference on Applications of Natural Language to Information Systems, NLDB 2023*, volume 13286 of *LNCS*, page In press. Springer, 2023.
- <span id="page-59-14"></span>**5** Maria João Costa, Renato Matos, Hugo Amaro, Bruno Caceiro, Alcides Marques, and Hugo Gonçalo Oliveira. SmartEDU: A platform for generating education-support materials. In *Proceedings of the Experiment@ International Conference 2023 (expat'23)*, 2023.
- <span id="page-59-8"></span>**6** Sérgio dos Santos Lopes Curto. Automatic generation of multiple-choice tests. *Unpublished master's thesis). Universida de Técnica de Lisboa, Portugal*, 2010.
- <span id="page-59-13"></span>**7** Valeria de Paiva, Alexandre Rademaker, and Gerard de Melo. OpenWordNet-PT: An Open Brazilian WordNet for Reasoning. In *Proceedings of 24th International Conference on Computational Linguistics*, COLING (Demo Paper), 2012.
- <span id="page-59-2"></span>**8** Jacob Devlin, Ming-Wei Chang, Kenton Lee, and Kristina Toutanova. BERT: Pre-training of deep bidirectional transformers for language understanding. In *Proceedings of 2019 Conference of North American Chapter of the Association for Computational Linguistics: Human Language Technologies*, pages 4171–4186. Association for Computational Linguistics, June 2019.
- <span id="page-59-3"></span>**9** Christiane Fellbaum, editor. *WordNet: An Electronic Lexical Database (Language, Speech, and Communication)*. The MIT Press, 1998.
- <span id="page-59-9"></span>**10** João Ferreira, Ricardo Rodrigues, and Hugo Gonçalo Oliveira. Assessing factoid questionanswer generation for Portuguese (short paper). In *Proceedings of 9th Symposium on Languages, Applications and Technologies, SLATE 2020*, volume 83 of *OASIcs*, pages 16:1–16:9. Schloss Dagstuhl - Leibniz-Zentrum für Informatik, 2020.
- <span id="page-59-5"></span>**11** Shu Jiang and John SY Lee. Distractor generation for Chinese fll-in-the-blank items. In *Proceedings of 12th Workshop on Innovative Use of NLP for Building Educational Applications*, pages 143–148, 2017.
- <span id="page-59-0"></span>**12** Ghader Kurdi, Jared Leo, Bijan Parsia, Uli Sattler, and Salam Al-Emari. A systematic review of Automatic Question Generation for Educational Purposes. *International Journal of Artifcial Intelligence in Education*, 30(1):121–204, 2020.
- <span id="page-59-12"></span>**13** Guokun Lai, Qizhe Xie, Hanxiao Liu, Yiming Yang, and Eduard Hovy. RACE: Large-scale reading comprehension dataset from examinations. In *Proceedings of 2017 Conference on Empirical Methods in Natural Language Processing*, pages 785–794, 2017.
- <span id="page-59-4"></span>**14** Jens Lehmann, Robert Isele, Max Jakob, Anja Jentzsch, Dimitris Kontokostas, Pablo N Mendes, Sebastian Hellmann, Mohamed Morsey, Patrick Van Kleef, Sören Auer, and Christian Bizer. DBPedia–a large-scale, multilingual knowledge base extracted from Wikipedia. *Semantic Web*, 6(2):167–195, 2015.
- <span id="page-59-10"></span>**15** Bernardo Leite and Henrique Lopes Cardoso. Neural question generation for the Portuguese language: A preliminary study. In *Progress in Artifcial Intelligence: 21st EPIA Conference on Artifcial Intelligence, EPIA 2022, Lisbon, Portugal, August 31–September 2, 2022, Proceedings*, pages 780–793. Springer, 2022.
- <span id="page-59-7"></span>**16** Potsawee Manakul, Adian Liusie, and Mark JF Gales. MQAG: Multiple-choice question answering and generation for assessing information consistency in summarization. *arXiv preprint arXiv:2301.12307*, 2023.

### **H. Gonçalo Oliveira, I. Caetano, R. Matos, and H. Amaro 4:9**

- <span id="page-60-9"></span>17 Tomas Mikolov, Kai Chen, Greg Corrado, and Jeffrey Dean. Efficient estimation of word representations in vector space. In *Proceedings of Workshop track of the International Conference on Learning Representations (ICLR)*, 2013.
- <span id="page-60-3"></span>**18** Ruslan Mitkov, Ha Le An, and Nikiforos Karamanis. A computer-aided environment for generating multiple-choice test items. *Natural language engineering*, 12(2):177–194, 2006.
- <span id="page-60-12"></span>**19** NEA Nasution. Using artifcial intelligence to create biology multiple choice questions for higher education. *Agricultural and Environmental Education*, 2(1), 2023.
- <span id="page-60-8"></span>**20** Thomas Pellegrini, Rui Correia, Isabel Trancoso, Jorge Baptista, Nuno Mamede, and Maxine Eskenazi. Asr-based exercises for listening comprehension practice in european portuguese. *Computer Speech & Language*, 27(5):1127–1142, 2013.
- <span id="page-60-1"></span>**21** Van-Minh Pho, Anne-Laure Ligozat, and Brigitte Grau. Distractor quality evaluation in multiple choice questions. In *Artifcial Intelligence in Education: 17th International Conference, AIED 2015, Madrid, Spain, June 22-26, 2015. Proceedings 17*, pages 377–386. Springer, 2015.
- <span id="page-60-7"></span>**22** Juliana Pirovani, Marcos Spalenza, and Elias Oliveira. Geração automática de questões a partir do reconhecimento de entidades nomeadas em textos didáticos. In *Simpósio Brasileiro de Informática na Educação-(SBIE)*, page 1147, 2017.
- <span id="page-60-0"></span>**23** Alec Radford, Jefrey Wu, Rewon Child, David Luan, Dario Amodei, and Ilya Sutskever. Language models are unsupervised multitask learners. *OpenAI blog*, 1(8):9, 2019.
- <span id="page-60-10"></span>**24** Pranav Rajpurkar, Jian Zhang, Konstantin Lopyrev, and Percy Liang. SQuAD: 100,000+ questions for machine comprehension of text. In *Proceedings of 2016 Conference on Empirical Methods in Natural Language Processing*, pages 2383–2392, 2016.
- <span id="page-60-6"></span>**25** Siyu Ren and Kenny Q Zhu. Knowledge-driven distractor generation for cloze-style multiple choice questions. In *Proceedings of AAAI Conference on Artifcial Intelligence*, volume 35, pages 4339–4347, 2021.
- <span id="page-60-4"></span>**26** Dominic Seyler, Mohamed Yahya, and Klaus Berberich. Knowledge questions from knowledge graphs. In *Proceedings of ACM SIGIR International Conference on Theory of Information Retrieval*, pages 11–18, 2017.
- <span id="page-60-11"></span>**27** Fábio Souza, Rodrigo Nogueira, and Roberto Lotufo. BERTimbau: Pretrained BERT models for Brazilian Portuguese. In *Proceedings of Brazilian Conference on Intelligent Systems (BRACIS 2020)*, volume 12319 of *LNCS*, pages 403–417. Springer, 2020.
- <span id="page-60-5"></span>**28** Katherine Stasaski and Marti A Hearst. Multiple choice question generation utilizing an ontology. In *Proceedings of 12th Workshop on Innovative Use of NLP for Building Educational Applications*, pages 303–312, 2017.
- <span id="page-60-2"></span>**29** Cheng Zhang, Yicheng Sun, Hejia Chen, and Jie Wang. Generating adequate distractors for multiple-choice questions. *arXiv preprint arXiv:2010.12658*, 2020.

# **Web of Science Citation Gaps: An Automatic Approach to Detect Indexed but Missing Citations**

# **David Rodrigues** ⊠

Iscte - University Institute of Lisbon, Portugal

### António L. Lopes  $\boxdot$

Instituto de Telecomunicações, Iscte - University Institute of Lisbon, Portugal

### Fernando Batista **⊠ A ©**

Iscte - University Institute of Lisbon, Portugal INESC-ID Lisbon, Portugal

### **Abstract**

The number of citations a research paper receives is a crucial metric for both researchers and institutions. However, since citation databases have their own source lists, fnding all the citations of a given paper can be a challenge. As a result, there may be missing citations that are not counted towards a paper's total citation count. To address this issue, we present an automated approach to fnd missing citations leveraging the use of multiple indexing databases. In this research, Web of Science (WoS) serves as a case study and OpenAlex is used as a reference point for comparison. For a given paper, we identify all citing papers found in both research databases. Then, for each citing paper we check if it is indexed in WoS, but not referred in WoS as a citing paper, in order to determine if it is a missing citation. In our experiments, from a set of 1539 papers indexed by WoS, we found 696 missing citations. This outcome proves the success of our approach, and reveals that WoS does not always consider the full list of citing papers of a given publication, even when these citing papers are indexed by WoS. We also found that WoS has a higher chance of missing information for more recent publications. These fndings provide relevant insights about this indexing research database, and provide enough motivation for considering other research databases in our study, such as Scopus and Google Scholar, in order to improve the matching and querying algorithms, and to reduce false positives, towards providing a more comprehensive and accurate view of the citations of a paper.

**2012 ACM Subject Classifcation** Applied computing → Publishing; General and reference → Verification; Information systems  $\rightarrow$  Digital libraries and archives; Information systems  $\rightarrow$  Enterprise applications; Applied computing  $\rightarrow$  Digital libraries and archives; Information systems  $\rightarrow$  Data cleaning

**Keywords and phrases** Research Databases, Citations, Citation Databases, Web of Science, OpenAlex

**Digital Object Identifer** [10.4230/OASIcs.SLATE.2023.5](https://doi.org/10.4230/OASIcs.SLATE.2023.5)

**Funding** This work is funded by FCT/MCTES through national funds and when applicable co-funded by FEDER – PT2020 partnership agreement under the scholarship reference Iscte\_SIIC/01/2022, and projects UIDB/50021/2020 and UIDB/50008/2020.

# **1 Introduction**

The number of citations on a research paper is of great value for the researcher and their work, since usually, the more citations a paper has, the higher chances of it being worth reading and having helpful information. Thus, the authors of said paper can also get prestige from the number of citations of their paper and will be more highly regarded. This is useful not only for the author to get recognition by his peers, but also for performance evaluation processes in the researchers' institutions that usually include publications' citations as one of the main metrics. This raises the importance of knowing the right amount of citations that any given paper has.

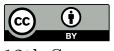

© David Rodrigues, António L. Lopes, and Fernando Batista; licensed under Creative Commons License CC-BY 4.0

12th Symposium on Languages, Applications and Technologies (SLATE 2023).

Editors: Alberto Simões, Mario Marcelo Berón, and Filipe Portela; Article No. 5; pp. 5:1–5:11 [OpenAccess Series in Informatics](https://www.dagstuhl.de/oasics/)

[Schloss Dagstuhl – Leibniz-Zentrum für Informatik, Dagstuhl Publishing, Germany](https://www.dagstuhl.de)

### **5:2 Web of Science Citation Gaps: Automatic Approach to Detect Missing Citations**

However, it is not always easy to keep track of citations, even with the existence of big citation databases, considering they too have their shortcomings. Each database has their own source list, which means that some papers that are indexed in a database, may not be found in another, therefore, there usually are unique citations for each database. But sometimes, the unique citations we fnd, in reality, are missing citations that one of the other databases did not fnd, because the citing paper is indexed in the database, but it is not tagged as citing the paper. That being the case, the database is missing information that another one has found, leaving us with incomplete data if only one database is used to check for the number of citations of any given paper. Therefore, it is very useful to devise a way to automatically fnd missing citations between databases, to get a closer depiction of the real number of citations in any given paper. The problem we aim to solve is to fnd these citations, where an article is indexed in multiple databases, but it does not count as a citation to the research paper we are studying in at least one of them. As a consequence of this problem, fnding a way to automatically merge the information from multiple databases could get us a closer depiction of the real number of citations of a given work without having to go through the slow and tedious process of manually assessing these diferences.

In this paper we present our frst experiment, where we explore the potentially missing citations in Web of Science (WoS) using OpenAlex as a baseline and fnd some of the citing articles that WoS might be missing. There are two main reasons why we started by using OpenAlex as a baseline: frst, it is a free tool that gives us all the information via an API, therefore it is easy to access and to gather information from it; secondly, OpenAlex gathers information from multiple other resources, which means it might have a more complete citation list for a given paper than other indexing databases. Consequently, OpenAlex allowed us to test our approach faster, and helped us make sure that we fnd missing citations in WoS, before moving on to Scopus and Google Scholar to complete our analysis.

In the next sections, we present the literature review, followed by a step by step description of the approach to achieve the goal of automatically fnding missing citations. Section 4 analyzes the results of an experiment performed with a set of more than 3000 articles. Section 5 describes a manual validation process, using a randomly chosen portion of the data we gathered, in order to make sure that our approach was working correctly. Finally, Section 6 presents the major conclusions and pinpoints possible directions for further work.

# **2 Literature Review**

Since each citation database shows strength covering diferent areas, looking only at one database can be misleading [\[7\]](#page-72-0) because a database may not have some of the articles that could potentially cite the paper which a researcher is looking at since there are unique citations for each database that the others do not have [\[5\]](#page-72-1). Moreover, missing publications from indexed journals can aggravate the problem, for example, in a study from 2006 to 2017 in the journal of enfermeria nefrologica, only 50.2% of the papers were indexed by Scopus [\[6\]](#page-72-2). Like Scopus, the other databases also show lack of coverage in some areas, but all of them are working on enhancing their coverage, and getting all the articles they can in their databases, showing some improvement over the years [\[7\]](#page-72-0). Nevertheless, neither database is perfect, and for better results, more than one should be consulted.

The importance of having an accurate citation count is partially shown in the research conducted by [\[9\]](#page-72-3), where they correlated the citation count of a paper with the amount of times that a paper would be consulted, as well as the attention level that the readers had while examining it, showing that the higher citation count, the higher chance of a researcher to read the paper and also pay closer attention to it.

### **D. Rodrigues, A. L. Lopes, and F. Batista 5:3**

There are two reasons why a paper might be missing citations in a database: either it is because the citing paper is not indexed in the database, or because there was some error while processing the publication's citing data. [\[1\]](#page-72-4) found that there are a variety of errors that can justify missing citations, and those errors can be committed by both the databases or the authors of the articles. There can be errors in the DOIs or in the references of a paper.

Exploring these errors, [\[2\]](#page-72-5) tries to automatically fnd and correct wrong DOIs in the databases, that were wrongfully inserted either by the authors or by the databases themselves. Although no concrete numbers of the total of errors were provided, we can see there are a lot of errors found by the study. Ovid Technologies publisher alone had over 370,000 outgoing citation errors in 2 years. Besides wrongfully written DOIs, [\[4\]](#page-72-6) reports that databases sometimes, mistakenly, give the same DOI to diferent articles, and since the DOI should be unique for each article, these errors can make a diference in bibliometric analysis.

A follow-up study reported by [\[10\]](#page-72-7), tries to fnd what were the diferences of the references lists in Scopus and WoS. While comparing the reference list of around 100.000 papers in both databases, using as a baseline the Elsevier ScienceDirect Article Retrieval API to get the references, they found that WoS had 77.2% of the papers with the same number of references, while 19.3% had fewer references. On the other hand, 96.4% of Scopus papers had the same amount of references. They manually analyzed random papers with diferent results and saw a variety of diferent reasons why this happened. Since the diferent databases themselves, can extract diferent references list of a paper, this can also explain why there can be missing citations in some databases, because if they don't extract a reference, or do it incorrectly, then the paper that it is being cited won't be found in the database as a cited paper and the citation will be missing.

Having now a bigger understanding of some of the problems we might face, and what causes them, we look for research that has been conducted where we can take inspiration from. The research conducted by [\[5\]](#page-72-1), showed us that using queries to try to fnd articles through their authors' names, is most of the time a futile endeavor, and might not the best approach, since there are a lot of varieties of the same author name, as well as some databases extract the authors' names very poorly. Also, [\[3\]](#page-72-8) identifes the missing citations of several articles in an automated way. Our work follows a similar methodology to theirs, the main diference being the way we identify if a possible missing citation paper is present in the database where it is missing from. While they check if the paper's journal or conference title is present in the list of indexed sources of the database in question, we aim to look for the paper itself in the database, making sure it really is indexed by it.

Finally, an advantageous tool we found is OpenAlex, which is a "fully-open index of scholarly works, authors, venues, institutions, and concepts" that allows us, using the DOI of a given paper, to get all the information that they gathered about that paper. OpenAlex gets all their data from multiple services, like MAG and Crossref being the more important ones, and also from ORCID, ROR, DOAJ, Unpaywall, Pubmed, Pubmed Central, The ISSN International Centre and Subject-area and institutional repositories from a plethora of platforms [\[8\]](#page-72-9). Using this API, it is possible to get easy access to the information from all these other platforms from a single query.

# **3 Proposed Method**

Our main goal is to automatically fnd missing citations between diferent citation databases. In this project, we will be looking at Web of Science, using OpenAlex as a baseline reference. We frst need to fnd all citations that OpenAlex found, but WoS did not. Afterwards, with these potentially missing citations, we have to search WoS to check if each citing paper is indexed in it or not. If it is, then it is considered to be a missing citation.

### **5:4 Web of Science Citation Gaps: Automatic Approach to Detect Missing Citations**

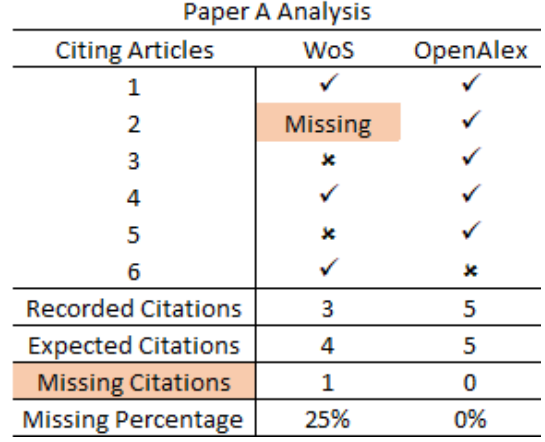

<span id="page-65-0"></span>**Table 1** Example of a report for paper A.

An example of the information we want to fnd out is shown on table [1.](#page-65-0) If we analyze paper A, and WoS say that paper A is being cited by the articles 1, 4 and 6, and OpenAlex says that paper A is being cited by the articles 1, 2, 3, 4 and 5, there are 3 citing articles that OpenAlex found and WoS did not, which are 2, 3 and 5. The next step is to look for these 3 articles in WoS, in order to confrm if they are indexed by the database. And, for example, if only article 2 was found to be indexed by WoS, we can assert that article 2 is a missing citation of paper A on WoS.

In order to look for missing citations in an article, all we need is its DOI. The frst step in the verifcation process is to clean the received data. Sometimes, the DOI can have extra information, such as the *https* link, the *doi.org* domain, or other invalid characters or blank spaces, so we standardize the DOI, so it is easier to work with it through the remaining steps.

Afterwards, we ask the institution's Current Research Information System (CRIS) API[1](#page-65-1) for more information about this paper. From there, we can get the article's title, authors, year, the type of the article (journal, book, conference, etc.), as well as some information about the WoS representation of this paper, such as if the article is indexed in WoS, the url for the list of citing publications of our article and the unique identifer of WoS (accession number) for this article (WoS  $ID = WOS:xxxxxxxxx$ ).

The next step is to query OpenAlex for their information about this article. Once again, the query is done via the DOI, and all the information gathered about the article from the CRIS is compared with the one gathered from OpenAlex. With OpenAlex we can also get their list of citing publications, which comes with all the information they have about each of these citing publications, namely the DOI, title, publication year and the type.

After retrieving the list of citing publications from OpenAlex, we need the corresponding WoS list of citing publications to compare them both. Since the WoS API only provides the link for the page where the information is, we had to extract the information of each citing paper ourselves. We use the link provided by the CRIS in order to retrieve this information, but it would also be possible to get to the web page with the list of citing publications through the WoS unique identifer, since with that, we could build an URL that takes us directly to the WoS page about the paper, and from there we are only one click away from the list of citing publications.

<span id="page-65-1"></span><sup>1</sup> [https://ciencia.iscte-iul.pt/api/v2\\_6/doc](https://ciencia.iscte-iul.pt/api/v2_6/doc)

### **D. Rodrigues, A. L. Lopes, and F. Batista 5:5**

Furthermore, we could also try to fnd the publication via the DOI and other information we got, but that method is more prone to errors, therefore, if possible, using the link to the page or the WoS ID is the better solution.

With the list of citing publications from both OpenAlex and WoS, we can look for possible missing citations in WoS. For this efect, we frst try to match the OpenAlex publications with the WoS publications, and if both of these databases have the same publication tagged as citing our article, we don't need to do any further work for this article. If instead, the process does not fnd a match, then this publication is fagged as a possible missing citing publication for the article in WoS.

Having now all of these publications that are fagged as potentially missing citing publications in WoS, we need to check if they are in fact indexed in WoS. And only if they are, then they are considered missing citations. So once again, we must consult WoS to extract this information. This step is harder than the previous one, since before we already had a link to the page of paper we were looking for, while this time, we don't have any WoS information about this paper. In order to fnd the paper in WoS, we execute two diferent queries. First, we query using only the DOI of the publication '(query:  $DO=(doi)$ )'. If this query does not provide results, we also try to fnd the publication via the title and publication year '(query:  $TI=(title)$  AND  $PY=(year)$ )'. If any of the queries provides results, we extract the results from WoS the same way we extract the list of citing publications, and we double-check if the DOI is the same, or if the title, year and publication type are the same. The reason we don't use only the DOI to perform this check is because some publications don't have DOIs (or the database might be missing that information), but also because sometimes there are errors in the assignment of DOIs in databases, as seen earlier in the literature review. Hence, we might not fnd the correct publication via DOI, and do so through the title. If the queries' results are a match, then we are in the presence of a missing citation, and we tag it as such in the report we send back to the client. With every missing citation, we also provide the link of the publication we found that is supposed to be citing our article, so that the client can easily double check manually any missing citations they might want to check. These queries are very strict, and specially in the case of the title, if there is an error on a word, or any diference, they will not match, in the future we wish to improve these queries, using similarity techniques that will make it possible to fnd a match even in the presence of small errors. We would also like to try to expand these queries and use other information we might have on the paper to try to fnd it in the new database, although this must be carefully tested in order to limit the number of false positives that our application fnds.

Through all this process, one of our main goals is not to overload the APIs or repeat processes unnecessarily. With that in mind, we use delays between every request to avoid overloading the systems. Moreover, we have a local database which is used as a cache, so if we are asked to analyze the same publication in a short period of time (the time period of when the data becomes outdated varies from each type of data, and ranges from 1 day to 1 month), we don't have to gather all the information from external sources to provide an answer. Therefore, for the entire process, every time we need any data, we frst query our local database, and only if we don't have the data stored locally we will do the process described above in order to get the necessary data.

Finally it is important to state that in order to create a report for any publication, the publication has to be indexed in both databases, so if we can't fnd it either in WoS or OpenAlex, no report is created. Also, if the publication has no citations in either database, there isn't anything to look for, and no report is created. A diagram with the representation of our system's design can be seen in Figure [1.](#page-67-0)

<span id="page-67-0"></span>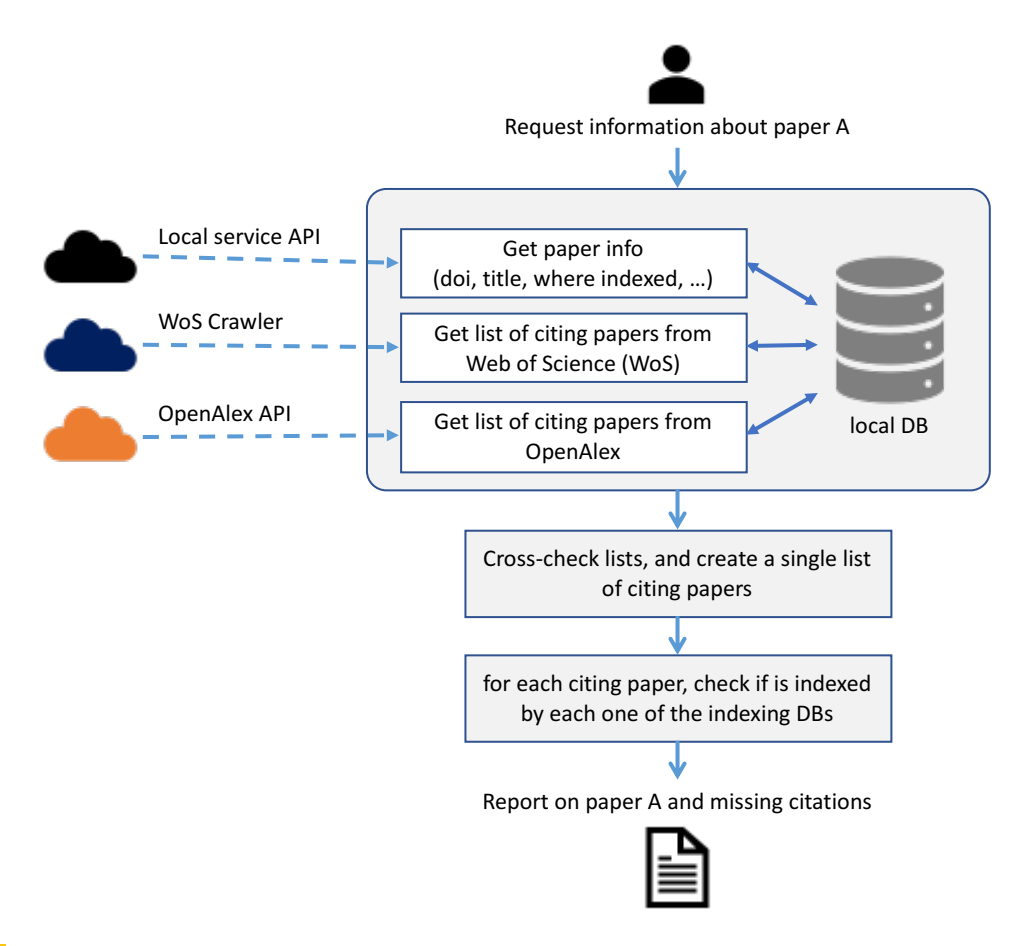

**Figure 1** System's design.

### **4 Evaluation**

In order to evaluate our proposed approach, we performed an experiment where we used the papers provided by our institution's CRIS as the dataset. From the 52.000 papers present in the dataset, we can only use 12.500 of them, since the others do not have a designated DOI.

For our experiment we decided to take a year-based approach, which means we carried out the analysis of all papers of a predetermined set of years. We chose the years 2015, 2018 and 2021. We chose these years for a multitude of reasons. First, we wanted years that would be relevant for our motivation, and since our university only examines the papers from the last 10 years to evaluate their researchers' performances, we did not want to look at papers that were older than 10 years. We also wanted to analyze multiple years, not only so we would have more data, but also so we could compare the results from each year and see if we could notice anything changing or even improving over time. The year of 2018 was the frst year we explored, since it was before the COVID pandemic that started in 2019, and that was an untypical year that probably would not give us a trustworthy result. The year of 2021 was chosen because we also wanted a more recent year, but not so recent that the publication would not have had time to impact the scientifc community, since if from the moment a publication is published, it still has to be read by other members of the community, that have to write and publish their own work. Finally, the year of 2015 was chosen to keep the 3 year gap between 2018 and 2021. A summary of the results from these 3 years is present at Table [2.](#page-68-0)

### **D. Rodrigues, A. L. Lopes, and F. Batista 5:7**

<span id="page-68-0"></span>**Table 2** Results per year.

|                                         |        | Year   |        |
|-----------------------------------------|--------|--------|--------|
|                                         | 2015   | 2018   | 2021   |
| Papers analysed                         | 820    | 950    | 1304   |
| Papers that met the criteria            | 446    | 497    | 596    |
| <b>Total OpenAlex Citations</b>         | 10490  | 10653  | 4114   |
| <b>Total WoS Citations</b>              | 8760   | 9277   | 3411   |
| Papers with MC                          | 128    | 140    | 130    |
| <b>Total MC</b>                         | 233    | 265    | 198    |
| Average percentage MC                   | 5,30%  | 5,10%  | 9,60%  |
| Average percentage MC in papers with MC | 18,50% | 18,30% | 44,17% |
| Maximum MC                              | 12     | 25     | 25     |

<span id="page-68-1"></span>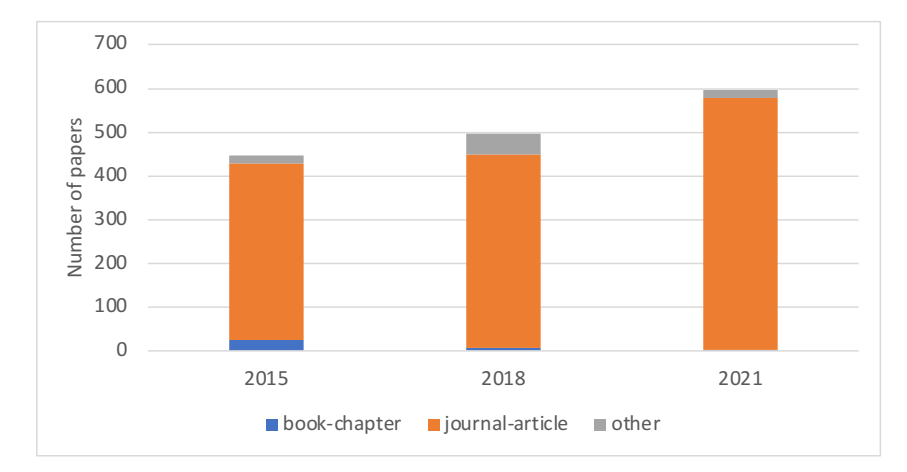

**Figure 2** Type of publications being analysed.

Figure [2](#page-68-1) shows the number of papers being considered in our experiments for each year, by publication type. It is interesting to observe that most of the papers are of the type "journal-papers", a tendency that is increasing over the years.

In total, 3074 papers were analyzed by our system, where 820, 950 and 1304 are from the year 2015, 2018 and 2021, respectively. For all the analyzed papers, a report is only created if the paper is indexed in both databases (WoS and OpenAlex) and if the paper has at least one citation in either of them, therefore, for each of the years, only 446, 497 and 596 (respectively) reports were created, giving us a total of 1539 reports of diferent papers. We can see that the values are increasing over time, not only in the number of papers, but also in the number of reports created, especially in 2021, where there was an increase in over 350 papers and almost 100 more reports when compared to 2018, whereas if we compare 2018 with 2015, the increase was only of 120 papers and 51 reports. While the number of reports did not increase as much as the number of papers, that is probably due to the fact that since 2021 papers are much more recent and maybe some of them are not indexed in both databases yet or they do not have any citations. If we did the same analysis in one year, the data from 2021 would be the one that would change the most.

All the data we are presenting next comes from the papers where a report was created. The total number of citations in WoS for each year were 8760, 9277 and 3411 respectively. The huge drop in the number of citations in 2021, comes from what has been said before, which is that since the papers have had less time to be cited, the number of citations is gonna be lower. The low number of citations, when compared to the other years, also greatly infuences the percentages that are presented in Table [2.](#page-68-0)

#### **5:8 Web of Science Citation Gaps: Automatic Approach to Detect Missing Citations**

In 2015, we found missing citations in 128 out of the 446 papers with a total of 233 Missing Citations (MC). This means that 28,70% of the papers had MC, averaging 1,82 per paper. The numbers in 2018 are very similar, with 140 papers out of 497 having MC (28,17%) and with a total of 265 MC, with 1,89 per paper, a slight decrease in the number of papers with MC but a slight increase of MC per paper. Once again the year of 2021 stands out with only 130 papers out of 596 with MC (21,81%) and with 198 MC, with an average of 1,52 per paper.

*Average* percentage of  $MC = MC/(MC + Citations)$ 

To calculate the average percentage of MC we chose to use the formula presented above, which will tell us, out of all the citations that a paper should have (the ones the database caught and the ones it missed), how many are missing, giving us results from 0% to 100%. We also counted the average of MC for all the papers, and only for the papers that had MC. Out of all the papers, the percentage of missing citations both in 2015 and 2018 rounded the 5%, while in 2021 it was 9,6%. If we look only for the papers with MC in their reports, in 2015 and 2018 we had 18,5% and 18,3% respectively, while in 2021 we got an astounding 44,17%. In 2021 the number shoots up, especially because of the low number of citations in 2021. Once again we argue that these numbers in 2021 are higher because the papers did not have as much time to be cited yet, and the papers that already cited them are still being worked on by WoS, and because the papers are recent, the WoS process is still behind in referencing the citations on the papers. In Figure [3](#page-69-0) we present the distribution of papers according to the percentage of missing citations. Although the average number of MC per paper is low (between 1,5 to 1,8), there were some cases where a high number MC were identifed as it can be seen in Figure [4.](#page-70-0) In 2015 a paper had 12 MC, and in 2018 and 2021 both had a paper each with 25 MC each. Only 8% of the analyzed papers had over 3 MC, and 7 papers had 6 or more MC, showing us that most of them have 3 or less MC.

<span id="page-69-0"></span>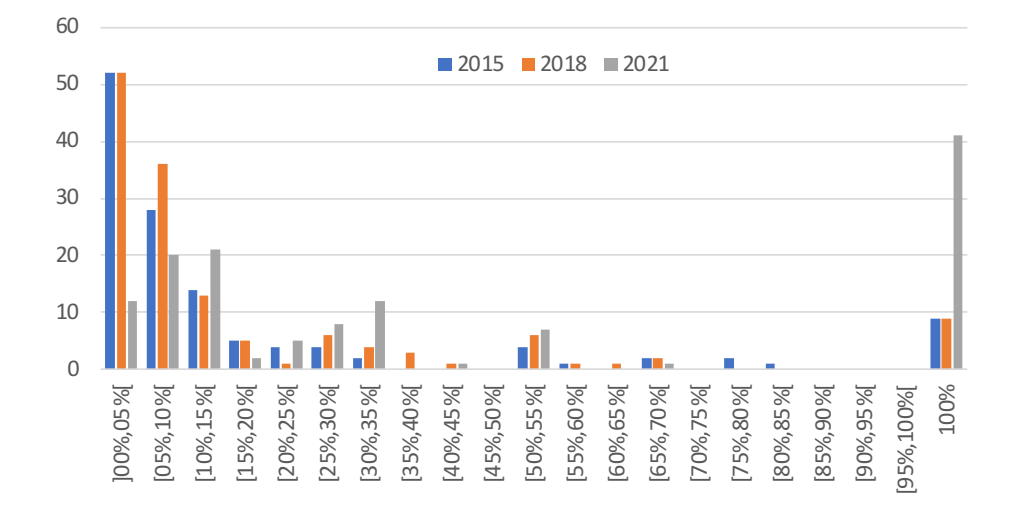

**Figure 3** Distribution of papers according to missing citations percentage per year.

# **5 Results Validation**

In order to have more trustworthy results, we manually checked a sample of the reports that we created. Part of that sample was retrieved at random, but another part was retrieved from reports that stand out because of unusual or unexpected results. We manually checked all

### **D. Rodrigues, A. L. Lopes, and F. Batista 5:9**

<span id="page-70-0"></span>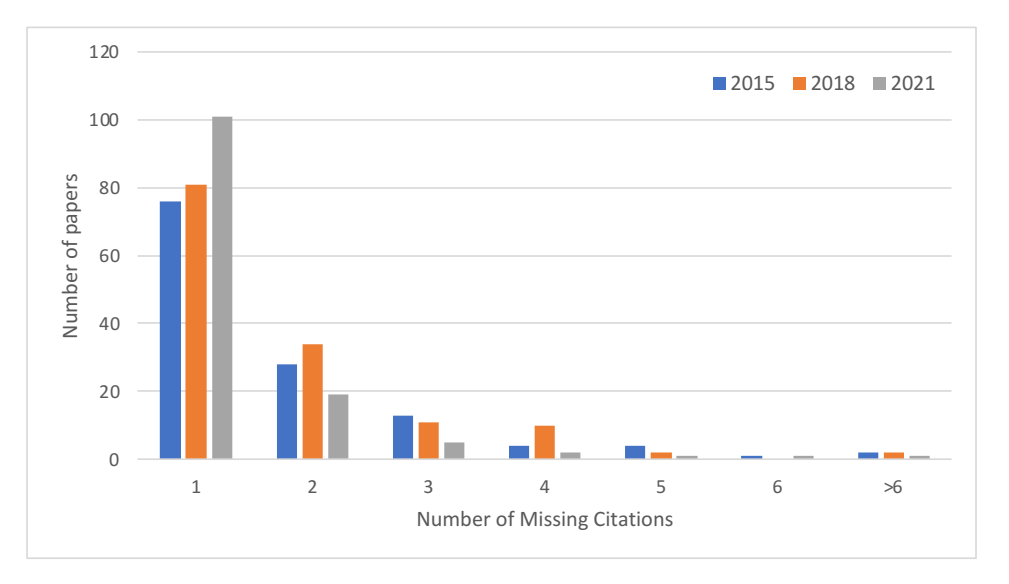

**Figure 4** Distribution of papers according with the amount of missing citations per year.

reports that had over 3 MC and where those 3 MC represented at least half of the citations of the paper. This is because if a paper had 4 MC out of 100, then it was quite plausible that WoS might be missing a few citations, while if there were 4 MC out of 5 total citations, then something might be wrong, since it means that WoS did not fnd most of the citations that it should have.

The manual verifcation was processed as such for any given report:

- We had the DOI of the paper that was initially provided to our system, as well as the m. OpenAlex and WoS web links for this paper. Both were double checked to make sure they related to the same paper.
- $\blacksquare$  For each missing citation identified by the system, we checked the OpenAlex and WoS web links for the citing paper that our system matched, in order to make sure that the OpenAlex publication was the same we found in WoS.
- $\blacksquare$  If the original paper being analyzed was the same in both databases, and all the missing citations were correctly matched with a paper indexed in WoS, then it was a missing citation.

We manually verified 40 random papers, from which 36 had correctly identified their 51 MC, while the other 4 reports had some errors.

In one of these reports with errors, out of 7 MC found, 2 of them were wrongly matched, meaning that the OpenAlex citing publication was not the same as the WoS publication we found through our queries. Upon closer inspection we found that the problem was that these 2 publications had the same DOIs in the diferent databases, and after a search for the DOI in google, it looked to us that WoS had the publication with the wrong DOI.

We also found 2 cases, where one of the missing citations was due to OpenAlex saying that the publication was citing itself, and since the publication was indexed in WoS, it was tagged as a missing citation. Therefore we have a total of 2 wrong MC in these 2 reports.

Finally the remaining report was wrong not due to the fact that it incorrectly matched citing papers, but because of an error in the data received by the CRIS, where the DOI given to the publication, provided wrong information about the publication, which led to the comparison of two diferent articles, in WoS and OpenAlex.

### **5:10 Web of Science Citation Gaps: Automatic Approach to Detect Missing Citations**

In this manual search, from the 40 analyzed papers, only 10% had some kind of mistake, one of the cases was due to WoS having assigned the wrong DOI to a publication, and the other one was due to the fact that we tagged the publication as citing itself. The latter is an easy fx we can do in our application so it won't happen again, while the former is a mistake that we cannot work around that easily, since it is a problem in WoS side. Finally the mistake from wrong data provided by the CRIS is out of our reach to fx, since the information in this database is provided mostly by the authors of the publications and it is prone to have some errors.

Afterwards we confrmed the reports that showed over 3 MC which represent at least 50% of the citations of the report itself. Out of 14 total reports, 13 of them had no errors, correctly identifying 82 MC. On the other hand, the remaining report was wrong, due to the fact that the publication we got from OpenAlex, was diferent from the one in WoS, making our system compare citation lists from two diferent papers. Therefore this report incorrectly gave us 25 MC. This error came from the CRIS database, which had 2 diferent DOIs for the same publication, and the DOI being analyzed did not match the information provided by the CRIS.

In general, we are satisfed with the system's performance as it has only encountered a few errors, primarily caused by inaccurate data. Although we can address some of these errors, there are others that are beyond the scope of our approach. As a result, there is a slight chance of misclassifying a Missing Citation as such. To mitigate the it's impact, our reports include links to both databases for any matched papers, allowing for manual verifcation. This process signifcantly reduces the efort required compared to starting from scratch, thereby saving researchers a considerable amount of time.

### **6 Conclusions and Future Work**

This paper proposes an automated approach that leverages two indexing databases to locate missing citations in one of them. We focus on the case study of Web of Science (WoS) as the primary citation database, while utilizing OpenAlex as a reference point for comparison. Our method involves identifying all citing papers associated with a given target paper from both research databases. Subsequently, we examine whether each citing paper is indexed in WoS but not referenced in WoS as a citation, indicating the presence of a missing citation. By conducting experiments on a dataset comprising 1539 papers indexed by WoS, we successfully uncovered 696 missing citations using our approach. Although a small part of these missing citations might be wrongfully identifed, as shown above, the data suggests that most of them are indeed missing citations, which proves the validity of our approach and the fact that WoS has missing information for citing publications, specially if we take into consideration that only OpenAlex was used as a baseline, while later on, we intend to add both Scopus and Google Scholar, and we expect to detect a higher amount of missing citations in WoS, as well as fnding missing citations in Scopus and Google Scholar themselves.

In our analysis we detected that in the later years, the percentage of missing citations skyrocketed, which makes sense since WoS might not have had the time to process the citations of more recent publications, while OpenAlex uses data from other platforms like DBLP and CrossRef, which might have faster algorithms to fnd missing citations, giving OpenAlex an advantage for more recent publications. Nevertheless, this can be a problem if an author is being evaluated on their more recent publications, making this process more critical for that circumstance. It could be interesting to follow up this research and see how the results have changed, and how long it takes for the WoS algorithm to catch up to the standards of older publications, since the publications analyzed from 2021, were between 1.5 and 2.5 years old when analyzed.
#### **D. Rodrigues, A. L. Lopes, and F. Batista 5:11**

One aspect of our current work that we believe can be enhanced is the matching algorithms employed for publications. Merely augmenting query parameters is not sufficient, as the methodology outlined in this paper predominantly relies on the utilization of the DOI reference system, as well as basic searches that incorporate the title, authors, publication year, and publication type to establish connections between papers and their respective citations. In our forthcoming endeavors, we aim to introduce similarity metrics to refne paper searches, thereby potentially yielding more comprehensive and thorough outcomes.

The next step will be to add other indexing databases to our approach, such as Scopus and Google Scholar (GS), not only to try to fnd missing citations, but also because they might bring additional citing papers that WoS and OpenAlex might have missed. Especially in the case of GS, which has a broader indexing policy than WoS and Scopus. Moreover, a preliminary analysis has already shown us that there are cases where GS has more citations than OpenAlex for the same publication.

#### **References**

- **1** Robert A. Buchanan. Accuracy of cited references: The role of citation databases. *College & Research Libraries*, 67(4):292–303, 2006. [doi:10.5860/crl.67.4.292](https://doi.org/10.5860/crl.67.4.292).
- 2 Alessia Cioffi, Sara Coppini, Arcangelo Massari, Arianna Moretti, Silvio Peroni, Cristian Santini, and Nooshin Shahidzadeh Asadi. Identifying and correcting invalid citations due to doi errors in crossref data. *Scientometrics*, 127:3593–3612, 2022. [doi:](https://doi.org/10.1007/s11192-022-04367-w) [10.1007/s11192-022-04367-w](https://doi.org/10.1007/s11192-022-04367-w).
- **3** Fiorenzo Franceschini, Domenico Maisano, and Luca Mastrogiacomo. A novel approach for estimating the omitted-citation rate of bibliometric databases with an application to the feld of bibliometrics. *Journal of the American Society for Information Science and Technology*, 64(10):2149–2156, 2013. [doi:10.1002/asi.22898](https://doi.org/10.1002/asi.22898).
- **4** Fiorenzo Franceschini, Domenico Maisano, and Luca Mastrogiacomo. Errors in doi indexing by bibliometric databases. *Scientometrics*, 102:2181–2186, 2015. [doi:10.1007/](https://doi.org/10.1007/s11192-014-1503-4) [s11192-014-1503-4](https://doi.org/10.1007/s11192-014-1503-4).
- **5** Miguel A. García-Pérez. Accuracy and completeness of publication and citation records in the web of science, psycinfo, and google scholar: A case study for the computation of h indices in psychology. *Journal of the American Society for Information Science and Technology*, 61(10):2070–2085, 2010. [doi:10.1002/asi.21372](https://doi.org/10.1002/asi.21372).
- **6** Erwin Krauskopf. Missing documents in scopus: the case of the journal enfermeria nefrologica. *Scientometrics*, 119:543–547, 2019. [doi:10.1007/s11192-019-03040-z](https://doi.org/10.1007/s11192-019-03040-z).
- **7** Henk F. Moed, Judit Bar-Ilan, and Gali Halevi. A new methodology for comparing google scholar and scopus. *Journal of Informetrics*, 10(2):533–551, 2016. [doi:10.1016/j.joi.2016.](https://doi.org/10.1016/j.joi.2016.04.017) [04.017](https://doi.org/10.1016/j.joi.2016.04.017).
- **8** Jason Priem, Heather Piwowar, and Richard Orr. Openalex: A fully-open index of scholarly works, authors, venues, institutions, and concepts, 2022. [doi:10.48550/ARXIV.2205.01833](https://doi.org/10.48550/ARXIV.2205.01833).
- **9** Misha Teplitskiy, Eamon Duede, Michael Menietti, and Karim R. Lakhani. How status of research papers afects the way they are read and cited. *Research Policy*, 51(4):104484, 2022. [doi:10.1016/j.respol.2022.104484](https://doi.org/10.1016/j.respol.2022.104484).
- **10** Nees Jan van Eck and Ludo Waltman. Accuracy of citation data in web of science and scopus, 2019. [doi:10.48550/ARXIV.1906.07011](https://doi.org/10.48550/ARXIV.1906.07011).

# **Querying Relational Databases with Speech-Recognition Driven by Contextual Knowledge**

# $Dietmar$  Seipel  $\boxtimes$

Department of Computer Science, Universität Würzburg, Germany

## **Benjamin Förster** [#](mailto:benjamin.foerster@stud-mail.uni-wuerzburg.de)

Department of Computer Science, Universität Würzburg, Germany

 $Magnus$  Liebl  $\boxdot$ Department of Computer Science, Universität Würzburg, Germany

#### **Marcel Waleska ⊠**

Department of Computer Science, Universität Würzburg, Germany

## Salvador Abreu  $\boxtimes$

Nova–Lincs, University of Évora, Portugal

#### **Abstract**

We are extending the *keyword-based query interface* DDQL for relational databases which is based on contextual background knowledge such as suitable *join conditions* and which was proposed in [\[10\]](#page-87-0). In the previous paper, join conditions were extracted from existing referential integrity (foreign key) constraints of the database schema, or they could be learned from other, previous database queries.

In this paper, we describe a *speech–to–text* component for entering the query keywords based on the system Whisper. Keywords, which have been recognized wrongly by Whisper can be corrected to similarly sounding words. Again, the context of the database schema can help here.

For users with a limited knowledge of the schema and the contents of the database, the approach of DdQl can help to provide useful suggestions for query implementations in Sql or Datalog, from which the user can choose one. Our tool DDQL can be run in a *docker image*; it yields the possible queries in Sql and a special domain specifc rule language that extends Datalog. The Datalog variant allows for additional *user-defned aggregation functions* which are not possible in Sql.

**2012 ACM Subject Classifcation** Information systems → Relational database query languages; Information systems  $\rightarrow$  Relational database model

**Keywords and phrases** Knowledge Bases, Natural Language Interface, Logic Programming, Defnite Clause Grammars, Referential Integrity Constraints, Speech–to–Text

**Digital Object Identifer** [10.4230/OASIcs.SLATE.2023.6](https://doi.org/10.4230/OASIcs.SLATE.2023.6)

**Supplementary Material** *Software (Source Code)*: [https://gitlab2.informatik.uni-wuerzburg.](https://gitlab2.informatik.uni-wuerzburg.de/Wissensbasierte-Systeme/declare/declare.git) [de/Wissensbasierte-Systeme/declare/declare.git](https://gitlab2.informatik.uni-wuerzburg.de/Wissensbasierte-Systeme/declare/declare.git)

archived at [swh:1:dir:fc9f1d42f6306261bee5a7fae45776845d7b1025](https://archive.softwareheritage.org/swh:1:dir:fc9f1d42f6306261bee5a7fae45776845d7b1025;origin=https://gitlab2.informatik.uni-wuerzburg.de/Wissensbasierte-Systeme/declare/declare;visit=swh:1:snp:1f8880633b12e1914df2469068001643c6f4c6a1;anchor=swh:1:rev:b6ea6b97b180932761f3d679944c21e98fe6bd97)

# **1 Introduction**

The growing wave of *digitization*, which the smart world of the future is facing, could be met by concepts from *artifcial intelligence (AI)*. The feld of AI can be divided into symbolic and subsymbolic approaches, e. g., [\[12\]](#page-87-1). *Symbolic or knowledge–based* approaches model central cognitive abilities of humans like *logic*, deduction and planning in computers – mathematically exact operations can be defned. *Subsymbolic or statistical* approaches try to learn a model of a process (e. g., an optimal action of a robot or the classifcation of sensor data) from the data. Current knowledge–based information systems are increasingly becoming hybrid,

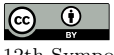

© Dietmar Seipel, Benjamin Förster, Magnus Liebl, Marcel Waleska, and Salvador Abreu; licensed under Creative Commons License CC-BY 4.0

12th Symposium on Languages, Applications and Technologies (SLATE 2023).

Editors: Alberto Simões, Mario Marcelo Berón, and Filipe Portela; Article No. 6; pp. 6:1–6:15 [OpenAccess Series in Informatics](https://www.dagstuhl.de/oasics/)

[Schloss Dagstuhl – Leibniz-Zentrum für Informatik, Dagstuhl Publishing, Germany](https://www.dagstuhl.de)

## **6:2 Intelligent Query Answering**

including diferent formalisms for knowledge representation. In this paper, we use concepts from AI and logic programming for answering non–expert queries to hybrid knowledge bases. Still, the most frequent formalism is relational databases, but it would be very interesting to include rule–bases, ontologies and Xml databases as well.

It is becoming popular to consider natural language queries [\[1\]](#page-87-2). In a simple form, this concept is well–known from *keyword–based queries* in search engines like Google. It can be very helpful for users who are not so familiar with the database schema, and for users on mobile devices, where it is difficult to enter complex–structured queries. For a preceeding speech–to–text transformation, currently subsymbolic approches, e.g. voice/speech assistants such as the commercial systems Siri, Alexa, or Dragon NaturallySpeaking or the publicly available tools Whisper and Mozilla Common Voice/Deep Spech [\[13\]](#page-87-3) are popular. In this paper, the complicated step of assigning a suitable semantics  $-$  i.e. of compiling textual keyword–based queries to correct complex–structured knowledge base queries, e.g. in Sql or Datalog – is done using a symbolic, declarative knowledge–based approach.

In a previous paper on DDQL at SLATE 2021 [\[10\]](#page-87-0), we had presented the compilation of keywords to Sql or Datalog queries using concepts from logic programming [\[4,](#page-87-4) [6,](#page-87-5) [8\]](#page-87-6). In this paper, we will add a speech–to–text component that is based on the well–known tool Whisper for speech–to–text conversion. Subsequently, based on the context of the queried database, another text–to–text conversion has been developed to convert the keywords, which might have been understood a little bit wrongly by Whisper, to similar keywords that might have been intended by the user. This is done using concepts from language processing and the context of the database.

The rest of this paper is structured as follows: Section [2](#page-75-0) gives an overview on database query languages and intelligent query answering. Section [3](#page-76-0) presents a running example of a database instance, i.e. the representation by tables, and a set of relational database queries. Section [4](#page-77-0) deals with the speech–to–text conversion with Whisper and the following text–to–text corrections based on the context of the database. Section [5](#page-83-0) summarizes our system DDQL for answering keyword–based queries using technology from logic programming and deductive databases. We show how DDQL and Whisper are integrated in a *docker-based* approach to optimize the usability, portability and availability of the tool. Finally, Section [6](#page-86-0) concludes with a summary.

# <span id="page-75-0"></span>**2 Database Query Languages and Intelligent Query Answering**

*Natural language interfaces* (NLI) are considered a useful end–user facing query language for knowledge bases, see Afolter et al. [\[1\]](#page-87-2) and Damljanovic et al. [\[9\]](#page-87-7). This is especially true for complex databases and knowledge bases, where the intricacies of both the information schema and the technicalities of the query language –  $SQL$  most of the time – put the task of issuing useful queries well beyond the skill of most prospective, non–technical users. Nlis can usually be catgorized into *keyword–, pattern–, parsing–*, and *grammar–based* systems. Recent case studies are also reported by Stockinger [\[22\]](#page-87-8) who argues that the trend of building Nli databases is stimulated by the recent success stories of artifcial intelligence and in particular deep learning. An important keyword–based system is SODA [\[3\]](#page-87-9). Li and Jagadish [\[15\]](#page-87-10) hold that Nlis are superior to other approaches to ease database querying, such as keyword search or visual query–building. They present the parsing–based systems NaLir and NaLix.

The main gripe with a natural language interface is that it is inherently difficult to verify reliably: an ambiguous sentence might be incorrectly parsed and its meaning evaluated, without the end user ever becoming aware of the situation. As a consequence, much effort has been placed into devising *user–friendly* ways of removing the ambiguity and translating

the query to a semantically equivalent one in the native database query language. In practice, this entails presenting alternatives to the user and asking him to decide; the process may be iterated.

Doing so with SqL as the target seems a natural choice, but this hits many difficulties arising from the language's many quirks. This situation is exacerbated when one must present the query interpretation back to the user. Relying on a more abstract query language, such as a *frst order predicate logic*–based one, turns out to be both easier and more efective, especially as the refection of the user's utterance interpretation will be presented in a form which is closer to its presumed grammatical structure and therefore easier to recognize and understand. Besides convenience in presentation, relying on a logic representation for the queries and schema has several enabling benefts: a major one is that it provides a unifying framework for heterogeneous sources of information, such as Sql databases but also deductive databases, XML databases, ontologies queried in SPARQL or RDF datasets.

Interpreting a natural language sentence as a database query entails attempting to do several queries, ranging over the *schema* but also the *data* and even the query history. Contextual speech recognition is a very hard problem, which can be eased if one manages to make use of *background knowledge*. The inherent ambiguity in the task of parsing and tagging a sentence in natural language can be mitigated and complemented with concurrent knowledge base queries: domain knowledge may be used to constrain the admissible interpretations as well as to provide useful annotations. Having a logic–based framework also makes it easy to provide views, which may be further used in interpreting natural language queries. The logic dialect needs not be full first–order logic, as Datalog is sufficient to express queries originally formulated in simple natural language.

# <span id="page-76-0"></span>**3 Relational Database Queries**

It is difficult for database users to have to remember the strucuture of the database (the database schema) and the correct writing of the terms (table names and attributes) and the values in the tables. Nevertheless, they have a good notion of the queries that they would like to ask. We are proposing an intelligent expert tool for query answering based on the *deductive database system* DDbase of the declarative programming toolkit Declare [\[20\]](#page-87-11). We have developed a module DDQL, that can first parse the textual representation of the query using Declare's extended definite clause grammars (EDCG) [\[19\]](#page-87-12) in Prolog based on the background knowledge of the database schema and the database, then hypothesize the intended semantics of the query using expert knowledge, and fnally present possible queries and answers, so that the user can select one.

One could, e.g., imagine the following database queries to the well-known relational database Company from [\[11\]](#page-87-13) for exemplifying our approach.

- Q<sup>1</sup> *Give me the salary of Borg*.
- Q<sup>2</sup> *What is the salary of Research* ?
- Q<sup>3</sup> *Give me the sum of the salaries of the departments by name*.
- Q<sup>4</sup> *Give me the list of the salaries of the departments by name*.
- Q<sup>5</sup> *Give me the supervisor name of an employee by name*.

The database user does not say that *salary* is an attribute of a database table or that *Borg* is a value of another attribute. Moreover, there could be slight spelling mistakes.

The complete database schema will be given in Figure [2](#page-88-0) in the appendix; the *ER diagram* contains 6 entity/relationship types and 8 referential integrity constraints between them (links given by arrows). Some corresponding database tables will be given in this Section.

#### **6:4 Intelligent Query Answering**

In the background, the query compilation in Section [5.1](#page-83-1) will extract undirected connected subgraphs from the ER diagram. The relationship types from the corresponding ER diagram of [\[11\]](#page-87-13) are represented in the database schema as follows:

- **(a)** in the table Employee, the 1:n relationship types Works\_For and Supervision from the ER diagram are integrated as foreign keys Dno and SuperSsn (the Ssn of the supersisor), respectively;
- **(b)** the manager of a department is given by the attribute MGRSSN in DEPARTMENT;
- <span id="page-77-1"></span>**(c)** the table Works\_On gives the employees working on a project, and the attribute Dnum in Project gives the responsible department of a project; both tables are not shown here, but they can be seen in the ER diagram in the appendix.

Functionalities and existency constraints require: every employee works for exactly one department; every department must have exactly one manager; an employee can manage at most one department; every employee must work for at least one project; and every project must have exactly one responsible department. All constraints of the database schema can be used for optimizing queries.

In the following, we show a slightly restricted version of the database, where some entity types and attributes are not present or renamed.

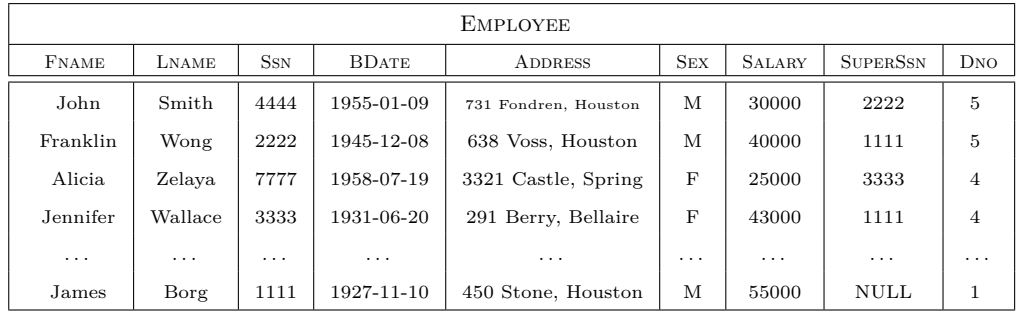

The departments and their managers are given by the table Department with the primary key Dno. The 1:1 relationship type Manages is integrated as a foreign key MGRSSN together with the describing attribute MGRSTARTDATE, the start date of its manager.

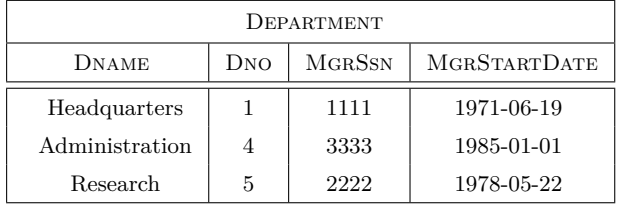

The multi–valued attribute Locations of the entity type Department yields a separate table DEPT LOCATIONS, which we do not consider here. The table WORKS ON shows the HOURS that the employees work on the projects. The 1:n relationship type CONTROLS between DEPARTMENT and PROJECT is integrated as the foreign key DNUM in PROJECT. Every project is located at one of the locations of its controlling department.

In this paper, we will only go into details for the shown tables EMPLOYEE and DEPART-MENT.

# <span id="page-77-0"></span>**4 Speech–to–Text with Whisper and Word Corrections**

In this section, the possibility of using  $DDQL$  in cooperation with a speech–to–text tool is examined in more detail. For this purpose, Whisper, which was released in September 2022 [\[18\]](#page-87-14), is presented and examined. For  $DDQL$ , it is crucial whether especially the keywords are

correctly translated by a speech-to-text tool. Therefore DDQL can accordingly continue to work correctly with the text transcribed from the spoken sentence. Whisper is apparently better than the previous open-source speech-to-text tools, with a lower error rate regardless of context. This is also described in the paper on Whisper in addition to an explanation of the training model used to train Whisper. This training model is crucial for the high robustness of the resulting speech-to-text tool [\[2\]](#page-87-15).

Apart from that, we have deliberately decided against using commercial speech-to-text variants. Experience has shown that voice assistants such as Amazon Alexa, Google Assistant or Apple's Siri work quite reliably, but they have the disadvantage that it is not possible to trace what happens to the data that is transmitted to the company's internal servers. Furthermore we do not want to use ChatGPT due to its fatal privacy issues. Apart from that, it would be possible to run a variant of ChatGPT locally. However, this would be accompanied by signifcantly increased hardware requirements.

## **4.1 Technology of Whisper**

As already mentioned, Whisper is a software built by a training model for machine learning. This neural network is composed of a so called pipeline model [\[2\]](#page-87-15). This approach combined the parallel learning of the aspects *language identifcation*, *voice activity detection*, *transcription of the spoken to a written text* and *transcription from any available language into english text*. Therefore, the model uses several tokens during the training process to specify, which task especially is handled at the moment. All in all the model was trained with 680.000 hours of audio, of which 117.000 hours are 96 other languages than english. The resulting speech-to-text-tool Whisper is really robust and detached from any context of the spoken text, that would have been usually given by other training models [\[2\]](#page-87-15).

## <span id="page-78-0"></span>**4.2 Various Aspects of Speech–to–Text with Whisper**

In the following, a case study will be presented to give an overview on various aspects of the extent to which Whisper would be suitable for use as a speech-to-text-tool for DDQL. The employee table (see Subsection [3\)](#page-76-0) from the already mentioned company database gives the basis for this purpose.

The table name, the column names and then all attributes were read out loud three times and recorded in audio fles. The values of the attributes fname, minit and lname were read out as triples. The audio fles were then evaluated and transcribed individually by Whisper. The Whisper models base, small and medium were used one after the other. In summary, each entry from the table was read out loud three times, recorded and then transcribed by the three mentioned Whisper models. It would also have been possible to read out all the words in the employee table in one take to record and then have it transcribed by Whisper. According to the Whisper development team, however, this could have led to an unwanted side efect. Whisper could let already evaluated audio data infuence later evaluations within an audio fle [\[2\]](#page-87-15). Therefore, it was decided to record the diferent attributes and names individually in the respective audio fles and then have Whisper transcribe them.

## **6:6 Intelligent Query Answering**

Since Whisper currently does not have the functionality to confgure it easily so that it recognises certain words preferentially by the user, a representative case distinction is now presented below using the employee table as an example. This case distinction considers the possibilities that could occur, how Whisper mis-transcribes words and how they would then have to be further processed in order to ensure a meaningful further use by DDQL. Seen in this way, the mappings opposite to the direction of the arrow in the following represent the work of an intermediate tool between Whisper and DDQL in order to make the throughput of spoken queries to the desired results of DDQL as high as possible.

Since DDQL is case-insensitive, capitalisation is ignored in the following. Generally, Whisper transcriptions are complete sentences with punctuation. In the following, it is assumed that Whisper transcriptions are passed as word lists. Therefore punctuation on the edges of the whitespaces is also omitted, i.e. the characters " $, ', ', ', ', ''$ " and "?" inbetween words of the word lists are not shown.

The arrows  $\mapsto$  of the mappings below correspond to the transcription by Whisper. Each left side of the arrows represent a table entry. The right side represents the possible Whisper transcriptions of each entry. The mentioned word lists are shown as words separated by whitespaces. Various transcriptions are separated by the character '|', while various mappings are separated by a semicolon. The mappings only show a selection of the wrong transcriptions of the medium model. This model, according to its own information [\[2\]](#page-87-15), relatively often translated what was said into what was wanted.

In the following, we show for a selection of types of speech-to-text by Whisper and in the following Subsection [4.3](#page-81-0) we present the subsequent text-to-text corrections by  $DDQL$ depending on the context of the queried database.

**Case 1: Separation of Words by Whisper.** In the most cases, Whisper basically transcribes the spoken words correctly. Apart from the correct order of letters, Whisper occasionally adds whitespaces or other characters inbetween letters of words, that originally are written as one word.

*Examples:*

fname (spoken f-name)  $\mapsto$  f name; minit (spoken m-init)  $\mapsto$  m in it; lname (spoken l-name)  $\mapsto$  l name; dno (spoken d-n-o)  $\mapsto$  d-n-o; superssn (spoken super-s-s-n)  $\mapsto$  super ssn

Therefore an intermediate tool between Whisper and DDQL would have to ensure that the keywords are partially reassembled in order to then pass them to DDQL. Incidentally, this should also make it possible to spell out entries letter by letter.

**Case 2: Tanscriptions of Similar or Phonetically Similar Words.** Due to the fact that Whisper is derived from a speech-to-text driven learning environment, it sometimes transcribes words with smaller deviations. These discrepancies consist of either single or multiple letters and can also take place across several words, as in Case 1.

*Examples:*

```
salary \mapsto celery; bdate (spoken b-date) \mapsto beat it | be date;
dno (spoken d-n-o) \mapsto tno; franklin t wong \mapsto franklin t wom;
alicia j salaya \mapsto alicia j zelaya | alicia jade salaya;
joyce a english \mapsto choice a english;
ahmad v jabbar \mapsto amad vi jabar | amad vi javar | amad vi jabal;
james e borg \mapsto james e bork; m \mapsto um | mmm; null \mapsto nah | no
```
In this case, an intermediate tool between Whisper and DDQL would have to check for a written similarity or even phonetic similarity with the words from the exemplary employee table. If similarities are rated very highly according to a percentage value, these could then be passed on to DDQL as word lists accordingly.

**Case 3: Speech-to-Text for Numbers.** Here, it is shown how Whisper transcribes spoken numbers. Apart from characters like ' $\langle$ whitespace $\rangle$ ', '.', ',' and '-' that could appear between the digits after the transcription, a closer look reveals that in the following examples with nine identical digits, an additional digit is added occasionally. Furthermore Whisper seems to translate single digits into written-out numbers or even words that are phonetically very close to these numbers.

*Examples:*

SSN (ID Number): 111111111  $\mapsto$  1 1 1 1 1 1 1 1 1 1 1;  $444444444 \mapsto 4444444$  4 4 4 4 4 4 4:  $555555555 \mapsto 5$  5 5 5 5 5 5 5 5 5  $|$  5-5-5-5-5-5-5; 666666666 $\mapsto$  66666666666666666666666666666  $\mapsto$  7777 7777 7777 7777 7777 Money:  $30000 \mapsto 3 \ 0 \ 0 \ 0 \ 0 \ 1 \ 30,000 \ 3-0-0-0-0$ ;  $25000 \mapsto 25,000 \mid 2500 \mid 2500$   $\mid 25000$ ;  $43000 \mapsto 43,000 \mid 43000$ ; Single Digits:  $5 \mapsto$  five | fives;  $4 \mapsto$  four | for;  $1 \mapsto$  one

An intermediate tool between Whisper and DDQL could eliminate the separation of the numbers by intermediate characters as described in Case 1. The occurrence of too many or too few digits could be fxed by checking for equality of the frst digits compared to the entries of the exemplary employee table. This would also make it possible not to have to enter all the digits for a number. For the written-out representation of a number, the intermediate tool would have to pass the equivalent in digits on to DDQL. However, evaluating for as 4 and passing it on to DpQL as such would probably not make much sense, since the word for occurs frequently in English sentences and would therefor be evaluated as a number each time the speaker uses the word for.

**Case 4: Transcription of Date Values.** Whisper can transcribe dates read out loud number by number. The cases in which the months were pronounced or the spoken order of a date were difered is beyond consideration here.

*Examples:*

```
1955-01-09 \mapsto 1955.1.9; 1945-12-08 \mapsto 1945 12 8;
1958-07-19 \mapsto 1958 7 19 | 1958 719; 1931-06-20 \mapsto 1931 620;
1952-09-15 \mapsto 1952 9 15; 1927-11-10 \mapsto 1927 11 10
```
An intermediate tool for transforming the recognized words to more suitable words would have to derive all possible dates that can be formed from the input and compare them with the values in the database.

**Case 5: Transcription of Addresses.** Here the transcription of addresses is looked on more closely. It can be seen that similar errors occur here, as they already emerged in the previous cases.

*Examples:*

```
tx (spoken texas) \mapsto texas;
3321 castle spring tx \mapsto 3,3,2,1 castle spring texas |
3 3 2 1 kassel spring texas | 3321 carson spring texas;
291 berry bellaire tx \mapsto 291 berry bel air texas
```
#### **6:8 Intelligent Query Answering**

Additionally tx was always transcribed to texas, but this is because it was recorded that way. For an intermediate tool, several challenges would arise at the same time, as an address can consist of numbers, words and also abbreviations. Accordingly, an intermediate tool would have to combine several of the approaches from the previous cases. Apart from that, another table could be introduced that divides the address into its diferent components. This could be handled more easily by an intermediate tool, as described in Cases 1 to 4.

**Case 6: Diverse.** Proper Nouns like ProductX, abreviations like SSN, MGRSSN, and ambiguities like SME (subject meta expert, small medium enterprises) have to be handled. Moreover, MGR can abbreviate Manager. Nowaday, Laser, X-Ray, LGBTQ, ChatGPT and Open AI are commonly known names. Furthermore, as in the example above with tx, it should be ensured that common designations, such as USA, EU and ASEAN should be recognised and brought into a context processable by DDQL.

In conclusion, it can be said that an intermediate tool between Whisper and DDQL should be mostly dependent on data type in order to effectively enable corrections for DDQL. It is important that all data types that occur in the accessed database are considered. A person with expert knowledge about the database could then, for example in the case of this case study, set the intermediate tool accordingly so that addresses are recognised and handled like a compound data type.

The above mappings were composed mainly in relation to the transcription of the medium model of Whisper. In fact, the same categories of error types occurred in the small and base models, but with higher frequency and partially more bias. This is clearly due to the fact that small and base are smaller and less accurate speech-to-text models than medium, but thus are faster with respect to runtime [\[2\]](#page-87-15). When designing the intermediate tool between Whisper and DDQL, this trade-off of accuracy and runtime can be utilized and should be further investigated in the implementation.

# <span id="page-81-0"></span>**4.3 Text–to–Text Corrections with Language Technology**

As we have seen in the previous section, it is not only important to correctly interpret a user's request in natural language, but it is also of great importance to correct words incorrectly transcribed by a speech–to–text (STT) engine in the case of spoken requests.

We use a custom fuzzy matching approach, adjusted to the observed wrong transcriptions of Whisper, to counteract this problem. One main part of our fuzzy matching algorithm is based on the fact that STT engines try to identify the correct phonemes of spoken words, e.g. in an audio fle, in order to map those phonemes to the correct spelling. Therefore it is much more likely, that words are transcribed incorrectly to similar sounding words, as we saw in, e.g., Case 2 (salary  $\mapsto$  celery).

Our *phonetic matching* approach, to fnd homophones in the database, generates a phonetic key for each word, which tries to represent the most important parts of its pronounciation. This key generation is mainly derived from the known metaphone–algorithm [\[14\]](#page-87-16).

Hereafter, for every case, mentioned in Subsection [4.2,](#page-78-0) it will be discussed how our fuzzy matching approach addresses those listed mistranscriptions.

**Case 1: Separation of Words by Whisper.** The phonetic key generation does not pay attention to any whitespaces, hyphen etc.. Therefore dno and d-n-o have the same phonetic key, same goes with f name and fname. If we are not able to fnd an exact match with a given value in the database, we compare the phonetic keys and pick those with the highest similarity. This reduces the amount of format issues significantly.

Nevertheless, we have to pay attention to those cases, in which word separations diferentiate values in the database. For example if there are an Anna Lyn and an Annalyn in the database. A user may want to fnd Anna Lyn, but Whisper transcribes it incorrectly to Anna Lin. All three names have the same phonetic key. As it is more likely that Whisper uses the correct word separations, Anna Lyn will be preferred as a match.

**Case 2: Transcriptions of Similar or Phonetically Similar Words.** Here, several, but not all of the mistranscriptions have the same phonetic key than their origin. salary and celery have the same phonetic key of SLR. bdate, beat it and be date have also the same phonetic key of BTT. franklin t wong (FRNKLNTWNK) and franklin t wom (FRNKLNTWM) or Pork (PRK) and Borg (BRK) have diferent phonetic keys. In order to be able to rank the similarities of phonetic keys, we use a custom *Levenshtein Distance*, where we take into account, that some diferences of phonetic keys are more likely to occur than others. It is much more likely, that a diference of P and B in the phonetic keys is based on a mistranscription of Whisper than P and L. Therefore diferences like P and B contribute to a much lesser degree to the calculated distance than diferences like P and L.

We also pay attention to those characters in the near surrounding of a detected diference. Keys like NL from the word null and N from no get a lower distance than NK from nik and N. It is much more likely, that Whisper mistranslates null to no than it does with nik.

These adjustments are based on the pronounciation itself and our testing with Whisper. Of course these rules are dependent of the used language. Right now, we only consider english as spoken language. It would also be possible to deal with other languages, but for every other language, an own phonetic algorithm has to be created.

**Case 3: Speech–to–Text for Numbers.** In the case of numbers, all spelled out digits are first converted to their corresponding digits. Then, based on the amount of consecutive digits or the given context, it is verifed whether this could be a date. If this is not the case, all consecutive digits, which are separated only by whitespaces or similar, are merged. Then we search in the database for numbers that contain the given number, or if the given number contains a number in the database. This gives us the opportunity, to address numbers, which are not known in their entirety. If the user only knows the frst few digits of the SSN of an employee, it is possible to ask the user if a certain SSN, containing the given number, was the SSN he meant. If there is more than one match with a high similarity, the user can choose for which of them he wants to get the according result.

It is not recommended to combine this approach with the Levenshtein Distance, because in our testing, Whisper usually did not mistranscribe one digit into another. It was more likely that Whisper translated a 4 into for. Hence we consider cases, in which for was not changed and cases, in which for was changed to 4. Those results are preferred, that did not change anything.

**Case 4: Transcription of Date Values.** The usual way for a user to provide dates, is to pronounce the month or year directly instead of spelling it out digit by digit. This works quite well with Whisper. But if just the according digits are mentioned, we verify if a certain set of digits could be a date. The diferent aspects we consider are the length and the value of the number. From those possible date representations with the wrong format, we create all dates that are eligible, compare them with the values in the database and ask the user if he meant this specifc date. 1931 620 for example, can only be 1931-06-20.

#### **6:10 Intelligent Query Answering**

**Case 5: Transcription of Addresses.** Many approaches discussed so far help us to interpret a misunderstood address the correct way. berry bellaire tx (BRBLRTX) and berry bel air texas (BRBLRTXS) have very similar phonetic representations, our algorithm will take this kind of mistranslations into account. As we are also looking for matching substrings, it would also be possible to respond to from Whisper transcribed queries like *Give me all employees, who live in berry bel air texas*.

**Case 6: Diverse.** Abbreviations that can occur in the database are addressed by a simple dictionary, which stores those words and their according abbreviation.

It is not only possible, to compare words according to spelling or pronounciation, it is also possible to compare words according to their meaning. If we have a look at the query *How much does the employee Borg earn*, then earn and salary have a similar meaning. This can give us the opportunity to interpret a wider range of variations in the formulation of queries in natural language correctly.

# <span id="page-83-0"></span>**5** The Declarative Database Query Language DDQL

In DDQL, the generation of queries is based on declarative concepts from logic programming. The knowledge-based compilation of keyword–queries to Datalog and/or Sql is done in three steps. In experiments with the company database, useful queries were generated; if a database does not contain referential integrity constraints, then we will need query logs for deriving suitable join conditions.

The declarative programming toolkit Declare [\[20\]](#page-87-11) and its deductive database system DDbase already have functionality for evaluating database queries formulated using extensions of Datalog. Even hybrid queries including diferent knowledge representation formalisms are possible in DDbase. Relational databases can be accessed using Datalog or Sql queries and ODBC; for XML processing, a query, transformation and update language FNQUERY is given in [\[21\]](#page-87-17). In DDbase, Datalog programs are *evaluated bottom–up* with *stratifed fxpoint* computation, and they can – possibly, for simple forms of aggregation – be compiled to  $SqL$ queries; often Datalog programs can also be evaluated top–down like in Prolog. For the evaluation in logic programming, the feld notation atoms are compiled to ordinary, logical Datalog atoms based on background knowledge about the database schema. The ordinary Datalog rules can be compiled to SQL with DDbase, if there is no default negation – and for stratified default negation or aggregation.<sup>[1](#page-83-2)</sup> For non-stratified default negation, DDbase could use *answer set* solvers, cf. [\[5\]](#page-87-18), if there are no aggregation literals.

# <span id="page-83-1"></span>**5.1 Knowledge–Based Compilation of Queries**

DDQL compiles a NL query  $\mathcal{Q}_N$  to a Datalog query  $\mathcal{Q}_D$  in three steps:

 $\mathcal{Q}_N \to Q_A \to \mathcal{Q}_F \to \mathcal{Q}_D$ .

The result tables are shown in a graphical interface in Figure [1.](#page-85-0) First, using Defnite Clause Grammars (DCGs, see, e.g., [\[4,](#page-87-4) [8\]](#page-87-6)), an annotated query  $\mathcal{Q}_A$  is generated. Using, e.g., the following grammar rule in the extended Dcg formalism introduced in [\[19\]](#page-87-12), also the resulting parse tree can be computed:

query ==> aggregation, of, attribute, of, table.

<span id="page-83-2"></span><sup>1</sup> A stratifed evaluation requires that none of the embedded atoms *A<sup>i</sup>* is mutualle recursive with the head atom *A*. Then, the program is split into strata, such that default negated literals or aggregation literals refer to lower strata; the strata are evaluated successively, beginning with the lowest.

The DcG rules are fully interleaved with database access operations of DDbase using ODBC. E.g., the derivations of attribute and table can result in ODBC calls, or – for potential speed–up – calls to a cached collection of facts previously extracted from the database. Some words of the query – such as " $of$ " and "the" – are ignored. DDQL generates the annotations one after the other on *backtracking*, starting with the most likely annotations. E.g., the query  $Q_1$  with the key words "salary, of, Borg" is first annotated to the following query  $Q_A$ :

## salary=company/employee/attribute 'Borg'=company/employee/row(@LNAME)

The keyword "of" is ignored. In DDQL, it can be detected easily from the database schema that salary is an attribute of the relation employee. The location of 'Borg' has to be done based on the contents of the database, which is more expensive. This can be done depending on the context of the table employee; it turns out that it is the value of the attribute LNAME. After the frst annotation has been done and the frst solution to the query has been produced, DdQl uses backtracking to generate further annotations and solutions. Of course, then DDQL will also search for 'Borg' in other tables of the database. In summary, the annotation  $\mathcal{Q}_N \to \mathcal{Q}_A$  depends on – and can be refined by – the speech–to–text recognition by Whisper and the text–to–text corrections.

Then, the compilation of the annotated queries  $\mathcal{Q}_A$  to SqL or Datalog is done by adding suitable *join conditions* using technology from DDbase based on the database schema. As an intermediate representation, conjunctive queries  $\mathcal{Q}_F$  in Datalog are generated with atoms in feld notation. The conjunctive queries are then refned and optimized to ordinary Datalog queries  $\mathcal{Q}_D$  using background knowledge from the database schema or Datalog–likes rules. Q*<sup>D</sup>* could be evaluated on a deductive variant of the relational database or a deductive database; an SQL variant of  $\mathcal{Q}_D$  can be evaluated on the relational database.

In Sql, queries usually have the form select-from-where-group by: The select part specifes the attribute values that we are interested in and can contain aggregations of attribute values. The from part specifes the tables that should be used to obtain the answer. The intelligent where part describes the join-conditions for the envolved tables. For transforming  $\mathcal{Q}_A$  to  $\mathcal{Q}_F$  and  $\mathcal{Q}_D$ , in many cases, suitable join conditions can be inferred from the foreign key constraints given in the database schema. The schema of the database company contained many foreign key constraints. For databases without given foreign key constraints, join conditions can be inferred from previous Sql queries in the log fle: a join condition can be assumed, if the primary key of a table (all attributes of the primary key) is joined with some attributes of another table. In Declare, the schema of a table can be extracted automatically from a running relational MySQL database system and presented in Xml to the user and analysed with Prolog.

Obviously, query  $Q_1$  can simply be computed from table employee, since salary is an attribute of employee and Borg is an attribute value in this table of the attribute lname. Sometimes the word Borg could have been entered or spoken wrongly as, e.g., Bork with an ending "k". Unless corrected by similarity search, the query would find no result. For  $\mathcal{Q}_2$ , the situation is more complicated. Research is an attribute value in the table department, and DDQL has to find the suitable join condition employee.DNO = department.DNUMBER. Query  $\mathcal{Q}_3$  requires the aggregation function sum on the salary values, and the departments have to be grouped by name. The *relevant links* between the concepts mentioned in a user query might be an undirected tree, or even a *cyclic graph*. E.g., if the user asks for the salary of all employees working in a department that is controlling a given project and that is located in a given city, then two diferent link trees might be used.

<span id="page-85-0"></span>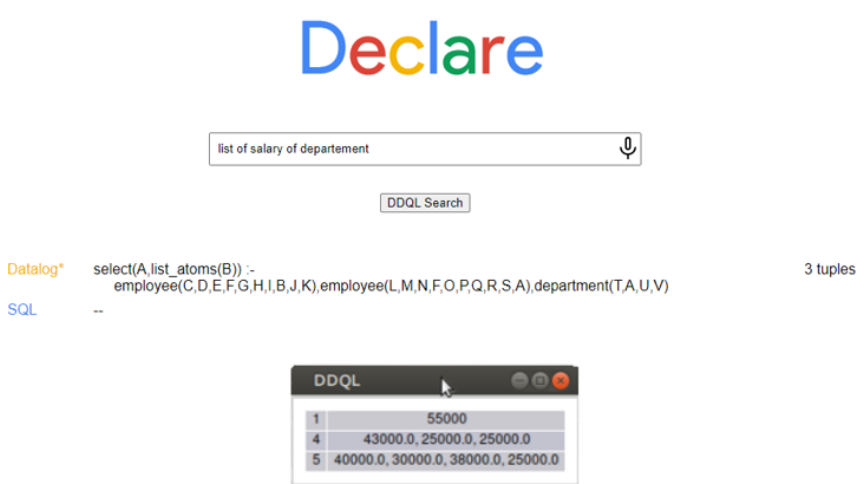

**Figure 1** Graphical User Interface of DDQL: Query  $Q_4$ .

# **5.2 The Graphical User Interface**

A prototype of the graphical user interface (GUI) of DdQl is shown in Figure [1.](#page-85-0) The query keywords can be entered by speech after pressing the microphone icon or typed separated by blanks into the input box. Then, the a list of possible search queries in Datalog or Sq. is generated, which might be further optimized. Currently, a corresponding SQL query is shown, if there are no aggregation functions.

Obviously, for user–defned aggregation functions, only the Datalog variant is possible. Figure [1](#page-85-0) shows such a case with the user-defined aggregation function list for the query  $\mathcal{Q}_4$ . For this example, only one Datalog answer was found, which leads to the result table shown in the figure. Here, a unique answer was returned by  $DDQL$ . The join condition between the frst and the third Datalog atom of the query is given by the middle atom for employee: The two occurences of F for the social security number identify the two employee atoms, and A in the department atom ensures the Sql condition employee.DNO = department.DNUMBER.

# **5.3 Integration of Whisper into Declare in a Docker-Based Tool**

To integrate Whisper with DDQL, several prerequisites must be met. First, Whisper must be installed. For this, we need a current version of Python together with the PyTorch framework and FFmpeg. For DDQL, we need the Declare developers toolkit, which contains DDQL to be installed along with SWI–Prolog version 7.6.4 and ODBC to access the database. In addition, we need a Python script which was developed to provide the command line interface and connect Whisper and DDQL. To connect DDQL to the desired database, we need to manually create a DSN with the required information. Moreover, the client environment must be able to offer an X display for the graphical component of Declare to work.

Since the installation relies on a delicate balance of versions for all dependencies, the process is somewhat cumbersome. On top of that, several other inconveniences may occur. Whisper seems to have trouble with other installed Python packages. To avoid this, Whisper should be installed in an isolated virtual environment. Another inconvenience could be the

operating system used itself. It can infuence the installation of the individual components and can lead to unexpected behavior, since not all parts are tested on every variant of every operating system.

To increase usability as well as other features such as portability and availability, several approaches can be considered. As a first step, we have *dockerized* Declare<sup>[2](#page-86-1)</sup> to conveniently provide a Declare distribution with all its dependencies. To use Whisper we either install it as mentioned in the description above or use an existing Docker image of Whisper. However, we need to install Python to run the script, which needs some small modifcations, to provide the CLI for the tool. We also have to create the DSN to connect DDQL with the database. Another approach could be to combine all the required dependencies into a single Docker image, so that only Docker needs to be installed to use the tool via CLI. Then, the database connection can be created inside the Docker container by passing all the required information as environment variables. This maximizes the portability and availability of the program, as we can easily retrieve the Docker image from any machine and run it as needed. To further optimize the usability of this approach, we could integrate the python script into a web server that runs inside this single Docker container. With this step, we are able to install it both on a local machine or on a server to provide the tool to the user with an appropriate web page.

# <span id="page-86-0"></span>**6 Conclusions and Future Work**

In this paper, we have shown how queries to relational databases can be answered in keyword– based natural language interfaces using intelligent, cooperative techniques. The concepts mentioned in the query are linked based on contextual background knowledge, mainly from the database schema. In the future, also concepts from subsymbolic AI will be investigated and included where useful. For instance, by looking at the user behaviour from previous queries, we may derive heuristics for fnding intended queries (e.g. linking atoms) using some form of *machine learning*.

We have containerized Declare – inluding  $DDQL$  – in a docker image and added a *voice recognition* part based on Whisper. In this paper, we have described the techniques used for recognizing the correct queries in the context of the database. DDQL can benefit from interleaving it with Whisper. Later, we are planning to use the voice recognition also for DDQL on mobile devices and the knowledge acquisition could be done with a voice assistant based on a domain–specifc language, see [\[17\]](#page-87-19). Currently, we are training the Whisper tool on diferent databases with varying schemata and instances. We would also like to add voice output, i.e. spoken answers, such that the returned table could be read to the user. At the moment the tool Whisper can transcribe 99 languages and we are planning to add multilinguality to DDQL.

Graphical user interfaces (GUIs) might also be acted upon. Then, the GUI is the context; it might also be described in a structured form such as Html 5 [\[16\]](#page-87-20) or the Xml user interface language Xul [\[7\]](#page-87-21), which has been used by Mozilla for the frefox web browser; then text matching has to be done on the interface components with refection over a GUI. In Declare, Xul interfaces can already be interpreted, and we are working on Prolog links in Html.

<span id="page-86-1"></span> $^2$  <https://hub.docker.com/r/declaredocker/declare>

#### **References**

- <span id="page-87-2"></span>**1** Katrin Afolter, Kurt Stockinger, and Abraham Bernstein. A Comparative Survey of Recent Nlis for Databases. *VLDB J.*, 28(5):793–819, 2019. [doi:10.1007/s00778-019-00567-8](https://doi.org/10.1007/s00778-019-00567-8).
- <span id="page-87-15"></span>**2** Alec Radford, Jong Wook Kim, Tao Xu, Greg Brockman, Christine McLeavey, Ilya Sutskever. Robust Speech Recognition via Large-Scale Weak Supervision, 2022. arXiv preprint arXiv:2212.04356. URL: <https://arxiv.org/pdf/2212.04356.pdf>.
- <span id="page-87-9"></span>**3** Lukas Blunschi, Claudio Jossen, Donald Kossmann, Magdalini Mori, and Kurt Stockinger. Soda: Generating Sql for Business Users. *Proc. VLDB Endowment*, 5(10):932–943, 2012. [doi:10.14778/2336664.2336667](https://doi.org/10.14778/2336664.2336667).
- <span id="page-87-4"></span>**4** Ivan Bratko. *Prolog Programming for AI*. Addison–Wesley Longman, 4th edition, 2011.
- <span id="page-87-18"></span>**5** Gerhard Brewka, Thomas Eiter, and Mirek Truszczynski. Answer Set Programming at a Glance. *Communications of the ACM*, 54(12):92–103, 2011.
- <span id="page-87-5"></span>**6** Ceri, Stefano and Gottlob, Georg and Tanca, Laetitia. *Logic Programming and Databases*. Springer, 1990.
- <span id="page-87-21"></span>**7** Christian Schneiker, Dietmar Seipel. Declarative Web Programming with Prolog and XUL. In *Proc. 26th Workshop on Logic Programming (WLP)*, 2012.
- <span id="page-87-6"></span>**8** William Clocksin and Christopher S. Mellish. *Programming in Prolog*. Springer Science & Business Media, 2003.
- <span id="page-87-7"></span>**9** Danica Damljanovic, Milan Agatonovic, and Hamish Cunningham. NLIs to Ontologies: Combining Syntactic Analysis and Ontology–based Lookup through the User Interaction. In *Extended Semantic Web Conf.*, pages 106–120. Springer, 2010.
- <span id="page-87-0"></span>**10** Dietmar Seipel, Daniel Weidner, Salvador Abreu. Intelligent Query Answering with Contextual Knowledge for Relational Databases. *10th Symposium on Languages, Applications and Technologies (SLATE)*, 2021.
- <span id="page-87-13"></span>**11** Ramez Elmasri and Shamkant B. Navathe. *Fundamentals of Database Systems, 3rd Edition*. Addison–Wesley Longman, 2000.
- <span id="page-87-1"></span>**12** Ben Goertzel. Perception Processing for General Intelligence: Bridging the Symbolic/Subsymbolic Gap. In *International Conference on Artifcial General Intelligence*, pages 79–88. Springer, 2012.
- <span id="page-87-3"></span>**13** Awni Hannun, Carl Case, Jared Casper, Bryan Catanzaro, Greg Diamos, Erich Elsen, Ryan Prenger, Sanjeev Satheesh, Shubho Sengupta, Adam Coates, et al. Deep Speech: Scaling up End–to–End Speech Recognition. *arXiv preprint arXiv:1412.5567*, 2014.
- <span id="page-87-16"></span>**14** Lawrence Philips. Hanging on the Metaphone, Computer Language, Vol.7, No.12, 1990.
- <span id="page-87-10"></span>**15** Fei Li and H. V. Jagadish. Understanding Natural Language Queries over Relational Databases. *SIGMOD Rec.*, 45(1):6–13, 2016. [doi:10.1145/2949741.2949744](https://doi.org/10.1145/2949741.2949744).
- <span id="page-87-20"></span>**16** Matthew MacDonald. Html 5: The Missing Manual, 2nd Edition. O'Reilly Media, Inc, 2011.
- <span id="page-87-19"></span>**17** Falco Nogatz, Julia Kübert, Dietmar Seipel, and Salvador Abreu. Alexa, How Can I Reason with Prolog? (Short Paper). In *Proc. 8th Symposium on Languages, Applications and Technologies (SLATE 2019)*, 2019.
- <span id="page-87-14"></span>**18** OpenAI. Introducing ChatGPT and Whisper APIs. URL: [https://openai.com/blog/](https://openai.com/blog/introducing-chatgpt-and-whisper-apis) [introducing-chatgpt-and-whisper-apis](https://openai.com/blog/introducing-chatgpt-and-whisper-apis).
- <span id="page-87-12"></span>**19** Christian Schneiker, Dietmar Seipel, Werner Wegstein, and Klaus Prätor. Declarative Parsing and Annotation of Electronic Dictionaries. In *Proc. 6th International Workshop on Natural Language Processing and Cognitive Science (NLPCS 2009)*, 2009.
- <span id="page-87-11"></span>**20** Dietmar Seipel. Declare – A Declarative Toolkit for Knowledge–Based Systems and Logic Programming. <http://www1.pub.informatik.uni-wuerzburg.de/databases/research.html>.
- <span id="page-87-17"></span>**21** Dietmar Seipel. Processing Xml–Documents in Prolog. In *Workshop on Logic Programming (WLP 2002)*, 2002.
- <span id="page-87-8"></span>**22** Kurt Stockinger. The Rise of Natural Language Interfaces to Databases. ACM SIGMOD Blog, 2019. URL: [https://blog.zhaw.ch/datascience/](https://blog.zhaw.ch/datascience/the-rise-of-natural-language-interfaces-to-databases/) [the-rise-of-natural-language-interfaces-to-databases/](https://blog.zhaw.ch/datascience/the-rise-of-natural-language-interfaces-to-databases/).

# **A Appendix**

We have used the relational database Company from [\[11\]](#page-87-13) for exemplifying our approach. The database schema in Figure [2](#page-88-0) contains 6 entity/relationship types and 8 referential integrity constraints between them (links given by arrows). Some corresponding database tables have been shown in Section [3](#page-77-1) earlier in this paper.

<span id="page-88-0"></span>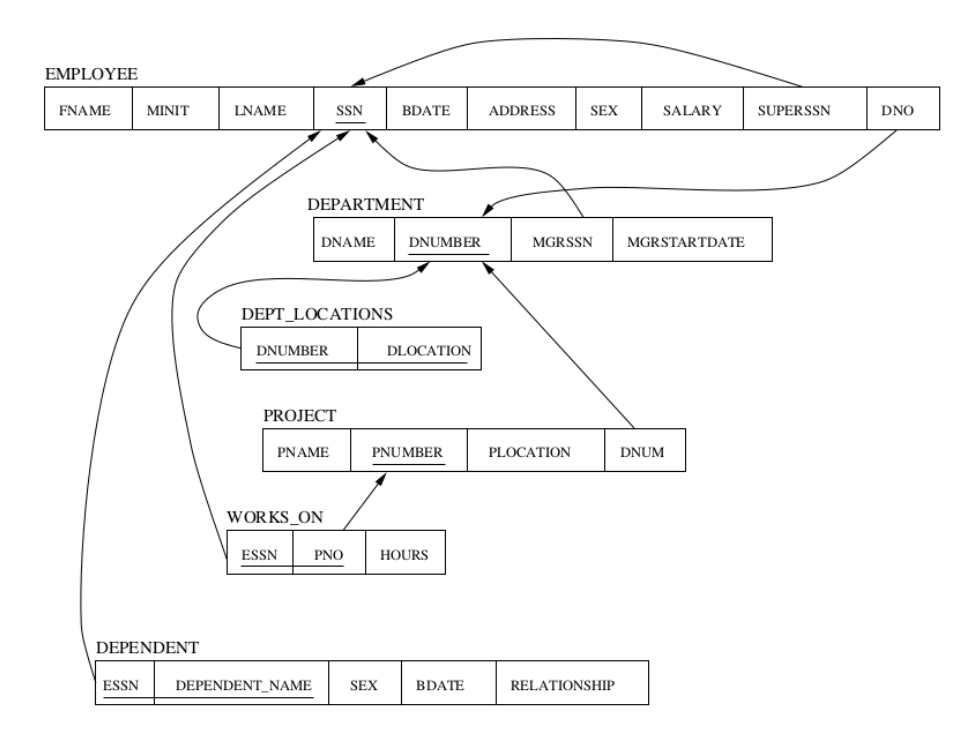

**Figure 2** Referential Integrity Constraints for the Relational Database Company.

# **Automatic Speech Recognition of Non-Native Child Speech for Language Learning Applications**

# $Simone$  Wills  $\boxdot$

Radboud University, Nijmegen, The Netherlands

## Yu Bai  $\boxtimes$

Radboud University, Nijmegen, The Netherlands NovoLearning, Nijmegen, The Netherlands

# **Cristian Tejedor-García** ⊠A <sup>®</sup> Radboud University, Nijmegen, The Netherlands

## Catia Cucchiarini **⊠** Radboud University, Nijmegen, The Netherlands

# **Helmer Strik**  $\boxtimes$

Radboud University, Nijmegen, The Netherlands

## **Abstract**

Voicebots have provided a new avenue for supporting the development of language skills, particularly within the context of second language learning. Voicebots, though, have largely been geared towards native adult speakers. We sought to assess the performance of two state-of-the-art ASR systems, Wav2Vec2.0 and Whisper AI, with a view to developing a voicebot that can support children acquiring a foreign language. We evaluated their performance on read and extemporaneous speech of native and non-native Dutch children. We also investigated the utility of using ASR technology to provide insight into the children's pronunciation and fuency. The results show that recent, pre-trained ASR transformer-based models achieve acceptable performance from which detailed feedback on phoneme pronunciation quality can be extracted, despite the challenging nature of child and non-native speech.

**2012 ACM Subject Classifcation** Human-centered computing → Human computer interaction (HCI); Applied computing  $\rightarrow$  Education

**Keywords and phrases** Automatic Speech Recognition, ASR, Child Speech, Non-Native Speech, Human-computer Interaction, Whisper, Wav2Vec2.0

**Digital Object Identifer** [10.4230/OASIcs.SLATE.2023.7](https://doi.org/10.4230/OASIcs.SLATE.2023.7)

**Category** Short Paper

**Funding** The project ST.CART is funded by the European Regional Development Fund (ERDF).

**Acknowledgements** Special thanks go to all the children who participated, their parents, their teachers, and the schools.

# **1 Introduction**

In the feld of education there is considerable interest in developing and employing voicebots to support children in fundamental skills like learning to read or in acquiring foreign languages. However, this is one of the areas in which the performance of automatic speech recognition (ASR) systems is still lacking. In general, current speech-based systems work relatively well for adult native speakers, with the performance dropping considerably when it comes to other target groups such as elderly speakers, children, non-native speakers, and patients with pathological speech [\[4,](#page-97-0) [8\]](#page-97-1). There are two main factors which contribute to this; frstly the inherently challenging nature of the the speech produced by these speakers and secondly, the limited availability of the speech data needed to develop and improve these systems.

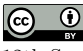

© Simone Wills, Yu Bai, Cristian Tejedor-García, Catia Cucchiarini, and Helmer Strik; licensed under Creative Commons License CC-BY 4.0

12th Symposium on Languages, Applications and Technologies (SLATE 2023).

Editors: Alberto Simões, Mario Marcelo Berón, and Filipe Portela; Article No. 7; pp. 7:1–7:8 [OpenAccess Series in Informatics](https://www.dagstuhl.de/oasics/)

[Schloss Dagstuhl – Leibniz-Zentrum für Informatik, Dagstuhl Publishing, Germany](https://www.dagstuhl.de)

## **7:2 ASR of Non-Native Child Speech**

In terms of child speech, ASR performance is hindered by speech characteristics which include high degrees of variability, linguistic diferences as a result of diferent stages of language acquisition, and the marked presence of disfuencies and hesitation. This is in addition to physiological diferences, such as shorter vocal tracts, which cause a mismatch between the adult and child speech [\[15\]](#page-97-2). For applications geared towards supporting the acquisition of a second language (L2) or foreign language by children, the task is doubly challenging in that it deals not only with child speech, but that on non-native speech which is equally as challenging for ASR systems [\[9\]](#page-97-3). These challenges are exacerbated by the limited availability of speech data, a particularly prominent problem when working with languages other than English [\[13\]](#page-97-4). Collecting speech data is also often hampered by the difculty in obtaining approval for data collection as well as difculty in gaining access to the speakers, as they are generally less independent.

Existing ASR-based educational applications built for adult L2 learners have demonstrated the utility of ASR output to provide immediate feedback on correct pronunciation based on single utterances [\[10,](#page-97-5) [16\]](#page-97-6). Despite the challenges, there are few educational ASR-based educational products which have been developed for children learning foreign languages. [\[11\]](#page-97-7) built a system for children with pronunciation difculties to practice in their native languages, where children get feedback, in the form of correct / incorrect, from an ASR system . In [\[17\]](#page-97-8) English pronunciation of short utterances is scored based on tone, volume, timbre and speed.

In this paper we report on research conducted within the framework of a project aimed at investigating the usability of ASR technology for developing innovative educational applications for children learning a second language. In general, ASR technology works better when the text to be recognized is known in advance, as in the case of read speech. However, using only read speech considerably limits the possibilities for developing educational applications, which would indeed be confned to learning to read. For developing more creative applications, less prepared and more spontaneous speech would be required, but this makes the ASR even more complex [\[12\]](#page-97-9).

To gain insight into the potential of ASR for these tasks in a language other than English, we conducted experiments in which we analyzed extemporaneous speech produced by nonnative children learning Dutch through traditional and more recent ASR systems. The research questions we addressed are: *RQ1* How do current state-of-the art ASR systems fare on extemporaneous, Dutch non-native child speech, and *RQ2* how does their performance compare to that on native and read speech? We also consider what kind of information can be automatically extracted from such recordings to gain insights into language profciency, such as measures of pronunciation quality, articulation and fuency.

The paper is organized as follows. Section 2 describes the data we used, while Section 3 describes the ASR system evaluations. We present both the analysis and ASR performance results in Section 4, followed by a discussion thereof in Section 5. The paper concludes with fnal remarks and possible future work in Section 6.

# **2 Speech Material**

In this study, we use speech material taken from the JASMIN corpus [\[7\]](#page-97-10). This is a Dutch-Flemish corpus of around 90 hours of contemporary Dutch speech from groups of speakers not represented in the existing Spoken Dutch Corpus (Corpus Gesproken Nederlands; CGN). This includes children, non-native speakers, and elderly people. One of the corpus aims was to collect speech from human-machine interactions. The corpus includes manual orthographic transcriptions and phonetic transcriptions produced automatically using ASR.

## **S. Wills, Y. Bai, C. Tejedor-García, C. Cucchiarini, and H. Strik 7:3**

For our study we selected the Dutch human-machine dialogues of children aged between 11 and 18 years old, separated into two groups; native Dutch child speakers and non-native children learning Dutch. This corresponds to component-p of Group 2 and 3 in the corpus structure. The total selected data contains 9 hours and 21 minutes of dual-channel speech recordings, produced by 94 children [\(1\)](#page-92-0).

In these dialogues children are questioned about activities they enjoy and are stimulated to provide answers on the fy. The dialogues are conducted in a Wizard-of-Oz scenario, that is that the role of the computer is played by a human being in disguise and the answers provided by this person are sounded through TTS to make them sound like computergenerated speech. The resulting speech is considered extemporaneous speech, as opposed to spontaneous, because the children were prompted through questions to produce answers rather than generating speech on their own initiative.

These recordings were selected because they refect the realistic challenges which are encountered when applying ASR to turn-taking conversations with children, as one might expect in language learning practice. Additionally, these dialogues were designed such that the children would produce hesitations and dysfuencies, as is often the case in extemporaneous human-machine communication.

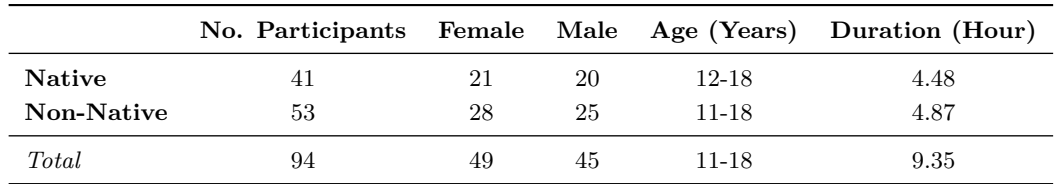

<span id="page-92-0"></span>**Table 1** Overview of Data.

# **3 Methodology**

# **3.1 ASR Systems**

We compare the performance of two state-of-the-art open-source ASR systems:  $\text{Wav2Vec2.0 [1]}$  $\text{Wav2Vec2.0 [1]}$  $\text{Wav2Vec2.0 [1]}$ and Whisper AI [\[14\]](#page-97-12). Both systems employ openly available pre-trained models . Wav2Vec2.0 is a transformer-based model pre-trained on unlabelled audio, which can then be further fine-tuned. In this paper we use a cross-lingual model<sup>[1](#page-92-1)</sup>, which has been trained on multiple languages and fne-tuned on Dutch. The Whisper ASR system is a recent release by OpenAI, and is an encoder-decoder transformer model pre-trained on multilingual data. Word-level time-stamps are obtained using the WhisperX Python library [\[3\]](#page-97-13).

## **3.2 Speech Characteristics**

We are not only interested in how well the diferent ASR systems perform in decoding the audio, but whether this output can be reliably used to automatically extract information about the children's language profciency. We calculated a number of measurements, for each speaker, relating to speech characteristics. The measurements and their calculations are presented in Table [2.](#page-93-0)

<span id="page-92-1"></span><sup>1</sup> [https://huggingface.co/FremyCompany/xls-r-2b-nl-v2\\_lm-5gram-os](https://huggingface.co/FremyCompany/xls-r-2b-nl-v2_lm-5gram-os)

## **7:4 ASR of Non-Native Child Speech**

<span id="page-93-0"></span>**Table 2** Speech Characteristic Measurements.

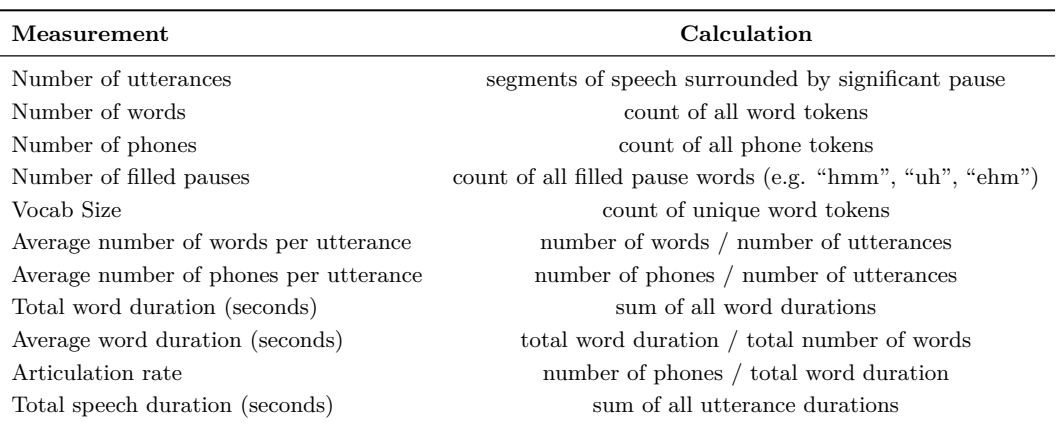

We frst calculated these measures through manual transcriptions and then used the Whisper output to calculate a subset of these measures, so that we can compare manual transcription-based measures to those based on ASR output. For the Whisper output, the text was also lower-cased and punctuation removed for measurements replying upon word forms, such as vocab size and flled pause identifcation.

# **3.3 Pronunciation Evaluation**

Pronunciation information was extracted using the NovoLearning ASR system. This is a back-end ASR system in a Dutch automatic Reading Tutor application which "listens" and provides feedback to children. The ASR takes prompts and speech recordings as input and gives results on both word level and phone level. The ASR analyses speech and gives confdence score represented by probabilities on each phone of the words in the prompt [\[2\]](#page-97-14). The probability score ranges from 0 to 100. We passed the native and non-native dialogue speech with the manual transcripts to the NovoLearning ASR. Unrecognized words and fller words were fltered out. We calculated the mean confdence score and standard deviation (SD) of each phoneme for native and non-native speech. We used the phone probability scores to represent the pronunciation quality of each phoneme.

# **4 Results**

# **4.1 ASR Performance**

The word error rate (WER) for Whisper versus Wav2Vec2.0 on the native and non-native speech are shown in Table [3.](#page-94-0) WER measures the accuracy of the text output of an ASR system by computing the percentage of words which it transcribed incorrectly, determined through comparison with a 'gold standard' (typically manual) transcription. A higher WER indicates more inaccuracies. As seen [3](#page-94-0) Whisper outperforms Wav2Vec2.0, so we further compared the performance of Whisper on Read vs. Dialogue speech. The WERs for Read speech are lower than those for Dialogue, with the WER for native Read speech being particularly low compared to the others.

## **S. Wills, Y. Bai, C. Tejedor-García, C. Cucchiarini, and H. Strik 7:5**

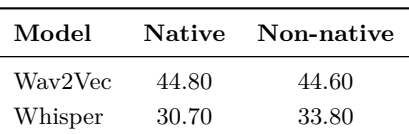

<span id="page-94-0"></span>**Table 3** WERs  $(\%)$  using two ASR models for native and non-native Dialogue Speech.

**Table 4** WER (%) of Whisper for Read vs. Dialogue Speech.

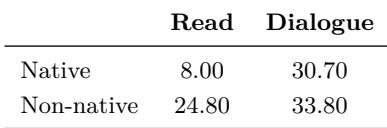

<span id="page-94-1"></span>**Table 5** Speech Characteristics: Median and InterQuartile Range (IQR) values for manual transcriptions.

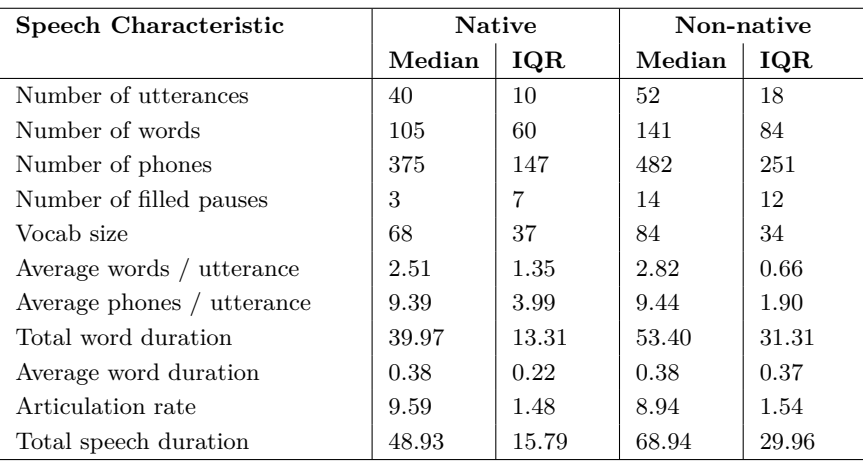

<span id="page-94-2"></span>**Table 6** Speech Characteristics: Median and InterQuartile Range (IQR) values for Whisper output.

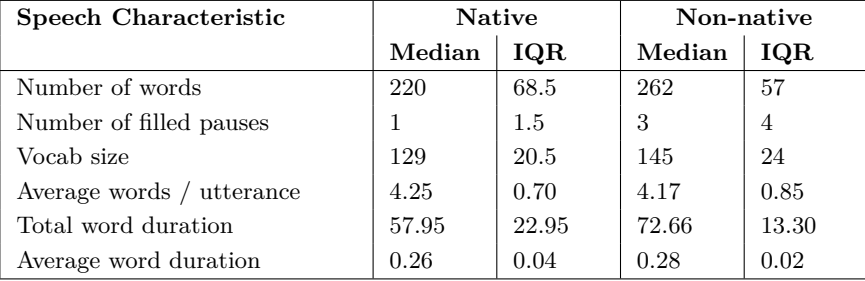

# **4.2 Speech Characteristics**

Table [5](#page-94-1) and Table [5](#page-94-1) present the speech characteristic measurements we calculated based on the manual and Whisper ASR-based transcriptions, respectively. Using the manual transcriptions, we see that for several measures, in comparison to native-speakers, the nonnative speakers have higher median values (the number of utterances, words, phones, and flled pauses, total speech duration, total word duration, and vocabulary size). Articulation

## **7:6 ASR of Non-Native Child Speech**

rate has a lower value, and average number of words and phones per utterance have similar values in the two groups. A subset of measurements calculated using Whisper output are given in Table [6.](#page-94-2) While the values are all higher when compared to the manual-based values, but the same trends are refected in the data, with non-native speaker values being higher than native speakers' for the same characteristics as above.

# **4.3 Pronunciation Evaluation**

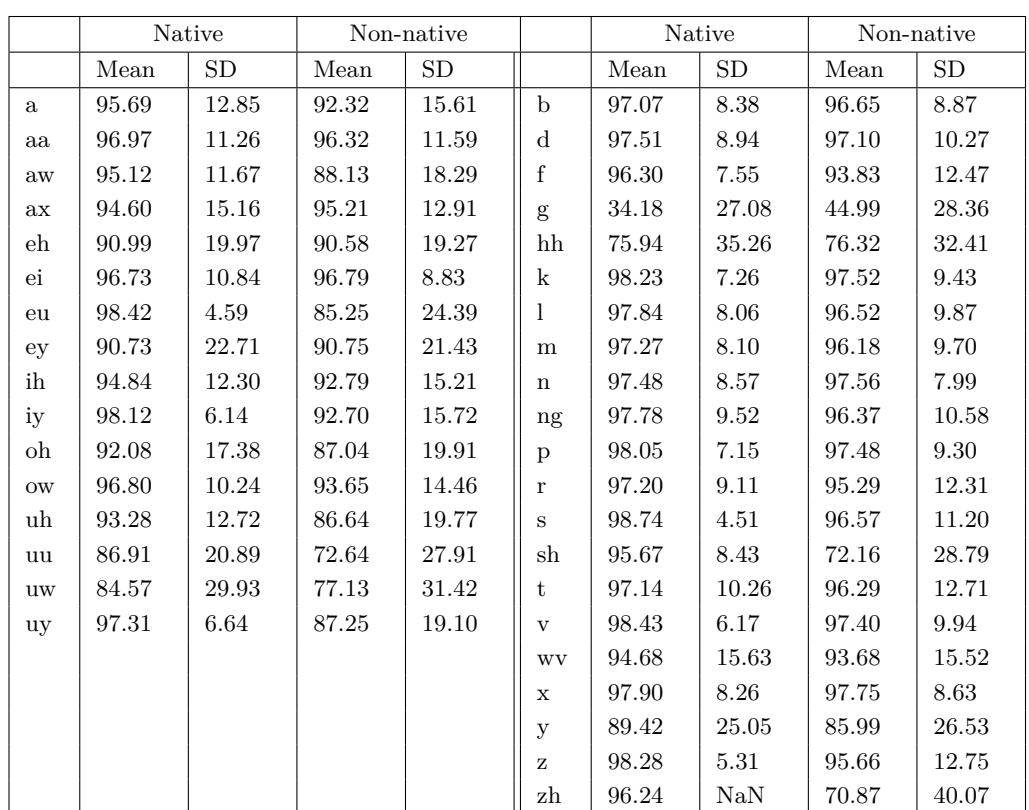

<span id="page-95-0"></span>**Table 7** Mean and SD values for the phoneme confidence scores for native and non-native speech.

Table [7](#page-95-0) shows that the mean probability scores of most phonemes are similar between native and non-native speech. Most phonemes are above 90. The probability of phoneme "g" is low in both groups (34.18 for native speech, and 44.99 for non-native speech). We looked into the words containing the "g" sound, most of them are English words since the "g" sound does not occur in Dutch words. The only two Dutch words containing the "g" sound are words "stokbrood", "honkbal" and its plural form "honkballen". The "g" sound in these words is a result of voice assimilation. The voiceless velar "k" changes to a voiced velar stop. However, the velar stop "g" is diferent from the English "g", which leads to low probability. the confdence scores for "hh" and "y" are slightly lower than those of other consonants in both groups. For native speech we observe slightly higher scores in vowels like "eu", "uu" and "uy". However, score diferences for these vowels between the two groups are still below 20.

# **5 Discussion**

In the present study we investigated the performance of the latest state-of-the-art ASR systems on Dutch child speech to determine to what extent this technology can be employed to process extemporaneous speech produced by non-native children learning Dutch. As to our research question on how these ASR systems fare on extemporaneous, Dutch non-native child speech (*RQ1* ), the results indicate that recent, pre-trained transformer-based models like Wav2Vec2.0 and Whisper obtain reasonable performance. Of these two transformerbased models, Whisper achieves the better performance. While not further explored in this paper, Whisper also has the advantage of producing punctuation. As to our second research question (*RQ2* ) regarding the performance diference between native and non-native, read and extemporaneous speech, the results show that ASR performance is better for native than non-native speech, as expected. Similarly, better results were observed for read speech over extemporaneous speech. In particular, the results for read speech appear to be much better for the group of native speakers. There are two possible explanations for this fnding. As native speakers, these children can read much better in Dutch. In addition, their realizations of the Dutch sounds are more accurate, which leads to better ASR performance.

To gain a deeper understanding of these diferences, we extracted information about several aspects of speech quality that provide insights into language profciency. We frst analyzed diferences in temporal measures such as articulation rate, duration and fuency and vocabulary-based measures such as number of words and vocabulary size. Temporal and fuency measures indicate that native speakers are much more fuent than non-native speakers. They speak faster and produce fewer dysfuencies, which is in line with previous research fndings [\[6\]](#page-97-15). With respect to the amount of speech produced, the results show that the non-native speakers are surprisingly more talkative. They seem to produce longer replies to the questions posed by the computer, which contain more words, but these words appear to be shorter and often interrupted.

For pronunciation quality, however, we did not see considerable diferences between native and non-native speakers. ASR-based confdence scores for individual speech sounds do not seem to difer between the two groups of native and non-native speakers, which is surprising.

It is clear that further research is needed to gain more insights into the diferences between native and non-native speech and the way in which these afect ASR performance. Nevertheless, is is interesting to see that many of the results obtained through manual transcriptions do not difer considerably from those based on ASR output. This means that this technology has the potential to facilitate future analyses of non-native speech in the context of language learning and language evaluation as well as the design and development of innovative language learning applications.

# **6 Conclusions**

The results of the present study on the suitability of state-of-the-art ASR technology for Dutch non-native read and extemporaneous child speech allow us to conclude that in spite of the considerable challenges recent, transformer-based models open up new perspectives for applying this technology in educational applications. The use of ASR technology also makes it possible to extract additional measures that provide insights into language profciency. As has been shown previously [\[5\]](#page-97-16) completely correct performance is not necessarily required to be able to realize pedagogically sound language learning applications.

### **References**

- <span id="page-97-11"></span>**1** Alexei Baevski, Yuhao Zhou, Abdelrahman Mohamed, and Michael Auli. wav2vec 2.0: A framework for self-supervised learning of speech representations. *Advances in neural information processing systems*, 33:12449–12460, 2020.
- <span id="page-97-14"></span>**2** Yu Bai, Ferdy Hubers, Catia Cucchiarini, and Helmer Strik. ASR-Based Evaluation and Feedback for Individualized Reading Practice. In *Proc. Interspeech 2020*, pages 3870–3874, 2020. [doi:10.21437/Interspeech.2020-2842](https://doi.org/10.21437/Interspeech.2020-2842).
- <span id="page-97-13"></span>**3** Max Bain, Jaesung Huh, Tengda Han, and Andrew Zisserman. Whisperx: Time-accurate speech transcription of long-form audio. *arXiv preprint arXiv:2303.00747*, 2023.
- <span id="page-97-0"></span>**4** Mohamed Benzeghiba, Renato De Mori, Olivier Deroo, Stephane Dupont, Teodora Erbes, Denis Jouvet, Luciano Fissore, Pietro Laface, Alfred Mertins, Christophe Ris, et al. Automatic speech recognition and speech variability: A review. *Speech Communication*, 49(10):763–786, 2007. Intrinsic Speech Variations. [doi:10.1016/j.specom.2007.02.006](https://doi.org/10.1016/j.specom.2007.02.006).
- <span id="page-97-16"></span>**5** Catia Cucchiarini, Ambra Neri, and Helmer Strik. Oral profciency training in dutch l2: The contribution of asr-based corrective feedback. *Speech Commun.*, 51:853–863, 2009.
- <span id="page-97-15"></span>**6** Catia Cucchiarini, Helmer Strik, and Lou Boves. Quantitative assessment of second language learners' fuency: comparisons between read and spontaneous speech. *The Journal of the Acoustical Society of America*, 111 6:2862–73, 2002.
- <span id="page-97-10"></span>**7** Catia Cucchiarini, Hugo Van hamme, Olga van Herwijnen, and Felix Smits. Jasmin-cgn: Extension of the spoken dutch corpus with speech of elderly people, children and nonnatives in the human-machine interaction modality. In *Proceedings of the Fifth International Conference on Language Resources and Evaluation (LREC'06)*, Genoa, Italy, May 2006. European Language Resources Association (ELRA). URL: [http://www.lrec-conf.org/](http://www.lrec-conf.org/proceedings/lrec2006/pdf/254_pdf.pdf) [proceedings/lrec2006/pdf/254\\_pdf.pdf](http://www.lrec-conf.org/proceedings/lrec2006/pdf/254_pdf.pdf).
- <span id="page-97-1"></span>**8** Joost Doremalen, Catia Cucchiarini, and Helmer Strik. Optimizing automatic speech recognition for low-profcient non-native speakers. *EURASIP Journal on Audio, Speech, and Music Processing*, 2010, January 2010. [doi:10.1155/2010/973954](https://doi.org/10.1155/2010/973954).
- <span id="page-97-3"></span>**9** Roberto Gretter, Marco Matassoni, Daniele Falavigna, A Misra, Chee Wee Leong, Katherine Knill, and Linlin Wang. Etlt 2021: Shared task on automatic speech recognition for non-native children's speech. In *Interspeech*, pages 3845–3849, 2021.
- <span id="page-97-5"></span>**10** Denis Liakin, Walcir Cardoso, and Natallia Liakina. Learning l2 pronunciation with a mobile speech recognizer: French/y/. *Calico Journal*, 32(1):1–25, 2015.
- <span id="page-97-7"></span>**11** Ikuyo Masuda-Katsuse. Pronunciation practice support system for children who have difculty correctly pronouncing words. In *Fifteenth Annual Conference of the International Speech Communication Association*, 2014.
- <span id="page-97-9"></span>**12** Susana Perez Castillejo. Automatic speech recognition: Can you understand me? *Researchpublishing. net*, 2021.
- <span id="page-97-4"></span>**13** Martin Raab, Rainer Gruhn, and Elmar Noeth. Non-native speech databases. In *2007 IEEE Workshop on Automatic Speech Recognition & Understanding (ASRU)*, pages 413–418, 2007. [doi:10.1109/ASRU.2007.4430148](https://doi.org/10.1109/ASRU.2007.4430148).
- <span id="page-97-12"></span>**14** Alec Radford, Jong Wook Kim, Tao Xu, Greg Brockman, Christine McLeavey, and Ilya Sutskever. Robust speech recognition via large-scale weak supervision. *arXiv preprint arXiv:2212.04356*, 2022.
- <span id="page-97-2"></span>**15** Martin Russell and Shona D'Arcy. Challenges for computer recognition of children's speech. In *Workshop on speech and language technology in education*, 2007.
- <span id="page-97-6"></span>**16** Cristian Tejedor-García, David Escudero-Mancebo, Valentín Cardeñoso-Payo, and César González-Ferreras. Using challenges to enhance a learning game for pronunciation training of English as a second language. *IEEE Access*, 8:74250–74266, 2020. [doi:10.1109/ACCESS.2020.](https://doi.org/10.1109/ACCESS.2020.2988406) [2988406](https://doi.org/10.1109/ACCESS.2020.2988406).
- <span id="page-97-8"></span>**17** Shelley Shwu-Ching Young and Yi-Hsuan Wang. The game embedded call system to facilitate english vocabulary acquisition and pronunciation. *Journal of Educational Technology & Society*, 17(3):239–251, 2014.

# **OCRticle - a Structure-Aware OCR Application**

Sofia G. Rodrigues dos Santos **⊠** n

Informatics Department, University of Minho, Braga, Portugal

## **J. João Dias de Almeida** ⊠

ALGORITMI/LASI, University of Minho, Braga, Portugal

### **Abstract**

While there are currently many applications and websites capable of performing Optical Character Recognition (OCR), none of the widely available options ofer structured OCR, i.e., OCR that maintains the text's original structure. For example, if a document has a title, after performing OCR on it, the title should have a diferent formatting, in order to distinguish it from the rest of the text.

This paper covers the topic of structure-aware OCR, frst by describing the current state of OCR tools, then by showcasing a prototype tool capable of retaining the structure of articles scanned from an image.

**2012 ACM Subject Classifcation** Applied computing → Optical character recognition

**Keywords and phrases** OCR, Optical Character Recognition, Data Structure, Data Parsing, Document Structure

**Digital Object Identifer** [10.4230/OASIcs.SLATE.2023.8](https://doi.org/10.4230/OASIcs.SLATE.2023.8)

**Supplementary Material** *Software (Source Code)*: <https://github.com/RisingFisan/OCRticle> archived at [swh:1:dir:651451c61ae5fca1265a703ed38eab264bb82551](https://archive.softwareheritage.org/swh:1:dir:651451c61ae5fca1265a703ed38eab264bb82551;origin=https://github.com/RisingFisan/OCRticle;visit=swh:1:snp:593847b67251125fe609fdd4fff83455aae863de;anchor=swh:1:rev:32fb374df2f7006efc150f0fcac3e4679902f341)

**Funding** This work has been supported by FCT Fundação para a Ciência e Tecnologia within the R&D Units Project Scope: UIDB/00319/2020.

# **1 Introduction**

Currently, most Optical Character Recognition (OCR) tools are limited to a textual output. In other words, if someone is scanning an image that contains text with varying font sizes, indentation or colors, for example, inputting this image into an OCR tool will generate a string of pure text without any of that "extra" information. When scanning documents like newspaper or magazine pages, it becomes important to retain that information, otherwise it becomes much harder to identify features of the text like titles or captions.

The main goal of this paper is to provide a critical assessment of OCR tools, their strengths and limitations, and to showcase a prototype tool capable of performing OCR while keeping the original text's structure as intact as possible.

# **2 State of the Art**

This section covers the current state of OCR tools and some of their main features. It also mentions and describes Tesseract, one of the most used OCR engines nowadays.

# **2.1 OCR Tools**

Most available OCR tools can be described as "basic", and a simple online search for the term "online OCR" will reveal hundreds of websites that perform this type of OCR. Using these tools, a user can upload a fle, usually an image, and the tool will process it and return a string of text that it found on the image. These tools ofer very little customization or

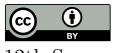

© Sofa G. Rodrigues dos Santos and J. João Dias de Almeida; licensed under Creative Commons License CC-BY 4.0

12th Symposium on Languages, Applications and Technologies (SLATE 2023).

Editors: Alberto Simões, Mario Marcelo Berón, and Filipe Portela; Article No. 8; pp. 8:1–8:14 [OpenAccess Series in Informatics](https://www.dagstuhl.de/oasics/)

[Schloss Dagstuhl – Leibniz-Zentrum für Informatik, Dagstuhl Publishing, Germany](https://www.dagstuhl.de)

## **8:2 OCRticle - a Structure-Aware OCR Application**

extra features, as they are meant to be used by anyone, regardless of previous knowledge in character recognition software, with most of them only allowing users to select the language in which the text is written and if the output fle should be a text fle, a PDF fle or a Microsoft Word fle, for example [\[12\]](#page-111-0)[\[14\]](#page-111-1).

Table [1](#page-99-0) contains a list of some popular OCR tools [\[10\]](#page-111-2) and the main features supported by each. This list only includes tools that can be used for free. Paid tools tend to ofer most, if not all of these features, but we did not fnd any additional feature ofered by a paid tool that was not also part of a free tool. By default, all of these tools support textual output.

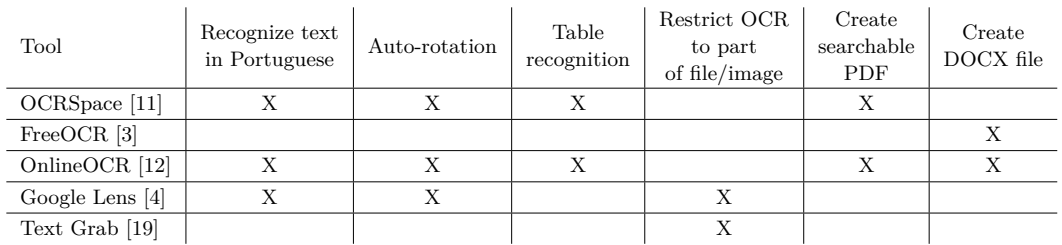

<span id="page-99-0"></span>**Table 1** Comparison of some OCR tools.

One of these OCR tools that stands out from the rest is Google Lens [\[4\]](#page-111-5). This tool, available on mobile devices, allows the user to use their smartphone's camera to capture an image containing text. After taking this picture, the user can interactively select and copy the text recognized in the picture. Google Lens also excels at recognizing handwritten text and other kinds of text that traditional tools struggle with [\[20\]](#page-111-7), mainly due to Google's investment in Machine Learning algorithms.

Some tools also offer the possibility to create a special PDF file containing the original scanned document, but with an invisible text layer above the images [\[5\]](#page-111-8). This way, users can still see the original document but also select the text found in it, as if it were a regular PDF fle. This method is a possible solution to structure-aware OCR, and is used by search engines in order to fnd text in PDF fles composed only of images [\[6\]](#page-111-9). However, the text itself is not structured, it only appears to be, thus it is not the best solution for structured OCR.

It's worth noting that diferent tools have diferent use cases, and therefore might not have the need for all of the features shown in Table [1.](#page-99-0) For example, Google Lens uses a smartphone's camera to capture and detect text, unlike the other tools, and Text Grab allows the user to take a screenshot of their computer and immediately recognize text from the captured image, so it makes sense that these tools wouldn't focus on features like creating searchable PDF fles.

## **2.2 OCR Engines**

Although the aforementioned tools perform optical character recognition, they are merely wrappers for OCR engines. An OCR engine is the software responsible for recognizing the characters in an image and converting them to text [\[1\]](#page-111-10). Applications like Text Grab use these engines to bring OCR functionality to their tools, and are meant to be more user-friendly and intuitive than purely using an engine.

One of the most widely used OCR engines is called Tesseract. It can be used directly via command line, through a 3rd party tool or by using an API written for a programming language [\[15\]](#page-111-11). Examples of Tesseract APIs include Python-tesseract [\[13\]](#page-111-12) or Tesseract.js [\[17\]](#page-111-13), which can be used by programmers to create applications with OCR functionalities.

#### **S. G. Rodrigues dos Santos and J. J. Dias de Almeida 8:3**

Tesseract supports dozens of languages [\[18\]](#page-111-14) and ofers a wide assortment of options [\[15\]](#page-111-11). One of these is related to page segmentation, and afects how Tesseract detects text in an image. By default, Tesseract tries to divide the original picture into segments, which can be titles or columns of text, for example. Then, it performs OCR on each of those segments. If the output format is a textual format, this will mean that the fnal text will be split into segments. However, each one of these segments has the same font and size, making it impossible to distinguish between a title and a regular sentence, for example, without additional context. This default behavior can be modifed or disabled, if one desires.

Additional options include output formatting, which can be a PDF fle, a text fle or an hOCR fle (HTML compatible fle, with additional information about the original text's structure), for example, or an option to let Tesseract detect words from a user-provided list.

Since Tesseract is mainly an OCR engine, its image processing capabilities [\[16\]](#page-111-15) may not be adequate for all use cases, which leads many users to apply pre-processing efects to their images before inputting them in Tesseract, in order to improve the text detection [\[9\]](#page-111-16). These may include changes in contrast, brightness, size or even converting the image to black-and-white, to avoid issues with colored text/backgrounds.

# **3** Problem Definition

This paper proposes the creation of a program capable of performing Optical Character Recognition on a fle, while maintaining its original structure. For this purpose, a prototype called **OCRticle** was developed, in order to showcase the benefts of this approach to OCR. Unlike already existing solutions that convert a fle to a PDF fle with invisible text, this tool creates a purely textual fle. In order to have a structured textual fle, this application uses Markdown [\[2\]](#page-111-17), a markup language [\[7\]](#page-111-18), in the generated fles.

## **3.1 Program Specifcations**

OCRticle is a desktop application developed in the Python programming language. This decision stems from the authors' experience with Python and the ability to easily and rapidly create a command-line or graphical application with Python. Tesseract is used for the OCR component of the application, along with pytesseract, Python's Tesseract API [\[13\]](#page-111-12).

The application focuses primarily on detecting text from newspapers or magazine pages, essentially pages with one or more articles, as its name implies. In practice, it can scan any type of document, but it might not be able to preserve its structure entirely.

OCRticle has a Graphical User Interface (GUI), developed using the Kivy framework [\[8\]](#page-111-19), where a user can select a source image containing the  $\text{article(s)}$  they want to convert. Then, they can select each article's position within the image. This allows the tool to focus less on discerning between diferent articles and more on formatting each one independently. After this step, the tool performs OCR on each image section and display the results to the user, who can then save the detected text in a Markdown fle or perform some minor adjustments to the fnal document's structure.

## **3.2 System Architecture**

The system follows an architecture similar to the one shown in Figure [1.](#page-101-0)

OCRticle is composed of a front-end and a back-end. The front-end is responsible for user interaction and uses the Kivy module to render a GUI. After receiving user input, the front-end sends data to the back-end, the "brain" of the program. The back-end processes

#### **8:4 OCRticle - a Structure-Aware OCR Application**

<span id="page-101-0"></span>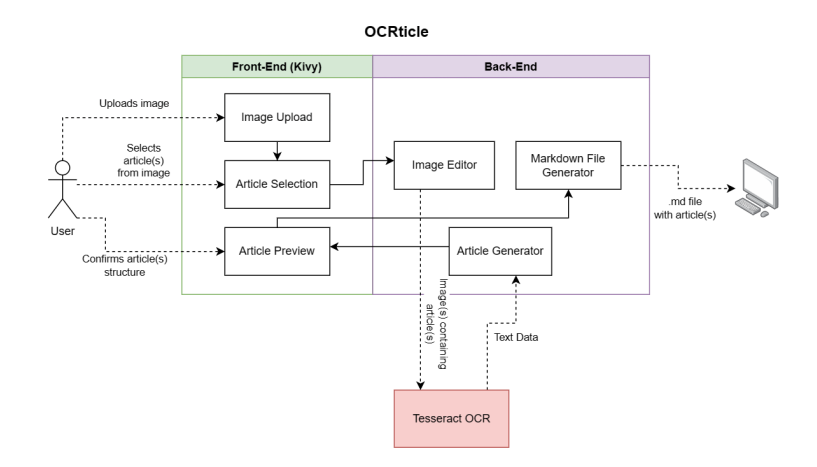

**Figure 1** System architecture diagram. Interactions within OCRticle are represented with solid lines and interactions with the "outside" are represented with dotted lines.

data and generates results, in this case, a formatted article or group of articles. It also communicates with Tesseract, sending it images and receiving data about the text present in them.

# **4 Development**

This section covers the development steps of OCRticle.

The frst step in development consisted of creating a simple program capable of converting an image into an intermediate representation (IR). This IR holds information about the text and additional context about the OCR process, for example, the dimension of the bounding box where the text was located. The pytesseract module already has a method image to data which can convert an image into a data structure (e.g., TSV file, dictionary or pandas dataframe). However, this data structure contains more data than necessary, so it became necessary to simplify it and make it easier to navigate and access. Hence, this information is fltered and converted into instances of Python classes.

## **4.1 Classes**

Four classes were created for this purpose: Article, Block, Paragraph and Line. The last three classes simply mirror the information returned by pytesseract, which splits text into pages, blocks, paragraphs, lines and words. Since this tool will only work with individual pages, the frst category is not needed, and the ffth category, words, is represented as a list in the Line class, since there is no need to store extra information about each word. Besides a list of words, the Line class also contains information about its height. This information is useful because Tesseract might sometimes classify two lines as being part of diferent paragraphs, or two paragraphs as being part of diferent blocks, which is not always the case. If we assume that lines of the same paragraph and paragraphs of the same block should have text of the same size, by storing each line's height, we can compare the height of diferent lines and paragraphs, and infer if two lines/paragraphs should be part of the same paragraph/block. For this purpose, the Paraphaph class contains a get line height method, which returns the average height of all its lines. Similarly, the Block class contains an equal method, but one which returns the average height of its paragraphs' lines.

#### **S. G. Rodrigues dos Santos and J. J. Dias de Almeida 8:5**

Blocks have an additional attribute, type, which can be one of four diferent values: TITLE, TEXT, QUOTE, or CODE. These types should match the role of the text inside the block in the original article. When saving the fnal fle generated by OCRticle, each block type has a diferent representation, according to the Markdown syntax [\[2\]](#page-111-17).

<span id="page-102-0"></span>Figure [2](#page-102-0) illustrates the internal representation of an article.

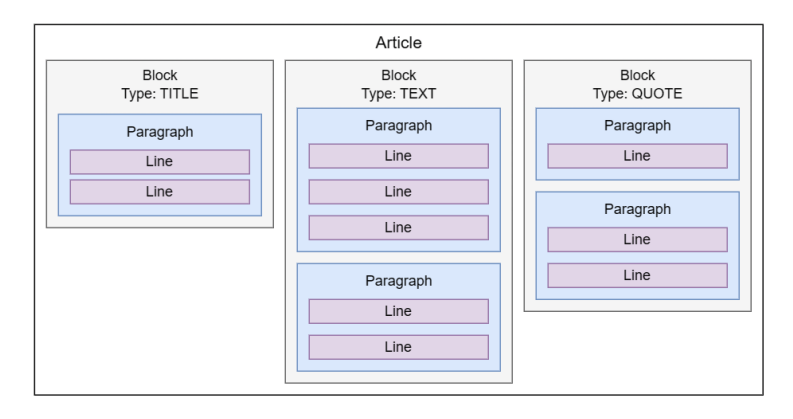

**Figure 2** Article internal structure - example.

This particular article is composed of three blocks, one of which is the article's title, another a block of text, and the third one a quote.

## **4.2 Graphical User Interface**

After these classes were developed, the main step in creating OCRticle arose, building the GUI.

## **4.2.1 Image selection and preprocessing**

When opening the application, the interface contains a window where the user can select an image to be analyzed. This step can be skipped if OCRticle is opened through the command line and given a fle path as an argument.

After selecting an image, the next window of the application allows the user to select the articles present in the image by drawing rectangles over them. Optionally, users can select areas for the program to ignore. For example, if the original articles contain images with text, one could select the image as an area to be excluded, so that Tesseract won't detect the text in the image. Additionally, if an image has many articles and the user only wants to run OCRticle on some of them, they can just select the articles that they want from the image, instead of having to perform OCR on the entire document or manually cropping the image.

There are also options to control the image's brightness, contrast, and saturation. This is particularly useful if the original image is not well-lit or has a lot of colors in it.

## **4.2.2 Text detection and formatting**

After the user selects the articles in the image, OCRticle divides the image into segments, based on the drawn rectangles, and feeds those segments to Tesseract, which proceeds to detect the text within those images. Then, the tool creates instances of the Article class, each containing the text from a diferent article. When creating these instances, the program perform an optimization step, where it tries to group together diferent blocks or paragraphs,

#### **8:6 OCRticle - a Structure-Aware OCR Application**

based on how they end. For example, if a paragraph ends with a hyphen and the next one begins with a lowercase letter and both paragraphs have the same line height, it probably means that Tesseract failed to detect both lines as part of the same paragraph, and the program will try to automatically fx that mistake.

In addition, OCRticle also tries to detect an article's title. To do this, it analyses every block from the scanned text and fnds the one with the biggest font size, which it then tags as the article's title. In the final file, this is represented with a pound sign  $(\#)$  before the block, which is used in Markdown to defne a heading. If every block has a similar font size, OCRticle doesn't do anything, to avoid mislabeling a block, although this can still happen if the block with the biggest font size is not the article's title.

In case of mislabeling, OCRticle allows the user to manually label each detected block before saving the fnal fle. These labels correspond to the block types mentioned previously. OCRticle also joins blocks that it believes are similar enough to be of the same type. For example, if an article has two columns, each with some paragraphs, and Tesseract returns one block for each column, OCRticle will try to fgure out if those blocks have the same structure and should therefore be merged. If OCRticle doesn't merge two blocks, for some reason, the user can perform that merge automatically, though a button in the article preview screen.

Another feature ofered by OCRticle, which is not present in most OCR tools, is the possibility to include or exclude line breaks inside each paragraph. Typical OCR tools, when scanning a document, will preserve each line in the original image as a separate line in the fnal text. However, in the original document, the text is only split into multiple lines due to the limited size of the paper. On a computer screen, which is typically wider than a piece of paper, it might not make sense to preserve the original line breaks. Therefore, after scanning a picture, there's an option in the application to remove the original line breaks, and keep each paragraph as a single continuous line. This behavior mimics computer text editors, like Microsoft Word, where the line breaks are artifcially created by the software in order to make the text ft in the screen, while the text remains stored as a single line. Figure [3](#page-103-0) illustrates this diference, with the newline characters highlighted in red.

| This is $an\overline{n}$<br>example of n<br>a block of n<br>text broken\n<br>into lines In | l This is an example of a<br>block of text with only<br>one line, visually split into<br>many by the computer.\n |
|--------------------------------------------------------------------------------------------|----------------------------------------------------------------------------------------------------|
|--------------------------------------------------------------------------------------------|----------------------------------------------------------------------------------------------------|

<span id="page-103-0"></span>**Figure 3** Distinct options for line breaks in output file. The first option mimics the original image.

Line breaks will always be removed in titles because headings in Markdown must consist of a single line.

# **4.2.3 File saving**

After a user has confrmed the labels for each articles' blocks, OCRticle allows them to save the formatted text as a Markdown fle. This fle can then be opened in a Markdown viewer and it will be displayed according to the preferences set by the user before saving.

#### **S. G. Rodrigues dos Santos and J. J. Dias de Almeida 8:7**

# **5 Usage Example**

This section illustrates a usage scenario for OCRticle.

<span id="page-104-0"></span>In this scenario, a user called Sam wants to convert an image with an article to text while keeping the article's structure, so Sam uses OCRticle for this purpose. Sam's original image can be seen in Figure [4.](#page-104-0)

# Lorem Ipsum

Lorem ipsum dolor sit amet, consectetur adipiscing elit. Fusce elementum consequat sapien, quis vehicula neque euismod eu. Sed et sapien in orci molestie elementum vitae in orci. Nunc consequat urna at finibus pellentesque. Nunc eget consectetur mi, non convallis odio. Curabitur semper enim id ipsum sagittis finibus. Aenean at bibendum diam, nec semper ipsum.

BLACK FRIDAY SALE: UP TO 30% OFF

Suspendisse tincidunt tempor erat. Ut aliquet auctor malesuada. Proin laoreet vulputate diam, ac mollis eros volutpat id. Quisque maximus nec est et egestas. Cras venenatis nulla pellentesque gravida feugiat. Nam iaculis sem nec luctus consectetur. Vivamus at felis vehicula, molestie nunc nec, auctor risus. Vivamus tempus sagittis finibus. Curabitur tincidunt neque sagittis, sollicitudin ex id. consequat dui.

"Neque porro quisquam est qui dolorem ipsum quia dolor sit amet, consectetur, adipisci velit...

Vestibulum sollicitudin eros eu pellentesque egestas. Suspendisse libero sem, suscipit semper sem ac, mattis pellentesque arcu. Donec vestibulum ultrices neque, non fringilla dui hendrerit ac. Duis pellentesque neque nec cursus faucibus. Aliquam ut hendrerit nisi, eget consectetur nunc. Phasellus imperdiet velit non diam cursus dignissim. Duis eu enim quis risus molestie elementum in eu quam Praesent sit amet consequat erat, id sollicitudin neque

**Figure 4** Image that Sam wants to convert to structured text.

Sam starts by opening OCRticle and selecting the image from their computer. This particular image is stored as a PNG fle, but Tesseract accepts any kind of image format.

Then, OCRticle asks Sam to select the article or articles from the image. Since this image only has one article, Sam can simply press "Submit" and OCRticle assumes that the entire image contains just one article. However, since the image also contains an advertisement, Sam uses the "Exclude from article" drawing mode to draw a red rectangle over the banner, thus excluding it from being scanned by Tesseract.

In addition, since the image has a purely white background and black text, Sam has no need to use the brightness, contrast or saturation sliders. However, these options would be useful if the image did not have a white background, or if it wasn't bright enough for the text to be easily read.

After pressing "Submit" on the article selection screen, Sam is taken to the next window, the article preview screen.

Here, the text from the image is divided into logical blocks, each representing a section of the original article. OCRticle correctly identifed the article's title, but it didn't identify the quote block as being a quote, instead labeling it as "TEXT". Thus, Sam proceeds to click on the "TEXT" button besides the corresponding block, which opens a drop-down menu where they can select the "QUOTE" option, changing the block into a quote block.

The frst two paragraphs of the text were split into diferent blocks because of the empty space in the image caused by the removal of the advertisement. Therefore, Sam presses the "Merge above" button on the second text block, in order to merge it with the frst.

Sam also selects the "Keep line breaks" option, since they want the fnal text to match the original image as best as possible.

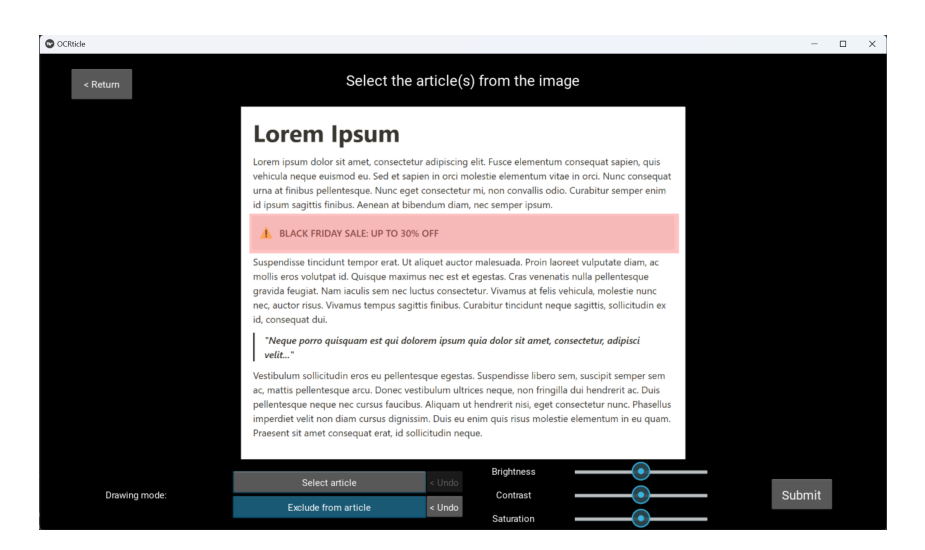

**Figure 5** Article selection screen. The red rectangle represents an "exclusion zone" that won't be considered by OCRticle.

Figure [7](#page-106-0) shows the same screen as Figure [6,](#page-106-1) but now with Sam's changes applied to the article.

Finally, Sam presses the "Save article(s)" button, which takes them into the final screen of the application, where Sam is asked to save a fle containing the text from the previous screen, correctly formatted. For this example, the generated fle can be seen in Figure [8.](#page-107-0)

Both the article's title and the quote are correctly identifed, according to Markdown syntax.

# **6 Case study**

Throughout OCRticle's development, several tests were conducted with all kinds of images. In order to verify how OCRticle fared against real pictures, instead of just computer screenshots, we used pictures of newspaper clippings or pages. One of those tests, which was performed with a Portuguese newspaper from 1928, is described below.

Figure [9](#page-108-0) shows the newspaper page in question, which was given to both Tesseract and OCRticle.

Due to the color of the paper and to the fact that Tesseract's Portuguese dictionary does not contain some of the old words used in these articles, the results from just using Tesseract for OCR are rather poor.

The full output was too large to be included in this paper, but this snippet, which corresponds to the top left article from Figure [9](#page-108-0) shows clearly that plain Tesseract does a bad job at detecting text from this image:

```
Instalação da Comissão Administra-
realisada no dia à do corrente.
| Snr. Presidente da C. A. da
"pelo Snr. Governador Ci-
rmos do $ 3.º do art. 2.º
eto de 31 de Dezembro
"nomeado Administrador
ncelho, cargo que actual-
```
erce e assim nos termos

#### **S. G. Rodrigues dos Santos and J. J. Dias de Almeida 8:9**

<span id="page-106-1"></span>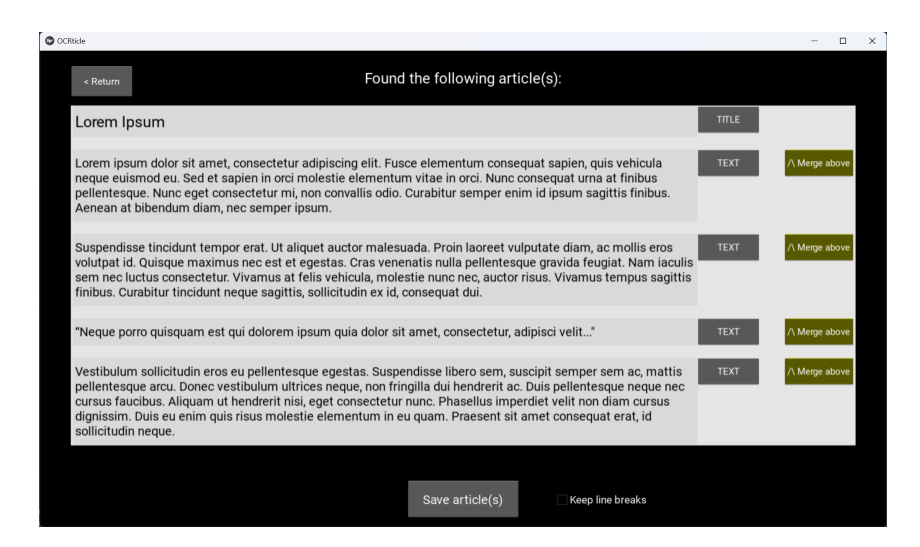

#### <span id="page-106-0"></span>**Figure 6** Article preview screen.

| C OCRticle                                                                                                    |                                 |                  |                | $\Box$             | $\times$ |
|----------------------------------------------------------------------------------------------------|---------------------------------|------------------|----------------|--------------------|----------|
| < Return                                                                                                    | Found the following article(s): |                  |                |                    |          |
| Lorem Ipsum                                                                                                    |                                 |                  | <b>TITLE</b>   |                    |          |
| Lorem ipsum dolor sit amet, consectetur adipiscing elit. Fusce elementum conseguat sapien, quis<br>vehicula neque euismod eu. Sed et sapien in orci molestie elementum vitae in orci. Nunc consequat<br>urna at finibus pellentesque. Nunc eget consectetur mi, non convallis odio. Curabitur semper enim<br>id ipsum sagittis finibus. Aenean at bibendum diam, nec semper ipsum.                                                                                               |                                 |                  | <b>TEXT</b>    | <b>Nerge</b> above |          |
| Suspendisse tincidunt tempor erat. Ut aliquet auctor malesuada. Proin laoreet vulputate diam, ac<br>mollis eros volutpat id. Quisque maximus nec est et egestas. Cras venenatis nulla pellentesque<br>gravida feugiat. Nam iaculis sem nec luctus consectetur. Vivamus at felis vehicula, molestie nunc<br>nec, auctor risus. Vivamus tempus sagittis finibus. Curabitur tincidunt neque sagittis, sollicitudin ex<br>id, consequat dui.                                         |                                 |                  |                |                    |          |
| "Neque porro quisquam est qui dolorem ipsum quia dolor sit amet, consectetur, adipisci<br>velit"                                                                                                    |                                 |                  | <b>QUOTE</b>   | /\ Merge above     |          |
| Vestibulum sollicitudin eros eu pellentesque egestas. Suspendisse libero sem, suscipit semper sem<br>ac, mattis pellentesque arcu. Donec vestibulum ultrices neque, non fringilla dui hendrerit ac. Duis<br>pellentesque neque nec cursus faucibus. Aliquam ut hendrerit nisi, eget consectetur nunc. Phasellus<br>imperdiet velit non diam cursus dignissim. Duis eu enim quis risus molestie elementum in eu quam.<br>Praesent sit amet consequat erat, id sollicitudin neque. |                                 | <b>TEXT</b>      | /\ Merge above |                    |          |
|                                                                                                    | Save article(s)                 | Keep line breaks |                |                    |          |

**Figure 7** Article preview screen after Sam's changes.

1 presidiu a esta sessão.

Designou o dia para as sesuartas feiras pelas 15

gusto Barreira.

expostos; Dr.

jaldio: ndes

juzir esta secção.

o — Mesa da Camara:

te Dr. Gonçalo Monteiro ; Vice-presidente Dr. aquim Machado Guima-

<span id="page-107-0"></span>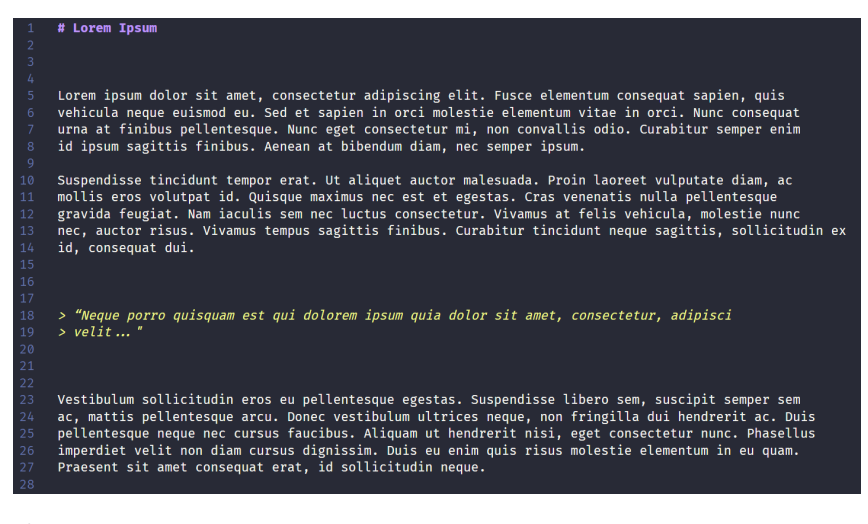

**Figure 8** File containing Sam's article.

```
Secretario Juão Rodrigues.
ice-secretario Guilher-
ibuição de plouros: Presi-
Instrução, Fazenda, Po-
José J.
ado Guimarães — Taipas e
e; João Rodrigues Lourei-
Ss, Aguas e Incendios ;
Ribeiro Guima-
Pevidem; Guilhermino Au-
Barreira — Obras, Viação,
ro, Limpeza e Cemiterio;
os Pereira Mendes — Im-
Feiras, Mercados, e Luz;
o Alves — Vizela.
```
On the other hand, with OCRticle, text detection improves a fair amount, substantially in some cases. The last two articles from the original image were detected and processed by OCRticle as follows (consecutive blank lines have been suppressed in order to preserve space):

```
rto, 3
ate da a Cates.
Maior,
tos
tie.
to Meão de 5 comr Dr. o Rigusto
as
gos com mais renc Por is: Comissão a sua ati para con verba n.º AE to ordina sob a ileg
des» put oficial da proximo | na «Desp rubrica «] económic:
Que los e aprovac plementar começo a:
```
# Viagem de estudo
#### **S. G. Rodrigues dos Santos and J. J. Dias de Almeida 8:11**

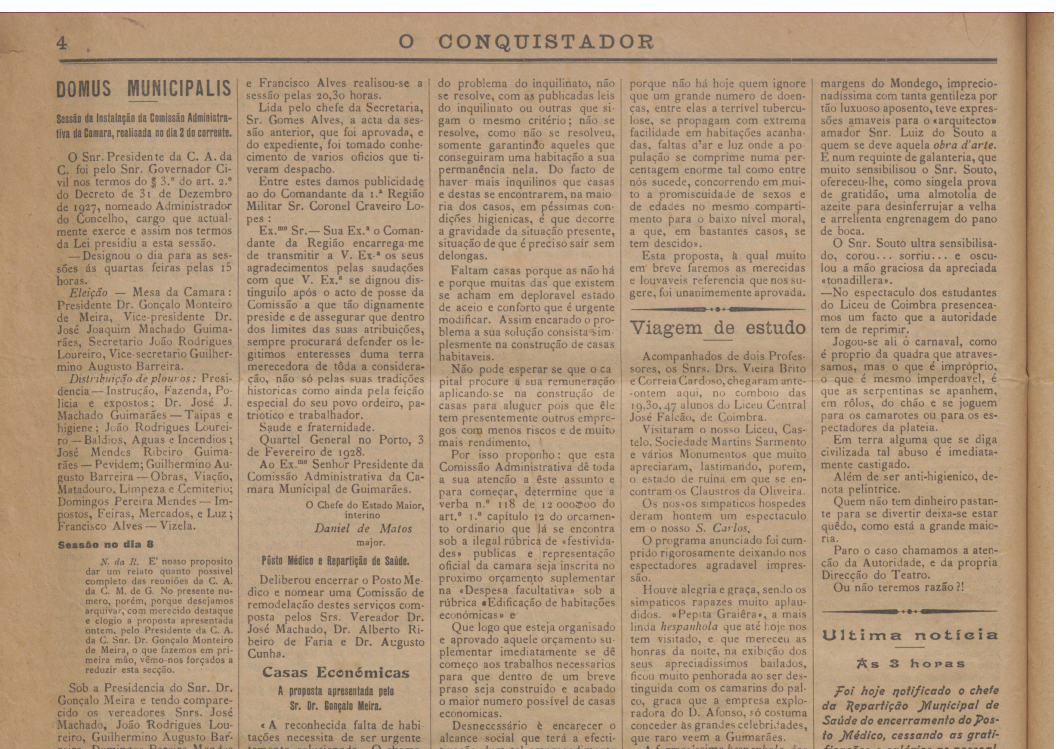

**Figure 9** Image of a 1928 Portuguese newspaper used for testing.

Acompanhados de dois Professores, os Snrs. Drs. Vieira Brito e Correia Cardoso, chegaram ante- -ontem aqui, no comboio das 19,30, 47 alunos do Liceu Central José Falcão, de Coimbra.

Visitaram o nosso Liceu, Castelo, Sociedade Martins Sarmento e vários Monumentos que muito apreciaram, lastimando, porem, o estado de ruina em que se encontram os Claustros da Oliveira.

Os nossos simpaticos hospedes deram hontem um espectaculo em o nosso S. Carlos,

O programa anunciado foi cumprido rigorosamente deixando nos espectadores agradavel impressão.

Houve alegria e graça, sendo os simpaticos rapazes muito aplaudidos. «Pepita Graiêra», a mais linda hespanhola que até hoje nos tem visitado, e que mereceu as honras da noite, na exibição dos seus apreciadissimos bailados, ficou muito penhorada ao ser destinguida com os camarins do palco, graca que a empresa exploradora do D. Afonso, só costuma conceder às grandes celebridades, que raro veem a Guimarães.

A formosíssima hespanhola, das

---

Ultima notícia

As 3 horas

Foi hoje notificado o chefe da Repartição Municipal de Saúde do encerramento do Posto Médico, cessando as gratificações e salários ao pessoal:

### **8:12 OCRticle - a Structure-Aware OCR Application**

On the last article, OCRticle was able to maintain 100% of the original text and structure. However, the other article has many problems on the frst half. This is mostly due to the fact that this article's title, on the original image, is below some of the text, which causes Tesseract to become confused.

Figure [10](#page-109-0) shows how the articles were selected in OCRticle. Moreover, the image was converted to black-and-white and its brightness and contrast were increased using OCRticle's sliders, which also improved text detection.

<span id="page-109-0"></span>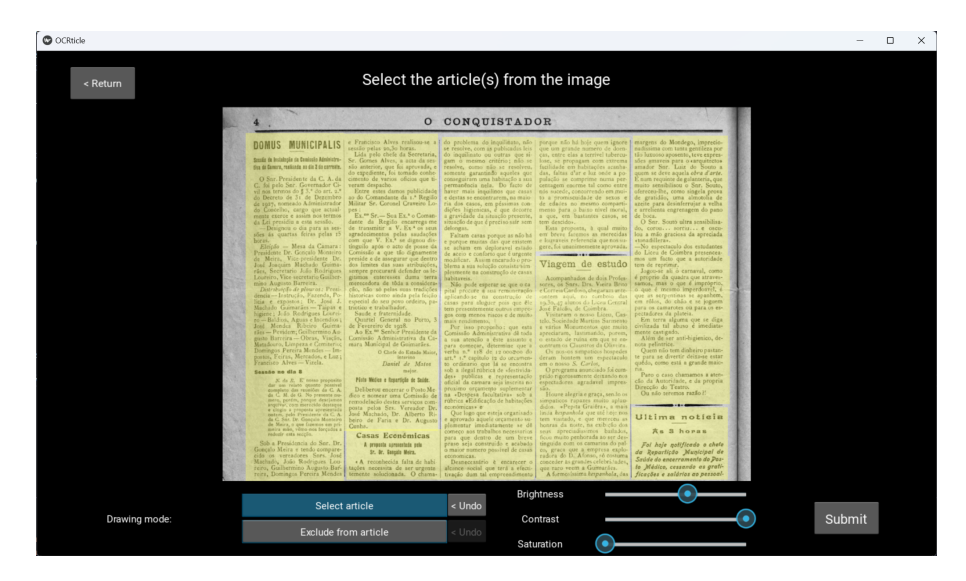

**Figure 10** Article selection screen for the 1928 newspaper image.

The issue with the penultimate article can be alleviated by selecting the two columns as separate articles (i.e., as non-intersecting rectangles) in OCRticle. In Figure [10,](#page-109-0) since the two rectangles over the article are intersecting, OCRticle considers them to be part of the same article. When using two diferent rectangles, the following output is obtained:

# Viagem de estudo

Acompanhados de dois Professores, os Snrs. Drs. Vieira Brito e Correia Cardoso, chegaram ante- -ontem aqui, no comboio das 19,30, 47 alunos do Liceu Central | José Falcão, de Coimbra.

Visitaram o nosso Liceu, Cas- | telo, Sociedade Martins Sarmento e vários Monumentos que muito apreciaram, lastimando, porem, o estado de ruina em que se encontram os Claustros da Oliveira.

Os nossos simpaticos hospedes deram hontem um espectaculo em o nosso S. Carlos,

O programa anunciado foi cumprido rigorosamente deixando nos espectadores agradavel impressão.

Houve alegria e graça, sendo os simpaticos rapazes muito aplaudidos. «Pepita Graiêra», a mais linda hespanhola que até hoje nos tem visitado, e que mereceu as honras da noite, na exibição dos seus apreciadissimos bailados, ficou muito penhorada ao ser destinguida com os camarins do palco, graca que a empresa exploradora do D. Afonso, só costuma conceder às grandes celebridades, que raro veem a Guimarães.

A formosíssima hespanhola, das

#### **S. G. Rodrigues dos Santos and J. J. Dias de Almeida 8:13**

---

margens do Mondego, imprecionadíssima com tanta gentileza por tão luxuoso aposento, teve expressões amaveis para o «arquitecto» amador Snr. Luiz do Souto a quem se deve aquela obra d'arte. E num requinte de galanteria, que muito sensibilisou o Snr. Souto, ofereceu-lhe, como singela prova de gratidão, uma almotolia de azeite para desinferrujar a velha e arrelienta engrenagem do pano de boca.

O Snr. Souto ultra sensibilisado, corou... sorriu... e osculou a mão graciosa da apreciada «tonadillera». —No espectaculo dos estudantes do Liceu de Coimbra presenceamos um facto que a autoridade tem de reprimir.

Jogou-se ali o carnaval, como é proprio da quadra que atravessamos, mas o que é impróprio, o que é mesmo imperdoavel, é que as serpentinas se apanhem, em rôlos, do chão e se joguem para os camarotes ou para os espectadores da plateia.

Em terra alguma que se diga civilizada tal abuso é imediatamente castigado.

Além de ser anti-higienico, denota pelintrice.

Quem não tem dinheiro pastante para se divertir deixa-se estar quêdo, como está a grande maioria.

Paro o caso chamamos a atencão da Autoridade, e da propria Direcção do Teatro.

Ou não teremos razão?!

---

While not a perfect solution, it substantially improves text detection. One would just need to delete the three dashes between both text blocks (they are introduced by OCRticle to separate distinct articles within the same fle) in order to manually merge both articles.

The only remaining issue with OCRticle's output is the occasional appearance of vertical bars, colons or hyphens which don't appear in the original text. This happens because the paper on the original image has some imperfections, like folds or signs of age, which confuse Tesseract. While converting the image to black-and-white fxes some of these issues, it's impossible to fully remove these imperfections without manually editing the image. Another method to fx these errors would be to develop an algorithm to detect these "intruders" and remove them. However, this introduces a new problem, i.e., how do we detect if a vertical bar or other erroneous text element is supposed to be in the text or not. With OCRticle, since the main focus was text detection and not necessarily text correction, we followed a more conservative approach, and decided to let each individual user deal with these imperfections, instead of trying to automatically fx them. However, a future version of OCRticle could possess such a feature, even if optional or togglable.

#### **7 Conclusion**

This paper showcased OCRticle, a prototype software capable of performing Optical Character Recognition on articles while maintaining the article's original structure. OCRticle is able to successfully receive an image with its articles highlighted and extract them in textual format. It's able to automatically detect some types of text blocks, like titles, marking them as such in the generated Markdown fle. The case studies shown in the previous section demonstrated that, although not perfect, OCRticle is a much more valuable solution than just using Tesseract when performing OCR on an image with one or more articles, even more so if one wishes to keep the text's original structure.

### **8:14 OCRticle - a Structure-Aware OCR Application**

## **7.1 Release**

OCRticle is publicly available for download and installation on PyPI, at [https://pypi.org/](https://pypi.org/project/ocrticle/) [project/ocrticle/](https://pypi.org/project/ocrticle/), and on GitHub, at <https://github.com/RisingFisan/OCRticle>.

On Unix systems, it can be installed by frst installing Tesseract and then running pip install ocrticle. On Windows systems, due to external dependencies, installation using pip may fail. Therefore, an executable fle is available for download on the project's GitHub page. Tesseract installation is still required for Windows users.

#### **References**

- **1** What is ocr (optical character recognition)? aws. URL: [https://aws.amazon.com/what-is/](https://aws.amazon.com/what-is/ocr/) [ocr/](https://aws.amazon.com/what-is/ocr/).
- **2** Matt Cone. Markdown guide. URL: <https://www.markdownguide.org/>.
- **3** Freeocr. URL: <http://www.paperfile.net/>.
- Search what you see. URL: <https://lens.google/>.
- **5** Trey Harris. Converting a scanned document into a compressed, searchable pdf with redactions, September 2022. URL: [https://medium.com/@treyharris/converting-a-scanned](https://medium.com/@treyharris/converting-a-scanned-document-into-a-compressed-searchable-pdf-with-redactions-63f61c34fe4c)[document-into-a-compressed-searchable-pdf-with-redactions-63f61c34fe4c](https://medium.com/@treyharris/converting-a-scanned-document-into-a-compressed-searchable-pdf-with-redactions-63f61c34fe4c).
- **6** Google answers whether it's better to ocr text in pdfs or not, August 2022. URL: [https://iloveseo.com/seo/google-answers-whether-its-better-to-ocr-text-in-pdfs](https://iloveseo.com/seo/google-answers-whether-its-better-to-ocr-text-in-pdfs-or-not/)[or-not/](https://iloveseo.com/seo/google-answers-whether-its-better-to-ocr-text-in-pdfs-or-not/).
- **7** An introduction to markup. URL: [https://port.sas.ac.uk/mod/book/view.php?id=568&](https://port.sas.ac.uk/mod/book/view.php?id=568&chapterid=336) [chapterid=336](https://port.sas.ac.uk/mod/book/view.php?id=568&chapterid=336).
- **8** Kivy: Cross-platform python framework for gui apps development. URL: <https://kivy.org/>.
- **9** Kaan Kuguoglu. How to use image preprocessing to improve the accuracy of tesseract, July 2021. URL: [https://towardsdatascience.com/](https://towardsdatascience.com/getting-started-with-tesseract-part-ii-f7f9a0899b3f) [getting-started-with-tesseract-part-ii-f7f9a0899b3f](https://towardsdatascience.com/getting-started-with-tesseract-part-ii-f7f9a0899b3f).
- **10** 12+ best free ocr software for windows [2022 updated list], September 2022. URL: [https:](https://www.softwaretestinghelp.com/ocr-software-for-pc/) [//www.softwaretestinghelp.com/ocr-software-for-pc/](https://www.softwaretestinghelp.com/ocr-software-for-pc/).
- **11** Ocrspace. URL: <https://ocr.space/>.
- **12** Image to text converter using ocr online. URL: <https://www.onlineocr.net/>.
- **13** Pytesseract. URL: <https://pypi.org/project/pytesseract/>.
- **14** Online ocr free ocr pdf document scanner & converter. URL: [https://www.sodapdf.com/](https://www.sodapdf.com/ocr-pdf/) [ocr-pdf/](https://www.sodapdf.com/ocr-pdf/).
- **15** Tesseract user manual. URL: <https://tesseract-ocr.github.io/tessdoc/>.
- **16** Improving the quality of the output tesseract documentation. URL: [https://tesseract-ocr.](https://tesseract-ocr.github.io/tessdoc/ImproveQuality.html) [github.io/tessdoc/ImproveQuality.html](https://tesseract-ocr.github.io/tessdoc/ImproveQuality.html).
- **17** Tesseract.js: Pure javascript ocr for 100 languages! URL: [https://tesseract.projectnaptha.](https://tesseract.projectnaptha.com/) [com/](https://tesseract.projectnaptha.com/).
- **18** Languages supported in diferent versions of tesseract. URL: [https://tesseract-ocr.github.](https://tesseract-ocr.github.io/tessdoc/Data-Files-in-different-versions.html) [io/tessdoc/Data-Files-in-different-versions.html](https://tesseract-ocr.github.io/tessdoc/Data-Files-in-different-versions.html).
- **19** TheJoeFin. Thejoefn/text-grab: Use ocr in windows 10 quickly and easily with text grab. with optional background process and popups. URL: <https://github.com/TheJoeFin/Text-Grab>.
- **20** James Vincent. Google lens can now copy and paste handwritten notes to your computer, May 2020. URL: [https://www.theverge.com/2020/5/7/21250556/](https://www.theverge.com/2020/5/7/21250556/google-lens-copy-paste-handwritten-notes-computer-phone-ios-android) [google-lens-copy-paste-handwritten-notes-computer-phone-ios-android](https://www.theverge.com/2020/5/7/21250556/google-lens-copy-paste-handwritten-notes-computer-phone-ios-android).

# **Narrative Extraction from Semantic Graphs**

**Daniil Lystopadskyi** ⊠

Faculty of Sciences, University of Porto, Portugal

**André Santos** ⊠<sup>■</sup> CRACS & INESC TEC, Porto, Portugal Faculty of Sciences, University of Porto, Portugal

## **José Paulo Leal**  $\boxtimes$

CRACS & INESC TEC, Porto, Portugal Faculty of Sciences, University of Porto, Portugal

## **Abstract**

This paper proposes an interactive approach for narrative extraction from semantic graphs. The proposed approach extracts events from RDF triples, maps them to their corresponding attributes, and assembles them into a chronological sequence to form narrative graphs. The approach is evaluated on the Wikidata graph and achieves promising results in terms of narrative quality and coherence. The paper also discusses several avenues for future work, including the integration of machine learning, graph embedding methods and the exploration of advanced techniques for attention-based narrative labeling and semantic role labeling. Overall, the proposed method ofers a promising approach to narrative extraction from semantic graphs and has the potential to be useful in various applications, including chatbots, conversational agents, and content creation tools.

**2012 ACM Subject Classifcation** Information systems → Environment-specifc retrieval; Information systems → Information extraction

**Keywords and phrases** Narratives, Narrative Extraction, Information Retrieval, Knowledge Graphs, Semantic Graphs, Resource Description Framework, Web Ontology

**Digital Object Identifer** [10.4230/OASIcs.SLATE.2023.9](https://doi.org/10.4230/OASIcs.SLATE.2023.9)

**Category** Short Paper

**Funding** This work is fnanced by National Funds through the Portuguese funding agency, FCT – Fundação para a Ciência e a Tecnologia, within project LA/P/0063/2020.

*André Santos*: Ph. D. Grant SFRH/BD/129225/2017 from Fundação para a Ciência e Tecnologia (FCT), Portugal.

# **1 Introduction**

Narratives are ubiquitous in human communication and understanding them is essential for various applications[\[8\]](#page-119-0), including information retrieval, summarization, storytelling, question answering and content generation. However, defning narratives and formalizing them for computational processing is a challenging task.

Narrative extraction is the task of automatically identifying, analyzing, and representing narratives from textual or multimedia data[\[10\]](#page-119-1). Semantic graphs, which represent entities and their relationships in a structured and rich manner, ofer a promising framework for narrative extraction that can capture both local and global coherence in a text[\[2\]](#page-119-2).

The study of narratives has attracted signifcant attention in diferent research felds, including computer science[\[8\]](#page-119-0). Most of the work in this feld involves extracting narratives from plain text using Natural Language Processing (NLP) techniques[\[10\]](#page-119-1) or predefned event-centric graphs[\[12\]](#page-119-3). However, extracting narratives from semantic graphs is a relatively unexplored area, which is the focus of our work.

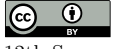

© Daniil Lystopadskyi, André Santos, and José Paulo Leal; licensed under Creative Commons License CC-BY 4.0

12th Symposium on Languages, Applications and Technologies (SLATE 2023).

Editors: Alberto Simões, Mario Marcelo Berón, and Filipe Portela; Article No. 9; pp. 9:1–9:8

[OpenAccess Series in Informatics](https://www.dagstuhl.de/oasics/) [Schloss Dagstuhl – Leibniz-Zentrum für Informatik, Dagstuhl Publishing, Germany](https://www.dagstuhl.de)

## **9:2 Narrative Extraction from Semantic Graphs**

Semantic graphs provide a structured source of information that is easier for computers to understand. By defning narratives as graphs, we provide a universal representation that simplifes accessing and transferring information between systems[\[9\]](#page-119-4). Despite the potential benefts of semantic graphs for narrative extraction, existing methods face several challenges, such as the complexity of the graph structure, the sparsity of data and the lack of sufficient domain-specifc knowledge[\[7\]](#page-119-5).

The main contributions of this paper are twofold. First, we propose an interactive approach for narrative graph extraction from semantic graphs, which combines string matching and rule-based methods to capture the semantic and structural information of a narrative. Second, we demonstrate the efectiveness and adaptability of our approach across diferent domains and languages. In the following sections, we give background for common concepts in this feld, provide an overview of related work, describe our approach in detail, present experimental results, and discuss future work and conclusions.

## **2 Background**

This section provides an overview of general concepts that are relevant to fully comprehend the context of this feld of study.

Semantic graphs, sometimes also referred to as knowledge graphs, store domain/context specifc information about concepts and relations between them. The information stored in semantic graphs can also be viewed as a set of triples, where each triple corresponds to (Subject, Predicate, Object). In terms of graphs, these triples are represented as (Node, Edge, Node). Those triples are also called RDF triples.

Resource Description Framework (RDF) is a standard description format used for describing and exchanging metadata and other resources on the web. It forms an important part of the semantic web stack and plays a key role in enabling the interoperability and integration of data across diferent systems and domains.

The information within semantic graphs is structured according to a web ontology. An ontology, in web semantics context, is a standardized way of defning the hierarchy of concepts and relationships that exist within a particular domain, using a set of classes, properties and constraints.

SPARQL is a query language used to retrieve and manipulate data stored in RDF format. SPARQL allows users to query RDF data by specifying patterns and conditions that the data must match. These patterns can include information about the structure of the data, the types of entities and relationships involved, and constraints on the values of properties.

## **3 Related Work**

Narrative extraction is a challenging task that has attracted signifcant research interest in recent years. Existing methods can be broadly classifed into three categories: NLP methods, rule-based methods and hybrid methods.

NLP-based approaches that have been prominent in the feld of narrative extraction can be summarized into fve stages: Pre-Processing and Parsing; Identifcation and Extraction of Narrative Components; Linking Components; Representation of Narratives and Evaluation[\[10\]](#page-119-1). An example of this approach is narrative extraction from administrative records[\[4\]](#page-119-6).

Rule-based methods for narrative extraction rely on manually crafted rules or heuristics to identify the narrative structure or content. These methods often require domain-specifc knowledge and are limited in their adaptability to new domains or languages. Those types of approaches are sparse, the most recent one being [\[2\]](#page-119-2), which uses pre-defned mappings between event components and properties in Wikidata to extract events.

#### **D. Lystopadskyi, A. Santos, and J. P. Leal 9:3**

Hybrid methods for narrative extraction combine NLP-based and rule-based approaches to leverage their respective strengths. For example, [\[5\]](#page-119-7) proposed a method that uses both NLP-based and rule-based techniques to extract narrative events and their temporal relations from Wikipedia biographies.

## **4 Approach**

In relation to the existing work in this specifc feld, our contribution consists of expanding the concept of events by removing constraints such as narrative genres and event classes, allowing for more fexible narratives, as well as providing a web interface for deeper levels of interactability and, consequently, higher generalizability. This approach can be described by the pipeline in Figure [1.](#page-114-0) The next subsections describe, in detail, each step of the pipeline.

## **4.1 Narrative Defnition and Ontology Specifcation**

In this paper, narratives will be defned as ordered sequences of events. Although there is a signifcant body of research focused on conceptualizing and defning narratives, this simplifed definition is sufficient for the purposes of this study. For the purposes of this study, an event is considered an occurrence linked to a specifc point in time. The 5W1H method, suggested by [\[2\]](#page-119-2), which involves answering questions related to "What", "Where", "Who", "When", "Why" and "How", will be used to describe events, with the "How" and "Why" questions excluded due to their complexity, leaving only 4W's: "What", "Where", "Who" and "When".

To ensure consistency in the description of narratives, a web ontology was created. The ontology has two primary classes: one to defne events and the other to defne narratives. The event class includes four properties, one for each of the 4W categories mentioned above, as well as a property to establish relationships between events and other entities that do not ft into any of the attributes, although still fundamental for narrative fow. The narrative class, as of time of writing this paper, has one property that links the narrative to its events. However, the properties for the narrative class are still under development and will be determined in due course. An example of an event in this ontology depicting the "Word War I Ottoman Southern Front" can be seen in Figure [2.](#page-115-0)

## **4.2 Narrative and Graph Confguration**

One of the primary challenges that we face in applying the rule-based approaches universally is the inconsistency in graph structures across diferent domains[\[5\]](#page-119-7). This inconsistency afects how the graph is traversed and how information is retrieved, making it difficult to find a common ground between diferent graphs. Other inconsistencies, such as variations in schema and uri prefxes for entities and predicates, add further complexity to the problem. Furthermore, it is challenging to infer the meaning of ontology classes and predicates without a clear understanding of the ontology itself.

<span id="page-114-0"></span>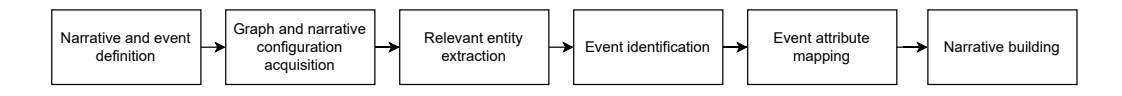

**Figure 1** Approach Pipeline.

<span id="page-115-0"></span>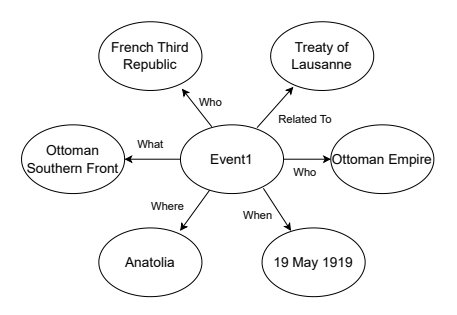

**Figure 2** Ontology Event Representation.

Designing an algorithm that can work with any semantic graph, without prior knowledge of the specifc graph, is a formidable task [\[6\]](#page-119-8). Our approach achieves adaptability by prompting users to provide specifc confguration parameters for their graphs, such as the property that could replace "rdf:type".

Graphs are not the only aspect that requires confguration. Narratives, being a subjective topic, require user input on how they should look and behave. Primarily, there needs to be a parameter that defnes how "deep" a narrative should be, seeing as narratives can span out infnitely due to event inter-connectivity. This is also commonly known as the "butterfy efect", which the parameter "depth" attempts to control.

Some graphs are too large for the algorithm to handle, such as Wikidata. Thus, it is necessary to specify a parameter that controls how much information is retrieved from the graph in order to avoid long execution times or even timeouts. We will refer to this parameter as the "size".

## **4.3 Relevant Entity Extraction**

The frst step of this algorithm involves identifying the entity that represents the input topic. The topic is given by the user as a string. The algorithm queries the graph for this string and returns all entities that are labeled as such, of which there can be more than one. The user then needs to specify which entity they want the narrative for. This entity is then marked as the main entity, and event extraction can begin using it as the central point.

Once the main entity is acquired, the identifcation and extraction of all entities relevant to the narrative can commence. Relevant entities are the ones linked to the main entity through some property and constitute the narrative space.

The entities are collected through graph traversing using Breadth-frst search. The depth of the search is set by the equivalently called parameter which defnes how far should we search from the main entity. The higher the depth, the more specifc or irrelevant events get in relation to the main entity.

#### **4.4 Event Identifcation**

To identify events within a semantic graph, our approach looks for timestamps associated with graph resources. Two types of events can be derived by manually analyzing semantic graphs and their contents: entity events and property events. Entity events are represented by entities that depict real-world events, such as "World War 2" or "1952 Swiss Mount Everest expedition", while property events are represented by properties whose range is a literal with datatype "date" and/or "time", such as "date of birth". While it is true that there could be entities that defne time instances, for the sake of simplicity, those are ignored.

#### **D. Lystopadskyi, A. Santos, and J. P. Leal 9:5**

Property events are extracted from all relevant entities that are not classifed as events. The fnal set of events corresponds to extracted property events, as well as all relevant entities classifed as events. This set is then used for attribute mapping for each event.

## **4.5 Attribute Mapping**

The process of event attribute mapping requires a deep understanding of entity and predicate types. The assignment involves mapping all relevant data to each W of the 4W's (Who, What, Where, When) for every identifed event, which is a challenging task. For this purpose, we ask user to, manually, assign one of the 4 classes ("Person/Group", "Location", "Event" or "Other") to all extracted entities and properties for further processing. As a result, this assignment can substantially infuence the resulting narrative structure. The main advantage of this approach is high adaptability to diferent graphs, since it does not rely on hardcoded assignments.

For entity events, the attributes are mapped according to the following rules:

- **Who**: All entities linked to the event entity that are classifed as "Person/Group".  $\mathbf{r}$
- **What**: Label of the event entity, concatenated with the property label that contains the  $\blacksquare$ timestamp of the event, e.g. "start time".
- **Where**: All entities linked to the event entity that are classifed as "Location".  $\sim$
- **When**: Value assigned to the property that contains the timestamp of the event.  $\sim$
- **Related to**: All entities linked to the event entity that are classifed as "Event".  $\blacksquare$

On the other hand, for event properties, the key diference is that not all objects of type "Person" and "Location" that belong to the same entity are relevant to the event. Also, we assume that all the necessary data is contained within the RDF triples of the same entity, meaning that all incoming links to this entity are ignored. The frst step is to fnd all triples related to the triple containing the event property. This is done by clustering RDF triples of the same entity based on Ratclif-Obershelp similarity between each triple's property labels and only match properties that show similarity scores greater or equal than a certain threshold, which, at this point of the development, has to be confgured manually, through trial and error.

Once we have the set of all related triples, the attributes are mapped according to the following rules:

- $\equiv$ **Who**: All objects from clustered triples that are classifed as "Person/Group".
- **What**: Label of the event property.  $\blacksquare$
- **Where**: All objects from clustered triples that are classifed as "Location". i.
- **When**: Value assigned to the event property.  $\sim$
- **Related to**: All objects from clustered triples that are classifed as "Event".  $\blacksquare$

The summary of this process can be visualized in Figure [3](#page-116-0) for entity events, and in Figure [4](#page-117-0) for property events.

<span id="page-116-0"></span>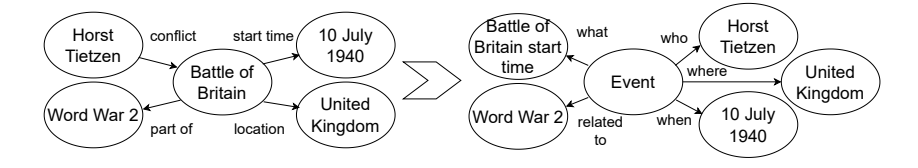

**Figure 3** Entity Event Example.

#### **9:6 Narrative Extraction from Semantic Graphs**

<span id="page-117-0"></span>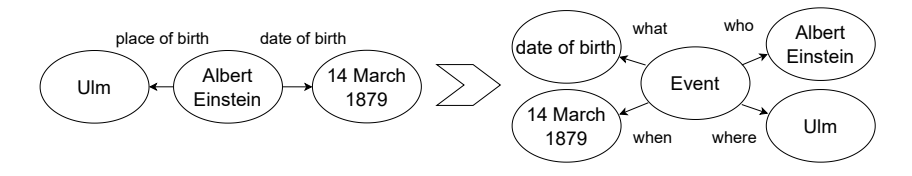

**Figure 4** Property Event Example.

## **4.6 Narrative Building**

After gathering all of the relevant data, the next step in the event extraction process involves assembling the narrative, which is, perhaps, both the simplest and the hardest step of the process. For the purpose of this paper and for the sake of clarity, we will be using a simple approach.

The narrative is essentially an ordered sequence of events that occurred within a certain period of time. As the extracted events all contain timestamps, building the narrative becomes a straightforward task of arranging the events in chronological order. This chronological order will serve as the backbone of the narrative, providing a clear timeline for the sequence of events. Since the goal is to build semantic graphs out of extracted narratives, each extracted event becomes a node in the graph. These events are linked to their attribute nodes, which can be either literals or other entities. A narrative is a node itself, linked to every event node that constitutes it. The fnal narrative graph can be embedded into original semantic graph.

A more complex approach would involve incorporating other important concepts such as the perspective of the narrator, interconnected narratives and character roles. However, these more complex narrative-building options will be explored only after the primary method has been fully developed and refned.

## **5 Preliminary Results**

To evaluate the quality of our approach, we conducted experiments on the Wikidata graph, a benchmark knowledge graph for information retrieval. The results were extracted in form of a table, with each row corresponding to an event and each column representing an event attribute. All results were obtained for parameters "depth" equals one and "size" equals thirty.

For the frst example, "Marie Curie" was used as the topic for the algorithm. Once the correct type was selected for the topic, in this case a person, and all entity and property classes were assigned, the program returned results seen in Figure [5.](#page-118-0) In total, we managed to obtain forty-eight events, which had to be truncated to the frst ten in order to ft in this paper. In those ten example events, we can deduct the general fow of the narrative, starting from birth and progressing towards marriage and winning an award. As can be seen in the table, some attributes are optional, since those were not found. Overall, the "What" attribute requires more inference from the part of the reader, since it is not always obvious what it is referring to. This is one of the possible quality-of-life adjustments that could be introduced.

Another topic used was "Battle of Greece", a historical event, for which seven events were extracted and can be found in Figure [6.](#page-118-1) Once again, events that were too large were excluded due to space limitations. Just as in the frst example, some items appear duplicated due to errors in the implementation of the algorithm, which can be resolved easily. In this short example, we can see the main entity, Battle of Greece, which is then linked to other

#### **D. Lystopadskyi, A. Santos, and J. P. Leal 9:7**

<span id="page-118-0"></span>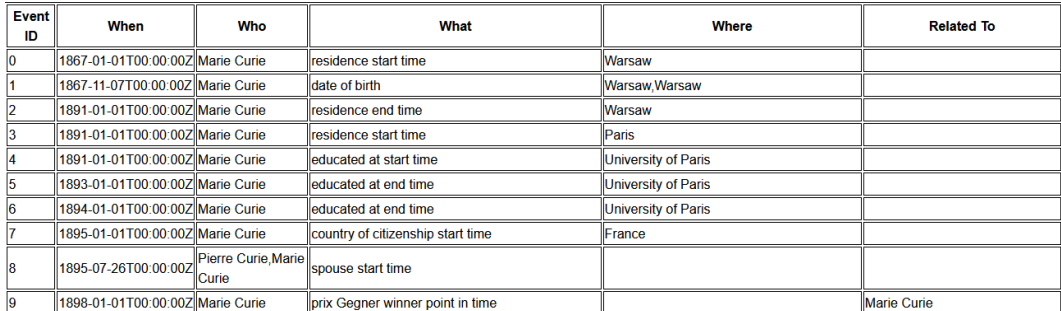

**Figure 5** Section of Extracted Narrative for Marie Curie.

<span id="page-118-1"></span>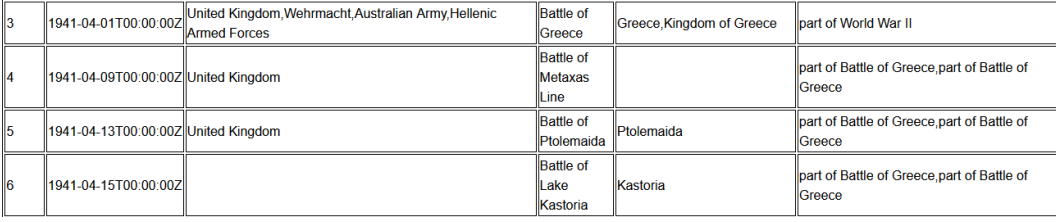

**Figure 6** Section of Extracted Narrative for Battle of Greece.

events, such as World War 2, Battle of Metaxas Line, Battle of Ptolemaida, and so on... Once again, some attributes are omitted. The "Who" attributes in this case refers to participants of respective battles.

Overall, despite there being a lot of room for improvement, our preliminary results demonstrate the potential of our proposed approach for narrative extraction from semantic graphs. Seeing as this is a work in progress, a better validation method is required once the algorithm is fnished to further evaluate the quality of produced narratives.

# **6 Conclusions**

In this paper, we presented an interactive approach for extracting narratives from semantic graphs. Our approach utilizes matching methods, rule-based techniques and string comparison algorithms to analyse semantic graphs and extract narrative structures by converting them into their own semantic graphs. Our approach was evaluated on the Wikidata graph and showed promising results for a small sample size.

With that being said, there are several avenues for future work to further improve and extend our method. One direction is the integration of graph-based algorithms, such as graph embedding and graph neural networks[\[11\]](#page-119-9), to enhance the model's understanding of the narrative. Another direction is the development of machine learning models for property and entity classifcation, considering the vast amount of data provided by knowledge graphs[\[3\]](#page-119-10). Additionally, exploring more advanced techniques for attention-based narrative labeling and semantic role labeling can further improve the quality of the results[\[1\]](#page-119-11). Finally, it is important to evaluate our approach on other benchmark graphs and real-world datasets to assess its adaptability and practical usefulness.

In conclusion, our proposed approach for narrative extraction from semantic graphs represents a step forward in the feld of event extraction and narrative understanding. We believe that our approach has the potential to be applied to a wide range of real-world

## **9:8 Narrative Extraction from Semantic Graphs**

applications, including chatbots, conversational agents, and automated story generation. We hope that our work will inspire future research in this exciting feld and lead to further advancements in narrative extraction and semantic graph analysis.

#### **References**

- <span id="page-119-11"></span>**1** Nandini Anantharama, Simon D. Angus, and Lachlan O'Neill. Canarex: Contextually aware narrative extraction for semantically rich text-as-data applications. In Yoav Goldberg, Zornitsa Kozareva, and Yue Zhang, editors, *Findings of the Association for Computational Linguistics: EMNLP 2022, Abu Dhabi, United Arab Emirates, December 7-11, 2022*, pages 3551–3564. Association for Computational Linguistics, 2022. URL: [https://aclanthology.org/2022.](https://aclanthology.org/2022.findings-emnlp.260) [findings-emnlp.260](https://aclanthology.org/2022.findings-emnlp.260).
- <span id="page-119-2"></span>**2** Inès Blin. Building narrative structures from knowledge graphs. In Paul Groth, Anisa Rula, Jodi Schneider, Ilaria Tiddi, Elena Simperl, Panos Alexopoulos, Rinke Hoekstra, Mehwish Alam, Anastasia Dimou, and Minna Tamper, editors, *The Semantic Web: ESWC 2022 Satellite Events - Hersonissos, Crete, Greece, May 29 - June 2, 2022, Proceedings*, volume 13384 of *Lecture Notes in Computer Science*, pages 234–251. Springer, 2022. [doi:10.1007/978-3-031-11609-4\\_38](https://doi.org/10.1007/978-3-031-11609-4_38).
- <span id="page-119-10"></span>**3** Victor de Boer. Knowledge graphs for impactful data science (keynote). In Umutcan Simsek, David Chaves-Fraga, Tassilo Pellegrini, and Sahar Vahdat, editors, *Proceedings of Poster and Demo Track and Workshop Track of the 18th International Conference on Semantic Systems co-located with 18th International Conference on Semantic Systems (SEMANTiCS 2022), Vienna, Austria, September 13th to 15th, 2022*, volume 3235 of *CEUR Workshop Proceedings*. CEUR-WS.org, 2022. URL: <https://ceur-ws.org/Vol-3235/keynote1.pdf>.
- <span id="page-119-6"></span>**4** Karine Megerdoomian, Karl Branting, Charles Horowitz, Amy Marsh, Stacy Petersen, and Eric Scott. Automated narrative extraction from administrative records. In Luther Karl Branting, editor, *Proceedings of the Workshop on Artifcial Intelligence and the Administrative State co-located with 17th International Conference on AI and Law (ICAIL 2019), Montreal, QC, Canada, June 17, 2019*, volume 2471 of *CEUR Workshop Proceedings*, pages 38–48. CEUR-WS.org, 2019. URL: <https://ceur-ws.org/Vol-2471/paper7.pdf>.
- <span id="page-119-7"></span>**5** Daniele Metilli. *Enhancing the Computational Representation of Narrative and Its Extraction from Text*. PhD thesis, University of Pisa, Italy, 2021. URL: [https://etd.adm.unipi.it/](https://etd.adm.unipi.it/theses/available/etd-10222021-095519/) [theses/available/etd-10222021-095519/](https://etd.adm.unipi.it/theses/available/etd-10222021-095519/).
- <span id="page-119-8"></span>**6** Thiloshon Nagarajah, Filip Ilievski, and Jay Pujara. Understanding narratives through dimensions of analogy. *CoRR*, abs/2206.07167, 2022. [doi:10.48550/arXiv.2206.07167](https://doi.org/10.48550/arXiv.2206.07167).
- <span id="page-119-5"></span>**7** Emetis Niazmand, Gezim Sejdiu, Damien Graux, and Maria-Esther Vidal. Efcient semantic summary graphs for querying large knowledge graphs. *Int. J. Inf. Manag. Data Insights*, 2(1):100082, 2022. [doi:10.1016/j.jjimei.2022.100082](https://doi.org/10.1016/j.jjimei.2022.100082).
- <span id="page-119-0"></span>**8** Priyanka Ranade, Sanorita Dey, Anupam Joshi, and Tim Finin. Computational understanding of narratives: A survey. *IEEE Access*, 10:101575–101594, 2022. [doi:10.1109/ACCESS.2022.](https://doi.org/10.1109/ACCESS.2022.3205314) [3205314](https://doi.org/10.1109/ACCESS.2022.3205314).
- <span id="page-119-4"></span>**9** Vetle Ryen, Ahmet Soylu, and Dumitru Roman. Building semantic knowledge graphs from (semi-)structured data: A review. *Future Internet*, 14(5):129, 2022. [doi:10.3390/fi14050129](https://doi.org/10.3390/fi14050129).
- <span id="page-119-1"></span>**10** Brenda Santana, Ricardo Campos, Evelin Amorim, Alípio Jorge, Purifcação Silvano, and Sérgio Nunes. A survey on narrative extraction from textual data. *Artifcial Intelligence Review*, January 2023. [doi:10.1007/s10462-022-10338-7](https://doi.org/10.1007/s10462-022-10338-7).
- <span id="page-119-9"></span>**11** Daniil Sorokin. *Knowledge Graphs and Graph Neural Networks for Semantic Parsing*. PhD thesis, Technical University of Darmstadt, Germany, 2021. URL: [http://tuprints.ulb.](http://tuprints.ulb.tu-darmstadt.de/19187/) [tu-darmstadt.de/19187/](http://tuprints.ulb.tu-darmstadt.de/19187/).
- <span id="page-119-3"></span>**12** Zhihua Yan and Xijin Tang. Narrative graph: Telling evolving stories based on event-centric temporal knowledge graph. *Journal of Systems Science and Systems Engineering*, 32(2):206– 221, April 2023. [doi:10.1007/s11518-023-5561-0](https://doi.org/10.1007/s11518-023-5561-0).

# **Large Language Models: Compilers for the 4***th* **Generation of Programming Languages?**

**Francisco S. Marcondes**  $\boxtimes$ 

ALGORITMI Research Centre/LASI, University of Minho, Braga, Portugal

## **José João Almeida** ⊠<sup>®</sup>

ALGORITMI Research Centre/LASI, University of Minho, Braga, Portugal

#### **Paulo Novais**  $\boxtimes$  **■**

ALGORITMI Research Centre/LASI, University of Minho, Braga, Portugal

#### **Abstract**

This paper explores the possibility of large language models as a fourth generation programming language compiler. This is based on the idea that large language models are able to translate a natural language specifcation into a program written in a particular programming language. In other words, just as high-level languages provided an additional language abstraction to assembly code, large language models can provide an additional language abstraction to high-level languages. This interpretation allows large language models to be thought of through the lens of compiler theory, leading to insightful conclusions.

**2012 ACM Subject Classifcation** Computing methodologies → Artifcial intelligence; Computing methodologies  $\rightarrow$  Natural language processing; Software and its engineering  $\rightarrow$  Compilers

**Keywords and phrases** programming language, compiler, large language model

**Digital Object Identifer** [10.4230/OASIcs.SLATE.2023.10](https://doi.org/10.4230/OASIcs.SLATE.2023.10)

**Category** Short Paper

**Funding** This work has been supported by FCT – Fundação para a Ciência e Tecnologia within the R&D Units Project Scope: UIDB/00319/2020.

## **1 Introduction**

As the title suggests, this is a speculative paper discussing whether large language models could be considered a higher level of programming language in relation to current high-level languages. In short, assembly language (2<sup>nd</sup> generation) replaced punch-card programming (1 *st* generation) by introducing mnemonics. These allowed larger and more complex programs to be created in less time. High level languages (3 *rd* generation) in turn replaced assembly language by introducing structured English constraints.

The hypothesis explored in this paper is that large language models could be a 4 *th* generation language, replacing high-level languages by allowing natural language specifcations. The aim is then to discuss the strengths and weaknesses of large language models running as *natural to high-level language* compilers. Other natural language processing tasks that would be associated with an interpreter are therefore beyond the scope of this paper. The question that arises is whether large language models can provide an additional level of abstraction for programming [\[10\]](#page-127-0) similar to the high-level languages provided for assembly language.

As a disclaimer, this paper uses ChatGPT as a basis for discussion, but does not consider ChatGPT to be a compiler. A  $4^{th}$  generation compiler, as well as a  $3^{rd}$  generation compiler, is expected to produce executable code as a result, not intermediate code as ChatGPT does. Note that there are fne-tuned solutions for programming, such as the *GitHub co-pilot*, but due to its current paywall *ChatGPT 3.5* is used in this paper. Although ChatGPT is used to support this discussion, a proper setup should be designed for proper use of the large

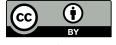

© Francisco S. Marcondes, José João Almeida, and Paulo Novais; licensed under Creative Commons License CC-BY 4.0

12th Symposium on Languages, Applications and Technologies (SLATE 2023).

Editors: Alberto Simões, Mario Marcelo Berón, and Filipe Portela; Article No. 10; pp. 10:1–10:8

[OpenAccess Series in Informatics](https://www.dagstuhl.de/oasics/)

[Schloss Dagstuhl – Leibniz-Zentrum für Informatik, Dagstuhl Publishing, Germany](https://www.dagstuhl.de)

### **10:2 Compilers Based on Large Language Models?**

language model as a compiler. In this setup, a programmer is not expected to interfere with the lower-level code any more than a programmer is expected to modify the assembly code generated by a high-level language compiler.

Furthermore, a single prompt is not expected to be sufficient to produce industrial-scale software, nor is a single specification sufficient to achieve the same end. A typical requirement analysis takes several months and results in thousands of mutable requirements whose complexity is managed by interactive and incrementally throughout the project [\[14\]](#page-127-1). There is no reason to believe that this will change with the replacement of compiler technology. Therefore, industrial-scale software would require several mutable prompts in order to properly specify an industry level software product.

It is also worth noting that this proposal is not related to no-code or low-code initiatives. In short, these initiatives aim to provide a diferent way of doing traditional programming, but without providing the higher level language abstraction that large language models do. Despite several papers are addressing large language models for code synthesis, it was not possible to fnd any discussing it from the compiling perspective [\[16\]](#page-127-2). It was also not possible to fnd papers referring to 4 *th* or next generation compilers linked with large language models; most are linked with model-driven [\[12\]](#page-127-3) or domain-specifc [\[17\]](#page-127-4) approaches.

## **2 Theoretical Foundations**

Current large language models are based on Transformers (see fgure [1\)](#page-121-0). Perhaps the core element in Transformers is the *attention mechanism* [\[5\]](#page-127-5). In brief, given an input embedding, the attention mechanism reweights the embeddings for each token in the input to match the context of the input sentence. For example, let bank be a token in the input sentence whose sense is equidistant from river and money in the embedding model. Multiplying the embedding values of bank by the embeddings of the other words in the input sentence is expected to bias the bank token towards the appropriate sense.

<span id="page-121-0"></span>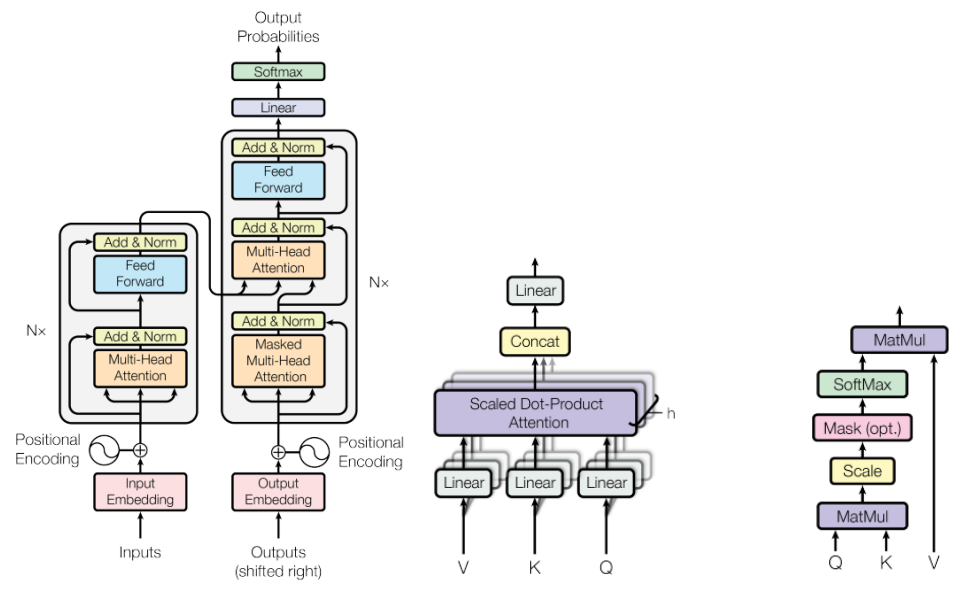

**(a)** Overall Architecture. **(b)** Multi-head attention. **(c)** Scaled dot-product attention.

**Figure 1** Transformers *cf.* [\[13\]](#page-127-6). Note that (c) is in (b), which is in (a).

#### **F. S. Marcondes, J. J. Almeida, and P. Novais 10:3**

The attention mechanism is the underlying principle of *prompt engineering*. In a nutshell, prompt engineering is concerned with designing a prompt that, when queried by a large language model, returns the best possible answer. As a rule of thumb, a prompt *cf.* [\[9\]](#page-127-7) consists of: a) instruction; b) context; c) input data; and d) output indicator. Prompt engineering is therefore less about acting out a natural language conversation, and more about describing specifc instructions aimed at an output.

This leads to the almost straightforward conclusion that large language models can be understood as a natural *language processor* (see [\[1\]](#page-127-8)). A compiler, or translator, is a type of language processor that converts sentences from a usually high-level source language to an often low-level target language. The compiled sentences are interpretable by the target machine, which behaves accordingly. Considering that Transformers was built with the goal of natural language translation in mind [\[13\]](#page-127-6), a relationship between Transformers and compilers can be suggested, with the source language being a natural language and the target language being a high-level language.

## **3 Proof of Concept**

For reference, consider the introductory programming class problem:

*The soldiers of the queen of hearts have a problem: once again the queen has sent them to fetch cookies for tea. Five of the soldiers went to get the cookies and returned. Since only one of the soldiers can enter the tea room with the cookies, they need to choose one of them. The problem is that the queen is greedy and has very little patience. Either they quickly fgure out which soldier brought the most cookies or they will lose their heads. Your task is to write a program to fnd the answer.*

(1)

The above problem has been prompted in ChatGPT as is. The result is shown in the fgure [2a.](#page-123-0) Recall that a prompt *cf.* [\[9\]](#page-127-7) is composed of: a) instruction; b) context; c) input data; and d) output indicator. These are the elements being required by the model. ChatGPT does not always give the same output for the same prompt, this is due to the *Q, K, V* (stands for query, key and value) weight matrices used by the attention mechanism (see fgure [1\)](#page-121-0). On a second run of this prompt in a diferent ChatGPT instance, the language model adopted the previously requested parameters and returned the source code shown in [2b.](#page-123-0) Therefore, in order to reduce variation, it is necessary to be as specifc as possible on prompt building.

Note that the code in fgure [2b](#page-123-0) is well-structured Python source code, capable of running on a Python machine. An immediate assumption is that by providing a formal specifcation, the resulting code would be enhanced. Prompt (1) is then rewritten as prompt (2) using simple set notation and submitted to ChatGPT, resulting in the code shown in fgure [3.](#page-123-1) Note that the code in fgure [3](#page-123-1) is not necessarily better or more readable than the code in fgure [2b.](#page-123-0) Such an assumption is therefore not necessarily true in the domain of large language models.

*Let*  $S = \{s_1, ..., s_n | n = 5\}$  *be a set of soldiers,*  $C = \{c_1, ..., c_n | n = 5\}$  *be the number of cookies brought by each soldier, and*  $f : S \to C$  *is a function that returns the number of cookies of each soldier. The soldier with the maximum number of cookies is given by*  $max({f(s)|\forall s \in S})$  ⊢  $min(s)$ *. Write a program to implement this algorithm.* (2)

The formal assumption is probably based on the idea that since natural language is ambiguous, some mathematical notation is necessary. This is true in so far as it is not possible to go through a process of clarifcation by asking questions, which is not the case in ChatGPT, as shown in fgure [2a.](#page-123-0) This does not mean that formal expressions should be avoided, but, as suggested after fgure [3,](#page-123-1) that it is necessary to understand how to use them in this context. Also, that (2) may not be the best way to provide formal specifcation on ChatGPT.

#### **10:4 Compilers Based on Large Language Models?**

<span id="page-123-0"></span>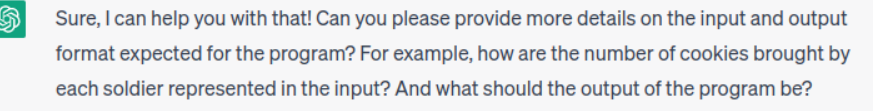

#### **(a)** First response.

ାଜ

Sure, I can help you with that!

Assuming you have a list of the number of cookies brought back by each soldier, here's a Python program to find the soldier who brought the most cookies:

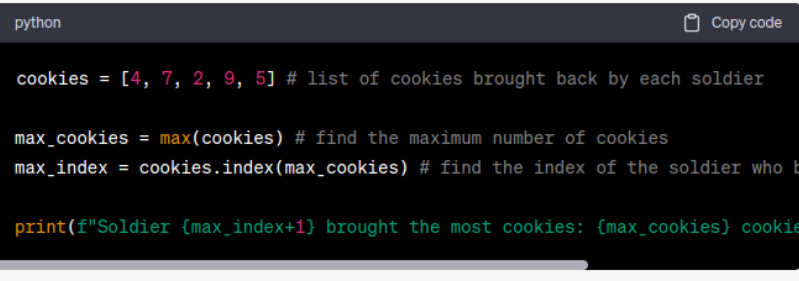

In this program, we first find the maximum number of cookies using the  $\cdot$ max()  $\cdot$  function, which returns the largest item in a list. We then use the 'index()' method to find the index of the soldier who brought the maximum number of cookies. Note that we add 1 to the index because soldiers are usually numbered starting from 1 instead of 0.

Finally, we print out the result using an f-string, which is a convenient way to format strings in Python.

I hope this helps!

**(b)** Second response.

<span id="page-123-1"></span>**Figure 2** ChatGPT's responses for the same prompt on different instances.

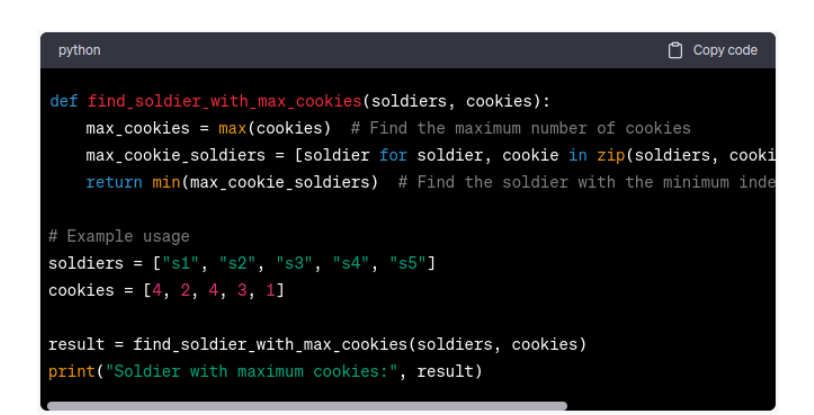

**Figure 3** Source code produced by ChatGPT for the formal specification on prompt (2) with circumventing text removed.

#### **F. S. Marcondes, J. J. Almeida, and P. Novais 10:5**

# **4 Insights on a 4** *th* **Generation Compiler**

At this point it is possible to suggest that ChatGPT (i.e. large language models) can be considered as a translation device. Figure [4](#page-124-0) shows a bird's eye view of a compiler as defned by Aho et al. in [\[1\]](#page-127-8) and a translator as defned by Jurafsky et al. in [\[5\]](#page-127-5). The word "translator" is accepted as a synonym for "compiler", so the former can be considered a deterministic translator and the latter a probabilistic one.

<span id="page-124-0"></span>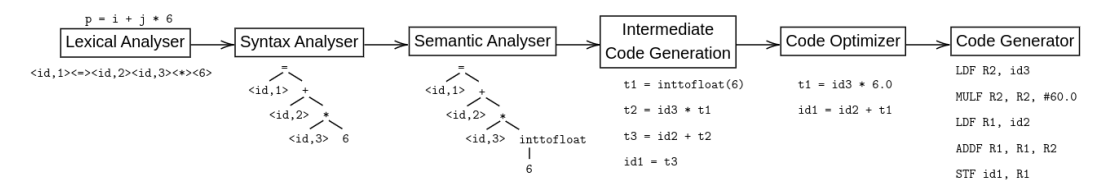

**(a)** A compiler instance as presented in [\[1\]](#page-127-8).

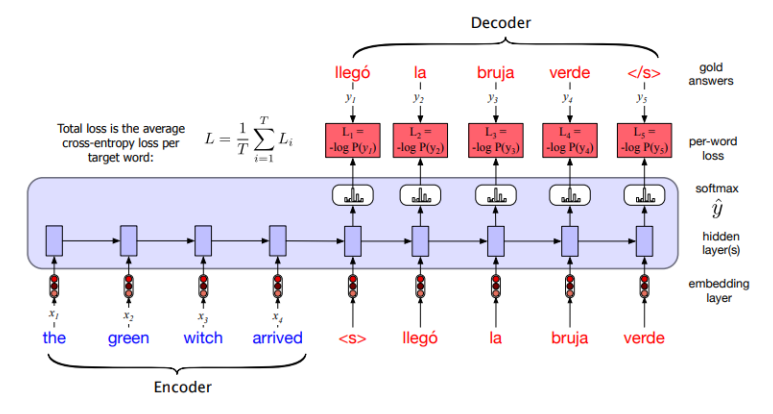

**(b)** A translator instance as presented in [\[5\]](#page-127-5).

**Figure 4** Deterministic and probabilistic translator instances.

It can also be argued that the deterministic translator is primarily concerned with syntax (i.e. the structure of sentences based on the Chomsky hierarchy) and the probabilistic translator with semantics (i.e. the relationship between words based on the distributional hypothesis). Therefore, it is not a case of replacement, but of composing these two translation strategies. As a result, if a source is generated with syntactic errors, the generator would produce an improved source by using the error messages as feedback. Note that the use of examples is an important prompt feature due to the few-shot learning property of large language models [\[2\]](#page-127-9). This in turn can be manifested as unit tests [\[11\]](#page-127-10). In this sense, not only syntactic errors but also behavioural errors eventually introduced by the generator can be automatically corrected. Note also that, not all information may be provided in a prompt. There are two situations to consider. One is the prompt within a project, from which the additional information can be retrieved (e.g. elements of a class, UML blueprints, etc.). If the required information is ambiguous or missing, the compiler is expected to prompt the programmer as shown in fgure [2a](#page-123-0) with each interaction improving either the context or the specifcation. Note that the correct defnition of the prompt is the cornerstone of improved generation; a context with more information than necessary is just as harmful as a context with no information at all. A structured as such is depicted on figure [5.](#page-125-0)

It is worth noting that if the complexity of the specifcation becomes unmanageable, it can be split or simply deleted to start again. Splitting opens up the possibility of tackling increasingly large software. Regardless of the development process used (prescriptive or

#### <span id="page-125-0"></span>**10:6 Compilers Based on Large Language Models?**

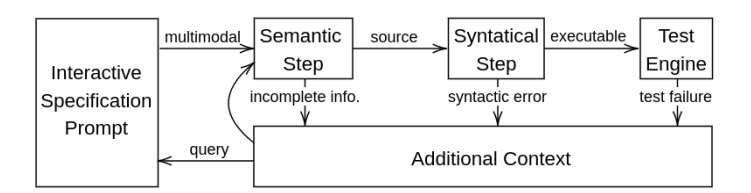

**Figure 5** Suggested structure for a 4<sup>th</sup> generation compiler based on large language models.

agile), the overall organization of the project elements ends up being arranged in a tree-like structure. The same structure can be applied to a series of prompts that make up the software, helping to establish the correct context for each prompt. Consider the following Use Case 2.0 [\[4\]](#page-127-11) partial scenario:

- Use-case: Registering to SLATE
	- **1.** Authentication Flow
		- **a.** The enrollee provides its e-mail, the SuD sends an e-mail with a confrmation link
	- **b.** The SuD receives a confrmation and set the status to "authenticated enrolee"
	- **2.** [authenticated enrolee] Basic Flow for Author Registration
		- **a.** ...

For this discussion, consider step 1a. Note that this step is a self-contained specifcation and is sufficient to understand the desired behaviour. However, it is not a prompt in the sense that there is much information missing. As a reference, the  $4+1$  view model [\[7\]](#page-127-12) suggests the existence of fve views: 1) scenario, 2) logic, 3) development, 4) process and 5) physical. This step description only satisfes the scenario view. For example, on which server is this web service expected to run? In addition, a scenario is expected to satisfy the FURPS+ [\[3\]](#page-127-13); and this step only satisfes the "F". For example, what would the content of the confrmation email be? Therefore, prompting is not equivalent to a requirement analysis yet, as any development task, derives from it.

Note that steps 1a and 1b form a slice (a coherent part of a use case that can be elaborated into a deployment [\[4\]](#page-127-11)). Therefore, to produce a deliverable for this slice, a prompt must be written from these two steps. Considering the constraints presented, the  $4+1$  view model and FURPS+, it becomes clear that only a chat-based structure is not sufficient to express a whole, industrial-scale software (even a slice of it). One possibility of structure to explore is that provided by literate programming, see [\[6\]](#page-127-14).

In this sense, from a human perspective, it is not a matter of producing a single prompt, but of producing a structured document composed of several prompts addressing diferent concerns. Given such a document, the compiler would be expected to make two moves. One towards the refnement of each prompt, i.e. a chat-based interaction aimed at producing an improved prompt. Another towards the unfolding of additional prompts, i.e. the creation of additional slots for prompts to address specifc problems. For large software, there could be several specifcation fles, each for a slice. In this perspective, the compiler would act as a specifcation co-pilot. Note that the context window used by ChatGPT is about 2048 tokens, so managing the context of each prompt is also a feature to be considered.

Another support expected from the compiler is the generation of test cases. Following a behaviour-driven development rationale [\[11\]](#page-127-10), this leads the programmer to consider several scenarios that improve the resulting program. From the perspective of this paper, this means that the programmer would either refne previous prompts or introduce new prompts.

A possible literate programming early paragraph for the authentication slice could be the one presented in (3). Note that this is not a proper programming prompt yet, submitting it to ChatGPT, an excerpt can be seen in [6,](#page-126-0) it retrieves several suggestions that illustrate what

#### **F. S. Marcondes, J. J. Almeida, and P. Novais 10:7**

the refnement and unfolding moves would look like. For example, validating the email with regular expressions would be a refnement on (3); describing the appearance of the HTML form (e.g. colour, logo, etc.) would be an unfolding prompt.

*This programme is part of a conference registration platform and is designed to verify that the email provided by a registrant is a valid one. This requires: 1) a web page that allows the registrant to enter their email address; 2) a web service that receives this address and sends the confrmation email; and 3) another web service that generates the confrmation page and waits for the registrant to retrieve it.*

(3)

<span id="page-126-0"></span>That sounds like a great initiative! To implement the functionalities you described, you will need a combination of front-end and back-end technologies. Here's a high-level overview of how you can approach each component:

1. Web Page for Email Entry:

- Develop an HTML form where registrants can enter their email address.
- Validate the email address on the client-side using JavaScript to ensure it follows the correct format (e.g., using regular expressions).
- \* Optionally, you can also implement additional client-side validation to check for any other required fields or data format.
- 2. Web Service for Sending Confirmation Email:

**Figure 6** Excerpt of ChatGPT response when prompting (3).

The presented example is based on plain literate programming. Since large language models are currently turning into multimodal, it is also possible to enrich the specifcation with diagrams and other images [\[15\]](#page-127-15).

## **5 Conclusion**

This paper introduced the possibility of interpreting large language models as a fourth generation programming language, based on the notion that large language models are capable of translating a natural language specifcation into well-formed source code. This notion opens up and strengthens a wide range of research areas, including further developments from the compiler perspective to specifc prompt engineering techniques for producing programs. The key discussion is that the current fears and suspicions raised by this technology are analogous to those that arose during the transition from the second to the third generation of programming languages. It is therefore a natural phenomenon that should be resolved on its own terms, as far as the proposal presented in this paper is concerned.

Comparing this approach with a current compiler raises the question of the probabilistic nature of large language models (the same prompt produces two outputs). In short, this can be addressed by a fxed, perhaps optimal, internal state with respect to the compilation task. However, the strengths and weaknesses of such an approach are a subject for future work. This is somehow related to explainability, a fourishing area of research that is expected to provide answers to questions about why a model has generated a particular piece of code.

Note that ChatGPT may produce incorrect code, but also that it is not tuned for programming, and it will eventually become outdated. However, it is expected that a 4 *th* generation compiler will be able to deal with such problems, just as 3 *rd* generation compilers will be able to deal with code with syntactic problems (perhaps one way, inspired by genetic algorithms, would be to produce a few generations and select the best by a set of parameters).

#### **10:8 Compilers Based on Large Language Models?**

This assertion assumes that the specifcation has been written properly and correctly, but it is also necessary to consider that intentional and induction errors will still exist, but at a higher level of abstraction. In this sense, if the executable doesn't run as expected, the programmer should concentrate on fxing the prompt as he currently does with the source.

This leads to issues related to the dataset, which will also need to be addressed in future work. Then, considering the compilation task, it would be necessary to understand the composition of the dataset. Also, which setup would perform better: a general large language model or a fne-tuned one? What would be the fne-tuning parameters? Also, when considering prompting, which software engineering tools, methods and principles are appropriate and which are not. Note that multimodal prompting requires a refresh on model-driven development, see [\[8\]](#page-127-16). Finally, this seems to be a promising area of research to be explored further.

#### **References**

- <span id="page-127-8"></span>**1** Alfred V Aho, Monica S Lam, Ravi Sethi, and Jefrey D Ullman. *Compilers: principles, techniques and tools*. Pearson, 2020.
- <span id="page-127-9"></span>**2** Tom Brown, Benjamin Mann, Nick Ryder, Melanie Subbiah, Jared D Kaplan, Prafulla Dhariwal, Arvind Neelakantan, Pranav Shyam, Girish Sastry, Amanda Askell, et al. Language models are few-shot learners. *Advances in neural information processing systems*, 33, 2020.
- <span id="page-127-13"></span>**3** Robert B Grady and Deborah L Caswell. *Software metrics: establishing a company-wide program*. Prentice-Hall, Inc., 1987.
- <span id="page-127-11"></span>**4** Ivar Jacobson, Ian Spence, and Brian Kerr. Use-case 2.0. *Queue*, 14(1):94–123, 2016.
- <span id="page-127-5"></span>**5** Dan Jurafsky and James H. Martin. *Speech and Language Processing*. draft (https://web.stanford.edu/˜jurafsky/slp3/), third edition, 2023.
- <span id="page-127-14"></span>**6** Donald Ervin Knuth. Literate programming. *The computer journal*, 27(2):97–111, 1984.
- <span id="page-127-12"></span>**7** Philippe B Kruchten. The 4+ 1 view model of architecture. *IEEE software*, 12(6):42–50, 1995.
- <span id="page-127-16"></span>**8** Chris Raistrick, Paul Francis, John Wright, Colin Carter, and Ian Wilkie. *Model driven architecture with executable UML*, volume 1. Cambridge University Press, 2004.
- <span id="page-127-7"></span>**9** Elvis Saravia. Prompt engineering guide, 2023. URL: <https://www.promptingguide.ai/>.
- <span id="page-127-0"></span>**10** Robert W Sebesta. *Concepts of programming languages*. Pearson Education, 2019.
- <span id="page-127-10"></span>**11** J.F. Smart and J. Molak. *BDD in Action, Second Edition: Behavior-Driven Development for the Whole Software Lifecycle*. Manning, 2023.
- <span id="page-127-3"></span>**12** Bernhard Thalheim and Hannu Jaakkola. Model-based ffth generation programming. *Information Modelling and Knowledge Bases*, 31:381–400, 2020.
- <span id="page-127-6"></span>**13** Ashish Vaswani, Noam Shazeer, Niki Parmar, Jakob Uszkoreit, Llion Jones, Aidan N Gomez, Łukasz Kaiser, and Illia Polosukhin. Attention is all you need. *Advances in neural information processing systems*, 30, 2017.
- <span id="page-127-1"></span>**14** Karl Wiegers. *More about software requirements*. Microsoft Press, 2005.
- <span id="page-127-15"></span>**15** Zhuosheng Zhang, Aston Zhang, Mu Li, Hai Zhao, George Karypis, and Alex Smola. Multimodal chain-of-thought reasoning in language models. *arXiv:2302.00923*, 2023.
- <span id="page-127-2"></span>**16** Wayne Xin Zhao, Kun Zhou, Junyi Li, Tianyi Tang, Xiaolei Wang, Yupeng Hou, Yingqian Min, Beichen Zhang, Junjie Zhang, Zican Dong, et al. A survey of large language models. *arXiv preprint arXiv:2303.18223*, 2023.
- <span id="page-127-4"></span>**17** Majd Zohri Yaf. *A Syntactical Reverse Engineering Approach to Fourth Generation Programming Languages Using Formal Methods*. PhD thesis, University of Essex, 2022.

# **Hierarchical Data-Flow Graphs**

**José Pereira** ⊠ Checkmarx, Braga, Portugal

**Vitor Vieira** ⊠ Checkmarx, Braga, Portugal

## **Alberto Simões** ⊠<sup>®</sup>

Checkmarx, Braga, Portugal 2Ai, School of Technology, IPCA, Barcelos, Portugal

#### **Abstract**

Data-Flows are crucial to detect the dependency of statements and expressions in a programming language program. In the context of Static Application Security Testing (SAST), they are heavily used in diferent aspects, from detecting tainted data to understanding code dependency.

In Checkmarx, these data flows are currently computed on the fly, but their efficiency is not the desired, especially when dealing with large projects. With this in mind, a new caching mechanism is being developed, based on hierarchical graphs.

In this document, we discuss the basic idea behind this approach, the challenges found and the decisions put in place for the implementation. We will also share the frst insights on speed improvements for a proof of concept implementation.

**2012 ACM Subject Classifcation** Theory of computation → Grammars and context-free languages; Software and its engineering  $\rightarrow$  Compilers; Theory of computation  $\rightarrow$  Graph algorithms analysis

**Keywords and phrases** Data Flow, Static Application Security Testing, Hierarchical Graphs

**Digital Object Identifer** [10.4230/OASIcs.SLATE.2023.11](https://doi.org/10.4230/OASIcs.SLATE.2023.11)

**Funding** *Alberto Simões*: This paper was partially funded by national funds, through the FCT/ MCTES of the projects UIDB/05549/2020 and UIDP/05549/2020.

# <span id="page-128-1"></span>**1 Introduction**

SAST (Static Application Security Testing) [\[8\]](#page-136-0) is one of the diferent techniques employed by Checkmarx for analyzing source code and scanning it for security vulnerabilities. As the name implies, SAST tools scan the source code without executing it. The identifcation of potential security weaknesses is performed after constructing an abstract syntax tree (AST) for the code being analyzed and using a query system to fnd specifc code patterns. SAST can be used to detect vulnerabilities such as SQL injection, cross-site scripting, or bufer overfow situations.

One important feature of SAST tools is the possibility to compute data fows. Data fows allow the understanding of which expressions have their values afected by the values of variable declarations or other expressions. This is useful, as an example, to understand if a query to a database might be infuenced directly by the user input, or if, during the data flow, there is any kind of sanitization<sup>[1](#page-128-0)</sup> preventing SQL Injection. One of the first works using data fows to analyze software reliability was conducted by Fosdick and Osterweil (1974) [\[4\]](#page-135-0). Their work includes a comprehensive explanation of what are data fows and how to represent them as a graph. Data fows are an important part of SAST implementations [\[7\]](#page-136-1).

© José Pereira, Vitor Vieira, and Alberto Simões;

licensed under Creative Commons License CC-BY 4.0

12th Symposium on Languages, Applications and Technologies (SLATE 2023).

Editors: Alberto Simões, Mario Marcelo Berón, and Filipe Portela; Article No. 11; pp. 11:1–11:9 [OpenAccess Series in Informatics](https://www.dagstuhl.de/oasics/) [Schloss Dagstuhl – Leibniz-Zentrum für Informatik, Dagstuhl Publishing, Germany](https://www.dagstuhl.de)

<span id="page-128-0"></span> $1$  Sanitization is the term used to any code that prevents the vulnerability to occur, remediating it.

#### **11:2 Hierarchical Data-Flow Graphs**

The Checkmarx SAST engine does data fow analysis on demand, meaning that, whenever a calculation is requested, rather than traversing a graph looking for paths between sources and sinks<sup>[2](#page-129-0)</sup>, it computes which are the next AST nodes to visit checking what immediate data is afected by the frst. This process iterates until a destination is eventually reached, or there are no more adjacent nodes.

This might seem inefficient but, in fact, the traditional strategy of path-finding on an actual graph was used before and it produced results 30% slower on average than the current solution. The cause for this is the unnecessary graph expansion for every node on the abstract syntax tree, even when no fow calculation is requested from them, allied with the fact that the computational weight of fnding a path in a large graph is heavier than computing adjacency between nodes. Still, the process consumes a considerable portion of scan time, averaging 30% scan time for most source projects.

The proposal is to cache a graph in which there's enough context to avoid searching impossible paths when specifc sources and sinks are used. For that, clusters of vertices are created, each one representing an entry or exit point of a certain context. The idea is to be able to match any node on the AST to a cluster of vertices and therefore understand if it is worth exploring for a specifc path. There can be several kinds of grouping strategies for the clusters as we will discuss later. For the Proof-of-Concept (POC) described here, nodes were grouped functions/methods in which they are encapsulated.

In the next Section, a small literature review is presented focusing on the main concepts used in the implementation of this solution. Follows Section [3](#page-130-0) where the current data fow engine algorithm is explained, allowing a better understanding of the proposed approach. Section [4](#page-130-1) describes the POC, including a frst evaluation of the obtained results. Section [5](#page-135-1) concludes with some fnal remarks and describes future work.

## **2 Literature Review**

As a frst note, Data Flows and Static Application Security Testing are not new concepts. As shown in this section, most of the concepts have more than 50 years. Nevertheless, these concepts are the base that support the development of the Proof-of-Concept here described.

In 1976, Allen and Cocke [\[1\]](#page-135-2) present multiple situations in which a program data fow can be of use. One of the most relevant for this work is to know what data use might be afected by a particular variable defnition, and the inverse, for a given use of a variable, the defnitions which can potentially supply values to it. They provide a formal defnition of what a data fow is, which might be summarized as a connected, directed graph with a single entry point (usually a variable declaration), and where each vertex<sup>[3](#page-129-1)</sup> represents a statement or expression whose value depends on the graph entry point or an expression or part of an expression which modifes that data item.

As referred to in the introduction, Fosdick and Osterweil [\[4\]](#page-135-0) present in their paper the defnition of a data fow, including a couple of examples of how to represent them as directed graphs, as well as how these fows can be used to detect software implementation problems. They present a system to analyze Fortran code, called DAVE, that detects some of the most common data fow anomalies. DAVE performs this analysis by computing a fow graph search for each variable in a given unit and analyzing subprograms. This is, probably, one of the frst SAST implementations.

<span id="page-129-0"></span><sup>2</sup> The term *source* or *input* are traditionally used as the frst node in the fow search, while the *sink* is the target node (or target nodes).

<span id="page-129-1"></span><sup>3</sup> For clearness, the term *node* will be used to refer to an item in the Abstract Syntax Tree, and the term *vertex* will be used to refer to graph vertices. In most cases, a vertex represents a node, and therefore, some confusion may arise.

#### **J. Pereira, V. Vieira, and A. Simões 11:3**

In their book [\[6\]](#page-135-3), Khedker, *et al.* describe many diferent approaches for data fow analysis, and how they can be used to fnd diferent situations. The book fnishes with a chapter on implementing data fow analysis in C programs using the GCC C compiler.

There are other examples of data fow analysis, that are not listed here, as they are focused on a single programming language, as the examples shown above.

## <span id="page-130-0"></span>**3 Checkmarx Lazy Flow**

Checkmarx SAST solution supports data fow computation. It is executed on demand, every time a specifc fow is required. The fow can be computed in the fow direction (execution fow) or backwards. This allows the engine to choose the direction that promises a relatively smaller number of paths. This feature is known as Lazy Flow and is used by most queries used to fnd vulnerabilities.

The Lazy Flow process receives a set of input nodes from the Domain Object Model<sup>[4](#page-130-2)</sup> (DOM), and a set of sink nodes. The algorithm is also able to deal with a set of sanitizer nodes. These nodes are user-defned and consist of a set of specifc instructions that should be considered a fow barrier. As an example, consider the storage of personal information as a password in a database. The fow could be discarded if the password gets encrypted (thus making the fow not vulnerable). The encryption functions act as barriers and are considered sanitizers.

The Lazy Flow algorithm considers each expression or statement as a potential hop in the fow. Each hop has two visitors that decide the possible next (or previous) nodes to look up, according to the fow direction. The search ends whenever a sanitiser node is found or when a maximum number of hops was visited. The algorithm only considers the shorter path between two specific nodes for efficiency.

This flow computation is performed on-the-fly, every time a flow is requested as shortly described in the Section [1.](#page-128-1) This means that highly reused code blocks are scanned over and over again for diferent vulnerability detection, producing a time overhead. This is the main problem the proposed POC tries to tackle.

Note that the fact that the graph is not persistent (there is not a proper graph representation for the possible fows) does not have a real impact in terms of performance, as the Domain Object Model acts as the graph, and only in very specifc situations the edge computation is not immediate.

## <span id="page-130-1"></span>**4 Data Flow Hypergraph**

A common solution for reducing the complexity of a graph is creating an abstraction that clusters vertices together. Each cluster becomes a new vertex, and edges between these clusters are aggregations of the original edges. Inside each cluster, a vertex is a graph.

These data structures are usually referred to as hierarchical graphs and are well-studied. The path-fnding algorithms perform at the top level and, when a concrete path is required, look inside the relevant clusters to compute the real path.

These structures are heavily used in navigation, being in artifcial or real worlds, and therefore applications are found in the areas of video games, robotics and geographic information systems. Examples of applications of Hierarchical Graphs (HG) include Pelechano

<span id="page-130-2"></span><sup>4</sup> The Domain Object Model can be perceived as an Abstract Syntax Tree whose structure is shared among diferent languages, and that does not mimic exactly the parsed code, but its semantics.

#### **11:4 Hierarchical Data-Flow Graphs**

and Fuentes (2016) [\[9\]](#page-136-2) work for path-fnding in Meshes, or the work by Antikainen (2013) [\[2\]](#page-135-4) use of HG for non-uniform traversal costs. Other examples can be found in the literature [\[5,](#page-135-5) [11,](#page-136-3) [3\]](#page-135-6). We will use the term Hypergraph to refer to the concrete HG implementation.

For the use case under consideration, one of the frst discussions is about the clustering approach. How to consider two nodes from the DOM to be part of the same cluster? This discussion will be presented in Section [4.1.](#page-131-0) Follows Section [4.2](#page-131-1) with an in-depth explanation of the adopted clustering approach. Section [4.3](#page-132-0) explains how the HG is being used and presents some analysis of the obtained results.

## <span id="page-131-0"></span>**4.1 Clustering DOM Nodes**

One frst decision to take is how to cluster the DOM nodes, to produce the hierarchical graph. The approach to cluster the nodes can be defned accordingly with diferent semantic approaches. The two main ideas discussed were:

- Cluster nodes by the fle in which they appear. This was the frst idea given the parallel work on an incremental parsing mechanism that deals with the change of a single fle in a project repository. This clustering would make the process of updating the HyperGraph easy. Nevertheless, there is no clear defnition of what a fow inside a fle is. While in some languages or some projects that might exist, a simple fle that is just a library would be hard to be properly grouped as a cluster, as it would have an extremely large number of inbound and outbound edges.
- $\blacksquare$  Cluster nodes by the function in which they appear. This would mean that a vertex in the Hypergraph would be a function and connections will represent the fows that enter or exits that function. While the number of vertexes will rise, compared with the previous approach, there is a clear semantic meaning of edges: they are method invocations or stack frames. Curiously, this is quite similar to the second approach proposed by Sharir and Pnueli [\[10\]](#page-136-4) in 1981.

While the chosen approach was to cluster based on functions, and as it will be seen in the next sections, some changes on the original idea were performed to encompass diferent entry and exit points from methods. This will be described in the next section.

## <span id="page-131-1"></span>**4.2 Method-based Clustering**

For this POC, the chosen strategy to cluster vertices was by method/function invocation. The term method will be used to refer to both functions and methods because the DOM was designed for object-oriented programming languages and despite being able to also support other paradigms, functions are wrapped in default classes for the sake of compatibility, making them static methods.

A DOM node belongs to a specifc method cluster if it is under the methods sub-tree. Therefore, computing the frst ancestor which is a method declaration is enough to infer the vertex the node belongs to. Vertices on the Hypergraph should be entry points of methods, such as parameters, and exit points, like return statements. Note that data can fow in and out of methods through other kinds of nodes. Arguments can lead us to other clusters/methods and method calls can make data fow into a method.

Edges on the Hypergraph are fows between the entry and exit points. Whenever there are nodes in between this fow, these sequences are stored in the graph, annotating it. This sequence represents the data fow from the method entry point to an exit point.

Follows a simple example. Consider the  $C#$ -like code sample in Listing [1,](#page-132-1) which describes a basic program that would take in an input string and execute one SQL command, that is afected by that same input.

#### **J. Pereira, V. Vieira, and A. Simões 11:5**

```
Listing 1 Sample C# code with interprocedural calls.
void main () {
     string someInput = readFromStdIn ();
     handleInput ( someInput );
}
void handleInput ( string someInput ) {
     if( isBadInput ( someInput )) {
         printErrorMessage ( someInput );
         abort ();
     }
     else {
         string preparedStatement = prepareStatement (someInput);
         executeSqlStatement ( preparedStatement );
     }
}
string prepareStatement ( someInput ) {
     return " SELECT ␣ * ␣ FROM ␣ USERS ␣ WHERE ␣ USERNAME ␣ = ␣" + someInput ;
}
void executeStatement ( string sqlStatement ) {
     printResults ( database . Execute ( sqlStatement ));
}
```
Figure [1](#page-133-0) shows that same code, where some nodes are highlighted. In green, we have entry data points, and in red we have exit points. Entry points are, mostly, parameter declarations (lines 7, 21 and 26) and method calls (lines 3, 9, 16 and 28). Exit points are return statements (line 23) or parameters inside method calls (lines 4, 9, 11, 16, 17 and 28).

These will be the vertices on the Hypergraph. For the edges, we can compute the data fow between these nodes and aggregate the sequences between entry and exit points of the same method. For simplicity, Figure [2](#page-134-0) shows only the relevant fows between the entry and exit nodes. In this image, the purple arrows are edges between an entry point and an exit point of a method, while the yellow arrows are edges between clusters.

The graph is stored in QuickGraph<sup>[5](#page-132-2)</sup> library using specific vertex and edge definitions. Vertices include the entry or exit node information, and edges include the full path between these nodes. Looking at Figure [2,](#page-134-0) purple arrows include paths, while yellow arrows are just empty edges. The graph is bidirectional, thus allowing the computation of forward and backward fows.

## <span id="page-132-0"></span>**4.3 Hypergraph Application and metrics**

While the fnal implementation will feature a rewritten fow engine, that will take advantage of the Hypergraph to decide which paths are worth exploring, following the usual implementation of hierarchical graphs, currently the POC uses the Hypergraph information as a cache, fastforwarding the computation of fows inside methods.

<span id="page-132-2"></span><sup>5</sup> <https://kernelith.github.io/QuikGraph/>

```
1 void main()
 2 \quad {
 \overline{\mathbf{3}}string someInput = readFromStdIn();
 4
       handleInput(someInput);
 \overline{\mathbf{5}}\overline{\mathbf{3}}6
 \overline{7}void handleInput(string someInput)
 \mathbf{R}\overline{A}\overline{9}if(isBadInput(someInput))
10<sub>2</sub>4
11printErrorMessage(someInput);
12abort():
13
       3
14else
15
       Ŧ
16
          string preparedStatement = prepareStatement(someInout);
17
          executeSqlStatement(preparedStatement);
18
       h
19
     -3
2<sup>6</sup>21string prepareStatement(someInput)
22<sub>2</sub>\mathcal{L}return "SELECT * FROM USERS WHERE USERNAME = " + someInput;
2324}
25
26void executeStatement(string sqlStatement)
27
    \mathcal{A}28
       printResults(database.Execute(sqlStatement));
29 }
```
**Figure 1** Inbound (green underlines) and outbound fow nodes (red underlines).

Consider an input node and a sink. Given the input node, and considering it is not in the current function scope, the traditional fow algorithm is computed until a relevant node is visited: a method call, a parameter declaration, a return statement, or a parameter in a method call. These are the entry and exit points for the Hypergraph, as stated earlier. At this point, the Hypergraph is queried. If the sink node is inside the Hypergraph cluster of nodes, the traditional fow algorithm keeps in charge. If not, the Hypergraph cluster node is used and the path is fast-forwarded until the end of the fow (next fow jump). While this process does not reduce the amount of visited paths it reduces the amount of calls to the path-finding algorithm. This would result in efficiency improvements for large methods, and little or even an efficiency decrease for small methods.

This prototype implementation was used to measure the performance impact on data flow calculations of some benchmark projects<sup>[6](#page-133-1)</sup>, producing the results presented in table [1.](#page-135-7)

<span id="page-133-1"></span><sup>6</sup> These are some open-source projects written in diferent languages, that are used internally for benchmark purposes.

<span id="page-134-0"></span>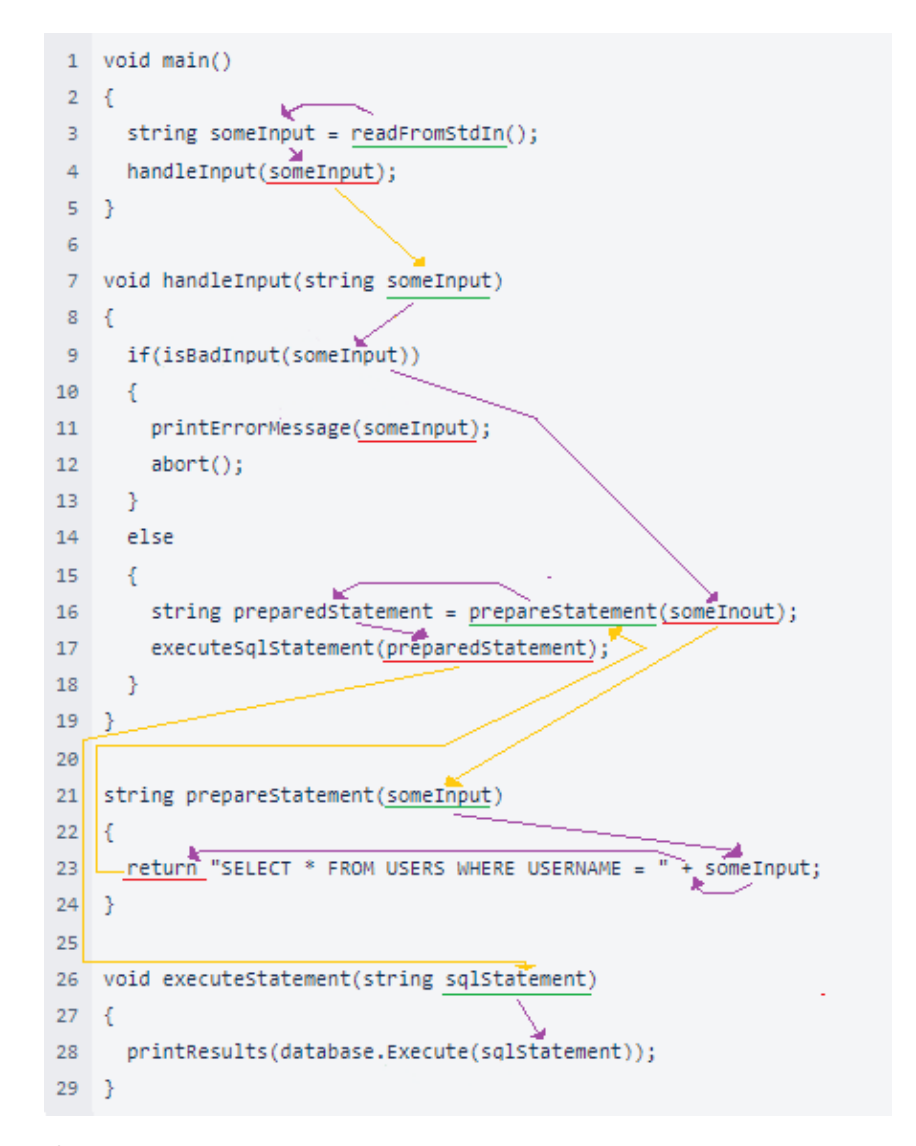

**Figure 2** Flows inside functions: purple arrows are paths along lines of code while yellow arrows are just empty edges.

The frst project was the only one with a positive impact from the altered Lazy Flow algorithm, using the Hypergraph. By correlating fow calculation statistics between these projects, several things can be observed. AccorStruts is the project leading in terms of time spent searching for the next references from the total time of fow calculation. Reference fnding is the act of mimicking the program's control fow in order to understand which symbol reference is the data fowing into next. This is a costly procedure that has specifc logic for each diferent DOM node.

One other observation, looking into the paths returned by the Lazy Flow algorithm, is that the number of resulting fows is diferent when using the unaltered Lazy Flow and the version using the Hyperhraph. This is an indicator that the algorithm is probably lacking context and making some wrong assumptions about node sequences when compared to the pure Lazy Flow approach. Finally, the only coherent and signifcant number regarding the number of path reuses from the Hypergraph is with the AccorStruts project. Every other

#### **11:8 Hierarchical Data-Flow Graphs**

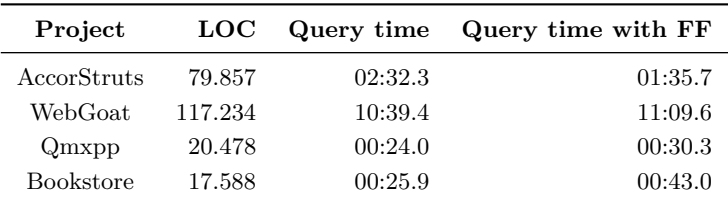

<span id="page-135-7"></span>**Table 1** Times before and after the Fast-Forward implementation (LOC=Lines of Code).

project has a very low number of reuse, meaning that either the methods are used only once per fow, that the clustering approach was not the best, or simply implies bugs in the implementation.

## <span id="page-135-1"></span>**5 Conclusions and Future Work**

In this article, we present a frst approach to develop a proof of concept for a hierarchical graph to compute data fows for SAST. We are still in the early stage of the process, with a prototype that is already allowing the analysis of the graph reuse and its impact on the fow computation efficiency. Nevertheless, a lot of effort is still required to have a fully operational solution. And more investment should be put into the POC to extract clearer conclusions.

In the making of this article, the generation of the Hypergraph and its reuse was achieved by piggybacking the LazyFlow logic. The next steps would be to match the exact same results as the standard Lazy Flow with the HyperGraph approach, creating a proper base for a benchmark. After, the actual idea that served as motivation for the POC should be put into practice. For that, a custom graph path-fnding algorithm needs to be developed, taking into account the same context that Lazy Flow uses. For instance, one cannot leave a method cluster through means of a return statement into a diferent instance from where it was entered.

Another point that requires further improvement is the use of output or reference parameters, that are available in some languages. At this point, those were deliberately ignored to have a simpler setup for initial analysis of the improvements resulting from this approach.

#### **References**

- <span id="page-135-2"></span>**1** F. E. Allen and J. Cocke. A program data fow analysis procedure. *Communications of the ACM*, 19(3):137, March 1976. [doi:10.1145/360018.360025](https://doi.org/10.1145/360018.360025).
- <span id="page-135-4"></span>**2** Harri Antikainen. Using the hierarchical pathfnding a∗ algorithm in GIS to fnd paths through rasters with nonuniform traversal cost. *ISPRS International Journal of Geo-Information*, 2(4):996–1014, October 2013. [doi:10.3390/ijgi2040996](https://doi.org/10.3390/ijgi2040996).
- <span id="page-135-6"></span>**3** Adi Botea, Martin Müller, and Jonathan Schaefer. Near optimal hierarchical path-fnding. *Journal of Game Development*, 1(1):1–22, 2004.
- <span id="page-135-0"></span>**4** Lloyd D. Fosdick and Leon J. Osterweil. Data fow analysis in software reliability. *ACM Computing Surveys*, 8(3):305–330, September 1976. [doi:10.1145/356674.356676](https://doi.org/10.1145/356674.356676).
- <span id="page-135-5"></span>**5** Matthias Grundmann, Vivek Kwatra, Mei Han, and Irfan Essa. Efficient hierarchical graphbased video segmentation. In *2010 IEEE Computer Society Conference on Computer Vision and Pattern Recognition*, pages 2141–2148, 2010. [doi:10.1109/CVPR.2010.5539893](https://doi.org/10.1109/CVPR.2010.5539893).
- <span id="page-135-3"></span>**6** Uday P. Khedker, Amitabha Sanyal, and Bageshri Karkare. *Data Flow Analysis: Theory and Practice*. CRC Press, March 2009.

#### **J. Pereira, V. Vieira, and A. Simões 11:9**

- <span id="page-136-1"></span>**7** Flemming Nielson, Hanne Riis Nielson, and Chris Hankin. Data fow analysis. In *Principles of Program Analysis*, pages 35–139. Springer Berlin Heidelberg, 1999. [doi:10.1007/](https://doi.org/10.1007/978-3-662-03811-6_2) [978-3-662-03811-6\\_2](https://doi.org/10.1007/978-3-662-03811-6_2).
- <span id="page-136-0"></span>**8** Flemming Nielson, Hanne Riis Nielson, and Chris Hankin. *Principles of Program Analysis*. Springer Berlin Heidelberg, 1999. [doi:10.1007/978-3-662-03811-6](https://doi.org/10.1007/978-3-662-03811-6).
- <span id="page-136-2"></span>**9** Nuria Pelechano and Carlos Fuentes. Hierarchical path-fnding for navigation meshes (HNA∗). *Computers & Graphics*, 59:68–78, October 2016. [doi:10.1016/j.cag.2016.05.023](https://doi.org/10.1016/j.cag.2016.05.023).
- <span id="page-136-4"></span>**10** Micha Sharir and Amir Pnueli. Two approaches to interprocedural data fow analysis. In Steven S Muchnick and Neil D Jones, editors, *Programme Flow Analysis*, pages 189–233. Prentice Hall, April 1981.
- <span id="page-136-3"></span>**11** Edgar-Philipp Stofel, Korbinian Schoder, and Hans Jürgen Ohlbach. Applying hierarchical graphs to pedestrian indoor navigation. In *Proceedings of the 16th ACM SIGSPATIAL International Conference on Advances in Geographic Information Systems*, GIS '08, New York, NY, USA, 2008. Association for Computing Machinery. [doi:10.1145/1463434.1463499](https://doi.org/10.1145/1463434.1463499).

# **Type Annotation for SAST**

#### **Marco Pereira**  $\boxtimes$

Checkmarx, Braga, Portugal University of Minho, Braga, Portugal

#### Alberto Simões  $\boxdot$

Checkmarx, Braga, Portugal 2Ai, School of Technology, IPCA, Portugal

#### **Pedro Rangel Henriques**  $\boxtimes$

ALGORITMI Research Centre/ LASI, DI-University of Minho, Braga, Portugal

#### **Abstract**

Static Application Security Testing (SAST) is a type of software security testing that analyzes the source code of an application to identify security vulnerabilities and coding errors. It helps detect security vulnerabilities in software code before deployment reducing the risk of exploitation by attackers.

The work presented in this document describes the work performed to upgrade Checkmarx's SAST tool allowing the execution of vulnerability detection taking into account expression types. For this to be possible, every expression in the Document Object Model needs to have a specifc type assigned accordingly to the kind of operation and to the diferent operand types.

At the current stage, this project is already supporting the expression type annotation for three programming languages:  $C, C++$  and  $C#$ . This support has been done through the addition of a new Resolver Rule to the Resolver stage, allowing for the generalization of languages. We also compare the complexity of writing vulnerability detection queries with or without access to type information.

**2012 ACM Subject Classifcation** Theory of computation → Grammars and context-free languages; Software and its engineering  $\rightarrow$  Compilers

**Keywords and phrases** Static Application Security Testing, Type Annotation, C, C++, C#

**Digital Object Identifer** [10.4230/OASIcs.SLATE.2023.12](https://doi.org/10.4230/OASIcs.SLATE.2023.12)

**Funding** *Alberto Simões*: This paper was funded by national funds (PIDDAC), through the FCT - Fundação para a Ciência e Tecnologia and FCT/MCTES under the scope of the projects UIDB/05549/2020 and UIDP/05549/2020.

*Pedro Rangel Henriques*: This work has been supported by FCT - Fundação para a Ciência e Tecnologia within R&D Units Projects Scope: UIDB/00319/2020.

# **1 Introduction**

Static Application Security Testing (SAST) is a fundamental tool for the software development life-cycle. Although SAST is limited to detecting vulnerabilities and software issues during compile time, not being able to fnd run-time bugs, it is able to discover a large variety of problems. The number of results depends on the quality of the developed queries that fnd vulnerable code structures. But, these queries' efectiveness is constrained by the information the language parsers are able to extract and infer from the source code.

This section will start by discussing what is SAST and type annotation and concludes with a brief description of the main goals of this work. Section [2](#page-140-0) discusses some related work, following Section [3](#page-141-0) with an introduction to Checkmark's product pipeline. The implementation of the type annotation system is depicted in Section [4](#page-143-0) and in Section [5](#page-146-0) we

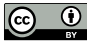

© Marco Pereira, Alberto Simões, and Pedro Rangel Henriques; licensed under Creative Commons License CC-BY 4.0

12th Symposium on Languages, Applications and Technologies (SLATE 2023).

Editors: Alberto Simões, Mario Marcelo Berón, and Filipe Portela; Article No. 12; pp. 12:1–12:13 [OpenAccess Series in Informatics](https://www.dagstuhl.de/oasics/)

[Schloss Dagstuhl – Leibniz-Zentrum für Informatik, Dagstuhl Publishing, Germany](https://www.dagstuhl.de)

## **12:2 Type Annotation for SAST**

discuss the changes needed to support C,  $C_{++}$  and  $C_{+}$  with the same code base. Finally, Section [6](#page-148-0) compare the complexity of vulnerability detection queries before and after the availability of type annotation. Section [7](#page-148-1) concludes with some remarks and future work.

## **1.1 Static Application Security Testing**

Static Application Security Testing (SAST) [\[9\]](#page-150-0) is a kind of security testing that is performed on the source code of an application to identify security vulnerabilities and coding errors before the application is deployed. It analyzes the application's source code for potential security faws such as input validation errors, bufer overfow vulnerabilities, and SQL injection faws. SAST tools use a combination of pattern matching, data fow analysis, and other techniques to identify vulnerabilities, providing detailed information about each issue detected and guidance on how to remediate them.

SAST is an essential part of the software development life cycle (SDLC) because it helps detect and address security issues early in the development process, reducing the cost and efort required to fx them later on. By identifying potential vulnerabilities before the code is deployed, SAST reduces the risk of exploitation by attackers and helps ensure the security and integrity of the application.

Usually, SAST scans an application before the code is compiled, and thus is known as white box testing.

## **1.2 Checkmarx's Engine**

Checkmarx's primary product is a SAST Engine responsible for processing projects in various programming languages. To guarantee language independence the engine produces a generic structure, named DOM (Domain Object Model). Thus, the DOM is a languageagnostic structure that contains information on variable declarations, assignments, conditions, expressions and so on. The DOM is then queried by diferent queries in order to fnd vulnerabilities in the code like SQL Injections. Each query is created following the fow of the vulnerability it tries to detect, looking either for code constructs or to data-fows.

## **1.3 Type Annotation**

Programming languages can be statically typed or dynamically typed (or even, in some special situations, completely non-typed). For typed languages, each variable or expression yields a type, either specifed clearly (for static typing) or inferred by the context (for dynamic typing) [\[5,](#page-150-1) [12\]](#page-150-2).

Most programming languages allow declaring variables with a specifc type. This type can range from a byte or character, an integer, used to represent whole numbers, to foating point values or even pointers and objects.

Along with the type of a variable, there can be information on its size. The most common example is declaring an integer, where it can be specifed to take two, four, eight or sixteen bytes (in C the default integer usually takes four bytes and the remaining sizes can be stated using the keywords short, long or the repetition long long). There can be also information on the signedness of the variable: whether the variable can represent both positive and negative values (the default) or only positive ones.

#### **M. Pereira, A. Simões, and P. R. Henriques 12:3**

## **1.4 SAST Problems solved with Type Annotation**

There are diferent kinds of software vulnerabilities that can be tackled using type information. This section describes one real-world example that falls in the class of Integer Overfow situations.

Integer Overfow, also known as Wraparound, has been ranked number 13 in 2022 CWE Top 25 vulnerabilities [\[6\]](#page-150-3) and has been consistently ranked top 15 in the past years. The vulnerability consists of trying to store a too-large (or too-small) value in a variable, whose data type is not able to deal with. If we consider an integer variable, with default size and signedness modifers, in a C program running on a 64-bit machine, it will be able to store up a maximum value of 2 147 483 647. This means that, if a variable of this type is yielding this value and is incremented (for example, using the increment operator), the value will wrap, and the variable will have the value -2 147 483 647.

An example of an integer overflow that results in a buffer overflow was detected in an older version of OpenSSH (v3.3) [\[1\]](#page-150-4). For the code presented in Listing [1](#page-140-1) the variable nresp is obtained through a user-controlled function. This means that if the variable gets any value higher than  $\frac{1}{8} \times \text{MAX\_UINT}$ , the expression inside the xmalloc function will wrap (here we consider that we are running in a 64-bit machine, where a pointer is eight bytes). Given that xmalloc function parameter is an unsigned integer, the wrapped value will be too small to deal with the size of the packed being received, and data will be written in non-reserved memory.

<span id="page-140-1"></span>**Listing 1** OpenSSH 3.3 excerpt vulnerable to integer overflow

```
nresp = packet_get_int ();
if ( nresp > 0) {
    response = xmalloc ( nresp * sizeof ( char *));
    for (i = 0; i < nresp; i++)response [i] = packet_get_string (NULL);
}
```
While SAST is unable to detect the value present in the nrest variable, it can detect that variables of the same type are being multiplied and that their values are not checked for possible overflows.

## **1.5 Objectives**

The goal of the development described in this document is to create a proof of concept system that adds information about types to each declared variable and each and any expression that uses them. This information should be as complete as possible, including not only the type itself, but also its size or signedness details, or even the target type in case of arrays, pointers or objects.

Given that Checkmarx's tool is language-independent, the developed solution must be extensible to support statically or dynamically typed languages with the same code base.

## <span id="page-140-0"></span>**2 Related work**

There is not much work related to type annotation for SAST. Nevertheless, in this section we present some related work at diferent levels: on how to represent types, on type inference tools and on tools that rely on type information to fnd code vulnerabilities.

A comparison can be performed with the way Checkmarx deals with languages and the way LLVM (formerly known as Low-Level Virtual Machine) does. LLVM is a collection of modular and reusable compiler and tool-chain technologies. It provides a set of tools

#### **12:4 Type Annotation for SAST**

for building compilers, code analyzers, debuggers, and other related software. The key idea behind LLVM is to provide a set of low-level, platform-independent instructions and optimization steps that can be used to build high-level language compilers.

In LLVM, type annotations are added to the intermediate representation during the front-end stage of compilation. The front end is responsible for translating the source code of a programming language into the LLVM intermediate representation, much like the way Checkmarx's Engine constructs a Domain Object Model (DOM). To represent types, the LLVM project provides a type system that is designed to be platform-independent and fexible. It includes built-in types such as integers and foating-point numbers and userdefned types such as structures and arrays. Figure [1](#page-141-1) presents a diagram that describes all the implementations of the LLVM type system [\[11\]](#page-150-5).

<span id="page-141-1"></span>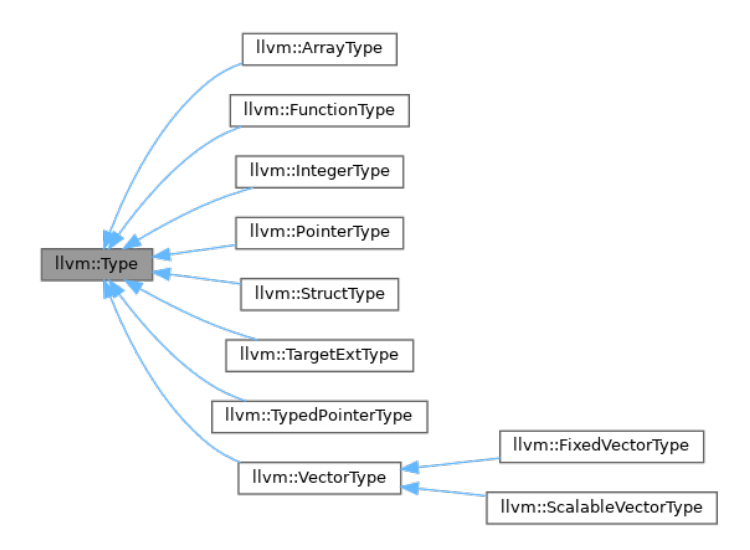

**Figure 1** LLVMType diagram.

Type inference, by itself, is common, especially for dynamically typed languages. Note that these language interpreters can beneft from run-time to perform their type analysis. Nevertheless, there are works for static type analysis for these languages. For the Python programming language, such an example is presented by [\[4\]](#page-150-6). A more complex example for type inference [\[3\]](#page-150-7) has the goal to infer types from code executable fles, and therefore, not having any hints from the code itself.

A technical report [\[7\]](#page-150-8) from the University of California at Berkeley focuses on a similar problem as some of the queries being developed at Checkmarx that will take advantage of type inference. Their goal is to detect signedness conversions that can cause application bugs. Their work is developed on top of the Valgrind [\[8\]](#page-150-9) tool.

## <span id="page-141-0"></span>**3 Checkmarx's Pipeline**

In this section, some information on the current state of Checkmarx's engine pipeline will be provided for context.

Initially, the source code gets parsed by ANTLR [\[10\]](#page-150-10), generating a parse tree. This tree is then used by two sets of visitors. The frst set of visitors creates a global symbol table for the variables found, trying to store their type information, accordingly to their declaration type (statically typed languages) or based on the values that are assigned to them. The second set of visitors produces an abstract syntax tree (in fact, it is called Universal Abstract

#### **M. Pereira, A. Simões, and P. R. Henriques 12:5**

<span id="page-142-0"></span>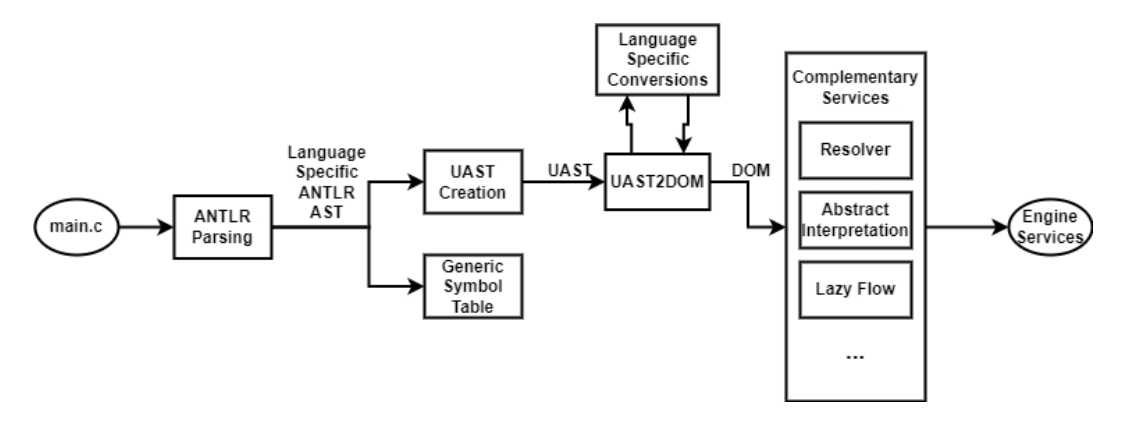

**Figure 2** Checkmarx source code parsing pipeline.

Syntax Tree –  $UAST - as it is almost language independent)$ . This tree is then converted to a Domain Object Model (DOM) tree, that is shared among all programming languages. The vulnerability scans run on top of this tree. A set of other services are then run on top of this model, namely a resolver, that fnds internal references for symbols, an abstract interpretation engine, or even a lazy data-fow service. This structure is depicted in Figure [2.](#page-142-0)

Follows an elaborated explanation of the relevant steps involved in the type annotation process.

### **Symbol Table**

The frst stage of the pipeline is responsible for generating the symbol table. A set of visitors traverse the syntax tree constructed by the ANTLR grammar that gathers information about declared variables and literal values. Thus, some information on types is obtained at this point, as well as some type modifers. Nevertheless, this information is not available for expressions, as no resolution of symbols is performed.

Listing [2](#page-142-1) shows the type information collected by this stage that will be useful for the type annotation process. The example shows some information about an unsigned long variable. type associated with each variable contains, among other data, a list of modifers and the name of the type. The list of modifers will contain all the strings of the type that aren't the base type name, in this case, the two modifers present are "unsigned", the signedness modifer of the type, and "long", the size modifer of the type. The Modifiers array can also contain strings like "static" and "volatile". The name of the type is "int" as that is the type declared implicitly for an unsigned long variable.

<span id="page-142-1"></span>**Listing 2** Information on the type and its modifiers for an unsigned long expression after the Type Inference stage

```
Type : {
     ...
    Modifiers: [ unsigned, long ],
    Name : int
     ...
}
```
## **12:6 Type Annotation for SAST**

## **UAST Creation**

The parsing tree is traversed a second time using another set of visitors to create a Universal Abstract Symbol Table (UAST). This tree structure is shared among other languages, with minor language-specifc details. Regarding types, the UAST does not add much information, it just compiles the data collected in the symbol table and adds it to the correct tree nodes.

## **UAST to DOM Conversion**

The Domain Object Model (DOM) is a tree structure shared among all programming languages. This step processes the UAST in order to create this DOM structure. In the DOM, type information is much more clear and straightforward as can be seen in Listing [3.](#page-143-1) This Listing relates to the same data presented in Listing [2.](#page-142-1) At this stage the type information is saved in a class named "TypeRef", there are class variables which save each of the type-related modifers instead of having them all on a single list.

<span id="page-143-1"></span>**Listing 3** DOM information on type modifiers for unsigned long

```
TypeRef : {
    TypeName : int ,
    TypeSignedness : Unsigned ,
    TypeSize : Long ,
    ...
}
```
## **Resolver**

The Resolver is one of the complementary services that uses the information available in the DOM to link all references, namely variables and functions with their defnitions. This information is crucial for the type annotation process, as the return type of an expression that uses a variable requires the knowledge of that variable's type, as well as the return type of an expression that uses a function call, requires its return type.

# <span id="page-143-0"></span>**4 Development**

This section starts by discussing the diferent points, in Checkmark's engine pipeline, where the type annotation process could be implemented, and the challenges that arise from that approach. Follows the description of the implemented solution.

# **4.1 Solution Discussion**

Three diferent stages were analyzed as possible implementation points for the type annotation system:

- **1.** The frst one was using the frst pipeline step when the global symbol table is constructed. While this stage would allow easy implementation, the drawback is how specifc is this stage accordingly with the language begin analyzed. This would mean that future improvements and the addition of type annotation on other languages would require the replication of similar code
- **2.** The second approach was using the traversal done when converting the UAST into the DOM. The implementation of the type annotation step at this point would have little overhead, as the traversal through every tree node was already being performed either way.
This would, also, be a much better solution in terms of allowing for the generalization of diferent languages. The implementation would be a simple visitor for each node type in the DOM structure.

Unfortunately, the type of declared variables is not associated with the calls of said variables at the UAST2DOM stage, this means that no information on variable types is present. Thus, the type annotation implementation had to be moved further to the end of the pipeline.

**3.** There are complementary services that run on top of the fnal DOM structure. As already referred, one of those services is the Resolver. The Resolver is composed of rules, each one of them responsible for a diferent task. For example, one of them is responsible for the attribution of types to variables, functions and method calls. Adding a new rule at the end of all the other Resolver rules would allow access to all the information gathered by the previous steps. Thus, the information on the types would already be present and allow for the expression type annotation with all the information needed.

Taking into account the diferent approaches, the development was performed considering the addition of a new Resolver rule. It supports the infrastructure for type annotation for all languages, as the DOM structure that supports the type annotation engine is languageindependent. The main challenge, which will be discussed in the next section, is to deal with diferent types from diferent languages, as well as the diferent type-inferring mechanisms that each one of these languages implements.

# **4.2 Type Annotation Implementation**

As discussed before, the solution was implemented as a new rule in the Resolver engine. As expected, this approach requires a new traversal of all nodes in the DOM structure. However, given only expressions will have a type (statements do not have an inferred type), the solution is able to select only nodes that inherit from the expression node type, mitigating this problem to some extent.

<span id="page-144-0"></span>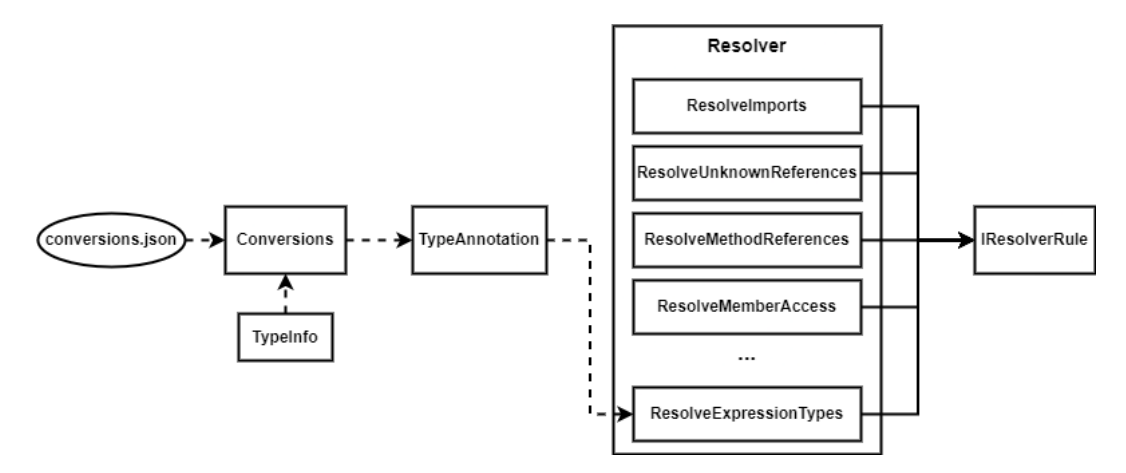

**Figure 3** Resolver architecture.

Figure [3](#page-144-0) shows that the Resolver is composed of various rules, each of them implementing the IResolverRule interface. This interface defnes a main method that is called by the Resolver for each one of the rules. Along with this method, for the rule that is implemented, the constructor method is also be very important.

The constructor method is responsible for calling the TypeAnnotation class constructor and retrieving, from every node in the fnal tree, those of type *Expression*. These expressions are then processed by the mentioned Execute method, which iterates through the expressions and calls the AddAnnotatedType method.

The dotted lines simply denote fles/classes that are used. The TypeAnnotation class, for example, is used inside the ResolveExpressionTypes rule.

#### **4.2.1 The TypeAnnotation Class**

The TypeAnnotation class goes through the diferent types of expressions (binary and unary operators, method invocations, casts, etc) and calls the DetermineExpressionType method.

This method is polymorphic, meaning that there is a diferent implementation for each expression type, thus making the code maintainable and easily extensible, and also recursive, as some expression types depend on the types of the child expressions. Thus, every time a node is visited, the process looks for the existence of the annotated type and returns if it exists. This is required given that the class constructs a list with all the expressions in the DOM structure.

The type annotation is stored as a custom attribute, meaning that no change was required in the base DOM object structure. To decide which type to assign to each expression another class, named Conversions, is used. It is responsible for deciding the type of a node given the child node types. For example, to decide on the type of a binary expression the method looks for the type of the left and right operands, to the operator.

### **4.2.2 The Conversions Class**

The Conversions class is responsible for providing the TypeAnnotation class with the type resultant of diferent operand and operator combinations. It has two diferent stages that are equally important: a frst stage, implemented in the class constructor, and a second one implemented in the ResultOf methods that are called by the TypeAnnotation class:

**1.** The constructor of this class uses JSON fle, as shown on Figure [3,](#page-144-0) that describes, for each node type, operator or method, and operands, the inferred result type. This fle content is loaded and a structure is created with the required information for dealing with the expression type annotation.

This fle uses a domain-specifc language in order to reduce the number of repetitions. Details on this syntax are described in the next Section. For example, it is possible to specify that, for binary operators, all the combinations of operand types will always have the same result, regardless of the specifc operator.

In order to support diferent languages a new feature has been added, that will allow this main conversions fle to be overridden, for specifc node types. For example, considering the C programming language, the result of the division of two integer operands is, also, an integer, but in other languages, like Python, the result would be a foating-point value. So, for these exceptions, a Python-specific conversion file will be created that will just specify the main behaviour changes when compared with the base conversions fle.

The conversion information is stored on an instance of the TypeInfo structure. This structure is a simple type representation that contains basic type information: the type name (char, integer, etc.) and its signedness and size properties.

**2.** The ResultOf method uses this information. It receives all the operand types present and the operator (or other information like the name of the method being invoked), and the type of the expression that is being processed.

It then iterates the map containing the corresponding expression type conversions and returns the TypeRef resultant of the received operands and operator combination.

### **4.2.3 The conversions JSON fle**

As explained previously, there is a JSON fle that keeps all the combinations of operands, operators and nodes, as well as the inferred expression type for that node. The main focus of this fle is to keep all this information in a simple and easily processable fle, and also readable by the programmer.

```
Listing 4 Excerpt from conversions.json
```

```
" BinaryOperator " : {
    " *" \cdot \cdot {
      " bool " : {
         " default": "itself"
      } ,
       " char " : {
         "Signed Short int": "Signed Short int",
         "Unsigned Short int": "Unsigned Short int",
         \Gamma...\Gamma" float": "float"
         " double": " double"
         "Long double": "Long double",
         " default": " char"
       } ,
       " Signed Long int ": {
         "Unsigned Long int": "Unsigned Long int",
         " Signed LongLong int " : " Signed LongLong int " ,
         [1, 1]"Long double": "Long double",
         " default": "Signed Long int"
      } ,
       "Long double": {
         " default": "Long double"
      }
    }
 }
```
Consider the binary operator and the C programming language as an example. The resulting type for a binary operator expression is only dependent on the operands and not on the operator itself (except for the comparison operators, whose resulting type is a Boolean). To reduce the number of entries in the conversions fle, the operator can be replaced by a special symbol: the asterisk  $(*^*)$ . Note that the operators are not represented by their symbol but by an internal name. Therefore, this asterisk will not confict with the multiplication operator. Listing [4](#page-146-0) shows a partial excerpt of the binary operator rules.

The C programming language always selects the more precise type from a binary operator. If the frst operand is a Boolean value, then no matter what the second operand is: the inferred expression type will always be the other operand type. As another example, for long double values, there is no more precise type so the resulting type will always be a long double. The "default" keyword means any other type not specifed in that rule, just like the default keyword in a switch statement.

There is also a "itself" keyword that is used in conjunction with the "default" keyword. It means that the resulting type is always the type matching the *default* keyword.

# **5 C, C++ and C#**

While the prototype started for the C and  $C_{++}$  programming languages, there was the need to guarantee that the approach is easily extensible for other programming languages. Before trying a dynamically typed language, where SAST will not be able to perform much

```
Listing 5 Excerpt from the R10 03.cxql query.
CxList assignExprs = Find_AssignExpr () ;
CxList paramDecls = Find ParamDecl();
CxList decls = All. NewCxList (Find_Declarators (), paramDecls);
CxList unknownReferences = Find_UnknownReference();
CxList enumDecls = Find_Enum_Declarations () ;
CxList realLiterals = Find_RealLiterals () ;
CxList integerLiterals = Find_Integer_Literals () ;
CxList charLiterals = Find_CharLiteral () ;
CxList boolDecl = decls. FindByType ("bool");
CxList charDecl = decls. FindByType ("char");
CxList enumDecl = All.FindAllReferences (enumDecls) - enumDecls;
CxList shortDecl = decls . FindByTypeModifiers ( TypeSizeModifiers . Short );
CxList intDecl = decls . FindByType ( " int " )
          . FindByTypeModifiers ( TypeSizeModifiers . Default ) ;
CxList longDecl = decls . FindByTypeModifiers ( TypeSizeModifiers . Long ) ;
CxList floatDec1 = deck.FindByTypes("float", "double", "long_\ndouble");// Get all references from essential types
CxList boolDeclRefs = unknownReferences . FindAllReferences ( boolDecl ) ;
[...]
// Find for integer literals with 'L ' suffix
CxList literalsWithSuffix =
 integerLiterals.FindByRegex(@"[1-9]?[0-9]+[1L]?", false, false, false);
[...]
// Checks if the type of return statement references is different from
    ,→ the return type of the methodDecl
foreach ( CxList retRefs in returnStmtRefs )
{
 CxList methodDeclReturn = retRefs . GetAncOfType < MethodDecl >() ;
 methodDeclReturn = methodDeclReturn . CxSelectDomProperty < MethodDecl >(
     ,→ method = > method . ReturnType ) ;
 CxList types = paramDecls . FindDefinition ( retRefs ) ;
 types = types . CxSelectDomProperty < ParamDecl >( parDecl => parDecl . Type ) ;
 string retTypeName = types. CxSelectElementValue<TypeRef, string>(x => x.
     ,→ TypeName ) . FirstOrDefault () ;
 string methodDeclRetTypeName = methodDeclReturn . CxSelectElementValue <
     ,→ TypeRef , string >( x = > x. TypeName ) . FirstOrDefault () ;
 if ( methodDeclReturn != null && retTypeName != null &&
     retTypeName != methodDeclRetTypeName )
   result . Add ( retRefs . GetFathers () . FindByType < ReturnStmt >() ) ;
}
[...]
// Add to result non - addition assign expressions that have char
// on the left side and real , integer literals on the right side
addToRefs . Add ( integerLiterals ) ;
assignExprs -= assignAddExprs ;
result . Add ( getRefs ( charDeclRefs , addToRefs , assignExprs )) ;
```
inference at compile time, tests were performed for  $C\#$ . While not too different from C, it has some relevant diferences that allowed the understanding of possible limitations.

The implementation of the  $C#$  language was made simply by adding support for expressions that do not exist in C, such as the Try/Catch expressions, although this expression exists as a statement, it can never be used as an assignment to a variable in  $C/C++$  contrary to  $C#$ .

 $C#$  also adds the Throw as an expression. Nevertheless, it works as a statement, as the evaluation of the current expression is interrupted and the exception is raised. Thus, its return type is irrelevant.

Another issue is the type system.  $C#$  does not support type modifiers. Instead, there are diferent types, one for each combination of signedness and size. For example, the type "long" in  $C#$  is the equivalent of a "long int" in  $C/C++$ . Thus, these new types need to be taken into account in the conversions file. As these types do not overlap with the  $C/C++$ ones, they can be described in the same fle without any issue.

# **6 CXQL Query exploration**

Checkmarx uses queries written in a Domain Specifc Language (DSL) based of C#, known as CxQL, to look up vulnerabilities in the DOM. Each query searches for a specifc vulnerability in a specifc language (although there are some exceptions).

Before the addition of expression type annotation queries that needed type information were hard to write. Consider Rule 10.3 from MISRA [\[2\]](#page-150-0) (a group of safety guidelines for writing code for the automotive industries). It states that "*The value of an expression shall not be assigned to an object with a narrower essential type or of a diferent essential type category.*"

This rule is currently implemented without any annotation of types. This query is quite large and not readable, as can be seen in Listing [5.](#page-147-0) The code is very repetitive, with more than 200 lines of code. It is partially replicating the type annotation process but in query time. Also, other queries rely on similar information and repeat most of this code to be able to infer expression types.

The code gets simpler by rewriting this query using the information provided by the type annotation system. Listing [6](#page-149-0) shows the complete new query. It has less than 50 lines of code and is more maintainable. Testing the query in a project of 177 558 lines of code, we notice that the original query takes 8.17 seconds, while the new version takes 7.86 seconds. Even though it provides a speed improvement, it should be noted that the main gain of this query is to allow for more readable and understandable code.

### **7 Conclusion**

This document presents the implementation of a POC for a type annotation system for Checkmarx's SAST engine. While the tool is still in a proof-of-concept stage, it has proven to be possible to extend to other statically typed languages and its usage in query development makes them more readable and maintainable. In fact, the type of code assessment that can be done with this new information is larger, allowing Checkmarx to develop new directions for vulnerability scans.

Currently, there are some main directions to improve this prototype and integrate it officially:

```
Listing 6 Rule new_R10_03.xql
```

```
var expressionsWithAnnotatedType = All . FindExpressionWithCustomAttribute (
    ,→ " AnnotatedType ") ;
var assignments = All . FindByType < AssignExpr >() ;
var typeSizeModifiersRanking = new Dictionary < TypeSizeModifiers ,int >{
   { TypeSizeModifiers . LongLong , 1 }, { TypeSizeModifiers . Long , 2 } ,
   { TypeSizeModifiers . Default , 3 }, { TypeSizeModifiers . Short , 4 }}
var typeNameRanking = new Dictionary < string ,int > {
    {\{ "double", 1}, {\{}} "float", 2}, {\{}} "int", 3}, {\{} "char", 4}, {\{}} "bool", 5}};
foreach ( CxList assign in assignments ) {
var leftTypeList = assign. CxSelectDomProperty <AssignExpr>(x => x.Left);
 var rightTypeList = assign. CxSelectDomProperty <AssignExpr>(x => x. Right)
     ,→ ;
var assignExpr = All . NewCxList ( leftTypeList , rightTypeList ) ;
 if (( expressionsWithAnnotatedType * assignExpr ). Count == 2) {
   TypeRef leftAnnotatedType =
      leftTypeList . CxSelectDomProperty < Expression >( x =>
        (x \cdot CustomAttributes. First (attr => attr. Name == "AnnotatedType")
         . Parameters [0] as TypeOfExpr ). Type ) . GetFirstGraph () as TypeRef ;
   TypeRef rightAnnotatedType =
      rightTypeList . CxSelectDomProperty < Expression >( x =>
         ( x. CustomAttributes . First ( attr = > attr . Name == " AnnotatedType ")
         . Parameters [0] as TypeOfExpr ). Type ) . GetFirstGraph () as TypeRef ;
  try {
   if (
    typeSizeModifiersRanking [ leftAnnotatedType . TypeSize ] >
        ,→ typeSizeModifiersRanking [ rightAnnotatedType . TypeSize ]
    || (
    typeSizeModifiersRanking [ leftAnnotatedType . TypeSize ] ==
        ,→ typeSizeModifiersRanking [ rightAnnotatedType . TypeSize ]
    && typeNameRanking [ leftAnnotatedType . ResolvedTypeName ] >
        ,→ typeNameRanking [ rightAnnotatedType . ResolvedTypeName ]
    )
    || leftAnnotatedType . TypeSignedness != rightAnnotatedType .
        ,→ TypeSignedness )
   {
    result . Add ( assign . Clone () ) ;
   }
  }
  catch ( Exception e) {
  result . Add ( assign . Clone () ) ;
  }
 }
}
```
- Explore new statically typed languages that are farther from C. As an example, Java or TypeScript are probable candidates.
- Attempt type annotation for dynamically typed languages, like Python, Perl, JavaScript or Ruby. We expect that many expressions will be annotated with a generic *any* type, but that some others might be possible to annotate properly. For some of these languages, like Python, code hints can be used in the source code to specify types. This information can be used for the type annotation process.
- Upgrade the proof-of-concept to handle more complex data types, record-like (classes, struct), arrays, pointers or objects. While some of these will prove to be a challenge, others will be simpler to support.

#### **References**

- **1** Acunetix. What is integer overfow? [https://www.acunetix.com/blog/web-security-zone/](https://www.acunetix.com/blog/web-security-zone/what-is-integer-overflow) [what-is-integer-overflow](https://www.acunetix.com/blog/web-security-zone/what-is-integer-overflow). Accessed on May 26, 2023.
- <span id="page-150-0"></span>**2** Motor Industry Software Reliability Association. *MISRA-C: 2012: Guidelines for the Use of the C Language in Critical Systems*. HORIBA MIRA, 2019.
- **3** Juan Caballero and Zhiqiang Lin. Type inference on executables. *ACM Comput. Surv.*, 48(4), May 2016. [doi:10.1145/2896499](https://doi.org/10.1145/2896499).
- **4** Mingzhe Hu, Yu Zhang, Wenchao Huang, and Yan Xiong. Static type inference for foreign functions of python. In *2021 IEEE 32nd International Symposium on Software Reliability Engineering (ISSRE)*, pages 423–433, 2021. [doi:10.1109/ISSRE52982.2021.00051](https://doi.org/10.1109/ISSRE52982.2021.00051).
- **5** Leandro T. C. Melo, Rodrigo G. Ribeiro, Breno C. F. Guimarães, and Fernando Magno Quintão Pereira. Type inference for c: Applications to the static analysis of incomplete programs. *ACM Trans. Program. Lang. Syst.*, 42(3), November 2020. [doi:10.1145/3421472](https://doi.org/10.1145/3421472).
- **6** MITRE. Cwe top 25 list (2022). [https://cwe.mitre.org/top25/archive/2022/2022\\_cwe\\_](https://cwe.mitre.org/top25/archive/2022/2022_cwe_top25.html) [top25.html](https://cwe.mitre.org/top25/archive/2022/2022_cwe_top25.html). Accessed on May 26, 2023.
- **7** David Alexander Molnar and David Wagner. Catchconv: Symbolic execution and run-time type inference for integer conversion errors. Technical Report UCB/EECS-2007-23, University of California at Berkeley, February 2007.
- **8** Nicholas Nethercote and Julian Seward. Valgrind: A framework for heavyweight dynamic binary instrumentation. *SIGPLAN Not.*, 42(6):89–100, June 2007. [doi:10.1145/1273442.1250746](https://doi.org/10.1145/1273442.1250746).
- **9** Flemming Nielson, Hanne Riis Nielson, and Chris Hankin. *Principles of Program Analysis*. Springer Berlin Heidelberg, 1999. [doi:10.1007/978-3-662-03811-6](https://doi.org/10.1007/978-3-662-03811-6).
- **10** Terence Parr. *The Defnitive ANTLR Reference: Building Domain-Specifc Languages*. The Pragmatic Bookshelf, Raleigh, 2007.
- **11** The LLVM Project. LLVM compiler infrastructure and tools. <https://llvm.org/>, accessed 2023.
- **12** Stuart M. Shieber. *Constraint-Based Grammar Formalisms: Parsing and Type Inference for Natural and Computer Languages*. MIT Press, Cambridge, MA, USA, 1992.

# **Characterization and Identifcation of Programming Languages**

### **Júlio Alves** ⊠

ALGORITMI Research Centre/LASI, University of Minho, Braga, Portugal

### **Alvaro Costa Neto** ⊠<sup>■</sup>

Federal Institute of Education, Science and Technology of São Paulo, Barretos, Brazil

#### **Maria João Varanda Pereira** ⊠\* <sup>●</sup>

Research Centre in Digitalization and Intelligent Robotics, Polythechnic Insitute of Bragança, Portugal

### **Pedro Rangel Henriques** ⊠ A **©**

ALGORITMI Research Centre/LASI, University of Minho, Braga, Portugal

#### **Abstract**

This paper presents and discusses a research work whose main goal is to identify which characteristics infuence the recognition and identifcation, by a programmer, of a programming language, specifcally analysing a program source code and its linguistic style. In other words, the study that is described aims at answering the following questions: which grammatical elements – including lexical, syntactic, and semantic details – contribute the most for the characterization of a language? How many structural elements of a language may be modifed without losing its identity? The long term objective of such research is to acquire new insights on the factors that can lead language engineers to design new programming languages that reduce the cognitive load of both learners and programmers. To elaborate on that subject, the paper starts with a brief explanation of programming languages fundamentals. Then, a list of the main syntactic characteristics of a set of programming languages, chosen for the study, is presented. Those characteristics outcome from the analysis we carried on at frst phase of our project. To go deeper on the investigation we decided to collect and analyze the opinion of other programmers. So, the design of a survey to address that task is discussed. The answers obtained from the application of the questionnaire are analysed to present an overall picture of programming languages characteristics and their relative infuence to their identifcation from the programmers' perspective.

**2012 ACM Subject Classifcation** Software and its engineering → Language types; Software and its engineering  $\rightarrow$  Formal language definitions

**Keywords and phrases** Programming Languages, Programming Language Characterization, Programming Language Design, Programming Language Identifcation

**Digital Object Identifer** [10.4230/OASIcs.SLATE.2023.13](https://doi.org/10.4230/OASIcs.SLATE.2023.13)

**Funding** This work has been supported by FCT – Fundação para a Ciência e Tecnologia within the R&D Units Project Scope: UIDB/00319/2020.

# **1 Introduction**

Computers have evolved to be capable of recognizing and translating sentences, written according to formal rules, to machine code, which enables them to execute the tasks they are being asked to do. These sets of sentences are called *programming languages*. Every programming language has its own syntactic and semantic rules that make them unique [\[8\]](#page-163-0), and that must be strictly followed in order to construct valid programs.

Each programming language has been developed with certain goals in mind, the so called programming paradigm, with some being being applied to specifc felds of application, such as artifcial intelligence or web development, while many others have been denominated as

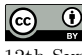

© Júlio Alves, Alvaro Costa Neto, Maria João Varanda Pereira, and Pedro Rangel Henriques; licensed under Creative Commons License CC-BY 4.0

12th Symposium on Languages, Applications and Technologies (SLATE 2023). Editors: Alberto Simões, Mario Marcelo Berón, and Filipe Portela; Article No. 13; pp. 13:1–13:13

[OpenAccess Series in Informatics](https://www.dagstuhl.de/oasics/)

[Schloss Dagstuhl – Leibniz-Zentrum für Informatik, Dagstuhl Publishing, Germany](https://www.dagstuhl.de)

#### **13:2 Characterization and Identifcation of Programming Languages**

general purpose languages. It can be said that behind the design of a programming language lies a philosophy of problem solving, usually suited for its intended area of application [\[9\]](#page-164-0). It is also evident that all languages have diferent characteristics, that can become obstacles not only to the development process, but also in teaching, sometimes creating such a mixture of diversifed technologies applied to a system's construction that one could denominate as a *technological cocktail*. Due to each language's nature, it may be harder for programmers and students to understand how to properly apply the language rules to meet their needs [\[13\]](#page-164-1). The study of these diferences and the identifcation of languages' main characteristics are not common practices in typical academia courses, making it a very important subject to be tackled.

It is then possible to raise some interesting questions that deserve further research: what indicates that two programming languages are diferent if what distinguishes them is not clear? What characterizes and identifes a language? Is it a syntax driven feature, such as the opening and closing symbols of code blocks? Could it be how a variable is declared? If a programming language is incrementally modifed, at what point does it lose its identity?

This paper starts with a short section regarding fundamentals of programming languages, where it is explained how a programming language is specifed and the role of its formal grammar. Section 3 presents the most relevant characteristics of a set of programming languages that have been elected for this study: C, C++, C#, Java, Python and Haskell. Section 4 discusses the design process of a survey, through which programmers were inquired about how they identifed a programming language through several source code snippets. Section 5 presents the analysis of results collected using the referred survey. Finally, the paper concludes emphasizing what was discovered from the study so far conduced and proposes the potential improvements to be done through future research.

## **2 Fundamentals in Programming Languages**

Programming languages are defned by sets of rules. These rules defne both its *structure* – syntactic rules – and *meaning* – semantic rules. A *context-free grammar* is usually defned to generate a parser, that checks if a source code abides to these syntactic rules. The sentences derived from these rules are used to create programs that perform specifc tasks, solve problems, and interact with other systems. A considerable number of programming languages has been developed, each one portraying its own syntax and features that make them more suitable to solve problems in a certain domain [\[2,](#page-163-1) [5\]](#page-163-2).

As previously stated, the main way to defne the syntax of a programming language is by using a grammar. A formal grammar is composed of a set of rules that must be used to derive correct, or valid, sentences of that language. In order to specify a grammar, four elements are needed:

- **Finite set of tokens** The elementary symbols of the language defned by the grammar, usually called the Alphabet or Vocabulary;
- **Finite set of non-terminal symbols** Represent the language concepts that give raise to, or derive, the sentences and sub-sentences;
- **Finite set of grammar rules** Substitution rules in which a non-terminal symbol (on the left) may be substituted by a sequence of terminals and non-terminals defned on the right side of the derivation operator;
- **Start non-terminal symbol** The starting point for the derivation process.

#### **J. Alves, A. Costa Neto, M. J. V. Pereira, and P. R. Henriques 13:3**

Despite this standard way of designing programming languages, the substitution rules and the concepts expressed by each non-terminal symbol provide distinct characteristics to each language, establishing a sense of identity. This sense may also be realised through the use and application of each language, which allows for their characterization beyond formal definitions.

# <span id="page-154-0"></span>**3 Characterization of Programming Languages**

As it is known by programmers, every programming language is diferent. These diferences may be on their purpose, the paradigms they realize, features (such as portability or efficiency) or, and most notably, their lexicon and syntax. Programming languages may be divided in two groups that are defned by their programming paradigms: *declarative* and *imperative*. The former includes all the languages that are based on a set of declarations or specifcations of several program elements, while the latter is based on a sequence of instructions, or orders. As can be observed in the following sections, out of all the selected languages the only language under study that belongs to the declarative paradigm is Haskell. In order to better understand these diferences from the programmers' points of view and construct a well founded survey, it was important to collect the main features that defne each languages identity, gathering the syntactic and semantic characteristics that are either uniquely or commonly recognizable to each of them. In this way, it became easier to determine which questions to ask and how to ask them, as will be discussed in Section [4.](#page-157-0)

The main reasons for choosing these languages were:

- General similarity (C *versus* C++, Java *versus* C#); m.
- $\bar{a}$ General dissimilarity (C *versus* Python and Haskell);
- Variation of paradigms;  $\overline{\phantom{a}}$
- Ascendancy (C *versus* C++, C#, and Java);  $\mathbf{r}$
- Possible familiarity of the respondents.  $\frac{1}{2}$

It is important to note that these reasons were meant to compare similarities and dissimilarities, in order to raise or lower the linguistic contrast of the snippets in the questionnaire.

# **3.1 C**

Being one of the most used and recognizable programming languages in history, C was an important entry point for later comparison in the survey. Many other languages, such as C++, derived their syntactic and semantic rules from those previously found in C. Some of the defning characteristics of C are [\[14\]](#page-164-2):

- $\blacksquare$  C is a Procedural Programming language;
- $\blacksquare$  C is strong and statically typed;
- A mandatory main function that defnes the entry point for execution;  $\sim$
- Curly brackets are used to enclose the contents of a code block;  $\rightarrow$
- Semi-colons indicate the end of a statement;  $\rightarrow$
- $\overline{a}$ Variables and constants must be explicitly declared using the type identifier pattern;
- Functions are the structural elements of the source code;  $\blacksquare$
- Function signatures must have a return type, followed by its name and a pair of parenthesis  $\overline{a}$ grouping all arguments;
- $\blacksquare$  Functions may return nothing (void);

# **13:4 Characterization and Identifcation of Programming Languages**

- $\blacksquare$  The fixed-length array is the only data collection built into the language and its declaration follows the basic variable declaration pattern. Lengths and dimensions are defned using square brackets after the identifier:
- Pointers are memory addresses and are used to indirectly access memory addresses;
- A pointer is declared like any other variable, with an added asterisk prefx before the  $\overline{\phantom{a}}$ identifer;
- An ampersand is used to fetch the address of a variable;
- $\equiv$ Characteristic and recognizable functions are present in the standard library, such as printf and scanf.

# **3.2 C++**

C++ was designed as a *super set language* of C, inheriting a lot of its syntactic and semantic characteristics. The concept of classes is introduced in C++, which brings C's structure and form to a new paradigm. Some of its main characteristics are [\[15\]](#page-164-3):

- $\blacksquare$  Just like C, C++ is also strong and statically typed;
- $\blacksquare$  C++ imported all the basic syntactic and semantic elements from C. Therefore, characteristics such as the entry point for execution, code block notation, declaration syntax and so on were either unaltered or simply augmented;
- $\blacksquare$  The concept of classes was the most structural aspect that C++ implemented on top of C, defning an Object Oriented Programing (OOP) language;
- Classes are also structural elements of the source code; m.
- Classes are declared using the class keyword, in a similar fashion to composite structures à. (struct) in C;
- Data members are declared inside the class defnition using the standard variable declara- $\sim$ tion pattern;
- $\blacksquare$  Methods may be declared either inside the class definition or outside, using a specific notation (class::method);
- The standard library added several data structures, such as dynamic vectors, linked lists, and queues, while also provided several new redundant methods and operators that implemented the same functionality as C's standard library –  $\ast$  instead of printf,  $\ast$ instead of scanf, and so on;
- $\blacksquare$  Some other additions to C's mechanisms are also present, such as operator overloading, new and delete commands, templates, virtual functions *etc.*;
- In C++, the notion of *namespaces* is introduced. A namespace is a declarative region that provides a scope to the identifers (the names of types, functions, variables, etc) inside it.

# **3.3 C#**

Just as C++ was designed to be an evolution of C, C# was meant to pursue this path further concerning C++, while also competing in the same space of Java. C# simplifes many of C++'s features and solves some of its problems (such as pointers and memory allocation issues) while maintaining its power and paradigm. Some of  $C#$  characteristics are [\[1\]](#page-163-3):

- $\blacksquare$  Like its predecessors,  $C#$  is also strong and statically typed;
- The need of a Main method, instead of a function;
- $\blacksquare$  As a successor of C++, it maintains the same syntatic features to delimit code blocks and to end statements, both carried over from C;
- When declaring a variable, one can explicitly state what the variable type will be or can use the keyword var, and the variable type will be inferred by the compiler;

#### **J. Alves, A. Costa Neto, M. J. V. Pereira, and P. R. Henriques 13:5**

- $\blacksquare$  As  $\mathsf{C#}$  is an Object Oriented Programming language, classes are the structural elements;
- C# offers a variety of data structures, such as arrays, lists, stacks, queues, sets and  $\equiv$ dictionaries;
- Directives indicate that a specifc namespace will be used. It is composed by the keyword using, followed by the desired namespace identifer;
- References types supplant pointers and remove the asterisk notation.

# **3.4 Java**

Java is an Object Oriented Programming language that, despite not being based on C and C++, certainly was infuenced by them. Some of Java characteristics are [\[6\]](#page-163-4):

- $\blacksquare$  Java is a strong and statically typed language;
- $\blacksquare$  As Java was inspired by C and C++, many syntactic and semantic elements have been imported into it, such as the mandatory entry point (main method), curly brackets to delimit code blocks, semi-colons to end statements and the standard variable declaration pattern;
- All variables must be declared with a type;
- $\blacksquare$  There are specific declaration modifiers, such as final;
- $\blacksquare$  Just like C#, classes are the structural element;
- Java also ofers a signifcant variety of data structures, such as arrays, lists, stacks, queues, sets and maps;
- $\blacksquare$  Types can be divided into two semantic categories: primitive types, such as boolean and numeric types; and reference types such as classes, interfaces and arrays. Values in reference types relate to objects;
- The special type null has no name and can be assigned or cast to any reference type. Its reference is the only possible value of an expression of type null;
- Conversions, such as identity conversion, widening and narrowing primitive conversion, unchecked conversion and capture conversion;
- $\blacksquare$  In order to use other packages, one must use the keyword import followed by the name of the package, similar to C++ and C# namespaces.

# **3.5 Python**

Python is an Interpreted, Scripting and Procedural language but also supports other programming paradigms such as Object Oriented and Functional. Some of Python characteristics are [\[10\]](#page-164-4):

- Unlike the previously discussed languages, Python is dynamically typed;
- A main function or method is not required;
- $\blacksquare$  In Python, instead of using braces to delimit code blocks and scope, these are defined by indentation;
- $\blacksquare$  Semi-colons are not required to mark the end of a statement, a new line is enough;
- Variables are declared when a value is assigned to them, without needing to declare their  $\sim$ type;
- $\blacksquare$  In order to define a function, its name must be preceded by the keyword def. After the function name, a pair of parenthesis must be used containing and optional a set of arguments;
- $\blacksquare$  Despite being an OOP language, Python's structural elements are functions;
- There are diferent data structures like lists, tuples, sets, dictionaries, strings and range available in the standard library, some of which have special syntax associated with their use.

### **13:6 Characterization and Identifcation of Programming Languages**

# **3.6 Haskell**

Diferently from all other languages previously discussed, Haskell is a purely Functional Programming language meaning, instead of telling the computer what to do, the programmer tells the computer what something is. Haskell is also lazily executed, so the interpreter will compute values only when they are actually needed, unless told otherwise. Some of Haskell characteristics are [\[11\]](#page-164-5):

- Haskell is a Declarative language since is based on the specifcation of a set of functions m. and expressions;
- Haskell is a strong and statically typed language;  $\sim$
- Code blocks are delimited by indentation, just like Python;  $\equiv$
- A new line is used to defne the end of a statement;
- $\blacksquare$  In order to declare a variable in Haskell, the programmer must use either the keyword let or var, followed by the variable name. Variables are immutable by default, however the keyword var allows the variable to be mutable;
- Due to Haskell's inference mechanism, it is not needed to specify variables types in declarations;
- $\blacksquare$  In order to declare a function type, the programmer declares its name followed by the  $\ldots$ operator – which can be read as "type of" – and all its parameters. The parameters are separated by the arrow operator  $(-)$ , with the last parameter being the return type;
- $\blacksquare$  Functions are the main structural element of the language;
- The data structures ofered by Haskell are: lists, tuples, sets, maps, strings and ranges;
- Instead of requiring multiple lines of code to write nested if...then...else conditions,  $\blacksquare$ Haskell implements *guards*. Guards are indicated by a pipe character (|) followed by a boolean expression and what will be evaluated in case the expression is true. Should it be false, the next guard is evaluated, and so on;
- where Haskell doesn't allow to store variables for a future use. However, with the keyword where, users can declare variables to be used inside a function with its biggest limitation being the fact that where scope is limited to the function it was declared;
- Haskell also has a switch like statement, with the use of the keyword case in the format m. case <expression> of <pattern> -> <result>;
- Recursion plays a big role on the regular use of the language.

# <span id="page-157-0"></span>**4 Survey Design**

A crucial part of this research was the development and implementation of a survey<sup>[1](#page-157-1)</sup> to gather the diferent perspectives of a programmer regarding their known languages identifcation. While not directly applied, the general concepts behind Value-Focused Thinking [\[7\]](#page-163-5) founded the rationale throughout the construction of the survey, as was the case with previous studies [\[4\]](#page-163-6).

Since the survey contemplated multiple programming languages and the target audience had various degrees of knowledge of these languages, it became critical to weigh one's answers. For this reason, the survey started with a section containing only one question on the respondent's familiarity with the six chosen programming languages (C, C++, C#, Java, Python and Haskell). Respondents could choose his or her level of knowledge in each language from five different options, ranging from complete ignorance to profound knowledge.

<span id="page-157-1"></span><sup>&</sup>lt;sup>1</sup> Available at <https://forms.gle/6kBuHhYD5FPHK8Cp9>.

#### **J. Alves, A. Costa Neto, M. J. V. Pereira, and P. R. Henriques 13:7**

From this section forward, all questions regarded diferent code snippets written in the programming languages under study. These code snippets were created aiming for conciseness, while also contrasting or emphasizing specifc linguistic traits. As previously stated in section [3,](#page-154-0) both similarities and dissimilarities were implemented when two snippets were compared. This was made to evaluate not only how minor details infuence the diferentiation of similar languages, but also to identify which linguistic elements have stronger identifcation roles, raising similarity between very diferent languages.

The second section aimed to evaluate if the respondent could identify the language of a snippet of code, justifying his or her answer. There were six pairs of questions ("What is the language present in the following snippet?" and "Justify your rationale for the previous answer."), one for each language. The purpose of this section was to understand the reasoning behind the identifcation of a programming language and to detect if multiple people use the same thought process, specifcally if the snippet contains a distinctive feature that is commonly reported as important for the identifcation. Using a similar strategy as applied to the previous section, for each language the respondent could choose one of four possible answers: doesn't know, it sure isn't, maybe and absolutely is. Listing [1](#page-158-0) presents the snippet used for the question regarding the C language identifcation.

<span id="page-158-0"></span>**Listing 1** C language snippet used in the second section of the survey.

```
int main ()
{
     if( n \leq 1 || (n = \text{atoi}(\text{arg}v[1])) \leq 0 ) n = 8;
     int hist [n];
     solve(n, 0, hist);}
```
For the third section, the identifcation of programming languages was evaluated through comparisons. In this section, the respondent was presented with two code snippets representing solutions to the same problem, each written in a diferent language, and asked to identify which programming languages were used in each snippet. Listings [2](#page-158-1) and [3](#page-158-2) exemplify the comparisons that were made in each of the third section's questions. The similarities in general form were intentional to pinpoint characteristics that respondents justifed as crucial to the identifcation of each language – or his or her inability to do so.

<span id="page-158-1"></span>**Listing 2** Java snippet used in the third section of the survey. This snippet was presented in the same question as listing [3](#page-158-2) for comparison.

```
class FileIOTest {
    public static void main ( String [] args ) throws Exception {
         var lines = Files.readAllLines(Paths.get("input.txt"));
         Files . write ( Paths . get ( " output . txt ") , lines );
    }
}
```
<span id="page-158-2"></span>**Listing 3** C# snippet used for comparison with the one presented in listing [2,](#page-158-1) in the third section of the survey.

```
class FileIOTest
{
    public static void Main ( string [] args )
    {
         var lines = File. ReadLines. ("input.txt");
         File . WriteAllLines ( " output . txt " , lines );
    }
}
```
#### **13:8 Characterization and Identifcation of Programming Languages**

In the fourth and last section, a new approach was applied. This new approach consisted in progressively modifying a given a code snippet in one programming language until it became a substantially diferent. The respondent was then asked at which point of these progressive changes he or she believed that the snippet of code no longer resembled the original language, that is, at which point the language lost its identity. Figure [1](#page-159-0) shows one of the original snippets, followed by their progressively altered versions. The changes were small and related to one of the language's main characteristics at each version. This section aimed to establish what is the *breaking-point* to a language's identifcation, meaning which characteristics are so entrenched into its defnition that once it is changed, programmers can no longer associate code with it.

```
int main (int argc , char * argv [])
{
     char t [255]= " alphaBETA " ;
     str\_toupper(t);printf ( " uppercase :␣ % s \n " ,t );
     str_tolower(t);
     printf ("lowercase:\mathsf{L}%s\n",t);
     return 0;
}
                                           int main (int argc , string argv )
                                           {
                                                string t = "alphaBERTA";
                                                str\_toupper(t);printf ("uppercase:\mathcal{S}_s \n",t);
                                                str_tolower(t);
                                                printf ("lowercase:\frac{1}{s}'s\n",t);
                                                return 0;
                                           }
int main (int argc , string argv )
{
     string t="alphaBETA";
     str_toupper(t);
     write("uppercase: <math>__</math>", t);str_tolower(t);
     write("lowercase: " , t);return 0;
}
                                           main (argc, argv)
                                           {
                                                t="alphaBETA";
                                                str_toupper (t );
                                                printf ("uppercase:\Box",t);
                                                str_tolower(t);
                                                print('lowercase: "j", t);return 0;
                                           }
```
**Figure 1** Four progressively altered snippets of C code used to establish what is the breaking point for the identifcation of a programming language.

# **5 Survey Results Analysis**

To start the results analysis, it is important to begin with the frst question, as it shows how well the respondents knew the six chosen languages. Java,C and Python were the most well known languages, with 95%, 88% and 93%, respectively, of the respondents stating to be, at least, capable of using the languages. These results are indicative that questions regarding Java,C and Python can give a higher understanding on what identifes these languages. On the other hand, Haskell, C++ and C# respectively had only  $47\%$ ,  $45\%$  and  $31\%$  of respondents stating to be, at least, capable of using the languages.

# **5.1 Second Section: Language Identifcation**

Regarding C, respondents successfully identifed it, stating the main reasons to its identifcation were:

- Variable declaration syntax;
- Use of pointers;
- Syntax features like semicolons, brackets to delimit code blocks and functions signature;

#### **J. Alves, A. Costa Neto, M. J. V. Pereira, and P. R. Henriques 13:9**

Like C, Java was also correctly identifed, with the main reasons being:

- **Methods access modifiers;**
- Methods signatures;  $\sim$
- **Variables types**;
- The usage of System.out.println;

On the third snippet shown, the language present was C#, however, as the respondents weren't very familiarized with this language, there was a consistent lack of confdence to distinguish whether the language was Java or C#. Out of the total, nine people said they were sure it was Java, and nine said they were sure it was C#. On the other hand, twenty four respondents said it could be Java, and twenty one said it could be C#. There were also fourteen respondents who believed it could be C++. It was unanimous, however, that it was neither Python nor C. The audience revealed a big difculty in fnding characteristics which allowed them to distinguish between Java and C#. The respondents who could successfully identify it as C#, expressed that what made them sure was the use of PascalCase naming convention on identifers. Since it represents a writing style other than a language characteristic, it is safe to say that the identifcation wasn't a consequence of the language's formal defnition, but its conventions of use instead.

The fourth snippet consisted of a piece of C++ code. It was very obvious for the audience that this snippet wasn't C, Java or Python. There was some uncertainty if it could be C# as the respondents could identify this language as being a part of the C language's branch of derived languages. Nonetheless, there was a major consistency as identifying the language as being C++ due to:

- The usage of the std library:
- Unsigned long long type;
- The method or member function call notation.

On the ffth snippet shown, the language present was Python. It was very evident for the audience that this was Python as no other language was given a positive answer and Python was picked as the right language by almost one hundred percent of the users. What made them answer Python was:

- Block syntax and indentation;
- The use of def when defining a function;
- Type inference:

For the last snippet on this section, respondents were fnally presented with a Haskell code snippet. Once again, the respondents were certain it couldn't be any other language other than Haskell. The reasons given for this were:

- **Functional programming style;**
- $\blacksquare$  Point free syntax, a style of writing Haskell code that avoids explicit mention of the arguments of a function;
- Function signatures; m.
- $\rightarrow$ The complete overall diference to the other languages;

### **5.2 Third Section: Language Comparison**

# **5.2.1 Java vs C#**

As Java and  $C#$  were two languages which it was expected some difficulties to arise, two comparisons were made. On the frst comparison, the respondents were able to successfully identify the languages correctly, stating  $-$  as they did on the previous section  $-$  the difference

#### **13:10 Characterization and Identifcation of Programming Languages**

in naming convention as the biggest contributor for the identifcation. Respondents also pointed the way exceptions are thrown in Java as a diferentiating factor. On the second comparison however, there was a big uncertainty on the C# snippet, with respondents being mainly divided between C#, C++ and Java. There were also some answers that were open to the possibility of it being C or even another language. This indecision is due to respondents not being able to associate the types ulong and uint to a language. Java's identifcation was very straightforward to the respondents, stating that the use of the keyword final on an argument as the reason the snippet was written in Java.

### **5.2.2 C vs C++**

In this comparison, the respondents were on the same page, with virtually no problems to the correct identifcation. However, there were only two reasons on why they believed one language was C and the other C++: the functions used to output something (printf for C and cout for C++) and the use of namespace on C++.

### **5.2.3 C vs Java**

Once again, there was no doubt within the respondents on what language was present in each snippet. Respondents stated that the output functions printf and System.out.println were the main reasons for their correct identifcation. There were also a few answers pointing that the way arrays are declared was also a contributing factor.

#### **5.3 Fourth Section: Language Identifcation Breaking-point**

For C, respondents were adamant that from the second snippet onward the language couldn't be C. The modification that triggered this opinion was the replacement of char  $*$  with a new type string, commonly used in other languages.

With  $C++$ , the answers were also unanimous on saying that, from the second snippet on, the language could not be C++. The modifcation on how libraries are imported, switching from namespace and #include <libraryName> to with was the defining change to arrive at the breaking-point.

On the third question, respondents agreed that the frst snippet was C# and were also open to the possibility of it on the second snippet. It is possible to infer that the output function is not a very defning characteristic of the language, as that was the modifcation made from the frst to the second snippet, changing System.Console.WriteLine() to write(). However, on the third snippet it became obvious to the respondents that the language wasn't C#. On this snippet, the way code blocks are structured was modifed, replacing brackets with indentation, such as in Python.

Curiously, the exact same reaction was obtained with Java. On the second snippet, the code blocks syntax was modifed from curly brackets to indentation, triggering the respondents to not identify the language as being Java.

With Haskell and Python, respondents were open to the possibility of being the original languages until the function declaration syntax were modifed. In Haskell's case, the modifcation was the replacement of the standard syntax functionName :: argument -> argument -> result with functionName(argument, argument). Python's modifcation was even more subtle, with the mere change of the keyword def to function.

The analysis of the results was obtained through the answers gathered from a class of fourth year software engineering students. A select group of people, that included university professors and software engineers, was also invited to answer, however, the survey has not

#### **J. Alves, A. Costa Neto, M. J. V. Pereira, and P. R. Henriques 13:11**

been yet made publicly available, as these results and the students' feedback will be used to make the necessary improvements for a future version.

The respondents were selected for their background in computer programming languages. The majority of the respondents were Master's Degree students present in a course of Languages Engineering at University of Minho (UMinho). In total, 44 people responded to the questionnaire, 39 of which were students. The other 5 people were professors of the Department of Informatics, also at UMinho.

# **6 Conclusion**

Machine Learning [\[12,](#page-164-6) [16\]](#page-164-7) has been extensively used on the subject of computer programming languages automatic identifcation. These studies applied diferent types of classifcations such as Image Based Classifcation [\[3\]](#page-163-7), Algorithmic Classifcation [\[9\]](#page-164-0) and Source Code Classifcation [\[8,](#page-163-0) [17\]](#page-164-8), however not many studies have been conducted to consider the programmers' points of view. What are the most relevant linguistic features that programmers observe, consciously or not, to correctly identify a language used in a source code? What and how much can a language's syntax and semantics change and still retain its identity? In order to answer these questions, the most straightforward solution is to actually ask people that deal with programming languages. The challenge then becomes not only what to inquire programmers about their perception of a language, how it is recognized and identifed, but also *how to properly ask them*.

This paper presented an analysis of typical linguistic features, commonly found in six established programming languages (C, C++, C#, Java, Python, and Haskell) followed by the design and application of a survey that seeks to better understand the intrinsic relationship between programmers and their main tools of the trade: programming languages.

The survey was designed around three main approaches:

- <span id="page-162-0"></span>**1.** Direct identifcation of a programming language;
- <span id="page-162-1"></span>**2.** Comparison between similar languages;
- <span id="page-162-2"></span>**3.** Determination of the identity breaking-point.

The three approaches were implemented via corresponding sections in the survey. The questions for approaches [1](#page-162-0) and [2](#page-162-1) were constructed in pairs: a multiple-choice direct question, asking respondents to identify the language in the respective snippets of code; followed by an open-ended justifcation. The last section (approach [3\)](#page-162-2) used only multiple-choice direct questions, gradually changing snippets of source code to evaluate at which point the original language (shown at the frst snippet of each question) lost its identity.

The common threads of identifcation in the answers showed that some typically associated syntactic features, such as code block syntax, method signatures and variable declaration patterns are contributing factors to identify a programming language – which was expected. Other answers lead to some unpredicted results, pointing to the use of standard library elements (functions, classes, methods, etc.) and specially the naming convention that is typical – and sometimes, mandatory – in several programming languages. While not a characteristic of the formal defnition of the language, it is nonetheless prevalent and linguistically related to it.

The comparison between languages pointed the inevitable mixed results between languages that are very similar and descendants from a common parent –  $C#$  and Java being the most prominent example, both derived from C and C++. The two main diferentiating features, as pointed by the respondents, were naming convention and typical standard library elements, once more.

#### **13:12 Characterization and Identifcation of Programming Languages**

On the other hand, the results were not very conclusive on the breaking-point analysis, since there is an argument to be made for changing the way the questions were asked. Most respondents correctly identifed the frst snippet as being the original and unaltered language, and the second one forward as promptly loosing its identity. Since the changes were diminutive and triggered the breaking-point almost immediately, it is inconclusive as to which ones contributed the most to the lost of identity.

The feedback was one of the goals of this frst application, as respondents pointed to two main difculties they faced when answering the survey: they felt questions related to languages they didn't know should not be present and, as pointed in the previous paragraph, the breaking-point analysis must change in form, avoiding the immediate lost of identity. The latter showed us that a diferent approach to the breaking-point analysis must be tackled for a next version, aiming to gather enough information towards a more conclusive argument.

The results already showed interesting facets about the relationship between programmers and the languages they know and use. In a setting of multiple diferent technologies being applied to the construction of a modern computer system – a *technological cocktail* – this naturally occurring change of patterns and identities in the development process might be cumbersome. If well understood, this cognitive load may be lightened by diminishing the changes in language identity or even choosing technologies that use languages with similar identity features. Not only that but, at an initial stage of a programmer study, it can also aid a programmer to learn a programming language with more ease, given that it will allow him to choose a programming language more suited to his preferences.

This research is part of a larger group of studies that aim to identify and understand the human relations involved in computer programming. Future works include the review and refactoring of the survey, specially in the last section, followed by the next version to be openly applied for general public response. Finally, a guiding system will be implemented for the detection of a language's identity in snippets of source code, based on the programmers' points of view.

#### **References**

- <span id="page-163-3"></span>**1** Sam A Abolrous. *Learn C-Sharp - Includes the C-Sharp 3.0 Features*. Wordware Pub, 2007.
- <span id="page-163-1"></span>**2** Alfred V. Aho, Monica S. Lam, Ravi Sethi, and Jefrey D. Ullman. *Compilers: principles, techniques & tools*. Addison Wesley, 2007.
- <span id="page-163-7"></span>**3** Francesca Del Bonifro, Maurizio Gabbrielli, Antonio Lategano, and Stefano Zacchiroli. Imagebased many-language programming language identifcation. *PeerJ Computer Science*, 7, 2021.
- <span id="page-163-6"></span>**4** Alvaro Costa Neto, Cristiana Araújo, Maria João Varanda Pereira, and Pedro Rangel Henriques. Value-Focused Investigation into Programming Languages Afnity. In Alberto Simões and João Carlos Silva, editors, *Third International Computer Programming Education Conference (ICPEC 2022)*, volume 102 of *Open Access Series in Informatics (OASIcs)*, pages 1:1–1:12, Dagstuhl, Germany, 2022. Schloss Dagstuhl – Leibniz-Zentrum für Informatik. [doi:10.4230/](https://doi.org/10.4230/OASIcs.ICPEC.2022.1) [OASIcs.ICPEC.2022.1](https://doi.org/10.4230/OASIcs.ICPEC.2022.1).
- <span id="page-163-2"></span>**5** Robert W. Floyd. The syntax of programming languages, 1964.
- <span id="page-163-4"></span>**6** James Gosling, William N. Joy, and Guy L. Steele. The java language specifcation, 1996.
- <span id="page-163-5"></span>**7** Ralph L. Keeney. Value-focused thinking: Identifying decision opportunities and creating alternatives. *European Journal of Operational Research*, 92(3):537–549, 1996. [doi:10.1016/](https://doi.org/10.1016/0377-2217(96)00004-5) [0377-2217\(96\)00004-5](https://doi.org/10.1016/0377-2217(96)00004-5).
- <span id="page-163-0"></span>**8** Jyotiska Nath Khasnabish, Mitali Sodhi, Jayati Deshmukh, and Gopalakrishnan Srinivasaraghavan. Detecting programming language from source code using bayesian learning techniques. In *MLDM*, 2014.

#### **J. Alves, A. Costa Neto, M. J. V. Pereira, and P. R. Henriques 13:13**

- <span id="page-164-0"></span>**9** David Klein, Kyle Murray, and Simon Weber. Algorithmic programming language identifcation. *ArXiv*, abs/1106.4064, 2011.
- <span id="page-164-4"></span>**10** Dave Kuhlman. *A Python Book: Beginning Python, Advanced Python, and Python Exercises*. Platypus Global Media, 2015.
- <span id="page-164-5"></span>**11** Miran Lipovaca. *Learn You a Haskell for Great Good! A Beginner's Guide*. No Starch Press, 2011.
- <span id="page-164-6"></span>**12** Tom Mitchell. Machine learning, 1997.
- <span id="page-164-1"></span>**13** Alvaro Costa Neto, Cristiana Araújo, Maria João Varanda Pereira, and Pedro Rangel Henriques. Programmers' affinity to languages. In *ICPEC*, 2021.
- <span id="page-164-2"></span>**14** Easy Programming. *C Programming Language The Ultimate Beginner's Guide*. CreateSpace Independent Publishing Platform, 2016.
- <span id="page-164-3"></span>**15** Bjarne Stroustrup. *A History of C++: 1979–1991*, pages 699–769. Association for Computing Machinery, New York, NY, USA, 1996.
- <span id="page-164-7"></span>**16** Peter Norvig Stuart Russell. *Artifcial Intelligence: A Modern Approach*. Prentice Hall Series in Artifcial Intelligence. Prentice Hall, 3rd edition, 2010.
- <span id="page-164-8"></span>**17** Shaul Zevin and Catherine Holzem. Machine learning based source code classifcation using syntax oriented features. *ArXiv*, abs/1703.07638, 2017.

# **Towards a Universal and Interoperable Scientifc Data Model**

**João Oliveira**

University of Minho, Guimarães, Portugal

**Diogo Gomes** University of Minho, Guimarães, Portugal

**Francisca Santana** University of Minho, Guimarães, Portugal

**Jorge Oliveira e Sá** Algoritmi Centre, University of Minho, Guimarães, Portugal

**Filipe Portela**  $\boxtimes$ 

Algoritmi Centre, University of Minho, Guimarães, Portugal IOTECH - Innovation on Technology, Trofa, Portugal

### **Abstract**

The growing number of researchers in Portugal has intensifed the appearance of several scientifc platforms that allow the indexation of publications and the management of scientifc profles. The diversity and high number of platforms brings problems at the level of crossover and integrity of the information, i.e., the researchers' profles are rarely updated, and their data are not properly grouped and cross-referenced. Hence, the need arises for a more global platform that enables the synchronization of information, free from constraints imposed by existing data.The study and work carried out aims to solve this problem by creating a robust and interoperable platform based on an innovative library merge algorithm. Thus, this platform includes information regarding publications, researchers and scientifc indicators, by crossing and grouping data from several platforms.

**2012 ACM Subject Classifcation** Software and its engineering → Development frameworks and environments

**Keywords and phrases** RDProfle, Researchers, Scientifc Platforms, Scientifc Data

**Digital Object Identifer** [10.4230/OASIcs.SLATE.2023.14](https://doi.org/10.4230/OASIcs.SLATE.2023.14)

**Funding** This work has been supported by FCT – Fundação para a Ciência e Tecnologia within the R&D Units Project Scope: UIDB/00319/2020.

# **1 Introduction**

Nowadays, the number of existing scientifc data, libraries, metrics, and indicators (KPIs) is enormous and makes it difficult to manage them by researchers and scientific institutions. The number of researchers has also increased, which makes it even more difficult to access correct and updated information on multiple platforms. Therefore it is vital to collect and combine scientifc data from several platforms to answer the institution's requests and improve the quality of project applications by enhancing the researcher's data. To this end, it is necessary to create an algorithm for merging libraries, as part of the RDProfle project – a project that aims to create an inclusive, reliable, and scalable solution that can easily include diverse information from the profles of researchers.

In the scope of this study, the following research question can be identifed throughout the article: How can the data from profles, quartiles, and indexes from various platforms be conciliated?

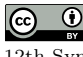

© João Oliveira, Diogo Gomes, Francisca Santana, Jorge Oliveira e Sá, and Filipe Portela;  $\boxed{6}$  0 licensed under Creative Commons License CC-BY 4.0

12th Symposium on Languages, Applications and Technologies (SLATE 2023).

Editors: Alberto Simões, Mario Marcelo Berón, and Filipe Portela; Article No. 14; pp. 14:1–14:16 [OpenAccess Series in Informatics](https://www.dagstuhl.de/oasics/) [Schloss Dagstuhl – Leibniz-Zentrum für Informatik, Dagstuhl Publishing, Germany](https://www.dagstuhl.de)

#### **14:2 Towards a Universal and Interoperable Scientifc Data Model**

The main objective is to develop an artifact that includes a prototype of a web solution capable of grouping and cross-referencing data from researchers from various sources including Scopus, Web Of Science, and ORCID. To accomplish this goal, it is necessary to create secondary objectives such as developing a responsive interface with pervasive features, developing an API that allows communication with some of the platforms, integrating several APIs, and optimizing RDProfle platform with three new features (profles, quartiles, and index).

This paper is divided into six sections: Introduction, Background, Material and Method, RDProfle Algorithm, Proof of Concept, and Conclusion. In the frst chapter, the theme of the paper is contextualized, as well as its objectives and research question are defned. The most important concepts are described in Background. The Scrum and DSR methodologies are covered in the next chapter – Material and Method – as well as the used tools and metrics, and the three scientifc platforms involved in the work, namely, ORCID, Scopus and Web Of Science. In the fourth chapter, RDProfle Algorithm, the architecture and structure of the RDProfle platform is described, with focus on the Middleware (API), where the developed library merging algorithm fts. In Proof of Concept concrete cases are presented, using real data from a Portuguese research institution and fnally, in the last chapter, Conclusion, fnal considerations are made and future work is described.

# **2 Background**

In this section the most important concepts are covered, in order to better understand the background of this paper. Thus, the project to which this work belongs is described, as well as the general concept of scientifc platforms and the related work.

# **2.1 RDProfle**

RDProfle is a complete and interoperable platform that allows grouping and cross-referencing researchers' data from several sources, such as Scopus, ORCID and Web Of Science. The goal is to provide users with correct and updated data of researchers and institutions, acting as an aggregator of dispersed knowledge, publicly available and easily accessible. Besides being an inclusive, reliable and scalable solution, RDProfle also intends, through gamifcation, to help identify the best scientifc profles and improve indicators that allow increasing the number of R&D projects funded based on the improvement of the quality of researchers' metrics [\[10\]](#page-181-0).

The RDProfle Project started in 2020 and has three phases [\[10\]](#page-181-0). The frst phase – Research and support the project idea – resulted in an understanding of the state of the art and the defnition of the requirements for the RDProfle, providing a clear vision of the added value it adds. The second phase – Explore a possible solution to solve the problem – will result in the creation of a library merging algorithm that will solve the problems that currently exist, such as incorrect identifcation of references. Afterward, a web solution will be implemented, which will have innovative and useful functions for scientifc researchers, such bibliometric indicators about researchers and institutions, metrics about projects and reviews, flters that allow easy cross-referencing, monitoring of citations lists with indexations, among others.

In the third phase, the artefact will be optimized and made universally available. Here the focus will be on ensuring scalability and modularity so that the solution can be accessed by any institution by Interface or API.

### **2.2 Scientifc Platforms**

The expansion of Internet has also expanded the number of digital platforms with similar objectives, such as Web Of Science and Scopus, which have been the two most widely used databases for bibliometric analyses [\[13\]](#page-181-1). We can divide these platforms into two groups. The indexing platforms allow the indexing and cataloging of articles in a scientifc database, and the aggregating platforms, which aggregate various data in order to ofer the user more information about publications, researchers and institutions. RDProfle, as already mentioned, is an aggregator since its goal includes making it easier and more efficient to search for researchers and institutions, providing the majority of data in one place.

According to previous study conducted as part of the RDProfle project [\[2\]](#page-181-2), the most relevant scientifc platforms are Scopus, Clarivate Web Of Science, ORCID, Authenticus, Google Scholar, Crossref, Scholarpedia, Semantic Scholar and Dimensions. However, the work will focus on the frst four due to their similarity to the RDProfle platform.

Overall, these platforms are commonly used and recognized, but they have limitations or errors, e.g., few features/data, non-matching data, missing or wrong metrics, wrong data grouping, missing citations, and so on witch prevents institutions from getting accurate data [\[10\]](#page-181-0). Of the four platforms, Authenticus and ORCID are aggregators, like RDProfle. Authenticus combines the data of other platforms like Scopus and Web Of Science, but it is nationally focused, not scalable, and lacks a responsive, user-centred interface. ORCID has become increasingly popular and has recorded a steady growth in ORCID registrations [\[1\]](#page-181-3). This platform allows looking at how individual researchers interact and produce their work. Unlike the others platforms, the researcher becomes the center of the analysis, shifting attention from merely counting publications and citations to a much richer perspective related to the scientifc workforce and its internal dynamics [\[5\]](#page-181-4). Web Of Science and Scopus stand out as the two most traditional sources of scientometric data [\[5\]](#page-181-4). Scopus is often considered as one of the largest curated databases [\[12\]](#page-181-5). Although, it does not cover all publications, nor does it expose all metrics of either publications or authors. The same happens with Web Of Science that remains relevant for the scientifc area [\[12\]](#page-181-5). The combination of those three relevant platforms can provide a good solution to the problem identifed in this paper. The more platforms a solution covers, the more complete it becomes, however, in this stage, only these three will be considered, to avoid increasing unnecessarily complexity.

#### **2.3 Related Work**

Within the range of platforms previously identifed as similar to RDProfle, a study "A Benchmarking Study of the Scientifc Platforms"[\[3\]](#page-181-6) was conducted to Authenticus platform for being the most similar platform.

Authenticus is a database of scientifc publications authored by researchers from Portuguese institutions. This database aggregates publications from diferent scientifc platforms, such as Scopus, Google Scholar, Clarivate Web Of Science, Crossref, DBLP and ORCID. Its operation is based mainly on an algorithm capable of identifying the name of an author in a publication and associating it correctly with a particular researcher in the database. Subsequently, and if the association is successful, the publication of that same researcher will be added to the database.

This study concluded that Authenticus contains some limitations, especially when it comes to crossing the data and indicators. Some of the identifed limitations are the absence of the h-index indicator and quartiles per publication which are not totally correct, it does not cross the platform data with the publications coming from Google Scholar, it contains limiting flters, it only contains a visualization form and it does not contemplate indicators related to projects and reviews.

### **14:4 Towards a Universal and Interoperable Scientifc Data Model**

# **3 Material and method**

Given the complexity of the work, the Design Research Science and Scrum methodologies were used, as they provided a set of principles, practices and techniques that assisted in the development of the project. Next, Design Research Science is described as a scientifc methodology and SCRUM as a methodology to assist in efficient project management. Tools, relevant metrics and the three scientifc platforms involved in the work, namely, ORCID, Scopus, and Web Of Science are also described in this chapter.

# **3.1 Design Science Research**

The Design Science Research methodology has emerged in the feld of information technology supported by results, which ofers a set of procedures and practices for the development of research projects. Design Science Research divides the process into six steps, these being as follows:

- **Problem Identification and Motivation:** in this step, the problem and the research question are defned, and the value of the solution is justifed. In the case of the present work, the problem is related to the lack of data transversality among the existing platforms, so the research question is "In what way is it possible to reconcile the data of profles, quartiles and indexes from various platforms?".
- **Define the Objectives for a Solution:** in this step, the objectives of the solution are defned.The main goal of the solution is to group and cross-reference data from researchers from various sources (Scopus, Google Scholar, ORCID) on a global scale.
- **Design and Development:** in this work, this step defines the artifact design of the RDProfle prototype, referred to in chapter [4.](#page-171-0)
- **Demonstration:** this step presupposes tests on the functioning of the developed product, demonstrated in chapter [5.](#page-177-0)
- **Evaluation:** in this step, the developed prototype is evaluated according to the defned goals.
- **Communication:** this step includes communicating the problem and the importance of the artifact, as well as its usefulness and efectiveness to researchers and other relevant target audiences. This article is an example of the communication of the artifacts developed.

# **3.2 SCRUM**

The Scrum is an agile methodology that uses an iterative and incremental approach to optimize predictability and to control risk, relying on three pillars of implementation, namely transparency, inspection, and adaptation [\[11\]](#page-181-7). The fundamental unit of scrum is a scrum team. Scrum teams, composed by teams and organizations generating value through adaptive solutions to complex problems, are cross-functional, which means that members have all the skills needed to create value every sprint [\[11\]](#page-181-7). Thus, the Scrum methodology was used to assist in the efficient management and structuring of the project, speeding up the development of the practical part of the work developed.

# **3.3 Tools**

<span id="page-170-0"></span>Г

Table [1](#page-170-0) describes the tools and python libraries used to create the algorithm.

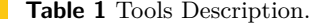

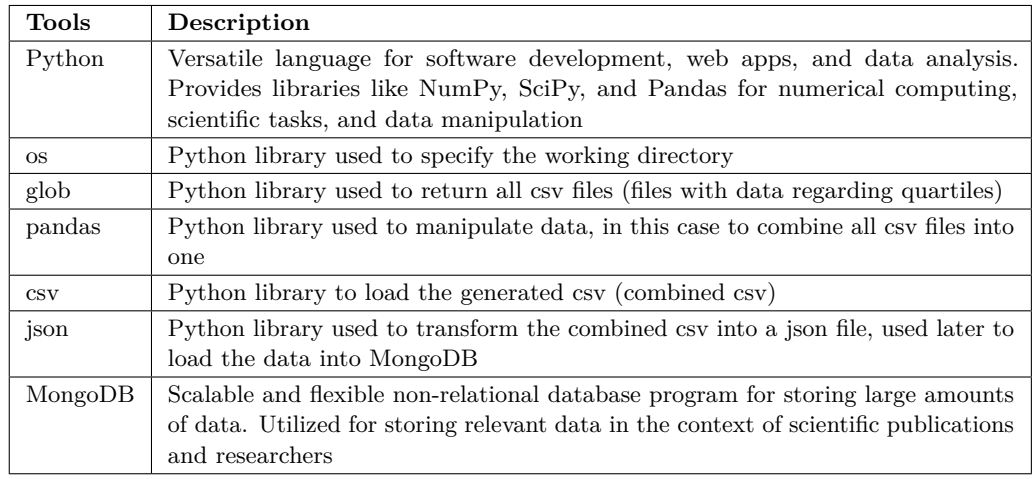

# **3.4 Metrics**

In order to expose the most relevant information about each researcher, metrics and indicators were selected to enrich the profle of each researcher.

- **Number of Total Citations:** Number of times the researcher's scientifc publications were cited by other publications;
- **H-index:** This metric is defned as the number of papers with citation number>h, as a useful index to characterize the scientifc output of a researcher [\[8\]](#page-181-8);
- **CiteScore:** It results from dividing the number of citations received in the last four  $\mathcal{L}$ years by the number of publications that have been published in that same time interval;
- **SCImago Journal Ranking (SJR):** Is a size-independent metric aimed at measuring the current "average prestige per paper" of journals for use in research evaluation processes[\[7\]](#page-181-9). There are four quartiles: Q1, Q2, Q3, Q4. In quartile 1 (Q1) are the most important and prestigious scientific journals, while in quartile  $4 \left( \frac{Q4}{q} \right)$  are the least prestigious scientific journals;
- **Source normalized impact per paper (SNIP):** Aiming to allow direct comparison m. of sources in diferent subject areas, this metric results from the ratio of the scientifc journal's citation count per article and the citation potential in its subject feld;
- **Journal Impact Factor (JIF):** Corresponds to the average number of times articles published in the last two years have been cited in the Journal Citations Report (JCR).

### **3.5 ORCID**

ORCID is a platform that, through a digital identifer (ORCID iD), allows the distinction among researchers. Each researcher has his ORCID iD and, in addition, also has his own register (ORCID Record) which contains information about himself and his work. Each researcher manages his own ORCID record data and may place diferent information about himself. This information includes his name, biography, emails, websites and social links, keywords, countries, and activities[\[9\]](#page-181-10). All activities from the investigator profle include:

#### **14:6 Towards a Universal and Interoperable Scientifc Data Model**

- **Employment:** Employment lists of organizations where the researcher has been professionally affiliated;
- **Education and Qualifcations:** Where the researcher studied and the educational  $\sim$ educational or professional qualifcations that were awarded to him/her;
- **Invited positions and distinctions:** Positions the researcher has held and awards or  $\equiv$ awards he or she has received in recognition of his or her achievements;
- **Membership and service:** Memberships in society or association and donations of time or other resources in the service of an organization;
- **Funding:** Grants, awards, and other funding that the researcher has received to support  $\overline{\phantom{a}}$ his or her project;
- **Works:** The researcher's work and images of his or her research results, such as publicam. tions, conference presentations, data sets among others.

### **3.6 Libraries**

For the creation of the library merging algorithm, the Scopus and Web Of Science APIs, among others, were used. For this reason, it is relevant to understand these two indexing libraries.

Scopus is a comprehensive database specializing in abstracts and citations with enriched data and scholarly literature linked across a wide range of disciplines. This scientifc platform is owned by Elsevier and covers various academic disciplines such as science, technology, medicine, social sciences and humanities. Scopus has a large number of indexed publishers and is one of the largest databases of abstracts and citations of peer-reviewed literature[\[6\]](#page-181-11).

The Web Of Science, owned by Clarivate, is a global publisher-independent citation database. This scientifc platform provides researchers with information and technology for the global scientifc research community. It provides data and analytics, as well as customized tools and professional services to researchers and the entire research community such as universities, research institutions, national and local governments, and private and public research funding organizations around the world. It also supports more than 95 percent of the world's leading research institutions, multiple governments, and national research agencies with about 20 million researchers in more than 7,000 research organizations[\[4\]](#page-181-12).

# <span id="page-171-0"></span>**4 RDProfle Algorithm**

This section is about the architecture and structure used for the development of the RDProfle platform.

### **4.1 Architecture**

As can be seen in Figure 1, the API is communicating regularly with the APIs of ORCID, APIs, collecting and uploading data about researchers and publications to the database. The communication between the various APIs is done through functions that are timed to run weekly, allowing the information to be kept up to date. In addition, two distinct processes are carried out that aim to collect data relative to the scientifc indicators (quartiles, h-index, sjr, jif, among others). The frst process consists in exporting data through the SCImago platform – the rankings and quartiles from all journals since 1999 until now  $(2022)$  –, which is then transformed and uploaded to MongoDB. For the second process, a Web Scraping mechanism is used that allows collecting data from Clarivate, which is also later uploaded to the database.

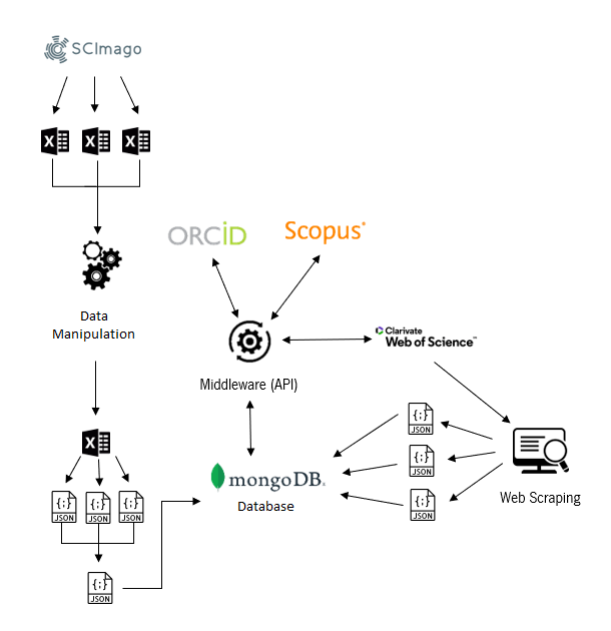

**Figure 1** Architecture of the algorithm.

Figure [2](#page-172-0) shows how the algorithm works at a high level. First it is checked if the publications are in the database. If they are, it is checked to see if they are unique, otherwise the process ends. If it is unique it is inserted in the "newPublications" array, if not it is alerted that it already exists and verifes the publications again. Next, a series of validations are performed. If the publication is from Web Of Science and Scopus it is inserted into the Web Of Science and Scopus Model, if it is from Scopus it is inserted into the Scopus Model, if it is from Web Of Science it is inserted into the Web Of Science Model. For all these validations the quartiles of the respective publications are added. If all three decisions are false, new publications are checked again and the process is repeated. All the models used are described in subsection [4.2.](#page-173-0)

<span id="page-172-0"></span>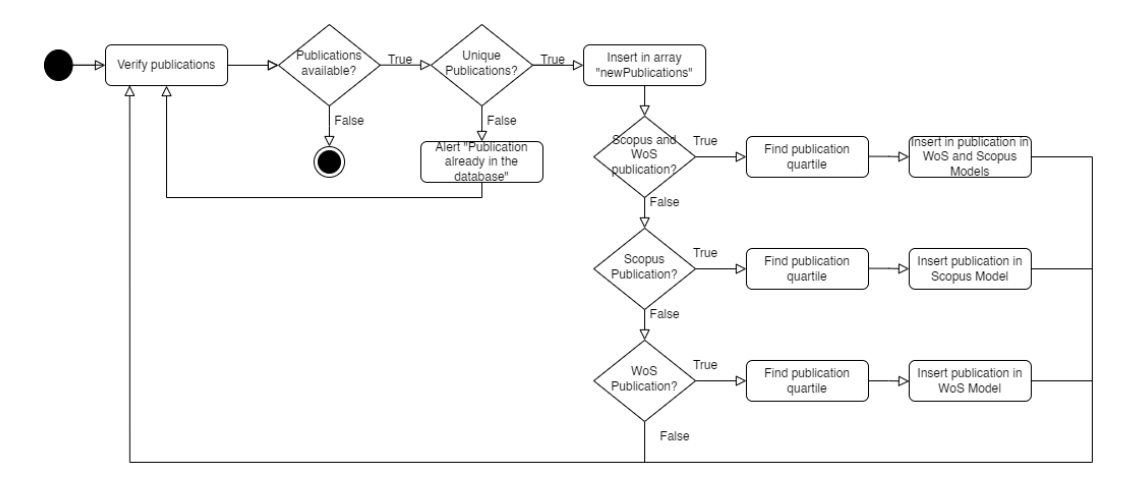

**Figure 2** High level diagram of the algorithm.

# **14:8 Towards a Universal and Interoperable Scientifc Data Model**

# <span id="page-173-0"></span>**4.2 Modeling, Collecting and Loading Data**

The modeling phase consists of creating a data model to defne how the data is related to each other and stored in the database. In total six diferent models were created, namely Researcher Model, Scopus Model, Web Of Science Model, Quartiles Model, Publications Model and Metrics Model. For data collection, some sources were used, namely, API of the Algoritmi Center, ORCID API, Scopus API and the Web Of Science API. After the data collection, the data from each model is loaded into MongoDB. Each created model is described below.

# **4.2.1 Researcher Model**

The Researchers Model contains the data regarding scientifc researchers. Table [2](#page-173-1) contains a brief individual description of each feld and the types of data present in this model.

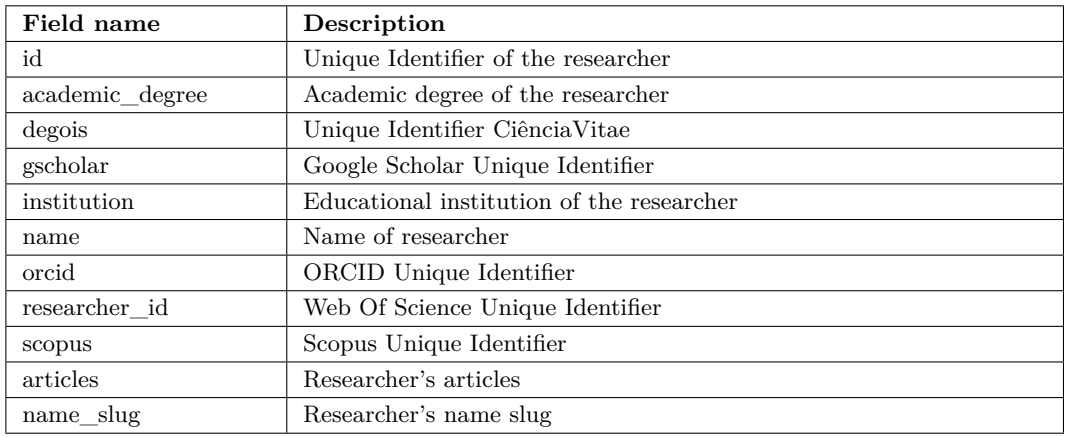

<span id="page-173-1"></span>**Table 2** Researcher Model.

# **4.2.2 Scopus Model**

The Scopus Model includes data related to Scopus publications, collected using the Scopus API, which returns the scientifc publication data according to the eid of the publication. Thus, the Table [3](#page-174-0) shows all the feld names and its description.

# **4.2.3 Web Of Science Model**

The Web Of Science Model includes data related to Web Of Science publications, collected using the Web Of Science API, which returns the scientifc publication data according to the uid of the publication. Thus, the Table [4](#page-174-1) shows all the feld names and its description.

# **4.2.4 Quartiles Model**

The data from the Quartiles Model were collected through two distinct processes, referring to indicators from Scopus and Web Of Science. For the collection of Scopus indicators the following activities are performed: export the indicator data, transform the data, create the function to upload the data, and upload the data to the database. Regarding the collection of Scopus indicators, it is necessary to process the data from the Journal Citation Reports using a Web Scraping engine. Then the data are loaded into the database. Table [5](#page-175-0) contains a brief individual description of each feld present in this model.

# <span id="page-174-0"></span>**Table 3** Scopus Model.

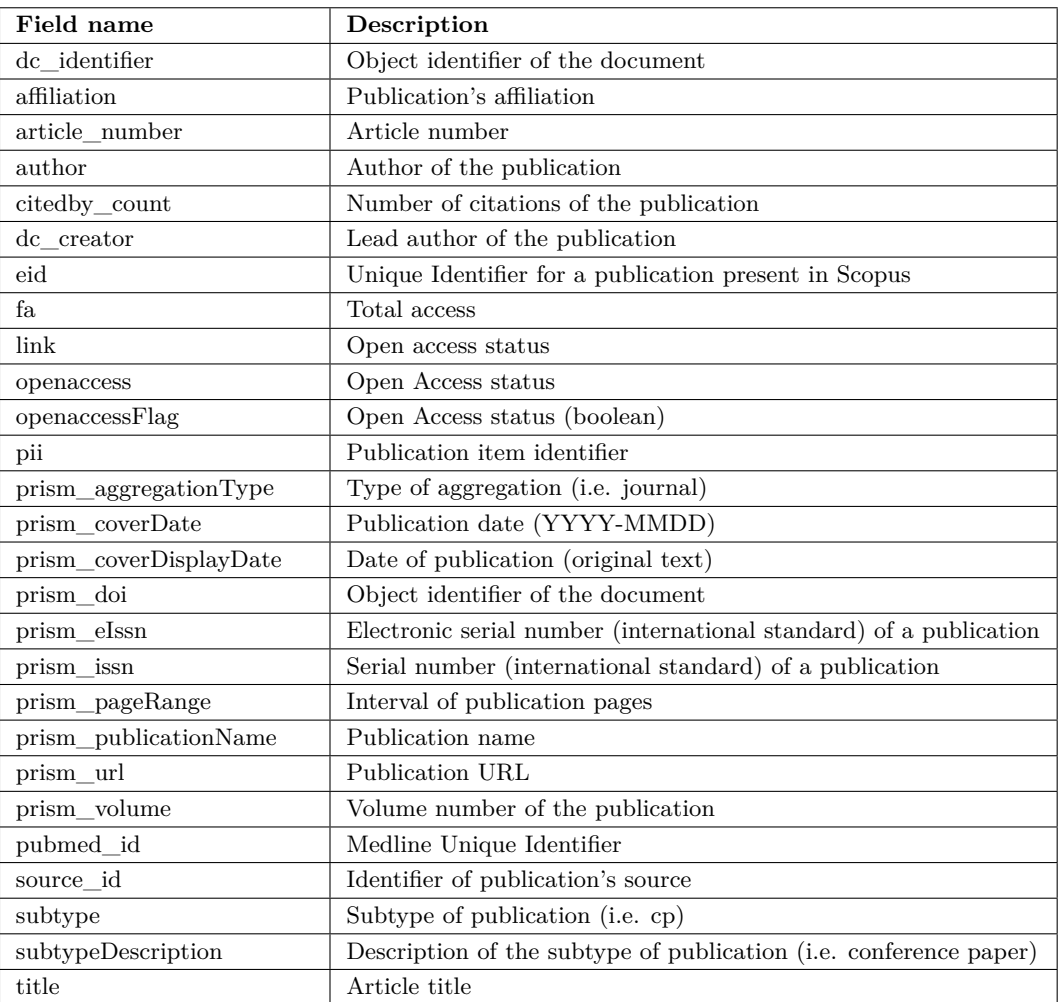

### <span id="page-174-1"></span>**Table 4** Web Of Science Model.

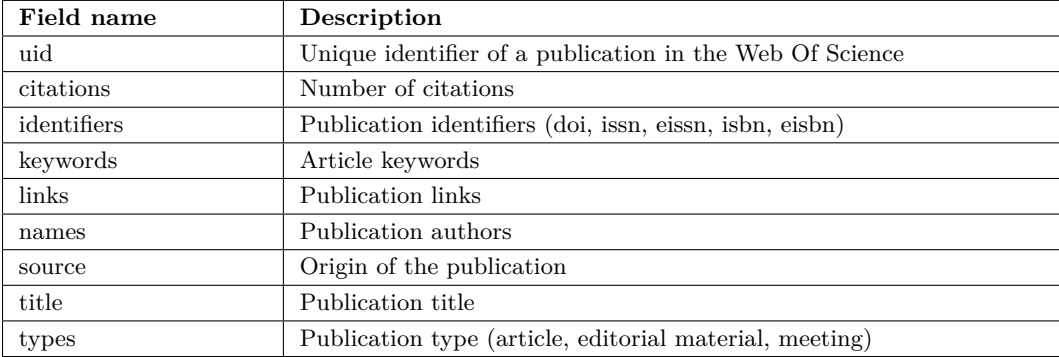

### **14:10 Towards a Universal and Interoperable Scientifc Data Model**

# **Field name Description** rank Journal rank sourceId Journal Unique Identifier title Journal Title type Type of journal issn Serial number (international standard) of the journal eIssn Electronic serial number (international standard) of a publication sir Scimago Journal Rank sjr\_best\_quartile | Best quartile of the journal h\_index <br>Journal h-index jif Journal Impact Factor jci Journal Citation Indicator total docs  $\vert$  Total number of documents total docs 3 Total number of documents in the last 3 years total refs  $\boxed{\qquad}$  Total references total\_cites\_3 Total Citations in the last 3 years years total\_citations Total citations citable\_docs\_3 Number of documents citable in the last 3 years cites\_by\_doc\_2 Number of citations per document in the last 2 years ref\_by\_doc  $\boxed{\phantom{+}$  Total references per document country Journal Country region Journal Region publisher Journal Publisher coverage Journal Coverage year Journal year categories Journal categories

#### <span id="page-175-0"></span>**Table 5** Quartiles Model.

# **4.2.5 Publications Model**

This model includes data from Scopus and Web Of Science publications, as well as indicators related to them. The mechanism for data collection regarding the Publications Model results from the interaction between the previously loaded Scopus Model, Web Of Science Model and Quartiles Model. Table [6](#page-176-0) contains a brief individual description of each feld present in this model.

# **4.2.6 Metrics Model**

The Metric Model includes data related to the indicators of scientifc researchers, and just like the Researchers' Model resulted in a model that aggregates data from other models. The mechanism to collect data regarding the Metrics Model results from the interaction between the previously loaded Researchers Model and Publications Model. It also requests the Scopus API to obtain the researcher's h-index. Table [7](#page-176-1) contains a brief individual description of each feld present in this model.

<span id="page-176-0"></span>**Table 6** Publication Model.

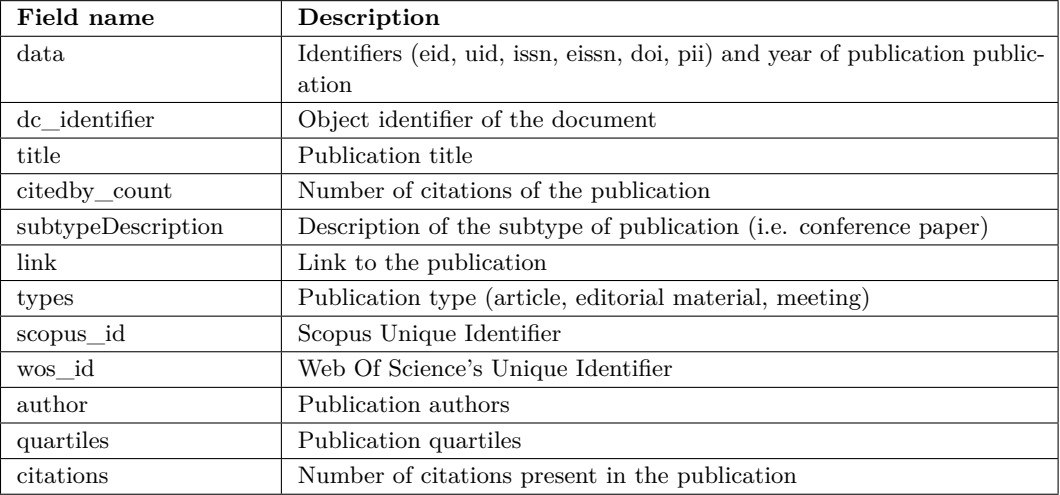

# <span id="page-176-1"></span>**Table 7** Metrics Model.

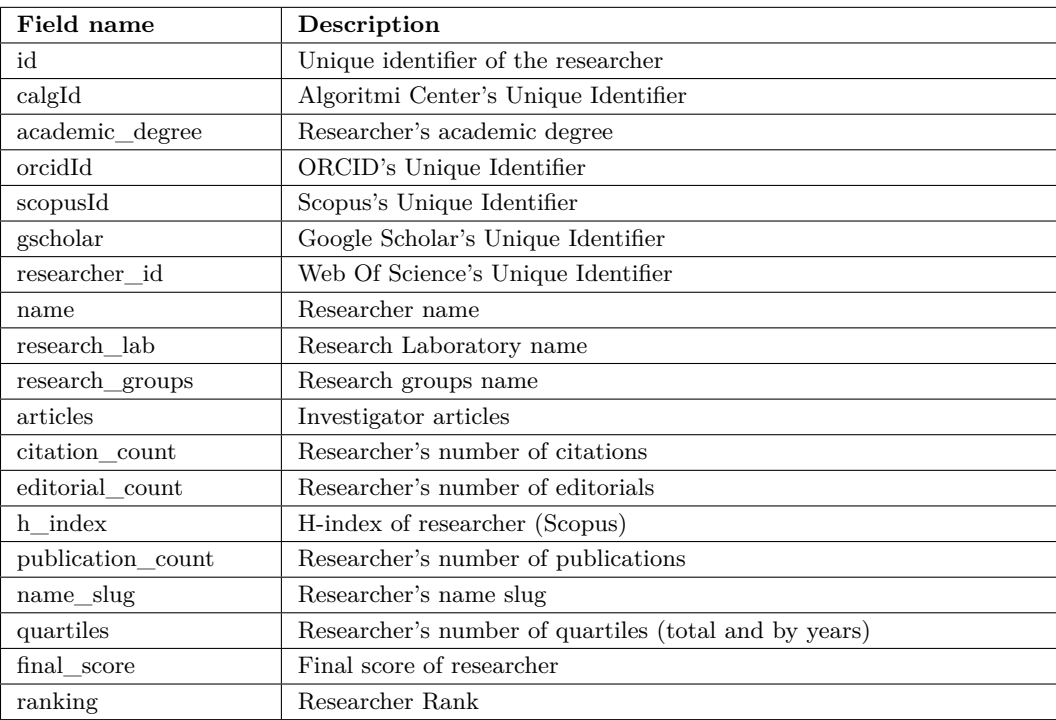

#### **14:12 Towards a Universal and Interoperable Scientifc Data Model**

# <span id="page-177-0"></span>**5 Proof of Concept**

The RDProfle emerges intending to create a robust solution that includes information about publications, researchers and scientifc indicators, by crossing and grouping data from various platforms. Prior to the creation of the algorithm described in this paper, Algoritmi Center, a Portuguese scientifc institution, developed Algoritmi Center API within the RDProfle project. Thus, the tests performed were done using real data from this institution.

To better understand the algorithm, the actual fow of the general process is shown below:

- **1.** Collect investigator data through the ORCID API and Algoritmi center API;
- **2.** Upload the data to the Researchers Model;
- **3.** Collect data for each publication via Scopus API and Web Of Science API;
- **4.** Upload publications with uid and eid simultaneously to the Publication Model;
- **5.** Upload publications with eid to the Scopus Model and publications with uid to the Web Of Science Model;
- **6.** Collect and load data from Scopus and Web Of Science indicators into the Quartiles Model;
- **7.** Upload data to the Metrics Model, cross referencing data from the Researchers Model and the Publications Model.

Once the fow is complete, it is possible to see the loaded models in MongoDB. Next, real data examples of each model's result is represented in tables. Since the Metrics Model corresponds to the general model, which aggregates the data from the others models, the fnal result represents the aggregation of relevant data for each researcher. Because of that, it is shown, in image format, real data related with one of the authors of this paper.

In the Table [8](#page-177-1) it is shown an example of a Researcher Model, from the researcher referred above, with its attributes.

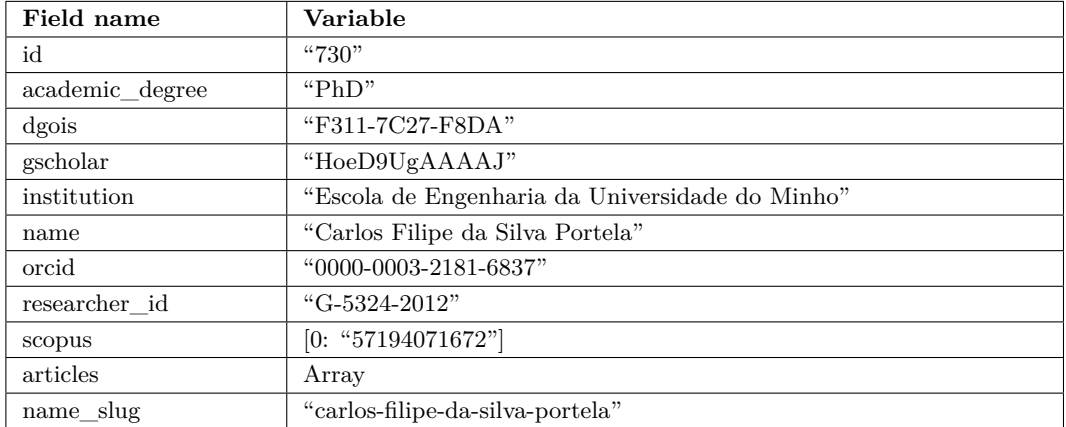

<span id="page-177-1"></span>**Table 8** Researchers Model Example.

In the Table [9](#page-178-0) it is shown the data of the Scopus publication with eid 2-s2.0-85129325287, present in Scopus Model.

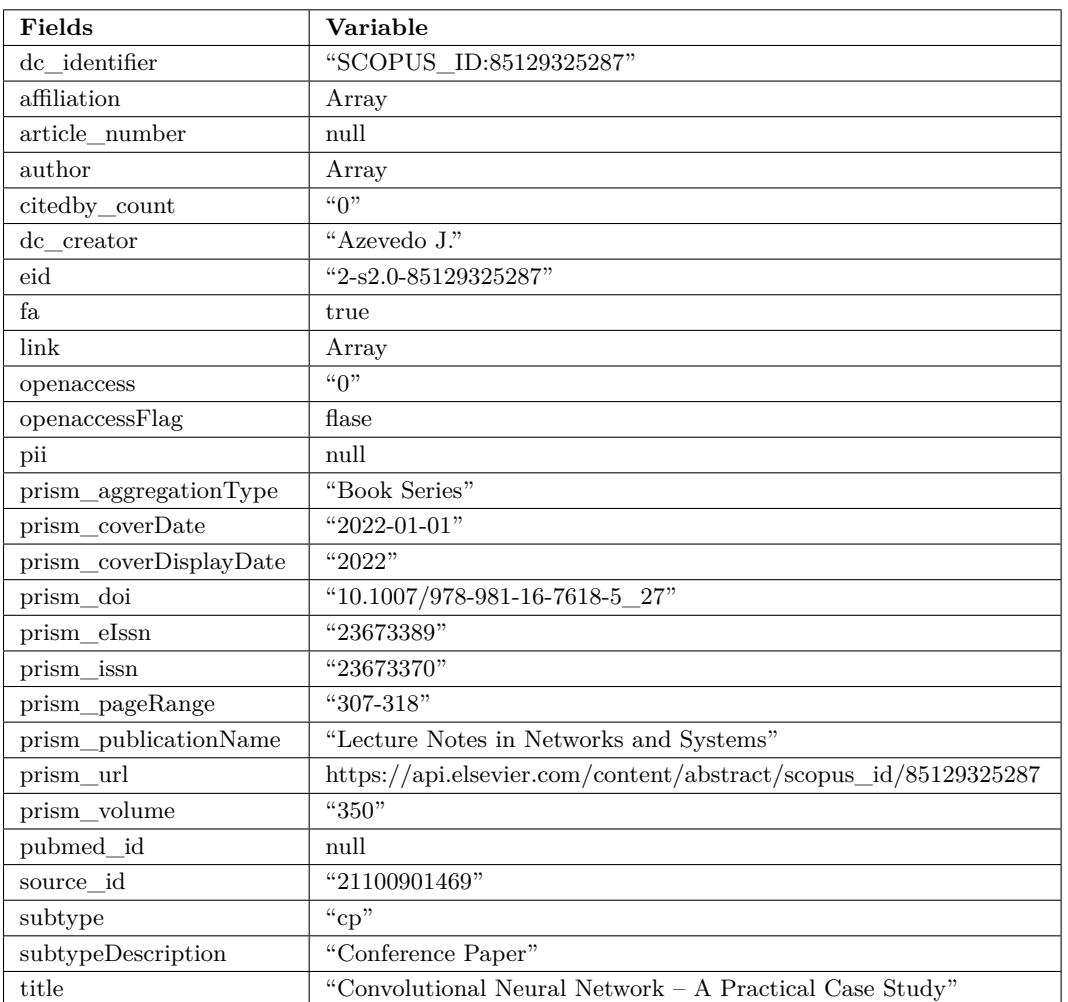

#### <span id="page-178-0"></span>**Table 9** Scopus Model Example.

In the Table [10](#page-178-1) it is shown the data of the Wos publication with uid 000676684500001.

<span id="page-178-1"></span>**Table 10** Web Of Science Model Example.

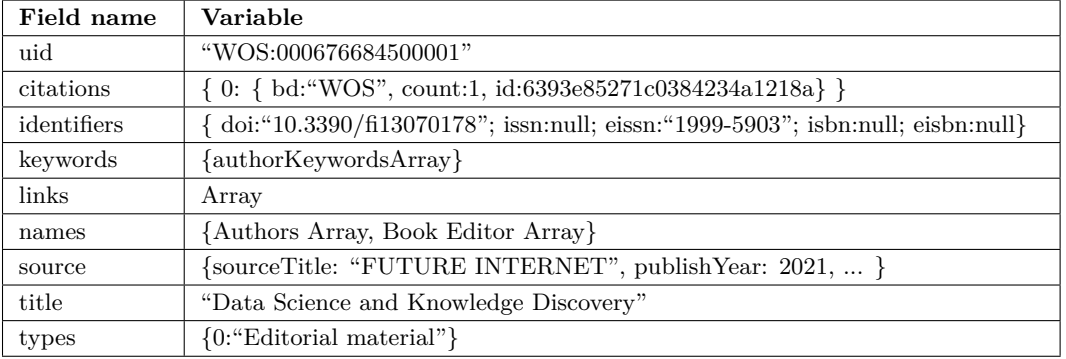

In the Table [11](#page-179-0) it is shown an example of Quartiles Model with its attributes. In the Table [12](#page-179-1) it is shown an example of Publiations Model with its attributes.

### **14:14 Towards a Universal and Interoperable Scientifc Data Model**

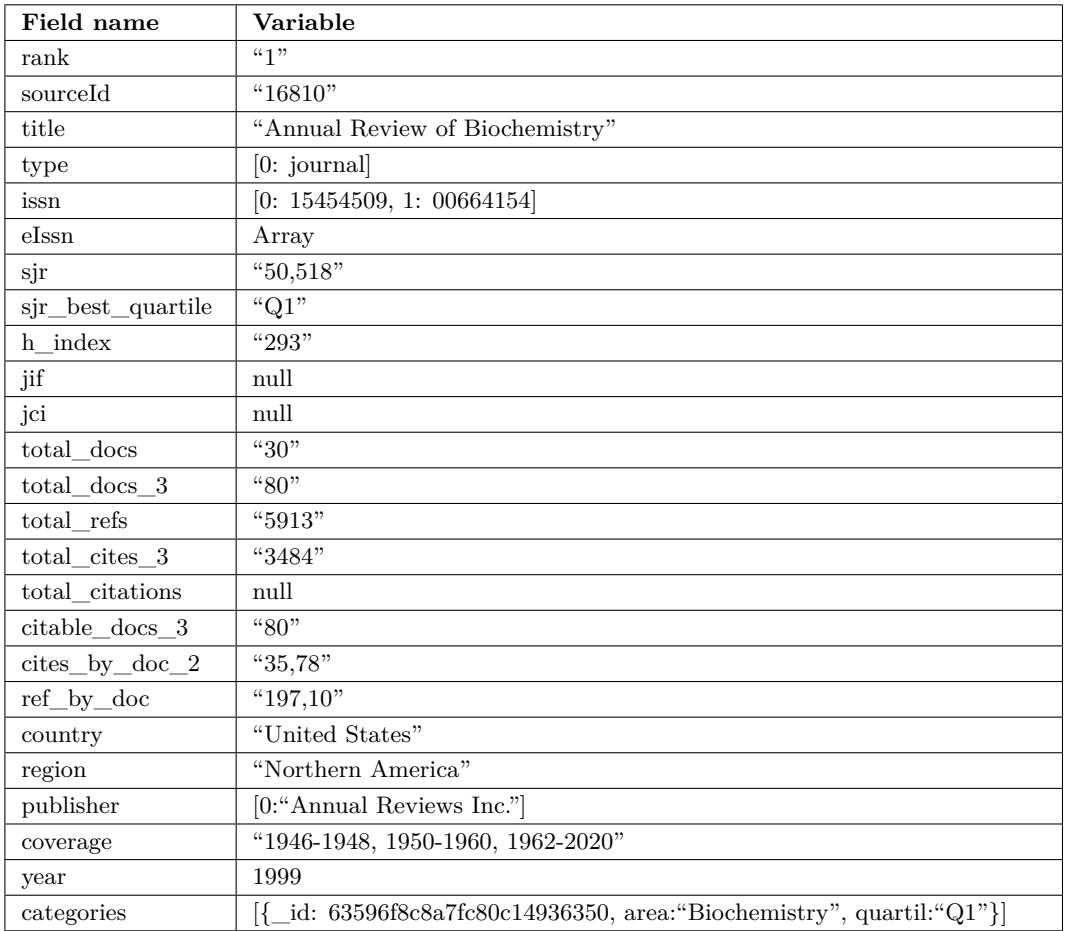

<span id="page-179-0"></span>**Table 11** Quartiles Model Example.

#### <span id="page-179-1"></span>**Table 12** Publications Model Example.

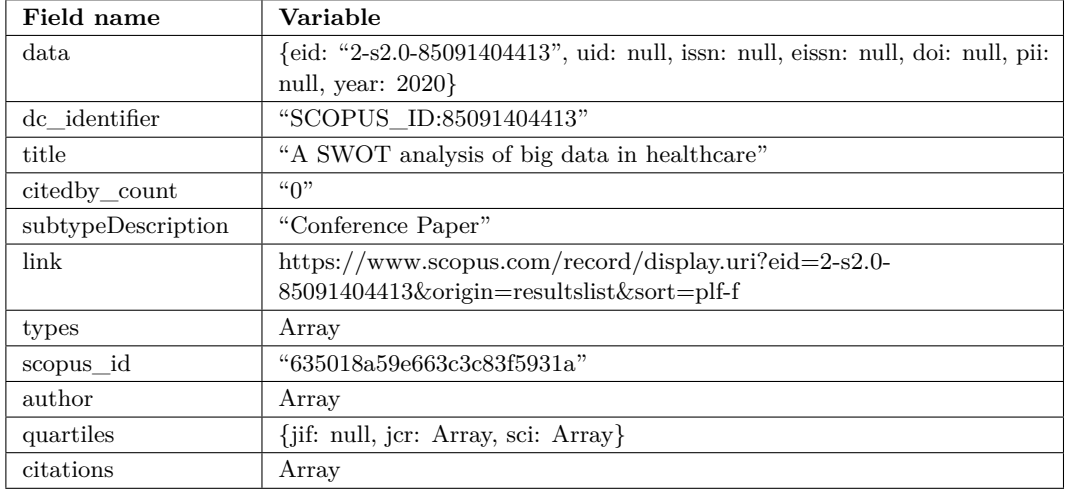

In the fgure [3](#page-180-0) it is shown an example of Metrics Model loaded in MongoBD. This fgure shows all the relevant real data from the researcher Carlos Filipe Portela. Here we can see, among others, the researcher's unique identifers of Algoritmi Center, ORCID, Scopus,
#### **J. Oliveira, D. Gomes, F. Santana, J. O. e. Sá, and F. Portela 14:15**

Google Scholar and Web Of Science. In addition to the number of publications and citations, a list of these publications, containing all relevant data, is also included. As for the quartiles parameter, it contains, for each year, the number of publications per quartile – from quartile 1 to 4, and without quartile. Additionally, this list contains a last global element, that contains the total sum of publications by quartiles, as can be seen in the fgure.

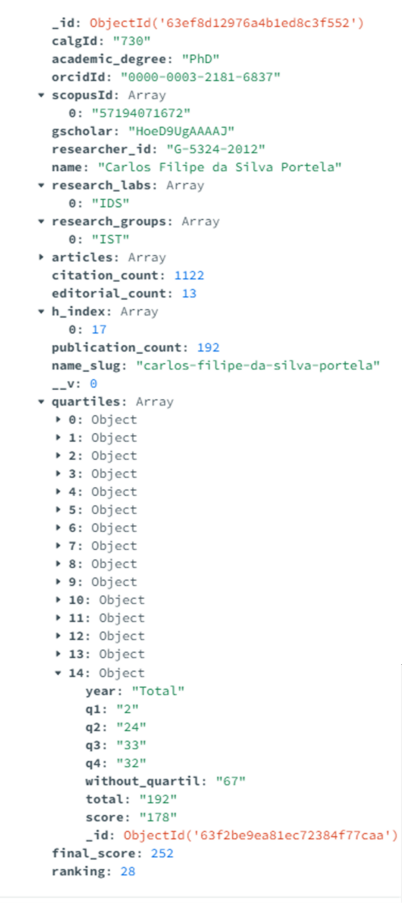

#### **Figure 3** Metric Model example.

The algorithm developed for RDProfle flls some of the identifed gaps of the existing algorithms, namely in Authenticus. This algorithm is more accurate, scalable and modular than the existing and mentioned in section [2.](#page-167-0) It was created so that any researcher can easily access their updated data. In other words, the RDProfle algorithm, in addition to the total and per-year citations and quartiles indicators, also provides the h-index indicator and indicators about projects and reviews. It also cross-references and groups all researchers' data and indicators on a global scale. Based on this, the platform will have unique features that provide a better experience for researchers and other users.

## **6 Conclusion**

Based on the work, the feasibility of creating the library merging algorithm is verifed, as well as the added value it offers. To answer the research question, a literature review was conducted and a prototype of a web solution capable of grouping and cross-referencing data from ORCID, Scopus and Web Of Science was developed. The most in-depth study of ORCID

#### **14:16 Towards a Universal and Interoperable Scientifc Data Model**

and Authentics allowed us to understand how RDProfle can be an added value. Both the limitations of the missing indicators and the functionalities of each platform were overcome. In other words, the RDProfle platform answers the research question by integrating:

- 4 APIs (ORCID, Scopus, Web Of Science and Algoritmi Center);
- $\equiv$ 3 endpoints of the quartiles;
- 2 endpoints for the list of researchers with and without flter applied; m.
- 3 endpoints for the list of publications with and without flter applied; m.
- 1 endpoint for the researcher profle with the associated metrics; ÷.
- a user interface, for the most recent publications;  $\sim$
- 13 functionalities at the API and user interface level.

The developed algorithm proves that it is possible to integrate the main sources of scientifc information in a single platform with highly interoperable and cross-reference data capabilities. Therefore, it becomes possible to create a scalable solution that any researcher can use to do their own analyses, representing a contribution to science.

Further improvements in functionalities and in the user interface are needed to make RDProfle a more complete and useful platform. It is important to optimize the solution so that it includes more platforms, such as Google Scholar, Crossref, Dimensions, among others. In addition, errors related to number of citations should be corrected, since the existing systems are limited to check articles that are correctly identifed. Thus, this improvement is important to ensure maximum data integrity and reliability.

#### **References**

- **1** Miriam Baglioni, Paolo Manghi, Andrea Mannocci, and Alessia Bardi. We can make a better use of orcid: Five observed misapplications. *Data Science Journal*, December 2021. [doi:10.5334/dsj-2021-038](https://doi.org/10.5334/dsj-2021-038).
- **2** Joanna G. Carvalho. O cv científco dos investigadores. Master's thesis, U. Minho, 2020.
- **3** Joanna G Carvalho, João Oliveira, Luciana Machado, and Filipe Portela. A benchmarking study of the scientifc platforms. submmited to publication, 2023.
- **4** Clarivate Analytics. Web of science. <https://clarivate.com/products/webofscience/>.
- **5** Rodrigo Costas, Carmen Corona, and Nicolas Robinson-Garcia. Could orcid play a key role in meta-research? discussing new analytical possibilities to study the dynamics of science and scientists, May 2022. [doi:10.31235/osf.io/sjck6](https://doi.org/10.31235/osf.io/sjck6).
- **6** Elsevier. Scopus. URL: <https://www.elsevier.com/solutions/scopus>.
- **7** Borja González-Pereira, Guerrero-Bote Vicente, and Felix Moya-Anegon. A new approach to the metric of journals' scientifc prestige: the sjr indicator. *J. Informetrics*, 4:379–391, July 2010. [doi:10.1016/j.joi.2010.03.002](https://doi.org/10.1016/j.joi.2010.03.002).
- **8** J. E. Hirsch. An index to quantify an individual's scientifc research output. *Proceedings of the National Academy of Sciences*, 102(46):16569–16572, 2005. [doi:10.1073/pnas.0507655102](https://doi.org/10.1073/pnas.0507655102).
- **9** ORCID. What is orcid? <https://info.orcid.org/what-is-orcid/>.
- **10** F. Portela. Rdprofle fcha tecnica, 2022.
- **11** Ken Schwaber and Jef Sutherland. Scrum: A framework for managing agile projects. Online, 2013. URL: <https://www.scrum.org/resources/what-is-scrum>.
- **12** Vivek Singh, Prashasti Singh, Mousumi Karmakar, Jacqueline Leta, and Philipp Mayr. The journal coverage of web of science, scopus and dimensions: A comparative analysis. *Scientometrics*, 126, March 2021.
- **13** Vivek Kumar Singh, Prashasti Singh, Mousumi Karmakar, Jacqueline Leta, and Philipp Mayr. The journal coverage of web of science, scopus and dimensions: A comparative analysis. *Scientometrics*, 126(6):5113–5142, 2021.

# **Integrating Gamified Educational Escape Rooms in Learning Management Systems**

# **Ricardo Queirós** ⊠ A <sup>®</sup>

School of Media Arts and Design & CRACS - INESC TEC, Polytechnic Institute of Porto, Portugal

## Carla Pinto ⊠<sup>®</sup>

School of Engineering & CMUP, Polytechnic Institute of Porto, Portugal

**Mário Cruz** ⊠<sup>®</sup>

School of Education & inED, Polytechnic Institute of Porto, Portugal

# **Daniela Mascarenhas** ⊠<sup>®</sup>

School of Education & inED, Polytechnic Institute of Porto, Portugal

## **Abstract**

Escape rooms ofer an immersive and engaging learning experience that encourages critical thinking, problem solving and teamwork. Although they have shown promising results in promoting student engagement in the teaching-learning process, they continue to operate as independent systems that are not fully integrated into educational environments. This work aims to detail the integration of educational escape rooms, based on international standards, with the typical central component of an educational setting - the learning management system (LMS). In order to proof this concept, we present the integration of a math escape room with the Moodle LMS using the Learning Tools Interoperability (LTI) specifcation. Currently, this specifcation comprises a set of Web services that enable seamless integration between learning platforms and external tools and is not limited to any specifc LMS which fosters learning interoperability. With this implementation, a single sign-on ecosystem is created, where teachers and students can interact in a simple and immersive way. The major contribution of this work is to serve as an integration guide for other applications and in diferent domains.

**2012 ACM Subject Classifcation** Social and professional topics → Computer science education

**Keywords and phrases** Escape Rooms, Interoperability, Learning Management Systems, Standardization

**Digital Object Identifer** [10.4230/OASIcs.SLATE.2023.15](https://doi.org/10.4230/OASIcs.SLATE.2023.15)

**Category** Short Paper

**Funding** This work of M. Cruz and D. Mascarenhas is funded by National Funds through the FCT - Fundação para a Ciência e a Tecnologia, I.P., under the scope of the project UIDB/05198/2020 (Centre for Research and Innovation in Education, inED).

The author C. Pinto was partially supported by CMUP, which is fnanced by national funds through FCT – Fundação para a Ciência e a Tecnologia, I.P., under the project with reference UIDB/00144/2020.

All authors would like to thank Erasmus + MATH-DIGGER project, ref 2021-1-PT01-KA220-HED-000032234.

# **1 Introduction**

Escape rooms are interactive and immersive entertainment experiences in which participants are locked in a room. The goal is to solve a variety of puzzles, riddles, and challenges within a set time limit to ultimately fnd a way to escape from the room. Escape rooms often have a specifc theme or storyline which can be integrated into many academic disciplines such as mathematics, computer science, STEM subjects, physics, biology and many others [\[4\]](#page-189-0).

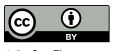

© Ricardo Queirós, Carla Pinto, Mário Cruz, and Daniela Mascarenhas;

licensed under Creative Commons License CC-BY 4.0 12th Symposium on Languages, Applications and Technologies (SLATE 2023).

Editors: Alberto Simões, Mario Marcelo Berón, and Filipe Portela; Article No. 15; pp. 15:1–15:8 [OpenAccess Series in Informatics](https://www.dagstuhl.de/oasics/)

[Schloss Dagstuhl – Leibniz-Zentrum für Informatik, Dagstuhl Publishing, Germany](https://www.dagstuhl.de)

#### **15:2 Integrating Gamifed Educational Escape Rooms in Learning Management Systems**

These escape rooms, typically used for entertainment games, have been adapted for educational purposes as a way to engage students in learning in an interactive and playful way. This approach has received attention from educational researchers, who have investigated how Educational escape rooms (EER) can be used to promote learning and develop skills such as teamwork, problem-solving, decision-making, and critical thinking [\[3\]](#page-189-1).

While EER have proven highly efective in terms of student engagement and active learning [\[6\]](#page-189-2), it is important to recognise that interoperability with learning environments, such as Learning Management Systems (LMS), is crucial to create a unifed ecosystem where teachers and students can easily access and exchange information with each other through two-way communication [\[5\]](#page-189-3).

This work aims to address the integration of educational escape rooms into learning management systems. Although escape rooms have shown promising results in promoting student engagement and learning, they continue to operate as independent systems that are not integrated into educational environments. The objective of this study is to demonstrate the integration of an educational escape room – for learning Maths – with Moodle LMS using an international specifcation called IMS LTI [\[1\]](#page-188-0). This standard includes a set of services that enable seamless integration and is not limited to any specifc LMS. By implementing this approach, a single sign-on ecosystem is created, where teachers and students can interact seamlessly. Teachers can expose links to specifc escape rooms within the LMS, and students can access and solve the challenges. Additionally, teachers can monitor students' performance in these rooms through the LMS's gradebook without the burden of manually collecting data from the escape room, reducing the potential for errors and saving valuable time.

The rest of the article is structured in three sections: the second section presents related work on EER and integration frameworks. The following section present the integration architecture, followed by a detailed explanation of its components and the steps needed to integrate the two components using the IMS LTI specifcation, more precisely, the integration between Moodle LMS and a Math escape room. Finally, the contributions of this article to the scientifc community are presented as well as the future work.

# **2 Related work**

EER are a type of learning activity where students are placed in a simulated environment where they must solve a series of puzzles and challenges in order to escape within a given time limit. While solving challenges, students learn a variety of subjects and skills, from critical thinking and problem-solving to content-specifc concepts and knowledge. At the same time, they promote collaboration, communication, and creativity. However, in order to maximize the benefts of EER, it is important to integrate them with other learning tools and platforms, such as learning management systems.

## **2.1 Integration of LMS with EER**

Integration of EER with LMS allows for a seamless transfer of data between the two systems, making it easier for teachers to manage student progress and for students to access and engage with the content with a single sign-on environment. The following are some examples of the integration between these two types of systems:

**Schoology** - Schoology is a popular LMS that ofers integration with EER, such as Breakout EDU [\[2\]](#page-189-4). This integration allows teachers to assign escape room challenges to students directly through the Schoology platform, and students can complete the challenges and submit their results back to Schoology for grading and assessment.

#### **R. Queirós, C. Pinto, M. Cruz, and D. Mascarenhas 15:3**

- **Canvas** Canvas is another popular LMS that ofers integration with EER, such as Escape Classroom and Breakout EDU. With this integration, teachers can easily embed Escape Classroom challenges into their Canvas courses, and students can complete the challenges and submit their results directly through the Canvas platform.
- **Moodle** Moodle is an open-source LMS that ofers integration with EER through **COL** several plugins and modules. For example, the "Escape Room" module allows teachers to create and manage escape room challenges within their Moodle courses, and the "Breakout EDU" plugin allows for integration with Breakout EDU escape rooms.
- **Blackboard** Blackboard is a widely used LMS that ofers integration with educational escape rooms through the "Breakout Room" tool. This tool allows teachers to create and assign escape room challenges to students within their Blackboard courses, and students can complete the challenges and submit their results back to Blackboard for grading and assessment.
- **Google Classroom** Google Classroom is a free LMS that ofers integration with EER through various third-party tools and platforms. For example, the "Escape Room Extension" for Google Chrome allows teachers to create and manage escape room challenges within Google Classroom, and the "Escape Room Digital Locks" tool allows for integration with various types of digital escape rooms.

## **2.2 Integration specifcations**

The IMS LTI specifcation [\[1\]](#page-188-0) defnes a set of standard messages and protocols for communication between the LMS and external tools or applications. This ensures that diferent tools and applications can work seamlessly with diferent LMS platforms, making it easier for educators to use a variety of tools to enhance the learning experience.

In its 1.3 version, the specifcation integrates the LTI Advantage as an extension to provide additional services that aim to enhance the interoperability, security, and user experience of the LTI platform. The main services provided by LTI Advantage are:

- **Deep Linking** allows educators to link directly to specific content items in an external tool, such as a specifc quiz or assignment. This enables users to access specifc content items without having to navigate through the external tool interface.
- **Assignment and Grade Services** allows the exchange of assignment and grade data between the LMS and external tools. This enables educators to create and grade assignments directly within the LMS, using external tools to provide additional functionality or content.
- **Names and Role Provisioning Services** allows the exchange of user and role data between the LMS and external tools. This enables external tools to customize the user experience based on the user's role or other user data.

There are several alternatives to IMS LTI that provide similar functionality for integrating external learning tools with LMS, such as:

- SCORM (Sharable Content Object Reference Model) a set of standards and specifcations that defne how e-learning content can be packaged and delivered to learners through an LMS. SCORM includes a runtime environment (the SCORM player) that enables the communication between the content and the LMS.
- $\blacksquare$  xAPI (Experience API) a newer specification that allows for more flexible tracking and reporting of learning activities, beyond what is possible with SCORM. xAPI enables the collection and analysis of data about a wide range of learning experiences, including informal and social learning.

#### **15:4 Integrating Gamifed Educational Escape Rooms in Learning Management Systems**

- Common Cartridge a standard for packaging and sharing e-learning content, including multimedia, assessments, and other interactive learning objects. Common Cartridge aims to provide a more portable and fexible way of sharing content across diferent LMS platforms.
- AICC (Aviation Industry Computer-Based Training Committee) A specifcation for integrating external learning tools with LMSs, primarily used in the aviation industry. AICC provides a set of communication protocols and data structures for exchanging data between the LMS and external tools.

From all these alternatives presented, the xAPI (Experience API) specifcation is one of most promising specifcation. xAPI, also known as Tin Can API, is a specifcation for tracking and recording learning experiences in a standardized format. It is designed to capture data from a wide range of sources, including mobile devices, simulations, and virtual environments, among others. The xAPI specifcation enables the collection of a wide range of data, including learning experiences that occur outside traditional LMS, such as informal learning experiences or on-the-job training. This data can include a variety of information, such as learning objectives, assessment scores, and even learner emotions.

The xAPI specifcation is closely related to a Learning Record Store (LRS). An LRS is a database that stores learning experience data in the format specifed by xAPI. It is the system responsible for collecting, storing, and retrieving xAPI statements, which are the standardized format for recording learning experiences. The LRS can also provide analytics and reporting capabilities that enable organizations to gain insights into learning experiences and improve learning outcomes. By recording learning experiences, organizations can gain a more complete understanding of how their learners are interacting with learning content, and can use this information to improve training programs and support individual learning needs.

It's worth noting that each of these alternatives has its own strengths and weaknesses, and the choice of which to use may depend on specifc use cases and requirements. However, IMS LTI is currently the most widely adopted and supported standard for integrating external learning tools with LMSs.

# **3 Integration framework**

This section outlines the process of integrating a learning platform (Moodle LMS) with an external tool (Math Escape Room). Firstly, the integration architecture is presented, followed by a brief explanation of one of its components (the escape room). Finally, the steps to integrate the two components, using the IMS LTI specifcation are listed.

## **3.1 Integration architecture**

An integration architecture refers to the overall structure and design of the framework that enables diferent software applications or systems to communicate with each other and exchange data seamlessly. Figure [1](#page-186-0) illustrates the integration architecture for the communication between the learning platform and the external tool.

The LMS serves as the entry point for both teachers and students. Teachers can add links to access the external tool (either as a whole or for a specifc room), while students can access these links and enter the escape room to solve challenges. All performance results are then sent back to the learning platform, specifcally to the LMS gradebook of the corresponding course. All these interactions are done implementing the IMS LTI 1.3 (with Advantage services). Meanwhile, all student activity, such as academic performance, behavior patterns,

#### **R. Queirós, C. Pinto, M. Cruz, and D. Mascarenhas 15:5**

<span id="page-186-0"></span>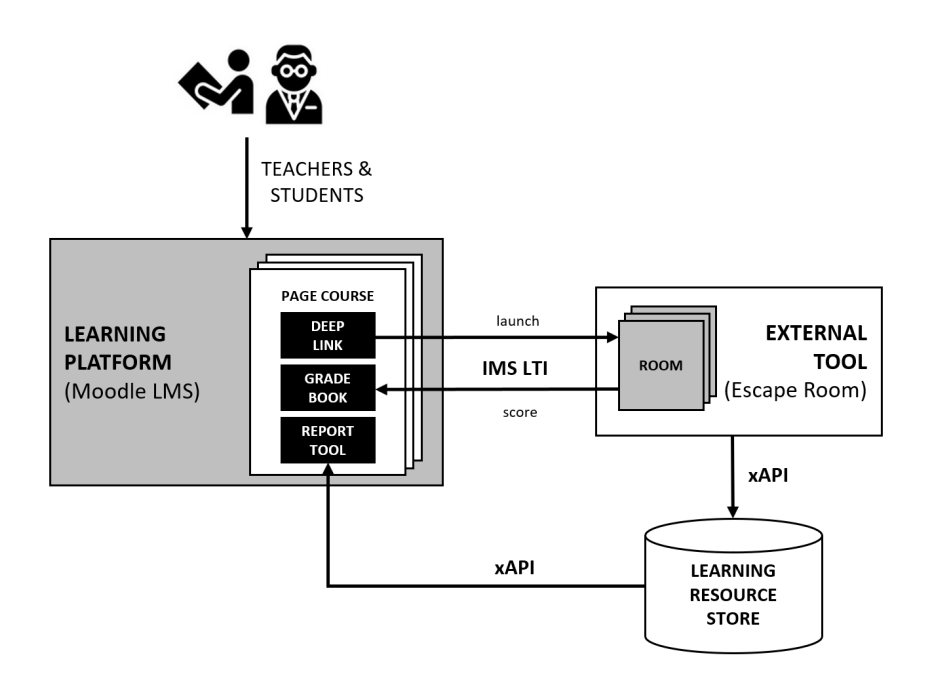

**Figure 1** Integration of the learning platform and the external tool.

and social interactions, among others, is sent to special databases called LRS and then forwarded to reporting tools for analysis. All this communication is guaranteed by the xAPI specifcation. By analyzing student data, educators can gain insights into how students learn, identify challenges they face, and determine the most efective strategies for promoting learning. They can use this information to customize instruction to the needs of individual learners, identify students who may be at risk, and improve overall course design and delivery.

## **3.2 Math Escape Room**

A math escape room is a type of interactive game where players are presented with math problems and puzzles that they must solve to progress through a series of challenges or rooms. The ultimate goal of the game is to "escape" from the room by solving all of the puzzles before time runs out. Math escape rooms can be designed for a variety of skill levels, from basic arithmetic to advanced calculus. They can be used as a fun way to reinforce math concepts in a classroom setting, or as a team-building activity for a group of friends or colleagues.

For this proof of concept, we choose a math escape room from the Math-Digger European  $project<sup>1</sup> - MATH-DIGGER project - MATHematics Digital Escape Rooms platform - which$  $project<sup>1</sup> - MATH-DIGGER project - MATHematics Digital Escape Rooms platform - which$  $project<sup>1</sup> - MATH-DIGGER project - MATHematics Digital Escape Rooms platform - which$ aims to provide a free tool to maximize students' enjoyment, engagement and motivation in their math learning process. Students will face exciting math exercises and problems as micro-games in Geogebra, developed for Linear Algebra and Analytical Geometry, Diferential and Integral Calculus courses, mostly based in real world problems, and solve them in a virtual reality framework.

Despite its usefulness, it is implemented as a separate web platform to which a student can log in to solve math challenges served in a gamifed form (e.g., as challenges and quests rewarded with points and badges, etc.). This means that the student must leave the LMS

<span id="page-186-1"></span><sup>1</sup> <https://www.ipp.pt/mathdigger/>

#### **15:6 Integrating Gamifed Educational Escape Rooms in Learning Management Systems**

platform to solve the challenge(s), and his/her achievements are not transferred back to the LMS platform. Therefore, the instructor also must log into the Escape Room platform and, somehow, to see the students' individual progress and, fnally, to combine this data with the LMS-based student activity data to produce the fnal grade. The goal of this integration work is therefore to fll the gap between interactive learning environments and popular LMS platforms using an LTI-based approach, in specifc, to open the Escape Room ecosystem to educational environments. This is much more fexible and sustainable compared to writing plugins for popular LMS platforms, i.e., by providing an LTI-compliant interface to Escape Room platform, any LTI-compliant LMS can be connected to it. Using the plugin option, every LMS would require a dedicated plugin written only for it and any updates to LMS code could render older plugins incompatible. Furthermore, the LTI, as an established standard, it is expected to stay for a considerable time.

# **4 Integration steps**

This section presents a guide with all the steps to allow the integration of a math escape room (the external tool) with Moodle LMS (the learning platform) using the IMS LTI specifcation.

It is expected that this section can be useful in other domains by replicating all the steps contained herein to link other environments (new LMS platforms and new external tools) into an educational setup. The main steps are:

- **1.** Adding the external tool into the learning platform;
- **2.** Registering the learning platform in the external tool;
- **3.** Adding course activities in the learning platform.

## **4.1 Adding the external tool into the learning platform**

In this section we detail the steps needed to add the math escape room as an external tool in Moodle LMS. To this end, sign into Moodle as an administrator and select manage external tools to confgure a tool manually. This opens the external tool confguration form where the administrator should fll the following felds:

- **1.** Tool name, URL (the URL of the escape room) and description;
- **2.** Specifcation: LTI 1.3
- **3.** Public Key type: RSA key
- **4.** Public key: leave this feld empty. This will be flled out later when we register the LMS (Moodle) as the platform in the escape room.

After saving changes, the Client ID will be flled in automatically which will be necessary for the next step.

## **4.2 Registering the learning platform in the external tool**

The LMS platform needs to be registered in the external tool (the math escape room) to get a Public Key, which allows signatures of incoming messages and service requests to be verifed. At the moment, there isn't a User Interface (UI) form to facilitate this process. Therefore, the register code is stored in an index.js fle of the web app deployed in a server platform (Heroku).

#### **R. Queirós, C. Pinto, M. Cruz, and D. Mascarenhas 15:7**

```
Listing 1 Main code.
```

```
// Register platform
const platform = await lti . registerPlatform ({
  url: MOODLE_URL,
  name : " MD ",
  clientId : process . env . LTI_KEY ,
  authenticationEndpoint: "{{MOODLE_URL}}/mod/lti/auth.php",
  accesstokenEndpoint : "{{ MOODLE_URL }}/ mod / lti / token . php " ,
  authConfig : {
    method : " JWK_SET ",
    key : "{{ MOODLE_URL }}/ mod / lti / certs . php ",
  } ,
});
```
This JavaScript object contains several properties. Each property contains a key and the respective value. The most important keys are: url - the URL for the platform; name - the name of the external tool confguration in the platform; clientid - the id generated after the creation of the external tool instance in the platform. Please add LTI\_KEY as an environment variable in the server platform where the Web app is deployed (in this case in Heroku); endpoint - a set of URLs that defned platform endpoints. When we launch for the frst time the escape room it will log the public key. The obtained public key should be added to the external tool in Moodle.

# **4.3 Adding course activities in the learning platform**

After fully confguring the external tool, teachers may add an external tool activity by:

- **1.** Select the added tool (in this case, the escape room) in the preconfgured tool;
- **2.** Add a name and a description to the activity;
- **3.** Select new window as Launch container
- **4.** Enable all options, in the privacy section, namely Share launcher's name with the tool, Share launcher's email with the tool, and Accept grades from the tool;
- **5.** Set Completion tracking, in the activity completion section, to show activity as complete when conditions are met and enable the Require grade option.

# **5 Conclusion**

This paper presents a guide with all the steps needed to allow the integration of a learning platform (Moodle LMS) with the external tool (math escape room) using the IMS LTI specifcation. The expected impact is signifcant, as it removes the limitation in the adoption of external tools in a typical educational setting where the LMS plays a central role. Apart from satisfying the needs described above, it also addresses the psychological barrier of instructors being reluctant to add yet another platform to the portfolio of their educational IT tools. The major contribution of this work is to serve as an integration guide for other applications and in diferent domains.

#### **References**

<span id="page-188-0"></span>**1** IMS Global Learning Consortium. Ims learning tools interoperability (lti). [https://www.](https://www.imsglobal.org/activity/learning-tools-interoperability) [imsglobal.org/activity/learning-tools-interoperability](https://www.imsglobal.org/activity/learning-tools-interoperability), 2021. Accessed: May 12, 2023.

## **15:8 Integrating Gamifed Educational Escape Rooms in Learning Management Systems**

- <span id="page-189-4"></span>**2** Breakout EDU. Schoology integration. <https://www.breakoutedu.com/schoology>, 2021. Accessed: May 14, 2023.
- <span id="page-189-1"></span>**3** Fernando Gamboa-Rodríguez, Juan Nicolás García-Sánchez, Eloy García-Sánchez, and Arturo Córdoba-Rangel. Educational Escape Rooms in Higher Education: A Systematic Literature Review. *Education Sciences*, 11(3):114, 2021. [doi:10.3390/educsci11030114](https://doi.org/10.3390/educsci11030114).
- <span id="page-189-0"></span>**4** Agoritsa Makri, Dimitrios Vlachopoulos, and Richard Martina. Digital escape rooms as innovative pedagogical tools in education: A systematic literature review. *Sustainability*, 13:4587, April 2021. [doi:10.3390/su13084587](https://doi.org/10.3390/su13084587).
- <span id="page-189-3"></span>**5** Nidhi Niyati, Pranav Awati, Neelam V Alai, and Ritu Jain. Escape rooms as an interactive learning tool: A systematic review. *International Journal of Emerging Technologies in Learning (iJET)*, 16(5):223–240, 2021.
- <span id="page-189-2"></span>**6** Alice Veldkamp, Liesbeth Grint, Marie-Christine Knippels, and Wouter van Joolingen. Escape education: A systematic review on escape rooms in education. *Educational Research Review*, 31:100364, November 2020. [doi:10.1016/j.edurev.2020.100364](https://doi.org/10.1016/j.edurev.2020.100364).

# **Romaria De Nª Srª D'Agonia: Building a Digital Repository and a Virtual Museum**

# **Sara Cristina Freitas Queirós** [#](mailto:saracristina-2000@hotmail.com)

ALGORITMI Research Centre / LASI, DI-University of Minho, Braga, Portugal

## Cristiana Araújo **⊠** n

ALGORITMI Research Centre / LASI, DI-University of Minho, Braga, Portugal

#### **Pedro Rangel Henriques** ⊠ A **©**

ALGORITMI Research Centre / LASI, DI-University of Minho, Braga, Portugal

#### **Abstract**

*Romarias* are Christian pilgrimages that occur in order to celebrate a specifc saint. *Romaria de Nª Srª d'Agonia* (RNS Agonia, for short) occurs aimed at celebrating *Nossa Senhora da Agonia*, patron of all Fishermen, at Viana do Castelo, Portugal. RNS Agonia is a very old event that surely belongs to the Minho's Cultural Heritage. There are many written documents, of various types, that describe the event; so, their digital preservation is mandatory. However, digital preservation is not restricted to a database of digital images obtained by scanning the documents. In this paper we are concerned with digital repositories of XML-based annotated documents from which we can extract automatically data to build a virtual museum that helps on disseminating information about RNS Agonia. Such a Web resource is crucial to support people wishing to know more about that pilgrimage, and also as a booster for tourism. The paper describes the diferent stages of this project, including the documents annotation process, data extraction mechanisms, the creation of a triple storage to archive the knowledge built from the sources analyzed, and the virtual museum implementation. The methodological approach devised for the project under discussion is based on the creation of an ontology that describes the RNS Agonia domain completely. The idea is to defne the XML dialect, to be used in the annotation, from the ontology. Moreover the ontology will also lead the defnition of the triple store used to set up the knowledge base that feeds the museum.

**2012 ACM Subject Classifcation** Applied computing → Document preparation; Information systems  $\rightarrow$  Ontologies

**Keywords and phrases** Ontology, XML, Romaria, Pilgrimage, Digital Knowledge Repository, Triple Storage Database, Virtual Museum

**Digital Object Identifer** [10.4230/OASIcs.SLATE.2023.16](https://doi.org/10.4230/OASIcs.SLATE.2023.16)

**Funding** This work has been supported by FCT – Fundação para a Ciência e Tecnologia within the R&D Units Project Scope: UIDB/00319/2020.

# **1 Introduction**

With the increasing transition from the analog to the digital world, paper documents have become obsolete and, in consequence, all the past knowledge about the evolution ends up in oblivion. Portuguese *Romarias* are one of the main folk events that have been afected by this change. Alongside, with time, customs and traditions have been changing and adapting to this new reality.

**Romaria de Nª Srª d'Agonia** occurs every year in Viana do Castelo, being known as the biggest *romaria* in the country. With faith and tradition, between the devotion and the feast of a people, this is how, year after year, for more than two centuries, the RNS Agonia has been made. Like all the others, it has a strong historical past, built up from a set of events that have been expanding, particularly in the last decade.

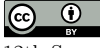

© Sara Cristina Freitas Queirós, Cristiana Araújo, and Pedro Rangel Henriques;

licensed under Creative Commons License CC-BY 4.0 12th Symposium on Languages, Applications and Technologies (SLATE 2023).

Editors: Alberto Simões, Mario Marcelo Berón, and Filipe Portela; Article No. 16; pp. 16:1–16:16 [OpenAccess Series in Informatics](https://www.dagstuhl.de/oasics/)

[Schloss Dagstuhl – Leibniz-Zentrum für Informatik, Dagstuhl Publishing, Germany](https://www.dagstuhl.de)

#### **16:2 Romaria De Nª Srª D'Agonia: Building a Digital Repository and a Virtual Museum**

All these events have been documented in articles, books, news, and even transmitted orally through generations, so that all the information is spread over diferent sources. Therefore, this project aims to collect these diverse materials such as newspaper news, posters, fyers, postcards, photographs and build a documentary repository. From this repository, it will be possible to gather the historical and cultural information, which will allow the recreation of those events, since the beginning of this pilgrimage up to the present day.

To guide the collection and data extraction tasks, we built an ontology – OntoRomaria – to describe the domain of festivities of RNS Agonia. This ontology is composed of the concepts that describe the domain of Pilgrimage and the relationships that link the concepts, building the triples. OntoRomaria aims to structure for archival purposes, in a triple-storage format, all the information collected about the Pilgrimage. In order to publicly display the collected information, we built a Virtual Museum. In this Virtual Museum the users can conceptually browse the knowledge repository about RNS Agonia, a pilgrimage that belongs to Minho's cultural heritage illustrating their strong roots and traditions.

This paper is organized into 9 sections. In Section [2,](#page-191-0) the RNS Agonia and the main concepts that characterize it are presented, as well as the events that take place throughout the pilgrimage. Section [3](#page-192-0) defnes two crucial concepts in this project: Virtual Museums and Ontologies. Section [4](#page-193-0) presents the ontology built to describe the domain of RNS Agonia. Section [5](#page-194-0) shows the construction of the knowledge repository. In Section [6](#page-197-0) the architecture of the Virtual Museum is discussed. Section [7](#page-197-1) describes the development of the Virtual Museum. Section [8](#page-201-0) shows the interface of the Virtual Museum of *Romaria de Nª Srª d'Agonia*. Finally, Section [9](#page-203-0) presents conclusions and future work.

## <span id="page-191-0"></span>**2 Romaria de Nossa Senhora da Agonia**

*Romaria de Nª Srª d'Agonia* occurs every year in Viana do Castelo, being known as the biggest *romaria* in the country. Pride in essence, faith, tradition and devotion are the main reasons that drive people, for more than two centuries, to plan, prepare and celebrate this christian pilgrimage [\[11\]](#page-205-0). This pilgrimage is devoted to *Nossa Senhora da Agonia*. *Agonia*, which translates to "agony", was chosen as a surname for Our Lady (in Portuguese, "Nossa Senhora") due to the sufering that the constant sea hazards, such as shipwrecks, caused to fshermen's families. The sea in the region was very rough, causing frequently shipwrecks, and the families of the brave fshermen used to wait for them on docks, distressed by the struggle that these men were fghting for their lives. Kneeling, they prayed fervently to Our Lady of Agony. As a way to relieve their pain, they would kneel and pray vigorously to Nossa Senhora, hoping to put an end to the agony of the uncertainty about their loved ones [\[9\]](#page-205-1). Nowadays, northern portuguese fshermen and their families, carry on the tradition of visiting *Nossa Senhora da Agonia* sanctuary to pray for protection for the times to come and thank for all the givens of that year.

Nevertheless, this *romaria* is not only about praying, but also about proudly exhibit old costumes and other traditions. All festivities lasts four to fve days full of events. As mentioned before, over the last decade this event has become increasingly more publicized, attracting more than 1 million visitors per year, improving the region's tourism.

# **2.1 Main Concepts**

To be able to understand the concept of this Christian Pilgrimage, it is necessary to explore a little bit all the concepts that are associated with it:

- **1.** *Mordoma* is a core term when RNS Agonia is mentioned. It describes usually young and single **women** from Viana do Castelo that wear the traditional costumes ("trajes") as a way to pay tribute to the time that gave origin to the beginning of the celebration of these festivities. They are responsible for being the "messengers" by introducing and inviting everyone to gather and celebrate.
- **2. Gold** is the most relevant ornament used by *Mordomas* in their *Trajes*, without it, it's incomplete. At the beggining of this traditions, gold jewelry was passed down from generation to generation in the form of inheritance. It had its greatest highlight in christian festivities, trips to the city of Viana do Castelo, where young woman would proudly exhibit all that gold on their chest, representing their families social status.
- **3. Chieira** it describes pride and vanity (on the positive side of this adjectives) for wearing the costumes and gold.
- **4. Traje** is a portuguese word used to reference old, traditional and historical costumes. Within the context of this pilgrimage, the costumes in question were worn by women from the old times, in the various occasions of their lives such as work, mourning, celebration, engagement, etc.

# **2.2 Main Events**

During the RNS Agonia, five relevant events take place:

- **Parade of** *Mordomas*: parade through the city where women from Viana do Castelo proudly exhibit their costumes.
- **Historical/Ethnographic parade** is an highly theatrical moment where traditional celebrations and old habits are represented by each parish of Viana do Castelo.
- **Procession to the sea**: The image of *Nossa Senhora da Agonia* is carried through the streets decorated with salt tapestries to the sea, where it is loaded in one of the fowery boats and sails part of the river Lima.
- **Folk festival**: all the vast variety and richness of *trajes* for all moments, traditional music and folk related traditions are exhibited.
- **Fireworks:** On the end of the festivities of each pilgrimage day fireworks are set off. The last day is marked by a special set of freworks, that are let of on Eifel's bridge and boats on the river, leading to a spectacular show of lights that also refects on the river. This is usually called as "*Serenata*" (Serenade) because it's accompanied by soulful songs.

# <span id="page-192-0"></span>**3 Virtual Museums and Ontologies**

To develop the solution it was necessary to understand two concepts: Virtual Museum and Ontology.

On the one hand, **virtual museums** are a digital extension on the Internet, basically, a museum without walls, capable of extending ideas and concepts into the digital space, trying to reveal the essential nature of the museum. At the same time it allows people, who might never be available of visiting a certain museum in person, to reach it out [\[7\]](#page-204-0).

On the other hand, **ontology** is an artifact used for representation, where these are intended to designate some combination of universal concepts, defned classes, and certain relationships between them [\[2\]](#page-204-1).

#### **16:4 Romaria De Nª Srª D'Agonia: Building a Digital Repository and a Virtual Museum**

Virtual museums developed using ontologies have gained increasing popularity in recent years as a way to preserve and present cultural heritage in a digital format, since an ontology is a formal representation of a set of concepts within a domain and the relationships between those concepts. One example of a virtual museum developed using ontologies is the Virtual Museum of Canada (VMC) (it was decommissioned in order to evolve out to Digital Museums Canada in  $2020<sup>1</sup>$  $2020<sup>1</sup>$  $2020<sup>1</sup>$ ). The VMC used the Cultural Heritage Ontology (CHO) to represent the information about the museum's collection. At a national level is possible to mention *Museu* da Emigração e Comunidades (Imigration and Comunities Museum)<sup>[2](#page-193-2)</sup>. However, to the best of our knowledge, all of this examples developed the ontology based on annotations made on the documents. The approach presented in this paper aims to reverse the direction of this workfow and systematize the annotation of documents from an ontology already formulated for this purpose.

One of the key advantages of using ontologies in virtual museums is that they provide a standardized way of representing and organizing the information, which makes it easier to search, browse, and access the museum's content. Ontologies also enable interoperability between diferent virtual museums, allowing information to be shared and reused across diferent platforms around the world [\[8\]](#page-204-2).

# <span id="page-193-0"></span>**4 OntoRomaria**

The frst step towards designing the virtual museum was to defne an ontology to describe the domain under work. In order to do it formally, it was used OntoDL+, a Domain Specifc Language that was created to allow the rigorous description of ontologies by non-programmer users. OntoDL+ is not a markup language like other ontology description languages (for instance the well known standards OWL or RDF-Schema). It was designed to be easy to write and clear to read, aiming at being used with simplicity by anyone from Science to Humanities. OntoDL+ Compiler not only checks the specifcation to assure well-formedness and its semantic correctness, but also can convert it to other ontology representation languages [\[4\]](#page-204-3). That language just requires the identifcation of the relevant *concepts* present in the domain, the *attributes* that characterize them, the *relations* that will link concepts to defne the domain meaning, and the *triples* (two concepts, the Subject and the Object, and a relation, the Predicate, that connects them) [\[1\]](#page-204-4). Optionally a fourth block can be added to declare the *individuals* that will instantiate the concepts, allowing for the ontology population. Listing [1](#page-194-1) illustrates that DSL exhibiting a fragment of a OntoDL+ template.

In order to build the ontology, the frst step was to read and analyze multiple documents such as newspaper news, posters, fyers, postcards, photographs, among others, highlight the relevant data present in them, and understand which concepts are more important and what are the relevant relations among them. Complementary to that bibliography research process, and in order to enrich the acquisition of knowledge concerning RNS Agonia, many conversations were hold with experts to recover the oral tradition.

After that long manual process of information retrieval, the next step was to the design and specify in OntoDL+ language the envisaged OntoRomaria to describe RNS Agonia. Listing [2](#page-195-0) shows a short extract of the ontology developed.

<span id="page-193-1"></span><sup>1</sup> Available at <https://www.digitalmuseums.ca>

<span id="page-193-2"></span> $2$  Available at <https://epl.di.uminho.pt/~ritafaria/MEC/index.php>.

```
Listing 1 A template exhibiting OntoDL+ Syntax.
```

```
Ontology ontologyName
attributes { % attribs declaration block ( optional )
    attribA : string ,
    attribB: enum ( va, vb, vc )
}
concepts { % concepts declaration block
    ConcA [attribA, attribC: int],
    ConcB [attribB],
    ConcC , ConcD , ConcE
}
individuals { % individuals declaration block
    indA , indB
}
relations { % relations declaration block
    % is-a, iof, pof are predefined
    relA [domain: ConcA, codomain: ConcB],
    rel1 , rel2
}
triples { % triples declaration block
    ConcA = relA \Rightarrow ConcB;ConcB = [ rel1 => ConcC, ConcD;
              rel2 => ConcE ];
    indA = iof => ConcA [attribA="val1", attribC=3];
    indB = iof \Rightarrow ConCB[attribute]}
```
# <span id="page-194-0"></span>**5 Virtual Museum, building the Repository**

As previously said, one of the objectives of this project is to create a Virtual Museum extracting the information from a digital repository, which should be populated automatically from documents using a data extraction process. However to enable that process, the documents to be used as information sources have to be annotated in XML.

XML is a markup language used worldwide due to the fact that it is a software and hardware independent tool, easy to be read by humans and computers that allows to emphasize information in a normal text by just wrapping data between tags [\[10\]](#page-205-2) (annotation elements that may be complemented by attributes). The XML language has no predefned tags. This meta-language just establishes a small set of rules defning what can be a tag, the way annotations open and close, and the way elements can contain other elements. So, when a new XML dialect is desired, it is up to the user to defne the set of tags he needs and the element structure he desires.

Listing [3](#page-196-0) is an example of a text (that is concerned with RNS Agonia, our specifc working domain) annotated in our XML dialect.

As explained above, to start the process of document annotation, it was necessary to defne the appropriate tags. The recurrent problem that information engineers face in that stage, to perform that creative task, is how to deal with that subjective concept: *appropriateness*; how to choose XML elements (tags, attributes and relations among elements) that are the most adequate for a domain. Our contribution to overcome this difficulty is the proposal of an *ontological approach*: XML elements shall be defned taking OntoRomaria (conceptual level, without individuals) into account.

```
Listing 2 OntoRomaria ontology in OntoDL+ (fragment).
Ontology OntoRomaria
concepts {
         Romaria [dataInicio: string, dataFim: string, local: string,
                  data: string, sinon: string],
         Evento [local: string, data: string,
             fotografia: string, descricao: string, sinon: string],
         Desfile_Mordomia [nr_mordomas: int],
         Mordoma [descricao: string, explicacao: string, sinon: string],
         Traje [material: string, adereco: string, cor: string,
             significado: string, tipo: string, sinon: string],
}
individuals {
         Romaria_S_Agonia ,
         Traje_Mordoma , Traje_Trabalho , Traje_Feirar
}
relations {
         usa, enverga, ocorre, desfila
}
triples {
         Romaria_S_Agonia = iof = > Romaria [ dataInicio =...];
         Romania_S_Agonia = ocorre \Rightarrow Evento;Desfile_Mordomia = is-a => Evento;
         Desfile_Mordomia = desfila => Mordoma ;
         Mordoma = usa \Rightarrow Traje;Traje_Mordoma = iof \Rightarrow Traje[material = ...],
         Traje_Trabalho = iof => Traje[material=..];
         Traje_Feirar = iof => Traje [material = . . . ]
}.
```
Therefore, based on the ontology defned in the previous phase, a group of XML elements was created to markup documents concerned with the RNS Agonia.

For each concept in the ontology a XML element is created; the tag is the concept name. If the concept has attributes, the respective element will have a similar list of attributes, not required to make the annotation more fexible. For each relation, an empty element is created; once again the tag is the relation name.

Using the DTD created according to the principles above, the annotation process followed the guidelines below:

 $\blacksquare$  A sentence that describes a specific 'Concept' is annotated inside the tags:

"<Concept></Concept>".

- When 'Concept' is characterized by specifc property 'att', it is annotated inside tags with the attribute 'att' associated to its contextual value 'txt-value': "<Concept att='txt-value'></Concept>".
- When two concepts are annotated according to the rules above, and the former is the subject of a relation to the later, which is the object (target) of such a relation, then a tag " $\langle \text{verb}' \rangle$ " is inserted between the concepts; notice that 'verb' denotes the referred relation. This strategy enables an easy extraction of the ontology triples.
- When a concept has properties whose values are long texts, such as a *description* or

*explanation*, these attributes are treated as an element '<Descritpion>' instead of an attribute. Care mus be taken to enclose that tag within the concept tag. Here follows an example:

```
<Procissao_ao_Mar>
    <Descricao>vénia da Senhora a todos os que a veneram
    </Descricao>
</Procissao_ao_Mar>
```
**Listing 3** Example of an annotatted document with XML tags based on OntoRomaria.

```
< Romaria_Sra_Agonia >
    < ocorre / >
    Desfile da Mordomia
    < Desfile_Mordomia nr_mordomas = ' mais ␣ de ␣ meio ␣ milhar '> Preparam - se
        durante dias , vestem - se rigorosamente e
        saem a rua para mostrar a historia da <desfila/><Mordoma
        sinon='mulher_Uvianense'> mulher vianense</Mordoma>.
        Mais de meio milhar de mulheres
        desfilam orgulhosamente , espalhando a tradicional chieira
        pela cidade no Desfile da Mordomia . Envergando os mais
        belos < usa / > < Traje > < Descricao > trajes das freguesias de
        Viana do Castelo</Descricao></Traje> e carregando
        < adornado_com / > < Ouro quantidade = ' quilos '> < Descricao >
        quilos de ouro ao peito </ Descricao ></ Ouro >, com varias
        < usa / >< Adereco qual = ' pecas ␣ seculares ␣ de ␣ familia ' > pecas
        seculares de familia</Adereco>, estas mordomas
        representam , de forma espontanea , a maior montra de ouro
        ao ar livre do mundo .
        < desfila / >< Mordoma > Trajam - se a rigor e com minucia
        na arte de bem vestir e ourar , cumprindo todos os detalhes
        herdados de geracoes anteriores , mantendo a tradicao para
        desfilar com orgulho . </ Mordoma >
    </ Desfile_Mordomia >
    < Desfile_Mordomia >O Desfile da Mordomia e a historia viva
        dos trajes , desde as lavradeiras as varinas , ate aos mais
        requintados trajes das mordomas , usados pelas raparigas e
        senhoras de Viana do Castelo . Muitas das pecas de ouro sao
        unicas e so sao mostradas em publico neste dia, redobrando a
        chieira das mulheres que as usam . Uma tradicao cada vez mais
        enraizada entre as mulheres de Viana do Castelo , que junta
        variasgeracoes , no mesmo quadro , para mostrarem o esplendor
        e a riqueza dos trajes e do ouro de Viana do Castelo .
   </ Desfile_Mordomia >
</ Romaria_Sra_Agonia >
```
Once XML elements are defned an an appropriated dialect created for RNS Agonia, it is possible to start the document annotation process using the referred dialect (as illustrated in Listing [3\)](#page-196-0). This process enables the Information Extractor to perform its work based on the predefned set of tags.

# **16:8 Romaria De Nª Srª D'Agonia: Building a Digital Repository and a Virtual Museum**

# <span id="page-197-0"></span>**6 Virtual Museum, Architecture**

The architecture describes the fundamental organization of a system and its components. In our case, these components are the (human or software) modules responsible for all processing, from documents treatment to the presentation of the information extracted in a web interface.

<span id="page-197-2"></span>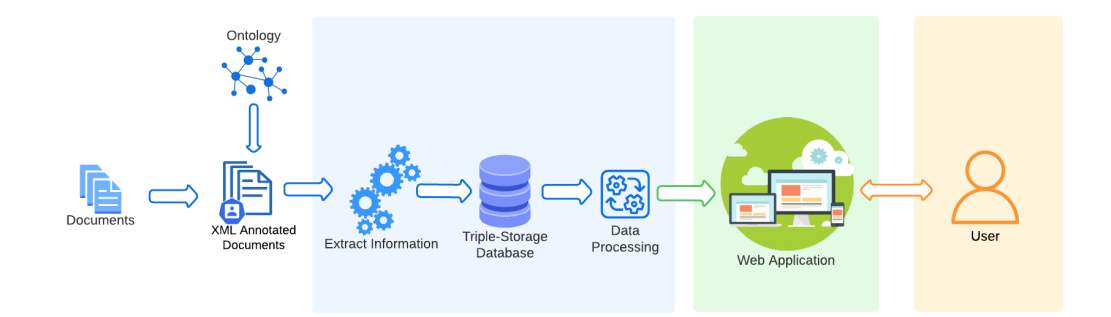

#### **Figure 1** System Architecture.

Figure [1](#page-197-2) allows for an easier understanding of the diferent components and how they interact in order to present the fnal product to the user. To make the image clearer, a color scheme was used to distinguish them.

The leftmost, non-colored, part refers to an external process that has to be done prior to the automatic processing. The source documents are simple articles, newspapers news, fyers, photos, etc, that were gathered in order to extract valuable information. As already explained, the ontology is used for the annotation process, specifcally in tags creation, since that process involves identifying instances of important concepts and their respective relations. At this frst stage the documents are manually annotated with the mentioned XML tags.

After this process, the information processing represented by the blue component begins. In this module, the Data Extractor will traverse the XML tree (the internal representation of the annotated documents) and get sets of triples: subject, predicate and object that describe in an ontological style the information obtained. In our case, these components refer respectively to the concepts of the pilgrimage and relationships with other concepts and their attributes. After extracting them they will be stored in a triple-storage database. That database will be processed to answer the requests that will have origin on the web application.

As Figure [1](#page-197-2) shows, the green component refers to the Web application, responsible for interacting with the user. It receives the requests and converts them into appropriate queries that are send to the triple database and collects the responses to display to the users. The fnal user, in the orange component, has the chance to conceptually navigate over the information displayed.

# <span id="page-197-1"></span>**7 Virtual Museum, Development**

The development is divided in four phases as described in Figure [2.](#page-198-0) The frst three will be described in this section and the Data presentation is discussed in Section [8.](#page-201-0)

<span id="page-198-0"></span>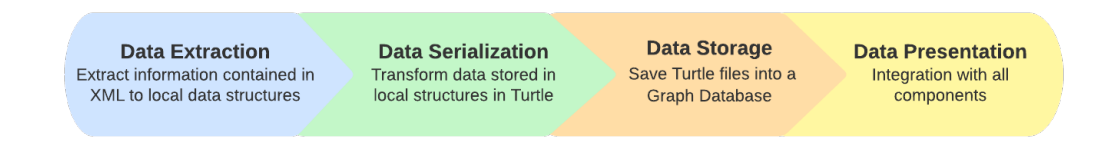

**Figure 2** Stages of data processing evolution.

As mentioned before, from the designed ontology, a set of XML tags were created and adapted to manually annotate documents. Once those rules for standardizing annotations were in place, the next step was data extraction, taking them into account.

# <span id="page-198-1"></span>**7.1 Data Extraction**

To extract information from the annotated documents, using Python and the *xml.etree* library, the following data structures were created:

**1.** Two classes, one for each entity: concepts and relations. Within each of that class, were defned generic attributes to store the relevant information about that entity. For "concept" class those attributes were id, properties (attributes), description, explanation and relations.

Once that classes were defned, an array of objects for each class was created to store the data. Each object in the array represents a specifc instance of the entity type, and contains the values of its corresponding attributes.

Storing the data in this way, it is easily accessible and manageable using Python objectoriented programming capabilities. For example, it is possible to search for all instances of a particular entity type, or flter the data based on certain attributes and easily add information while documents are processed.

Overall, using this approach allows for efficiently and effectively store the extracted data from the documents, while also providing fexibility and ease of use for further analysis and processing.

**2.** One stack to keep track of the hierarchical relation and to inheritance among concepts. Once the closing tag of the concept in question is found, this one is popped out of that stack and the "parent" of that concept is maintained to keep analysing and storing further relations.

Given as input an annotated document like the example shown in Listing [3,](#page-196-0) the data structure produced by the extractor is:

```
Romaria_Sra_Agonia
    Relacoes: [(\text{'ocorre'}, \text{'Despite Mordomia'})]Atributos: {}
Desfile_Mordomia
   Relações: [('desfila', 'Mordoma'), ('destaca', 'Mordoma'), ('enverga', '
        Traje')]
    Atributos: {'descricao': [ Desfile da Mordomia e a historia ...
            riqueza dos trajes e do ouro de Viana do Castelo.]}
Mordoma
   Relacoes: [('usa', 'Traje'), ('usa', 'Adereco')]
    Atributos: {'sinonimo': ['mulher vianense'], nr_mordomas: ['mais de
        meio milhar'], 'descricao': [Trajam-se a rigor e com minucia na
        arte de bem vestir e ourar ... desfilar com orgulho.]}
```

```
Traje
    Relacoes: [('adornado com', 'Ouro')]
    Atributos: {'descricao': ['trajes das freguesias de Viana do Castelo']}
Ouro
    Relacoes: []
    Atributos: {'quantidade': ['quilos'], 'descricao': ['quilos de ouro ao
            peito']}
```
# **7.2 Data Serialization**

The main goal in terms of data extraction and storage was to use an appropriate triple-storage approach. In the context of triple-storage, RDF stands for *Resource Description Framework*. It is a standard model for data interchange on the web, using a graph-based data model to represent information about resources in the form of subject-predicate-object triples. Each triple in RDF represents a statement about a resource, where the subject is the resource being described, the predicate is the property or attribute of the resource being described, and the object is the value of the property or attribute. The triples can be stored in a variety of ways, such as in a triple-store database or as a text fle in one of the RDF serialization formats like Turtle or RDF/XML, providing a fexible and inter-operable way to represent and exchange data on the web. To this end, among the many formats that are available, Turtle was chosen to serialize the data for its representation through RDF graphs [\[3\]](#page-204-5). In order to perform this serialization, two main steps must be performed:

- **1.** Convert the ontology OntoRomaria into Turtle format.
- **2.** Convert also the internal representation of the extracted data (described in Subsection [7.1\)](#page-198-1) into Turtle.

#### **Convert OntoRomaria to Turtle**

Since the frst step is to convert OntoRomaria to Turtle, that process was made by using a tool accessible online, OntoCnE-Nave<sup>[3](#page-199-0)</sup> that provides an environment to visualize and explore ontologies [\[6\]](#page-204-6). The referred navigation tool has an extra, but actually useful, functionality that converts ontologies written in OntoDL to Turtle format (required, as input format, by that ontology processing environment). OntoRomaria was written in OntoDL+ and that could be a hindrance to the use of the tool. However, as OntoDL+ is a superset of OntoDL, that conversion was straightforward. Given OntoRomaria as input to OntoCnE-Nave, the translator produced a Turtle version proper for its visualization as a graph.

## **Convert Extracted Data to Turtle**

After extracting data from the sources and storing it in internal structures, it was necessary to clean and prepare the extracted data and convert it to Turtle. For that purpose, it was necessary to execute the following tasks:

**1.** A prefx for the ontology has to be established to make IRIs shorter, allow the reuse, clarity and compatibility between ontologies, tools and software based on RDF. In this particular situation, the predefned prefx is **http://example.org/ontoromaria#**. It is important to note that the mentioned domain<sup>[4](#page-199-1)</sup> is public and can be used in this context.

<span id="page-199-0"></span> $^3\,$  Available at <code><https://computationalthinking4all.epl.di.uminho.pt/OntoCnENave>.</code>

<span id="page-199-1"></span><sup>4</sup> Available at <http://example.org/>.

**2.** Along side with the previous prefx, it is important to establish other three that will help to specify types and labels:

```
@prefix rdf: <http://www.w3.org/1999/02/22-rdf-syntax-ns#> .
@prefix rdfs: <http://www.w3.org/2000/01/rdf-schema#> .
@prefix xsd: <http://www.w3.org/2001/XMLSchema#> .
```
**3.** Every concept has an IRI appropriate to the scope of the pilgrimage and two associated relationships: one defning its label according to the RDFS prefx and the other its type, according to the RDF prefx. If it has additional relations with other concepts they will be presented linking directly to those concepts IRIs, as it's possible to see: <http://example.org/ontoromaria#Romaria\_Sra\_Agonia> rdf:type

```
ontoromaria:Romaria_Sra_Agonia;
   rdfs:label "Romaria Sra Agonia";
    ontoromaria: ocorre <http://example.org/ontoromaria#Procissao_ao_Mar>;
    ontoromaria:ocorre <http://example.org/ontoromaria#Desfile_Mordomia>;
    ontoromaria:descricao "Ao meio-dia,o som de ... Revista de Gigantones
    e Cabeçudos";
```
**4.** Specifc cases such as dates need to be treated properly so, when the converter detects that the object of a triple is a date, and follows the usual format (yyyy-mm-dd), adds that type information type to the triple, using the XSD prefx.

Following all the guidelines above, the data stored in the internal data structures can be converted to Turtle. Therefore, it is ready to be moved to the storage phase, as described in Subsection [7.3.](#page-201-1)

Listing [4](#page-200-0) exhibits the Turtle triples generated for the input document shown in Listing [3](#page-196-0) and converted to the internal representation illustrated in Subsection [7.1.](#page-198-1)

<span id="page-200-0"></span>**Listing 4** Example of an annotatted document converted to Turtle.

```
@prefix ontoromaria: <http://example.org/ontoromaria#> .
@prefix rdf: \n  <http://www.w3.org/1999/02/22-rdf-syntax-ns#>.
@prefix rdfs: <http://www.w3.org/2000/01/rdf-schema#>.
@prefix xsd: <http://www.w3.org/2001/XMLSchema#>.
< http: // example . org / ontoromaria # Romaria_Sra_Agonia > rdf:type
ontoromaria:Romaria_Sra_Agonia ;
                   rdfs:label "Romaria<sub>u</sub>Sra<sub>u</sub>Agonia";
                    ontoromaria:descricao " Ao ␣ meio - dia ␣ ... ␣ e ␣ Cabecudos " ;
                    ontoromaria:ocorre
              < http: // example . org / ontoromaria # Desfile_Mordomia >;
< http: // example . org / ontoromaria # Desfile_Mordomia > rdf:type
ontoromaria:Evento ;
                   rdfs:label " Desfile ␣ Mordomia " ;
                   ontoromaria:desfila
                  < http: // example . org / ontoromaria # Mordoma >;
                   ontoromaria:usa
                  < http: // example . org / ontoromaria # Traje >.
< http: // example . org / ontoromaria # Mordoma > rdf:type
ontoromaria:Mordoma ;
                   rdfs:label " Mordoma " ;
                    ontoromaria:sinonimo "mulher<sub>U</sub> vianense";
                    ontoromaria: nr_mordomas "mais_{||}de_{||}meio_{||}milhar";
```

```
ontoromaria:adereco "pecas<sub>Li</sub>seculares<sub>Li</sub>de<sub>Li</sub>familia";
                            ontoromaria: descricao " Trajam - se<sub>\sqcup \ldots \sqcup</sub> orgulho . ".
< http: // example . org / ontoromaria # Traje > rdf:type
ontoromaria:Traje ;
                            rdfs:label " Traje " ;
                            \mathtt{ontoromaria:}descricao "trajes\sqcup \ldots \sqcup \mathtt{Viana}_\sqcup \mathtt{do}_\sqcup \mathtt{Castelo}".
```
# <span id="page-201-1"></span>**7.3 Data Storage**

After extracting the data available in the annotated sources and serializing it in Turtle, it was necessary to study the graph databases (which allow triple storage) available systems. For this, three options were considered:

- **Graph** $B^5$  $B^5$
- $\blacksquare$  Neo4j<sup>[6](#page-201-3)</sup>
- $\equiv$  StarDog<sup>[7](#page-201-4)</sup>

GraphDB, Neo4j and Stardog are all popular graph databases with similar functionality but also have some diferences. Some key factors to consider when comparing these three graph databases[\[5\]](#page-204-7) are listed below:

- **1. Performance and Scalability**: GraphDB and Neo4j are known for their high performance and scalability, while Stardog has focused more on providing a rich set of semantic reasoning features.
- **2. Query Language Support**: GraphDB supports the SPARQL query language, while Neo4j uses the Cypher query language, and Stardog supports both SPARQL and a subset of SQL. This factor is exclusively dependent on the programmer's choice depending on his familiarity with the languages.
- **3. Reasoning and Inference**: Stardog is known for its strong support of semantic reasoning and inference, while GraphDB and Neo4j have more limited support for these features. If reasoning and inference are a critical requirement, Stardog may be the better choice.
- **4. Integration with Other Tools and Frameworks**: Integration with Other Tools and Frameworks: All three graph databases have strong integration with various tools and frameworks, including popular programming languages, data integration tools, and machine learning frameworks.

Given this general insight, summarized as a table in Figure [3,](#page-202-0) **Stardog was considered the best option** since it focus on a rich set of semantic reasoning features and supports SPARQL as query language. This is a plus since it allows to infer relations that are not explicitly declared in the database.

# <span id="page-201-0"></span>**8 Virtual Museum of Romaria de Nª Srª d'Agonia**

After gathering and processing all the information, the goal is to provide a conceptual navigation regarding the Romaria domain. Thus, Figures [4,](#page-202-1) [5,](#page-203-1) [6](#page-203-2) and [7](#page-203-3) illustrate a navigation fow through the information exposed allowing to explore concepts and their relationships.

<span id="page-201-2"></span> $^5\,$  For details, see <code><https://www.ontotext.com/products/graphdb/></code>

<span id="page-201-3"></span><sup>6</sup> For details, see <https://neo4j.com/>

<span id="page-201-4"></span><sup>7</sup> For details, see <https://www.stardog.com/>

<span id="page-202-0"></span>

|                                         | Neo4j                     | GraphDB                   | <b>Stardog</b>                                           |
|-----------------------------------------|---------------------------|---------------------------|----------------------------------------------------------|
| Performance and<br><b>Scalability</b>   | <b>High Performance</b>   | <b>High Performance</b>   | <b>Rich set of semantic</b><br>reasoning features        |
| <b>Query Language</b><br><b>Support</b> | Cypher                    | <b>SPAROL</b>             | <b>SPAROL</b><br>$\div$<br>Subset of SQL                 |
| <b>Reasoning and</b><br>Inference       | Limited support           | Limited support           | Strong support of<br>semantic reasoning and<br>inference |
| Integration                             | <b>Strong integration</b> | <b>Strong integration</b> | <b>Strong integration</b>                                |

**Figure 3** Summary of DB Features.

As an example, consider the case where the user wants to explore *Desfle da Mordomia*. After landing in the museum's opening page (Figure [4\)](#page-202-1), the user can choose to start the navigation in order to explore the knowledge about RNS Agonia. Clicking on the main button, he will access the museum's Homepage (Figure [5\)](#page-203-1) that displays some general information and the buttons that allow for the navigation to the subpages where the main concepts are detailed. Choosing the button Mordomia, the user is redirected to a page (Figure [6\)](#page-203-2) that allows to explore that concept. In its explanation there are several other concepts that can also be visited. By clicking on one of these concepts, *Mordomas*, for example, another page is displayed with the information necessary for the user to understand the domain (Figure [7\)](#page-203-3).

<span id="page-202-1"></span>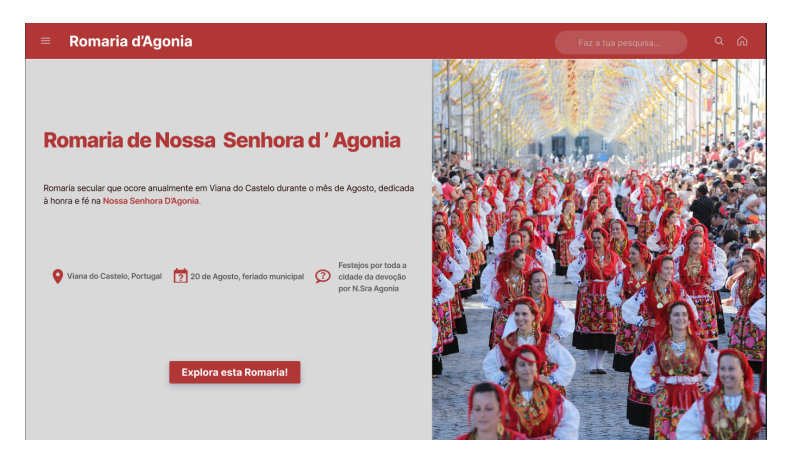

**Figure 4** Landing Page on Virtual Museum for RNS Agonia.

**16:14 Romaria De Nª Srª D'Agonia: Building a Digital Repository and a Virtual Museum**

<span id="page-203-1"></span>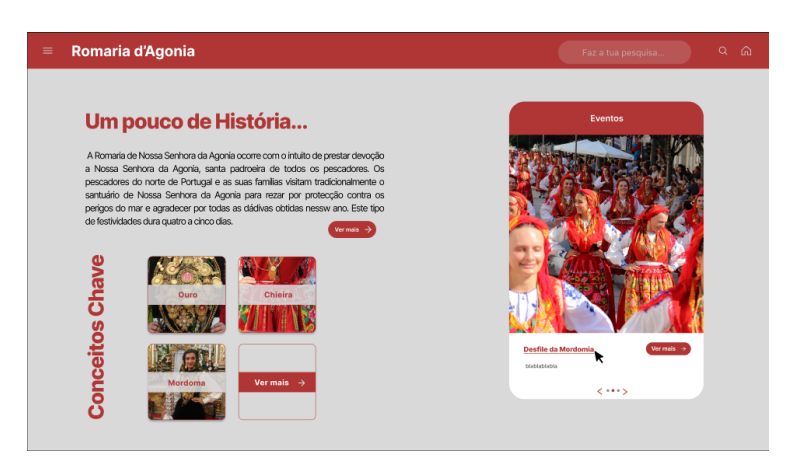

<span id="page-203-2"></span>**Figure 5** Home Page on Virtual Museum for RNS Agonia, showing the main concepts.

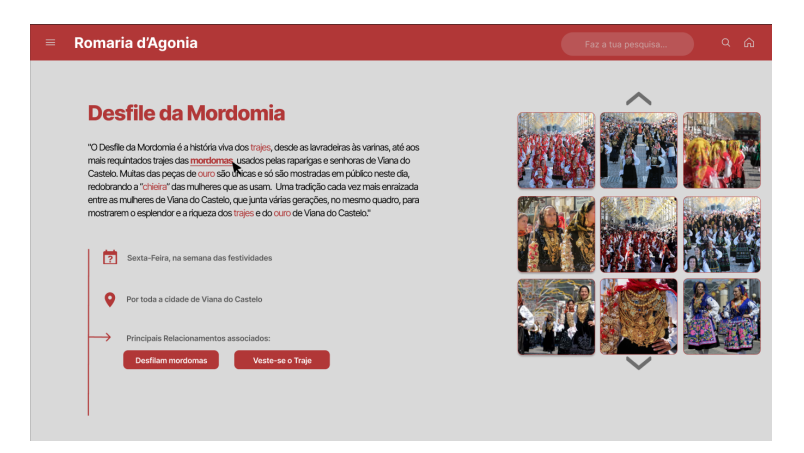

**Figure 6** *Desfle da Mordomia* Page on Virtual Museum for RNS Agonia.

<span id="page-203-3"></span>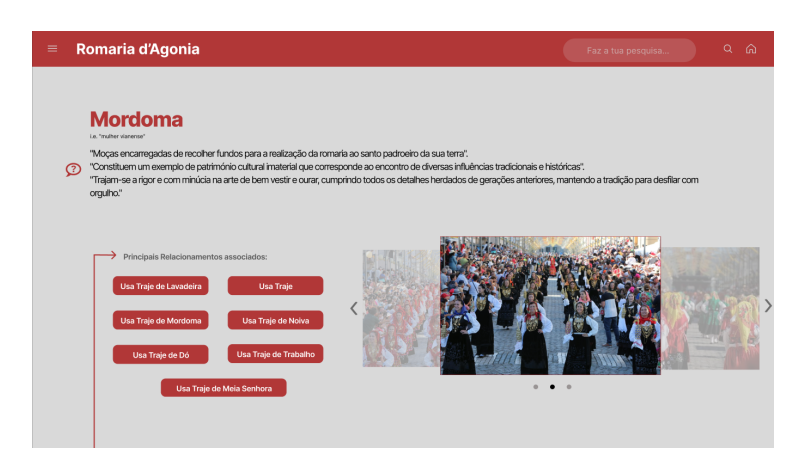

**Figure 7** *Mordomas* Page on Virtual Museum for RNS Agonia.

# <span id="page-203-0"></span>**9 Conclusion**

The main goal of the project discussed in the paper is the creation of a documents repository and the development of a Virtual Museum for the ancestral Portuguese pilgrimage *Romaria de Nª Srª d'Agonia* (denoted as RNS Agonia, for short).

To achieve the established objectives it was necessary to deepen the knowledge related to the *Romaria* domain (as summarized in Section [2\)](#page-191-0), and study Virtual Museum and Ontology concepts (discussed in Section [3\)](#page-192-0).

RNS Agonia was described in Section [2](#page-191-0) presenting some elements of its history, namely its origin and evolution, its festive events, main symbols and remarkable characteristics that distinguish it from all others.

After defning the problem domain using an ontology designed specifcally (OntoRomaria), it was discussed how to create a XML dialect to markup documents describing the *Romaria*. To cope with the annotated texts, a data extraction process was implemented to build up a digital repository supported by a triple data store.

It was also explained how the storage, structured according to OntoRomaria, is queried to create the envisage virtual museum.

The hypothesis that we intend to prove with that project is that the web space built from the data related according to the ontology will provide a conceptual navigation over the pilgrimage information that ofers to the virtual museum Visitor a chance to easily create knowledge about the *Romaria*.

The engine built to automatize the information extraction and archival, and the Web site implementation, the ontology created and the markup process are the contributions of the work here exposed.

To the best of our knowledge, there is no other system built according to the ontological approach here proposed. We are aware that the process still includes some manual tasks, but in the future we plan to automatize all the phases.

The frst prototype of the referred engine and a small repository to be used as a test scenario have been developed. More tests and optimizations must be done in the near future, as well as more documents shall be annotated to increase the knowledge repository.

Of course experiments have to be designed and conducted to assess the users satisfaction and the platform efectiveness.

After that, we intend to fnd partners and start cooperation with local public or private institutions that can support the project in order to maintain that virtual museum to promote *Romaria de Nª Srª d'Agonia*.

#### **References**

- <span id="page-204-4"></span>**1** Dean Allemang and Jim Hendler. *Semantic Web for the Working Ontologist*. Morgan Kaufmann, 2011.
- <span id="page-204-1"></span>**2** Robert Arp, Barry Smith, and Andrew D. Spear. *Building Ontologies with Basic Formal Ontology*. Massachusetts Institute of Technology, 2015.
- <span id="page-204-5"></span>**3** Richard Cyganiak, David Wood, and Markus Lanthaler. Rdf 1.1 concepts and abstract syntax. <https://www.w3.org/TR/rdf-concepts/>. accessed April 10, 2022.
- <span id="page-204-3"></span>**4** Alexandre Dias. Ontodl+. [https://epl.di.uminho.pt/~gepl/GEPL\\_DS/OntoDL/index.html](https://epl.di.uminho.pt/~gepl/GEPL_DS/OntoDL/index.html), 2020. accessed November 8, 2022.
- <span id="page-204-7"></span>**5** Bob DuCharme. *Learning SPARQL: Querying and Updating with SPARQL 1.1*. O'Reilly Media, 2013.
- <span id="page-204-6"></span>**6** Daniela Fonte, Alda Lopes Gançarski, Daniela da Cruz, and Pedro Rangel Henriques. Conversor de OntoDL para Turtle. Project report, Dep. of Informatics, University of Minho, June 2022.
- <span id="page-204-0"></span>**7** Werner Schweibenz. Virtual museums. *The Development of Virtual Museums, ICOM News Magazine*, 3(3), 2004.
- <span id="page-204-2"></span>**8** Werner Schweibenz. The virtual museum: an overview of its origins, concepts, and terminology. *The Museum Review*, 4(1):1–29, 2019.

# **16:16 Romaria De Nª Srª D'Agonia: Building a Digital Repository and a Virtual Museum**

- <span id="page-205-1"></span>**9** VisitPortugal. Santuário da senhora da agonia. [https://www.visitportugal.com/pt-pt/](https://www.visitportugal.com/pt-pt/content/santuario-da-senhora-da-agonia) [content/santuario-da-senhora-da-agonia](https://www.visitportugal.com/pt-pt/content/santuario-da-senhora-da-agonia), 2020. accessed September, 2022.
- <span id="page-205-2"></span>**10** W3Schools. Introduction to xml. [https://www.w3schools.com/xml/xml\\_whatis.asp](https://www.w3schools.com/xml/xml_whatis.asp). accessed November 9, 2022.
- <span id="page-205-0"></span>**11** Álvaro Campelo. *A Falar de Viana(Volume I, Série 2)*, chapter As festas da Sra. D' Agonia "Virgem do Mar, Mordoma da Terra: um contraste de rostos, uma festa de emoções!". Biblioteca Municipal de Viana do Castelo, 2012.